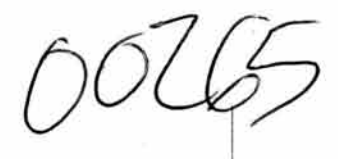

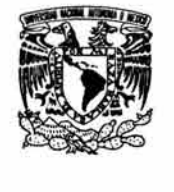

# **Reproducción impresa del proyecto gráfico**

Propuesta de contenido para libro de texto universitario

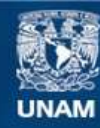

Universidad Nacional Autónoma de México

**UNAM – Dirección General de Bibliotecas Tesis Digitales Restricciones de uso**

## **DERECHOS RESERVADOS © PROHIBIDA SU REPRODUCCIÓN TOTAL O PARCIAL**

Todo el material contenido en esta tesis esta protegido por la Ley Federal del Derecho de Autor (LFDA) de los Estados Unidos Mexicanos (México).

**Biblioteca Central** 

Dirección General de Bibliotecas de la UNAM

El uso de imágenes, fragmentos de videos, y demás material que sea objeto de protección de los derechos de autor, será exclusivamente para fines educativos e informativos y deberá citar la fuente donde la obtuvo mencionando el autor o autores. Cualquier uso distinto como el lucro, reproducción, edición o modificación, será perseguido y sancionado por el respectivo titular de los Derechos de Autor.

00265

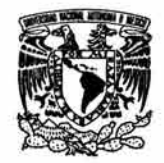

## **UNIVERSIDAD NACIONAL AUTÓNOMA DE MÉXICO**

ESCUELA NACIONAL DE ARTES PLÁSTICAS División de Estudios de Posgrado

# **Reproducción impresa del proyecto gráfico**

Propuesta de contenido para libro de texto universitario

Tesis que presenta **Claudia del Carmen Azúa Román**  para obtener el grado de **Maestro en Artes Visuales**  orientación Comunicación y Diseño Gráfico

México 2004

Para Francisco, Paquito y Fernanda, por ser mi proyecto de vida.

Para papá, mamá, tía Pita, primas y hermanos por estar ahí durante mi etapa escolar.

Para mis alumnos, por generar nuevas interrogantes.

Para mis maestros, por exhortarme a resolverlas.

Para Elia Morales y Miguel Armenta por leer este trabajo y encontrar errores.

Para los autores de los libros, por compartir sus conocimientos.

Para los lectores de los libros, por querer saciar su curiosidad.

Para Omar, Luz y Alfonso por acompañarme en la maestría y después de ésta. Contenido

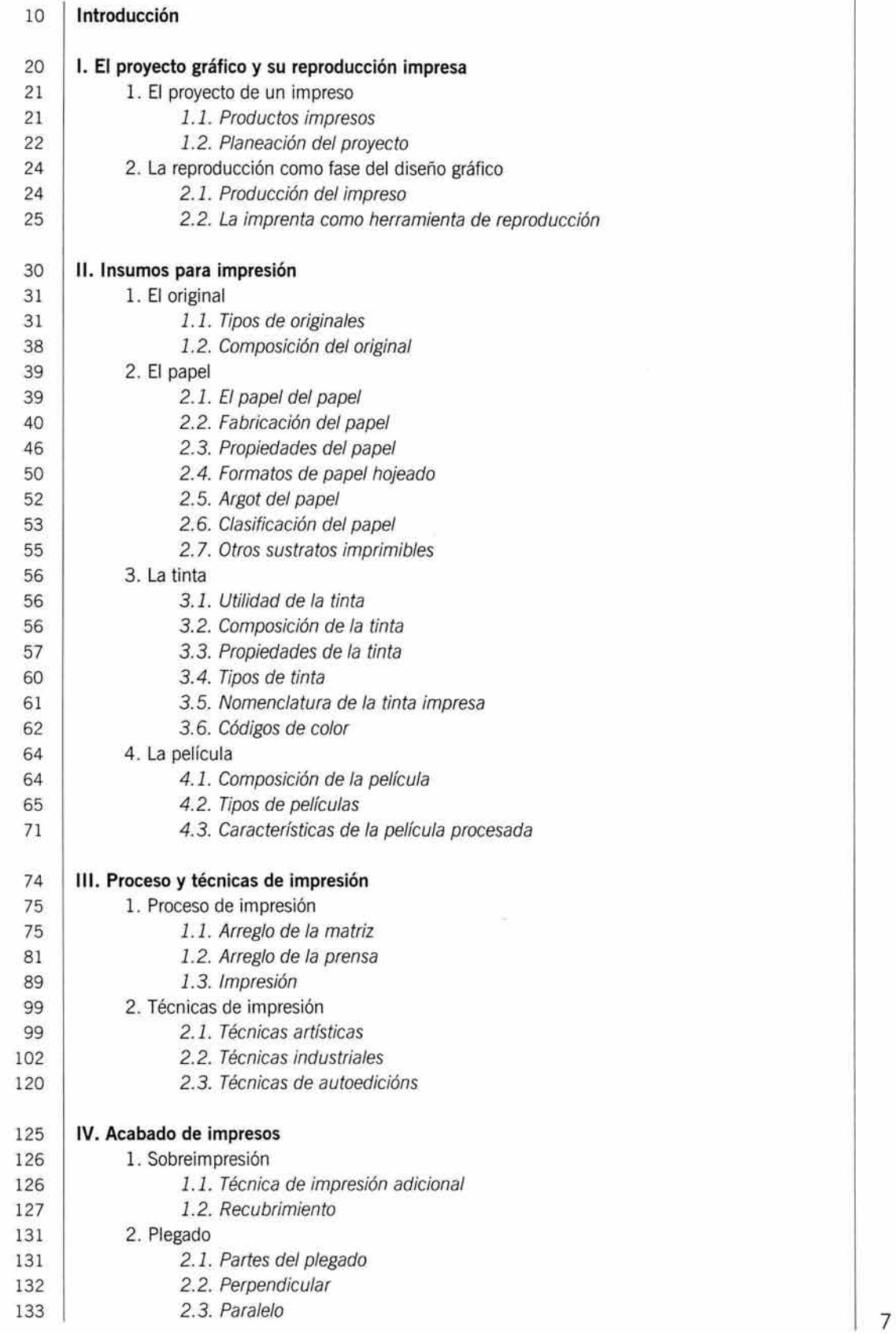

CONTENIDO

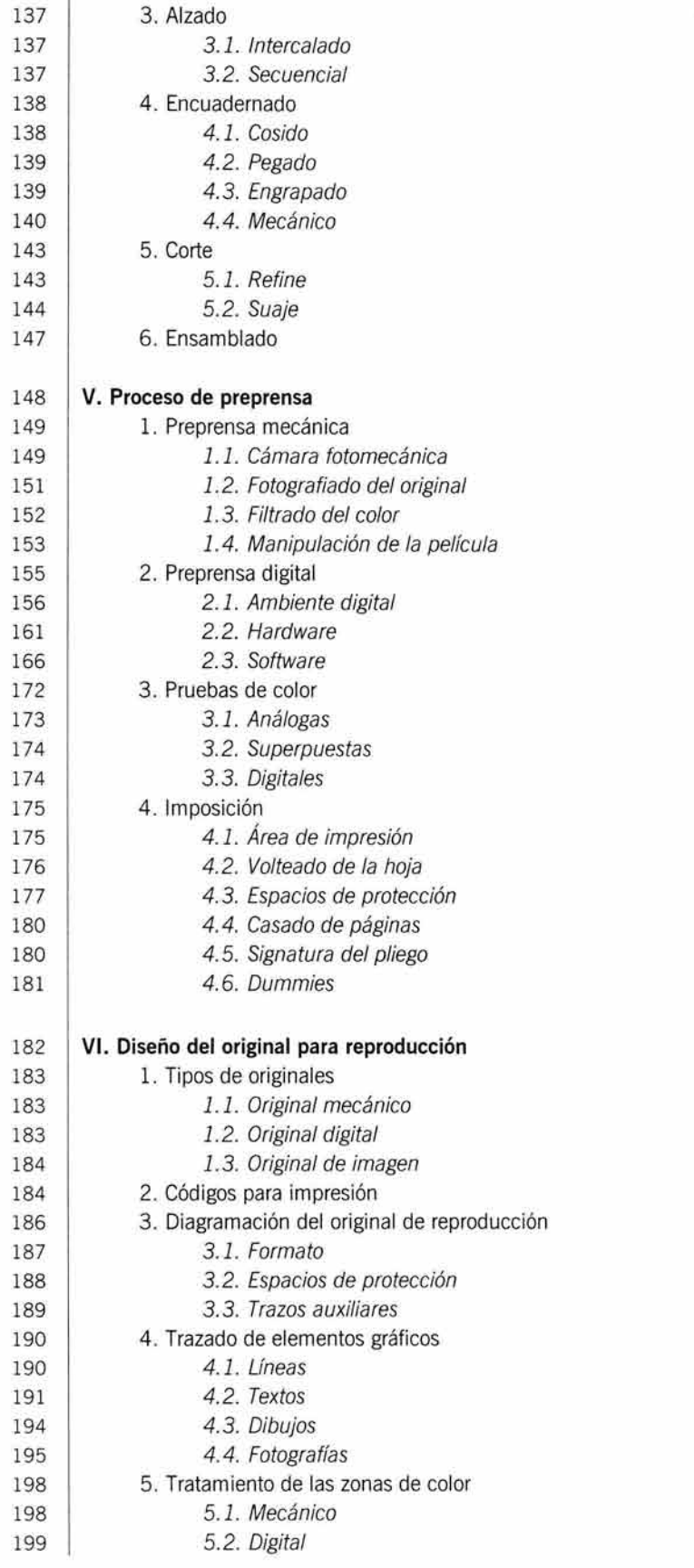

i.

 $\overline{2}$ 

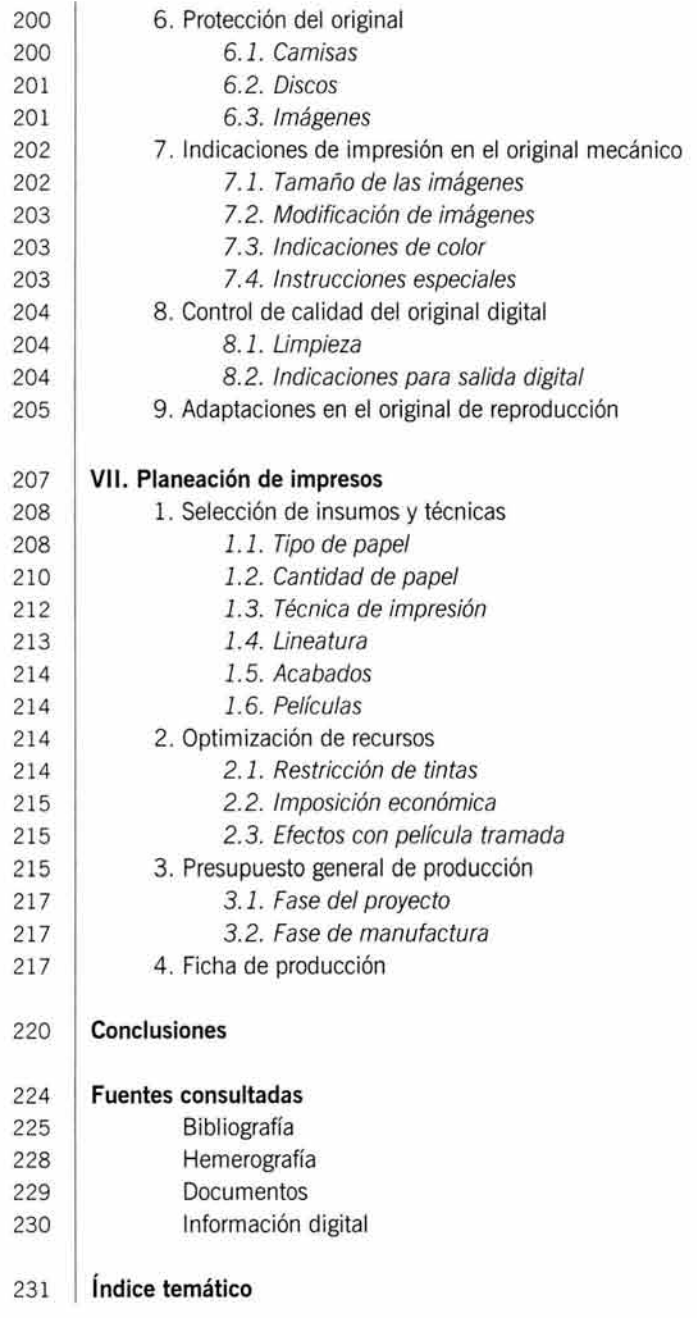

Introducción

A lo largo de la historia, se han desarrollado varios inventos, algunos muy ingeniosos, para que el hombre pueda reproducir, y en consecuencia difundir, sus ideas, sus descubrimientos y toda clase de conocimientos que deseaba compartir con las demás personas. Gracias a la reproducción y difusión de tales pensamientos es como ha logrado avanzar la humanidad.

La comunicación escrita y gráfica ha representado un papel determinante en el avance cognoscitivo humano al convertirse en el transporte de toda clase de información (Olson: 222); y este rol ha sido tan importante que, incluso en la actual era digital, no se puede prescindir de toda la gama de productos impresos.

Toda la tecnología desarrollada alrededor de los medios para imprimir es el legado de personas que se dedicaron en cuerpo y alma a la obtención cada vez mejor de los productos impresos. Al mismo tiempo que se simplificaba el trabajo de la impresión, se requería también personal especializado en ciertas áreas para hacer determinadas tareas. Fue así como surgieron los tipógrafos, los fotógrafos, los dibujantes...

El impresor dejó de ser todologo y comenzó a asociarse con personas que sabían hacer algunas cosas más rápido o mejor que él y de ahí se derivan algunas profesiones que hoy se imparten en las universidades, como la de diseñador gráfico.

El diseñador gráfico es el profesional que se encarga de interpretar, sintetizar y proyectar las ideas o conceptos para producir objetos gráficos sobre soportes de dos o tres dimensiones y a veces con movimiento y sonido. Para lograr esto, hace un uso racional y estudiado de fotografías , colores, espacios y textos sobre una superficie adecuada a cada fin en particular. Su trabajo consiste en desarrollar la respuesta ideal para determinado problema que requiera una comunicación visual y después poder reproducirla satisfactoriamente para concluir su labor.

El diseño gráfico se caracteriza por planear soluciones de comunicación visual que incluyen textos, imágenes, figuras, colores y formatos diversos. Estos mensajes visuales deben ser reproducidos, casi siempre de manera masiva, aunque existen ejemplares únicos, para que cumplan su objetivo de informar a varios destinatarios.

La reproducción para un objeto de diseño gráfico puede tomar dos caminos. La audiovisual: por medio de la televisión, los diaporamas y las presentaciones digitales, donde se integran el sonido y el movimiento como apoyos adicionales; y la impresa: a través de los medios editoriales, las etiquetas de envases y embalajes y los artículos promocionales.

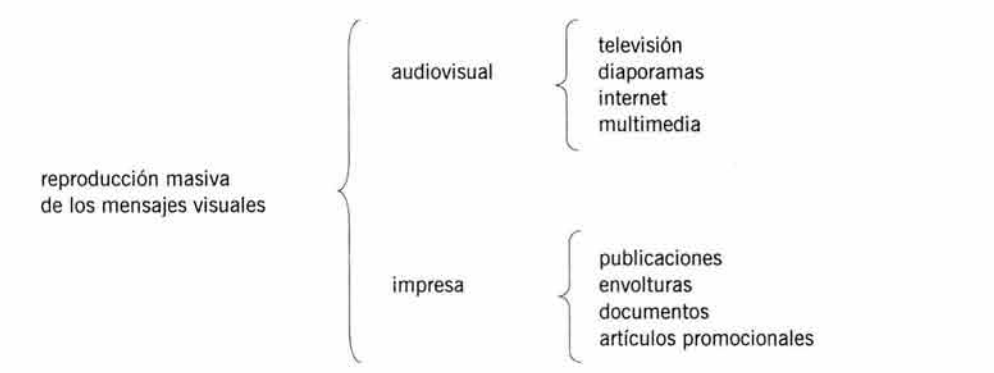

Es a esta segunda forma de reproducción, la impresa, a la que se refiere el contenido de este trabajo. En esta parte, intervienen las técnicas de impresión, que abarcan los distintos medios que existen para imprimir, incluida la preprensa, que comprende todos los preparativos anteriores a la impresión y la posprensa, donde se encuentran todos los acabados necesarios para darle su forma definitiva al impreso.

Todo diseñador gráfico, además de diseñar con efectividad, debe ser capaz de obtener una óptima reproducción de sus proyectos, por lo que la buena planeación de la producción le ahorrará dolores de cabeza, clientes insatisfechos y pérdida de tiempo y dinero.

Debido a los rápidos avances de la tecnología, cada día se hace más necesario estar actualizado en los conocimientos de los sistemas de impresión y la preprensa. En los últimos veinte años se han dado grandes cambios en éstas áreas, sobre todo en lo que concierne a la preprensa.

Uno de los momentos más gratificantes para un diseñador gráfico es cuando acude a la imprenta a recoger un trabajo impreso proyectado por él . Pero, ¿qué sucede cuándo el trabajo que se recibe no es del todo satisfactorio? ¿cuál es la causa por la que no se obtiene el resultado que se espera? ¿De quién es la culpa? ¿Se puede arreglar el desperfecto? Rápidamente saltan a la mente estas y otras preguntas con la esperanza de que el impresor las conteste y corrija el error como por arte de magia ... lo cual nunca sucederá, para desencanto de nuestro gremio.

El presente trabajo representa un intento por responder los cuestionamientos de estudiantes que cursan carreras relacionadas con la reproducción impresa, acerca de cómo llevar a cabo de manera efectiva la producción impresa de sus proyectos gráficos.

La idea de hacer un libro de texto es transmitir la información necesaria respecto a los sistemas de impresión, los preparativos antes de la impresión, los acabados del impreso y la elaboración de presupuestos, entre otros temas, para imprimir productos de la industria editorial y del envase y embalaje principalmente, abarcando también los medios promocionales.

Mi posición de docente me ha permitido observar que los contenidos temáticos contemplados en los programas de estas asignaturas muchas veces son insuficientes para brindarle al alumno una capacitación plena en esta área.

Desafortunadamente, en muchas universidades se le ha dedicado poca atención al proceso de reproducción impresa como culminación del diseño gráfico y esto tiene como consecuencia que en los planes de estudio de las licenciaturas relacionadas con el diseño gráfico, sólo emerjan dos o tres cursos dedicados a este rubro a lo largo de toda la carrera .

Tomando en cuenta estas lagunas, he intentado darles respuesta con esta investigación y darle forma de libro de texto, entendiendo éste como un recurso didáctico que sirve de apoyo para cursar una asignatura. Con este escrito espero poder incrementar la curiosidad natural del estudiante, pues el contenido está planeado para que surjan dudas a lo largo de la lectura, y creo que esta condición propiciará que los alumnos investiguen más a fondo un tema específico, con lo que se ampliará y mejorará el conocimiento.

Durante el desarrollo del contenido temático que se propone, se hace hincapié sobre la conveniencia de reconocer y apreciar, por lo menos de manera esencial, la mayor parte de los procesos involucrados en la confección de un objeto impreso. La importancia de este planteamiento tiene su origen en la metodología del diseño gráfico, planteada en el primer capítulo del libro.

Se debe tener claro que la reproducción de un proyecto gráfico debe cumplir y respetar distintas etapas de acuerdo al tipo de impresión que se desee emplear y de acuerdo también con la finalidad y apariencia del objeto que se quiere obtener. Por esta razón, se hace necesario que el profesional egresado pueda contar con bases sólidas que le permitan deci- 12 dir, evaluar y justificar la aplicación de las distintas opciones que nos brindan los sistemas de impresión y los acabados que existen en el mercado mexicano actual: para sustentar una manufactura aceptable del objeto, lo que permite entregar al cliente el producto de calidad que éste espera recibir.

Confío que con esta aportación, todos los interesados despejarán algunas dudas o plantearán preguntas más específicas que estén orientadas a resolver un problema muy particular de impresión o producción, preguntas que incluso le pueden hacer directamente a su impresor con la confianza de que no serán cuestionamientos triviales, sino el reflejo de un deseo de verdadera profesionalización. Además, con una mayor y mejor información que posea el lector, su comunicación con el impresor, y en general con todos los técnicos involucrados en el proceso de reproducción, será más efectiva a medida que se familiarice con las particularidades de esta industria de constante expansión y avance tecnológico.

De esta manera, comenzaré por poner en claro cuáles son los pasos a seguir para la reproducción de un proyecto, pues la información a este respecto es la que, posteriormente, permitirá vincular todos los procesos para hacer posible la planeación de un impreso.

Así, tenemos que los procesos relacionados con la impresión son la preprensa, la prensa y la posprensa, explicados de manera breve a continuación y con detalle en los capítulos posteriores. Con el estudio y comprensión de la preprensa, la prensa y la posprensa, se pueden cubrir los conocimientos básicos para poder reproducir exitosamente un diseño y materializarlo en un objeto que llegue hasta un potencial consumidor.

#### *•Preprensa*

Comenzaremos la explicación de estos términos con el original a reproducir. Los originales son el inicio del procedimiento para la reproducción y deben planearse con tiempo poniendo mucha atención a los detalles que en él se exponen.

Existen dos tipos de originales: el primero es el original mecánico, que consiste en hacer un plano detallado de las medidas, colores e instrucciones que el impresor tendrá que interpretar. Básicamente, se trazan líneas o figuras, se pegan textos y se adjuntan fotografías, todo sobre un soporte blanco y liso, en la que los elementos gráficos deberán aparecer con trazos negros, lo que permite que puedan ser fotografiados posteriormente.

El segundo es el original digital, generado en una computadora, donde se incluyen los mismos elementos gráficos que se acaban de mencionar para obtener un archivo digital del cual se pueden obtener películas, matrices o impresiones de manera directa.

Los dos tipos de originales pueden servir para producir un duplicado en forma de película, que a su vez, se usa para reproducir la imagen sobre una matriz de impresión.

La película se puede describir como una hoja plástica indeformable y transparente, cubierta con una emulsión fotosensible que, por medios fotográficos, recibe y retiene una imagen. Casi siempre se sigue el mismo método para transferir la imagen de la película a la matriz de impresión, es decir, también interviene un método fotográfico.

Estos tres procesos, el original mecánico, la película y la transferencia de la imagen a la matriz de impresión, forman parte, junto con la imposición y las pruebas de color, de la etapa de preprensa, que quiere decir anterior a la prensa.

### *•Prensa*

Con la preprensa terminada, se procede a los arreglos para la impresión. Se requiere entonces de la matriz, que es la forma o placa que transportará la tinta hasta el papel y para este propósito es necesario montar la matriz, la tinta y el papel dentro de una prensa , que es en sí la máquina de imprimir. 13

En esta etapa intervienen las pruebas de impresión y los códigos que se reproducen en cada hoja para controlar la impresión y detectar defectos, los cuales son causados por una alteración en la tinta, el papel, la prensa o el transporte a placas.

#### *•Posprensa*

Una vez que se obtienen los impresos se procede a darles su forma definitiva, esto es, se pasan a la fase de acabados donde recibirán los tratamientos adecuados para cada producto que se desea conseguir. Como su nombre lo indica, la posprensa abarca los procesos para terminar y moldear un impreso. Esta etapa contempla los procesos de encuadernación, corte, plegado y armado del objeto que se desee. Después de este momento, el producto elaborado está listo para salir de la imprenta y ser distribuido.

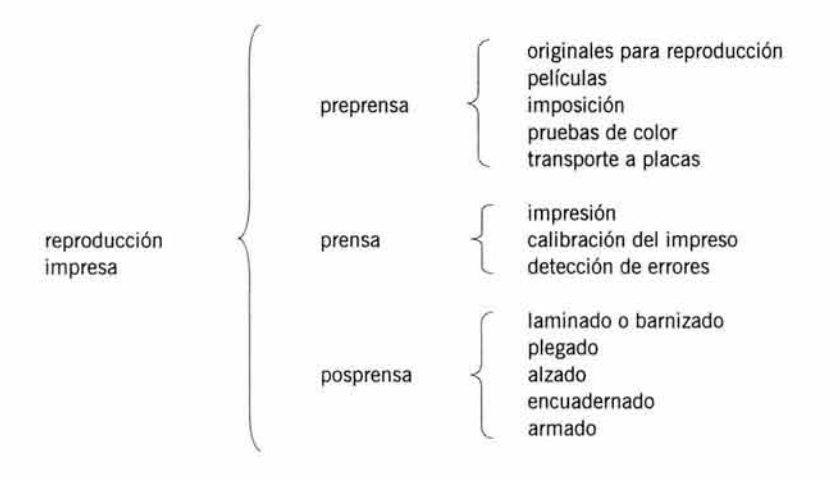

La manera de presentar esta información en el libro de texto no será, sin embargo, en el orden que se acaba de mencionar, es decir: preprensa, prensa y posprensa; pues para proyectar un original para reproducción, paso que pertenece a la preprensa, primero se necesita saber a ciencia cierta el sistema de impresión que se va a utilizar, los acabados que se van a aplicar y otros tecnicismos que orientarán el diseño y elaboración de ese original, es decir, se debe planear con detenimiento cuáles serán los procesos involucrados en la obtención de ese producto impreso antes de trazar el original de reproducción .

De acuerdo con este planteamiento, es lógico que primero se brinde toda la información necesaria para poder planear un original de reproducción y después se ofrezcan las instrucciones pertinentes para poder confeccionarlo. Pero recopilar la información es una cosa, y clasificarla y ordenarla para ser presentada es otra muy distinta...

El objetivo de la creación del libro de texto es lograr que el estudiante obtenga una correcta asimilación de la información, por lo que ésta debe ser proporcionada siguiendo un orden lógico que lo ayude a crear las conexiones necesarias entre un concepto y otro.

Para lograr lo anterior es necesario aplicar un criterio unificador para que todos los conceptos tengan una coherencia formal en cuanto a la disposición de sus datos. Es por eso que me valgo de lo que didácticamente se le llama criterio de formato preposicional, en el cual Hernández (1995: 100) distingue cuatro categorías: identificación, distribución, relación y argumentación. Es un método pedagógico para seleccionar y organizar los contenidos temáticos de los programas en los planes de estudio de la educación de nivel superior.

Me parece un método adecuado para ordenar los datos de un libro de texto, pues siguiendo esta lógica se puede planear un contenido temático de forma coherente, partiendo  $14$ 

de que los conocimientos básicos nos llevarán a conocimientos más complejos. Además, al no existir un profesor de por medio, el alumno tendrá la opción de seguir investigando en otras fuentes para complementar o ampliar más a fondo la explicación que se le presenta. De esta manera se pretende generar en él un deseo de adquisición de conocimientos de manera autodidacta, lo que se reflejará en un crecimiento de nivel intelectual y crítico por parte del estudiante. Por esta razón, y para fines de comprensión acerca de su operatividad, a continuación se describe brevemente en qué consiste la metodología que se acaba de mencionar.

El criterio de formato proposicional consiste en considerar a los contenidos temáticos dentro de "los formatos o modos de pensamiento, en que puede ser expresada toda realidad." (Hernández: 99) La taxonomía propuesta por este autor se denomina ruedas lógicas llamada así por "el carácter dinámico y activo que supone el pensamiento y, por otro lado, a su función de transporte de los contenidos o información. [ ... ] [que] tiene la ventaja de ser [...] más globalizado, mostrar una estructura más jerarquizada y facilitar la intervención en distintos niveles" (Hernández: 100) Estas ruedas lógicas se describen como: (rueda de) identificación, distribución, relación y argumentación.

#### **•Identificación**

Nos sirve para definir, describir y ejemplificar objetos, hechos o aspectos para mostrar cómo son y diferenciarlos de otros.

Existen dos formas de definir: la categorización, donde se describe a un objeto o hecho dentro de una categoría general (pertenece a ... ) y la funcionalidad, donde se describe algo de acuerdo con su uso (sirve para...) La descripción proporciona información sobre las propiedades del objeto de estudio y puede ser: 1. estructural, donde se exponen los aspectos formales (qué aspecto tiene...), 2. componencial (qué partes tiene...) y 3. procesual, donde se involucra la dimensión espacio-tiempo y causa-efecto (cómo funciona...) y por último la ejemplificación, que nos permite ilustrar un concepto utilizando casos de categorías subordinadas (un ejemplo de esto es...)

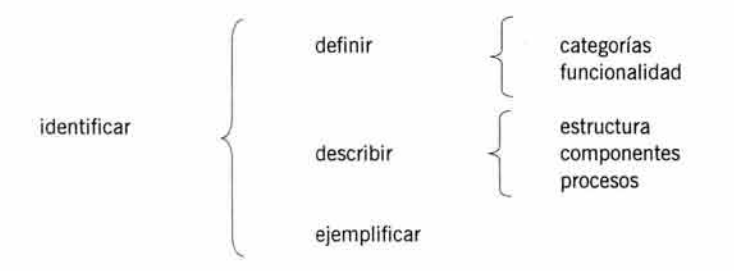

#### **•Distribución**

Hay tres formas de agrupar y organizar varios ejemplares de una categoría: l. enumeración, donde se citan los elementos sin seguir un orden o criterio, 2. ordenación u organización, donde estos elementos se distribuyen de acuerdo a un criterio de magnitud que puede ser cantidad, tamaño, tiempo, importancia, o cualquier otro y 3. clasificación, donde los elementos se agrupan de acuerdo a criterios definidos de magnitud, valoración, componentes, funcionalidad, etcétera.

INTRODUCCIÓN

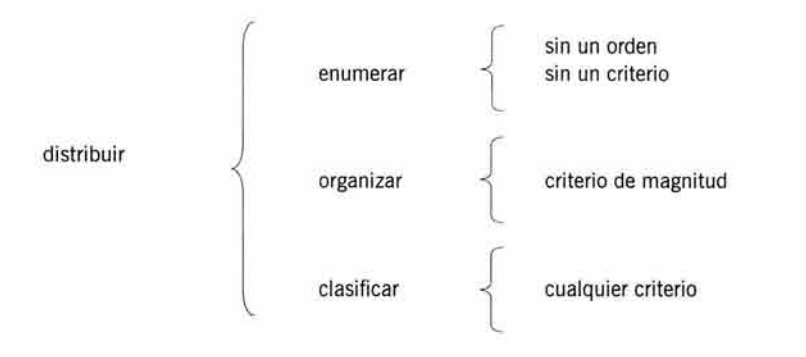

## **•Relación**

Se refiere a las relaciones del objeto de estudio con otros objetos, por medio de la comparación, la causa-consecuencia y las circunstancias. En la comparación se relacionan los referenciables en función de 1. analogía, donde la semejanza o contraste producen una comparación de tipo cualitativo (se parece a...), (es como...), (se diferencia de...), 2. confrontación, que permite hacer una comparación cuantitativa (es más que...), (es tanto como...), (es menos que ... ) y 3. alternativas, hace una comparación por elementos o eventos y se expresa con términos disyuntivos o distributivos (puede ayudar a...), (puede modificar a...) La causa-consecuencia nos ayuda a posicionar al objeto de estudio dentro de un proceso (hace que ... ), (puede generar ... ) y las circunstancias de situación, temporalidad, condición, instrumentos, medios, etcétera que son propiedades extrínsecas del referenciable y lo colocan dentro de un contexto aplicable a la realidad.

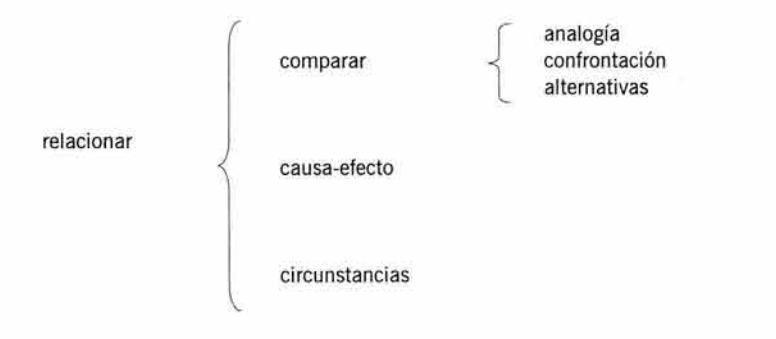

#### **•Argumentación**

La argumentación sirve para desarrollar "generalizaciones o teorías, (. .. ] valoraciones críticas o [el] planteamiento o respuesta de un problema." (Hernández: 109) Son proposiciones encadenadas donde una primera expone una teoría, una valoración o un problema, y una consecutiva explica a la anterior en forma de generalización o respuesta. Se puede argumentar por generalización, valoración y planteamiento-respuesta.

La generalización sirve para "enunciar principios, leyes o teorías que son a continuación razonadas o explicadas" (Hernández: 106), es decir, promueve la creación de generalizaciones. Es en este punto dónde la persona realiza la conexión de la información contenida en los niveles anteriores, y, entonces, puede explicar, con sus propias palabras, de manera coherente e ilustrativa, un evento o proceso, confirmando así su comprensión acerca de un tema ya revisado.

La valoración implica enunciar un enjuiciamiento, que puede ser positivo o negativo, sustentado en un razonamiento. En este tipo de proposiciones se presenta una valoración crítica donde el sustentante está en favor o en contra de un planteamiento relacionado con el objeto de estudio. Esto puede demostrar que el estudiante ha desarrollado su habilidad crítica para juzgar la información que se le presenta.

En el caso de planteamiento-respuesta se propone una pregunta con sus posibles respuestas, lo que permite la formulación de hipótesis, lo cual lleva a una nueva fuente para la investigación.

argumentar

generalizar valorar preguntar responder

De acuerdo con lo expuesto, se puede sintetizar esta metodología listando una serie de preguntas que, al ser contestadas, aportan el material necesario para el contenido del libro de texto. De esta manera, en el espacio que ocupará cada concepto se pretende responder, en la medida de lo posible, a la mayor cantidad de cuestionamientos que se mencionan a continuación:

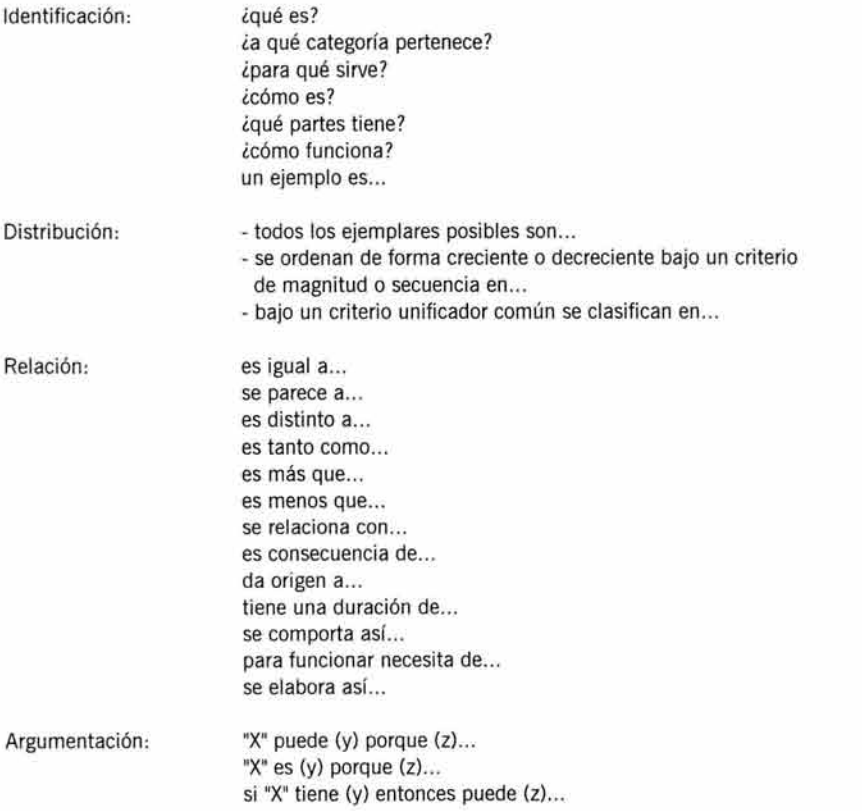

Hasta aquí, me parece que la explicación de este método es suficiente para ubicar al lector en el por qué de la exposición de los contenidos en una determinada manera.

Ahora bien, aplicando el sistema que se acaba de revisar al término "impresión" se obtienen los siguientes datos:

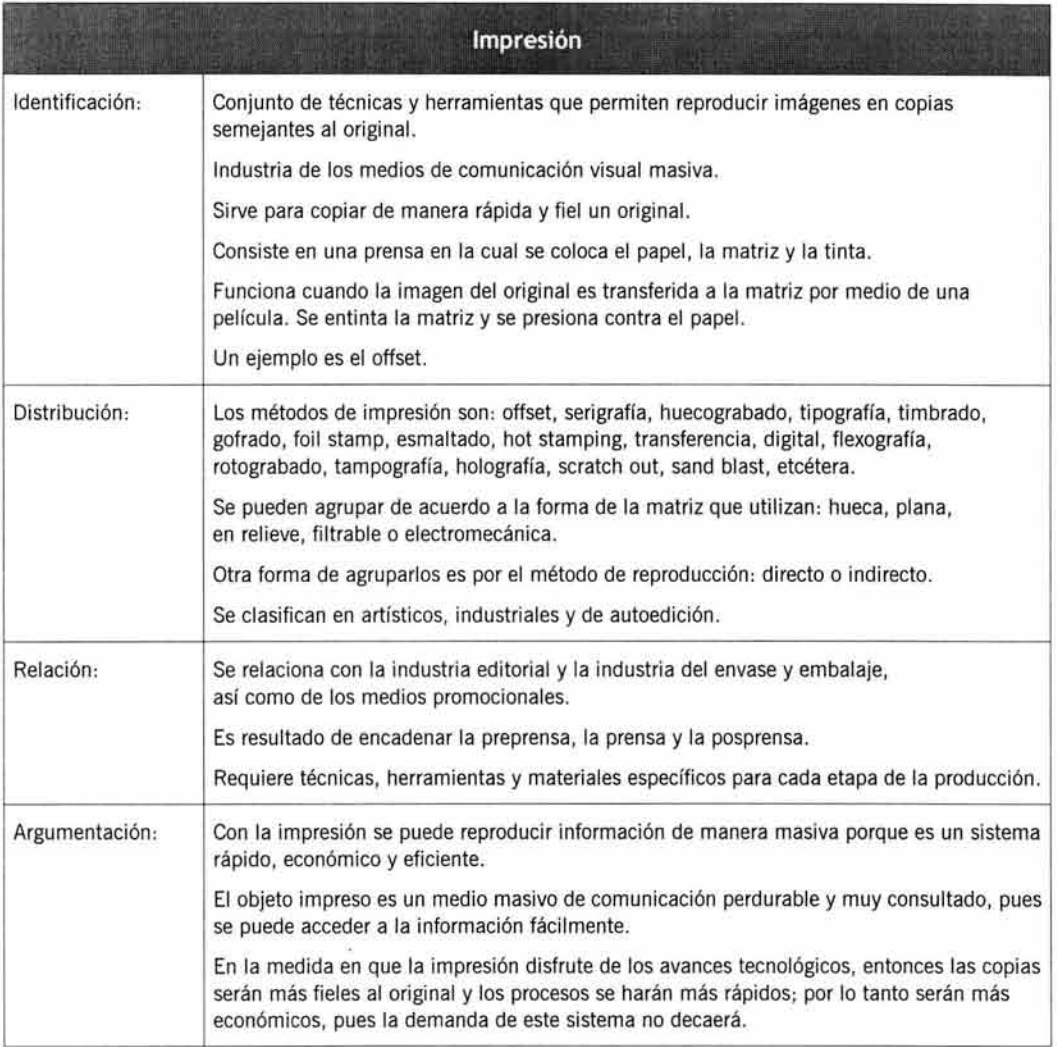

Así, puedo finalizar esta introducción dando una reseña del contenido que se encontrará en los siguientes capítulos.

En primer lugar se presentarán las características principales de la relación que existe entre la imprenta y el diseño gráfico, cuáles son las características de la imprenta y de una impresión, lo cual nos permite identificar un objeto impreso y el lugar donde se produce.

A continuación se especifican los insumos de impresión más importantes como el papel, la tinta y la película, esto es necesario para explicar más tarde su comportamiento dentro y fuera de la prensa .

En tercer lugar se explica el proceso para imprimir y las particularidades de las distintas técnicas de impresión que más utilizan los diseñadores gráficos, rematando con una orientación acerca del control de calidad que se lleva a cabo en la imprenta.

En esta parte también se exploran las cualidades de las matrices de impresión y los modelos y funcionamiento de las prensas más utilizadas en la actualidad.

La cuarta parte está dedicada a los acabados, exponiendo las condiciones mecánicas que se deben tomar en cuenta en la planeación de impresos. Se pretende hacer conciencia de que el original mecánico debe elaborarse respetando todos los procesos y aspectos que permiten una reproducción sin problemas.

El quinto capítulo cubre la metodología de la preprensa, donde se revisan los métodos para manipular los originales, las películas y las matrices, así como una explicación acerca de la imposición y la elaboración de maquetas para el cliente y el impresor.

La sección sexta está pensada como un pequeño manual para elaborar originales mecánicos y originales digitales. Con todos los antecedentes técnicos revisados en los capítulos anteriores, ya se puede proceder a la explicación sistemática de proyectar la confección del original que se va a reproducir.

Para el séptimo bloque se ha reservado un informe correspondiente a lo que se podría llamar el dolor de cabeza para un novel diseñador gráfico: el presupuesto y el cálculo del papel. ¿cuánto cobrar?, ¿cuánto invertir?, ¿cómo calcular las mermas?, ¿cómo calcular la cantidad de papel?, estas son algunas de las incontables interrogantes que se pretende contestar en el capítulo final.

Esencialmente, este es el panorama que pretendo cubrir con el contenido del libro de texto, el cual da comienzo en el capítulo siguiente.

Debo aclarar que la mayor parte de las definiciones son resultado del compendio de información que he recolectado durante mi experiencia docente de nueve años, por lo que estos datos provienen de diversos autores y cursos de especialización.

Los conceptos restantes son derivados de mis propias deducciones después de analizar la información obtenida de numerosas fuentes consultadas en todo este tiempo.

Damos, pues, comienzo al contenido del libro de texto.

capítulo 1 El proyecto gráfico y su reproducción impresa La mayor parte de los objetos que nos rodean en nuestra vida cotidiana están relacionados directa o indirectamente con una imprenta. Cualquier artículo de consumo lleva información impresa. Todo lo que podemos leer, que no está escrito de manera manual, necesariamente se hizo por medio de una técnica de impresión.

Pero estos impresos no se pueden producir al azar, se debe hacer una planeación precisa de los requerimientos técnicos necesarios para que el objeto cumpla con el uso para el cual fue diseñado.

A primera vista se pueden distinguir dos grandes grupos de tareas que debe realizar el diseñador gráfico: la fase de planeación y la fase de producción. Las dos fases se complementan de una manera simbiótica, pues una necesita de la otra para llevarse a cabo, y para ubicar el momento exacto en que la reproducción se convierte en una etapa del diseño gráfico, primero se deben revisar las etapas involucradas.

# **1. El proyecto de un impreso**

Antes de señalar en qué consiste la planeación del impreso debemos entender primero qué es un impreso y cómo se clasifican los productos impresos, por lo que me parece prudente este momento para aclarar la definición de impresión<sup>1</sup>, basada en la tecnología de la época actual, donde se incluyen métodos de imprimir nuevos que funcionan de una manera totalmente distinta a los métodos tradicionales.

Así, entenderemos desde ahora a la impresión como: "Reproducción masiva de una imagen a partir de un original, obteniendo en cada ejemplar una copia fiel de ese original, que está plasmada sobre un sustrato (casi siempre papel) por medio de una marca que puede o no llevar tinta (u otra sustancia), utilizando para este fin una presión (u otra técnica) que se ejerce dentro de una prensa (u otro mecanismo)''.

Creo que con este concepto se abarca casi la totalidad de los sistemas de impresión que utiliza el diseñador gráfico con más frecuencia.

## **1.1. Productos impresos**

Existen muchos objetos impresos y sería casi interminable mencionarlos a todos, pero el siguiente inventario puede abarcar la mayor parte de estos productos.

#### **•Editoriales**

Libros, revistas, periódicos, catálogos, boletines...

#### **•Desechables**

Folletos, trípticos, carteles, boletos, volantes...

## **•Envases y embalajes**

Cajas de metal, madera y cartón, latas de plástico y metal, botellas de vidrio y plástico, hologramas, tarros de vidrio y plástico, blisters, puntos de venta...

### **•Medios publicitarios**

Espectaculares, autobuses, pancartas, banderines, desplegados, stands, carpas ...

#### **•Artículos promociona/es**

Todo tipo de objetos en cualquier material.

### **•Artículos del hogar**

Electrodomésticos, computadoras, electrónica, línea blanca , herramientas, utensilios, papel tapiz, telas, juguetes, adornos, copias de obras de arte...

#### **•Papelería corporativa**

Manual de uso, uniformes, artículos promocionales, medios publicitarios...

#### **•Papelería fiscal**

Facturas, recibos, notas de venta, formatos de hacienda...

## **•Papelería de oficina**

Hojas membreteadas, sobres, memos, formatos de requisición y de entrega ...

## **•Papelería escolar**

Cuadernos, monografías, mapas, ilustraciones, manuales ...

#### **•Documentos**

Bancarios, oficiales, lotería, billetes, bonos, escrituras, actas, diplomas, reconocimientos, constancias...

## **•Festivos**

Servilletas, vasos, platos, invitaciones, bolsas, cajas para regalo, papel de envoltura...

## **1.2. Planeación del proyecto**

Dentro de la fase de planeación convergen la capacidad intelectual y el acopio de la información requerida para generar una solución adecuada a un requerimiento de comunicación visual. Este momento representa la mayor carga de trabajo del diseñador, por lo que se le suele asignar la mayor parte del costo del proyecto. Si el diseñador se equivoca en esta parte, su producto final no quedará como su cliente espera y repercutirá en la contratación del diseñador para futuros trabajos.

## **a) Detección de necesidades**

Como un primer punto se encuentra la detección de necesidades de comunicación que tiene el cliente. Durante la reunión de las dos partes, el diseñador trata de deducir cuál es el problema y cómo debe resolverlo. Esta etapa incluye varias entrevistas, investigaciones de tipo documental y de campo, consultoría especializada y la redacción de un informe detallando el diagnóstico.

## **b) Interpretación de la información**

La fase de la interpretación es determinante, pues el diseñador debe ser muy receptivo a cualquier señal que emane del cliente. De aquí se pretende obtener una lista de las nuevas necesidades de comunicación visual que se quieren implementar y de los defectos y aciertos de la ya existente en los objetos gráficos de la empresa . 22

Si bien es cierto que esta primera etapa es básicamente intelectual, el diseñador debe conocer de manera amplia las limitaciones técnicas del equipo que piensa utilizar para la reproducción de los impresos, así como el comportamiento de los materiales dentro de las prensas, la posible variación del color de lo planeado a lo impreso, el presupuesto asignado al trabajo, en fin , debe conocer a fondo la etapa de producción para poder diseñar con efectividad y un reducido margen de posibles errores.

La idea es utilizar estos datos en la planificación de la producción del impreso, pues si bien el diseñador no controla el funcionamiento de los dispositivos de salida o de las pren*r*  sas, sí tiene un control absoluto sobre las instrucciones que va a proporcionar para realizar cada una de las etapas de la manufactura. Como dice un conocido dicho popular "para saber mandar, hay que saber hacerlo (o por lo menos conocerlo bien)".

Se pasa entonces a la segunda etapa, donde se deciden los métodos de producción adecuados al producto que se planea obtener.

#### e) **Interpretación gráfica**

Analizando la información obtenida en los incisos *a* y *b* se llega a la redacción de un informe que describe las posibles soluciones, y esto nos lleva al tercer punto, que consiste en interpretar de manera gráfica el diagnóstico obtenido en la etapa anterior.

Para lograr esto, el diseñador determina cuáles son los elementos gráficos que se utilizarán y la forma en que se emplearán, por lo que debe existir un estudio cuidadoso de las diferentes alternativas para elegir la que mejor cumpla con las exigencias comunicativas y personales del cliente o su empresa.

#### **d) Elaboración del prototipo**

En el cuarto punto, se realiza la confección de dummies, con el color y el formato final, para mostrar al cliente la posible respuesta a sus demandas de comunicación visual y discutir probables modificaciones. La elaboración de la maqueta debe contemplar las posibilidades y restricciones de la producción del objeto. Como es una muestra que el cliente puede autorizar, se debe ser muy cuidadoso en la planeación de la confección del prototipo, tomando en cuenta que el cliente quiere que los impresos queden igual que el dummy.

#### e) **Designación de requerimientos técnicos**

A partir de este momento, se hace indispensable establecer el tipo de papel que se utilizará, la técnica de impresión y los distintos acabados que se emplearán , pues la apariencia final puede variar de manera radical si se escoge el método de impresión por razones de costo y no de efectividad. Además, el diseño debe ir en función del sistema de impresión elegido, pues algunos métodos requieren adecuaciones especiales en el original de reproducción para que se pueda obtener una producción óptima.

# **z. La reproducción como fase del diseño gráfico**

El presente apartado pretende reforzar la importancia de la impresión dentro del proceso de producción del diseñador gráfico. La reproducción por medio de la impresión es una fase en donde la exactitud es primordial. Desde la primera copia hasta la última, los colores y las dimensiones deben ser iguales. Incluso si el objeto es producido en diferentes imprentas por cuestiones de distribución, todos los ejemplares deben guardar una similitud perceptible con cuentahílos.

Todo el tiempo, trabajo y conocimientos invertidos en un proyecto no sirven de nada sin la etapa de la impresión, pues ese diseño no impreso se queda solamente como una maqueta guardada en el olvido.

La impresión es la culminación del esfuerzo y horas de trabajo que reúnen varias actividades realizadas por el diseñador gráfico como son la investigación, la planeación, el bocetaje, la compaginación, la elaboración de los originales mecánicos y la misma producción.

## **2.1. Producción del impreso**

La producción de un impreso abarca desde sentarse a capturar el texto y las fotografías hasta el momento de tener en las manos el producto terminado. Este proceso incluye la formación de las páginas, pasando por la diagramación y la elección de la tipografía, el formato, los colores, las imágenes y el estilo de las ilustraciones y los dibujos.

Las actividades que se acaban de mencionar sirven para realizar un original con los elementos necesarios para que sea reproducible en múltiples copias.

Pero la actividad del diseñador no termina cuando entrega el original al impresor para que se haga cargo del resto de la producción, sino que continua con una supervisión incisiva de todo el desarrollo de la reproducción.

## **2.1 .1. Elaboración del original para reproducción**

Después de hacer la selección y análisis del proyecto más adecuado, se procede a elaborar los originales mecánicos o digitales, y es aquí donde interviene de lleno toda la teoría y experiencia que pueda tener el diseñador relacionadas con los procesos de impresión.

Los originales para reproducción son una adecuación de la propuesta final que consiste en preparar los elementos gráficos para ser fotografiados en película o enviados directamente a la placa o a la prensa en forma de archivo digital.

Este es el punto que más planeación requiere, pues la falta de previsión puede ser causa de una mala reproducción y, en consecuencia , se tendrá que repetir el trabajo entero con el inevitable desembolso económico del diseñador, lo cual es lo menos recomendable, pero puede salvar su reputación ante el cliente.

Sin embargo, se puede aprender mucho de este tipo de experiencias amargas que nos obligan a tener el cuidado suficiente de no repetir la misma equivocación. Para esto, es muy útil documentar todo el trabajo desde su inicio hasta la obtención del impreso, hacer todo tipo de anotaciones y consultar este material cuantas veces sea necesario hasta que se domine todo el proceso a la perfección de manera automática. 24

#### **2.1.2. Supervisión del trabajo**

El segundo punto de la producción consiste en supervisar los pasos de la impresión, esto con el fin de corregir o detener el trabajo en caso necesario. Esta tarea implica un buen dominio para detectar defectos en la impresión y sus posibles causas y soluciones, por lo que demanda muchas visitas a la imprenta durante el transcurso de la impresión y los acabados . Por último, se debe evaluar el impreso final tomando en cuenta el control de calidad que se desea obtener, esto también nos permite valorar el desempeño del impresor y repercute en su elección para confiarle la asignación de otros trabajos.

## a) **En la preprensa**

Durante este proceso se deben revisar las películas y las pruebas de color para corregir los errores o defectos detectados. En este período es posible enmendar la mayor parte de las equivocaciones que se cometen por descuido, por lo que es muy importante destinar tiempo Y. dedicación a revisar todo dos o tres veces o por dos o tres personas.

#### **b) En la prensa**

Seguramente nuestra competencia en la prensa nunca será comparable con la del impresor. Pero como el diseñador es el cliente en este caso, puede exigir un alto nivel en la calidad del impreso. Esto significa que no se puede pedir algo que se desconoce o dicho de otra manera, ¿cómo se puede demandar un resultado que no se sabe si se puede obtener o no?

## e) **En la posprensa**

Los acabados son de igual importancia que la impresión o la preprensa. Constituyen la última parte del proceso de producción, donde se le da la forma final al objeto. Si no se determinan las indicaciones correctas para darle el terminado adecuado al impreso, puede resultar que el producto sea disfuncional para el propósito para el cual fue creado.

Estos puntos están íntimamente ligados a los procesos técnicos de la imprenta, por lo que es preferible que durante el aprendizaje el estudiante encargue el trabajo completo al impresor, solicitando un permiso que le conceda estar presente en cada uno de los pasos de la reproducción . Esta experiencia brindará al aprendiz un mayor acercamiento al proceso y la posibilidad de aclarar dudas con los verdaderos expertos. Así, el cliente y el diseñador saldrán beneficiados, pues el primero recibirá un trabajo profesional y el segundo una asesoría especializada de primera mano.

Este argumento demuestra que un amplio conocimiento de los procesos de reproducción ayuda en gran medida al diseñador a tomar decisiones desde la etapa de planeación, con lo que se puede prever la solución de posibles problemas que puedan surgir durante la elaboración del producto. Diseñar, entonces, es un acto de planeación cuidadosa .

## **2.2. La imprenta como herramienta de reproducción**

Tomando como base lo anterior, se puede decir que la impresión juega un papel preponderante en la preparación de un proyecto, pues se debe tener mucho cuidado en seguir los lineamientos marcados por la imprenta para poder obtener con éxito el resultado impreso que se tiene previsto desde la planeación.

Esto implica que además de conocer las actividades realizadas dentro de la imprenta, es deseable que también se tenga una idea clara de las particularidades que se pueden encontrar en las instalaciones del local y de los rasgos distintivos que presenta un impreso.

## **2.2.1 . Características de la imprenta**

Dentro de una imprenta, entendida como recinto, se realizan otras actividades que complementan la propia impresión, que es su actividad principal; y pocos conocen a ciencia cierta todas las labores que se pueden realizar en su interior, así como la jerga propia de quienes laboran en esas instalaciones.

Un buen diseñador gráfico debe estar fam iliarizado con diferentes imprentas que cuentan con diversas secciones, por lo que este apartado servirá de preámbulo para una futura visita de inspección o de investigación de campo.

## **a) Instalaciones**

Las imprentas pueden contar con departamentos definidos dependiendo de las especialidades que se realicen en su interior. Se debe hacer notar que sólo las imprentas muy grandes pueden contar con la mayor parte de los procesos, pues es muy difícil llegar a encontrar todas las técnicas de reproducción concentradas en un solo lugar.

Por otro lado, las imprentas pequeñas por lo regular maquilan la impresión para después canalizarla a otros lugares especia lizados donde se hacen los acabados necesarios.

En los párrafos siguientes se describen las divisiones más comunes que podemos encontrar en el interior de una imprenta.

#### **•Área de recepción**

Puede ser una pequeña oficina ubicada cerca de la entrada de la imprenta. En este lugar se admiten los trabajos y se detallan las condiciones en que se reciben y se entregarán; también se discute el costo de todas las operaciones que se llevarán a cabo. Es aquí donde se revisan los originales mecánicos, las películas o cualquier otro material proporcionado por el cliente, que casi siempre es el diseñador, antes de ingresarlo al área de producción.

La misma oficina puede funcionar como área de entrega y debe estar amueblada para cumplir las dos funciones.

#### **•Área de entrega**

Este lugar debe tener las condiciones necesarias para que el diseñador pueda revisar la impresión o las pruebas de color. Una luz adecuada resulta indispensable en esta área . Debe contar con espacio suficiente para almacenar varios paquetes de impresos y un escritorio para firmar documentos administrativos.

#### **•Oficina general**

Desde aquí se controlan todas las áreas de producción . Esta oficina es el enlace entre el impresor y el proveedor de papel , tintas o cualquier otro insumo. Aquí se cierra el negocio y se firman las facturas. Muchas veces funciona como área administrativa.

## **•Área de diseño**

Algunas imprentas cuentan con este departamento, que generalmente es de paste up*<sup>2</sup>* más que de proyección. Hoy se utiliza para atraer clientela, pues venden los servicios de impresión con el "diseño" gratis. Sin embargo, existen otras imprentas más serias en donde el departamento de diseño es muy importante, pues requieren personal que, además de diseñar, tenga conocimientos de las etapas de edición. Estas imprentas producen libros y revistas de muy alta calidad, pues en todas las áreas cuentan con personal muy calificado.

## **•Fotomecánica**

En este departamento, una cámara fotográfica gigante transfiere la imagen del original mecánico a las películas y de éstas a las placas de impresión. Actualmente, aunque la fotomecánica está siendo desplazada por los sistemas de impresión digital, se utiliza este departamento para hacer correcciones en las películas y para realizar la imposición y el montaje.

## **•Área de prensa**

El área más importante de todo el complejo. Aquí se realiza la impresión. Podemos encontrar desde una sencilla prensa de platina, hasta la más moderna prensa en línea que imprime varios colores por los dos lados del papel y entrega el producto terminado. Sin esta sección, no se le puede llamar imprenta al establecimiento.

## **•Almacén de papel**

Es indispensable que la imprenta cuente con una habitación especialmente acondicionada con los niveles de humedad adecuados para guardar el papel. Debe ser un lugar fresco, alejado de fuentes de calor, bien ventilado y protegido del medio ambiente exterior y la luz solar. El papel se pone sobre tarimas de madera para aislarlo del piso.

## **•Área de plegado**

En este lugar se doblan las hojas para su posterior encuadernado. Las plegadoras automáticas son muy comunes, por lo que casi todas las imprentas grandes cuentan con una . Se necesita un espacio considerable para la ubicación de estas máquinas y otros aditamentos como mesas largas para colocar los pliegos.

## **•Área de encuadernado**

El encuadernado forma parte del proceso de producción, por lo que es incluido en algunas imprentas. Esta puede contar con distintas máquinas según el tipo de encuadernado que se realice con más frecuencia , por ejemplo: cosedora de grapas o hilo, engargoladora, dispositivo de hot melt, etcétera. Es necesario contar con una mesa larga para hacer las operaciones manuales del terminado así como para colocar los libros o revistas terminados.

## **•Área de corte**

La guillotina para refine forma parte del equipo básico. Puede ser pequeña o grande pero el servicio que ofrece es muy útil para el impresor. En esta área también se pueden ubicar prensas de platina para hacer suajes. Como es el departamento donde se genera más desperdicio de papel se deben tener a mano contenedores grandes para los restos de papel.

#### **•Área de ensamblado**

Las imprentas especializadas en la impresión de cajas de cartón o cartulina cuentan con esta área. Aquí se arman las cajas dándoles su forma definitiva: se aplica pegamento, se doblan y se unen, o bien se pegan etiquetas o se forra el cartón antes de doblarlo.

#### bJ **Argot en la imprenta**

Tener una comunicación eficiente con el impresor es un arma muy poderosa, pues si se conocen los términos que se manejan en la imprenta resultará más fácil que después de algún tiempo se pueda estar completamente familiarizado con ellos. Esto evitará malos entendidos en las instrucciones y nos facilitará expresar mejor el resultado que deseamos obtener. A continuación se describen sólo algunos términos generales, pues la mayor parte de los conceptos se especifican en cada tema particular tratado en los capítulos siguientes.

## •Acabados

Son los procesos que se realizan después de la impresión para darle una forma permanente al impreso. Incluyen la aplicación de protectores, el plegado de hojas, el alzado de pliegos, la encuadernación de cuadernillos, el refine, el suaje, el ensamblado de cajas, etcétera.

#### •Dummy de quemado

Se le llama así a la muestra del casado de páginas en uno o varios pliegos. Casi siempre es el impresor quien elabora esta muestra, pero con más frecuencia está siendo proporcionado por el diseñador. Es un instrumento muy útil para optimizar recursos.

## •Frente y vuelta

El frente de una hoja contiene el número de página menor de acuerdo a la imposición . Por contraposición, la vuelta es el otro lado. Esta denominación sirve para determinar el número de tintas que se deben aplicar en cada lado.

#### •Quemado

La imagen a imprimir debe ser transferida de la película a la matriz y este proceso se llama quemado. Por extensión, también existe el quemado de películas y asimismo se le puede decir quemado a la obtención digital de placas. También se le llama insolación.

## •Tiro

Tiro es la impresión de mil hojas por un solo lado y a una sola tinta. La impresión de un millar de hojas en cuatricromía necesita cuatro tiros, uno para cada color. El tiro es el parámetro para calcular el costo de la impresión.

#### •Trabajo

Hacer un trabajo significa realizar todas las labores necesarias para conseguir un impreso y se considera la preprensa, la impresión y los acabados, es decir, se entrega un producto totalmente terminado a partir de un original de reproducción.

#### 2.2.2. Características del impreso

Conocer el impreso significa poder describirlo. Un impreso es un objeto que lleva una marca permanente hecha de manera mecánica, dicha marca suele incluir textos e imágenes.

Se pueden distinguir tres tipos de impresos: el de arte, donde cada copia tiene características que la hacen única; el industrial, donde cada copia tiene que ser igual al original y el de autoedición, donde cada copia puede ser personalizada .

En este apartado se abordarán las características de la impresión industrial perceptibles con una revisión esmerada y con los instrumentos adecuados.

Los ejemplos ilustrados en la página siguiente corresponden a ampliaciones de la impresión de objetos reales y complementan la información descrita acerca de los sistemas de impresión en el capítulo 111. Las muestras se tomaron de las técnicas de impresión más utilizadas por el diseñador gráfico.

Para observar estas características en un objeto real se recomienda el uso de un cuentahílos o una lupa, poniendo atención especial a los bordes de la tipografía pequeña y de las zonas de color bien definidas.

l. EL PROYECTO GRÁFICO Y SU REPRODUCCIÓN IMPRESA

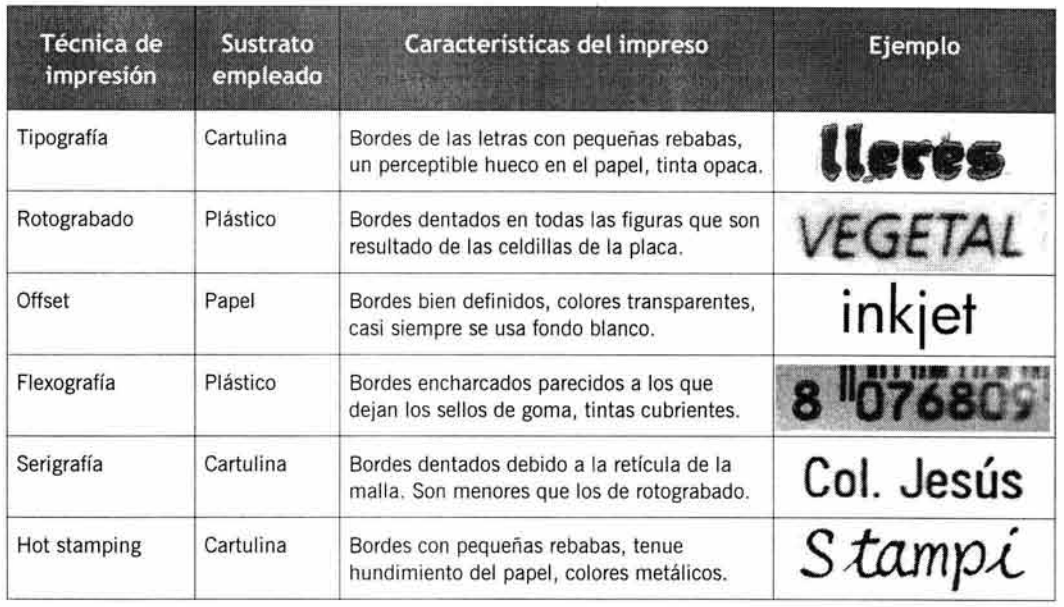

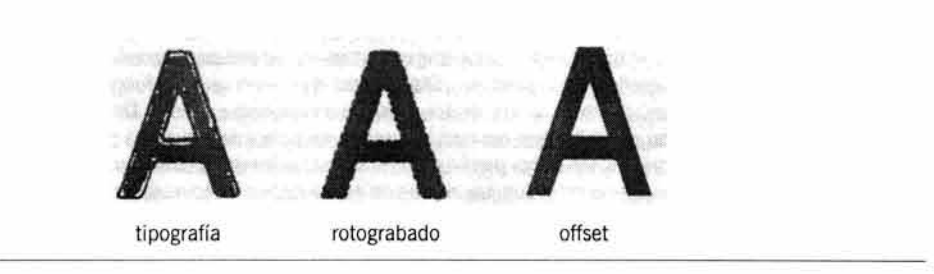

Propal, p. 27.

Los siguientes capítulos complementan estas imágenes, pues la explicación más detallada de cada sistema de impresión y los demás procesos relacionados ayudará a la identificación del resultado impreso de cada técnica.

capítulo 11 Insumos para impresión

Los insumos de impresión son todos los materiales necesarios para llevar a cabo la reproducción impresa. En esta sección se tomaron en cuenta las materias que se pueden adquirir en un comercio especializado como los originales, el papel, las tintas y las películas.

# **1. El original**

Se le llama original a los gráficos o imágenes que se quieren reproducir. Esta categoría incluye cualquier clase de material gráfico plasmado sobre dos dimensiones con cualquier técnica: fotografías, textos, ilustraciones, dibujos, viñetas, plecas y otros elementos que aparecen en los impresos.

Las imágenes deben ser preparadas de una forma especial para que se pueda obtener la reproducción fiel de todos sus elementos pero lo que interesa en este apartado es identificar la variedad de materiales que pueden ser susceptibles de reproducirse.

## **1.1. Tipos de originales**

El diseñador gráfico debe ser capaz de reconocer y apreciar las cualidades de todos los tipos de originales que debe reproducir, estos conocimientos le permiten evaluar cada original para saber si se puede reproducir cierto elemento en determinado sistema de impresión o no, o en su defecto determinar los ajustes necesarios para que se pueda efectuar la reproducción. Como se podrá apreciar, los diferentes tipos de originales provienen de fuentes distintas, pero, en general, se puede decir que se dividen en dos grupos: los de alto contraste y los de tono continuo.

#### **1.1.1. De alto contraste**

Los originales de línea, también llamados plumas<sup>3</sup>, están hechos con fondos o líneas de un color sólido, sin gradaciones en el tono. De ellos se pueden obtener películas de línea (ver 11- 4.2) que son más simples que las de medio tono, utilizadas para reproducir tonos continuos. En este rubro entran textos, dibujos a línea o azurados•, cuadros y tablas, plecas, viñetas, esquemas, y en general todo lo que se pueda representar con el uso de dos tonos contrastantes<sup>5</sup> sin tonos intermedios.

<sup>3</sup>**Son llamados así en la mayoría de los libros de origen español.** 

<sup>4</sup>**Técnica de dibujo que consiste en crear varios tonos con texturas lineales. Cfr. Martínez de Sousa, Diccionario .. p. 17.** 

<sup>5</sup>**La combinación más utilizada es blanco y negro** 

11. INSUMOS PARA IMPRESIÓN

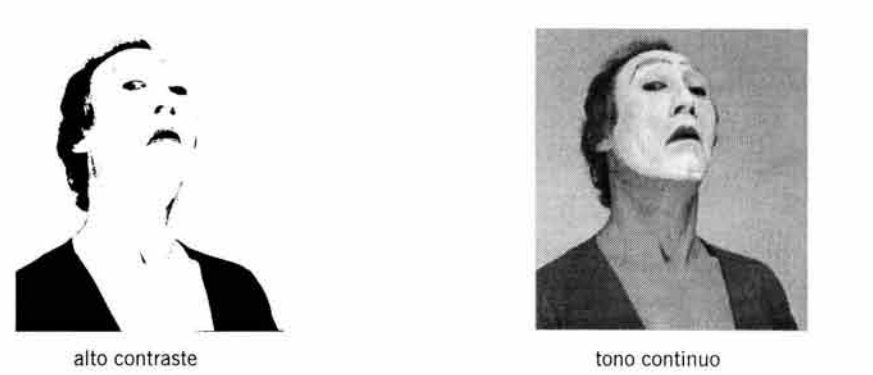

Bridgewater y Woods, p. 129.

## a) Tipografía

La tipografía se puede obtener de distintas maneras, desde la composición en máquina de escribir mecánica hasta los textos digitales . Los párrafos siguientes muestran sólo algunas formas de producir tipografía, y aunque algunas casi no se usan en la actualidad, su valor radica en que siguen formando parte de una buena fuente de experimentación.

### •Dactilocomposición

La máquina de escribir se utilizaba para presentar el original original, es decir, tal y como lo concibe el autor. Para presentar una obra literaria se debe hacer en cuartillas. Una cuartilla es una página con ciertas especificaciones que pueden variar, pero en esencia son las siguientes: la hoja debe ser tamaño carta, 21.5 cm x 28 cm; escrita a doble espacio para que queden entre 27 y 30 líneas. Todas las páginas deberán tener el mismo número de líneas; cada línea contendrá entre 65 y 70 golpes o caracteres, pues los espacios vacíos también cuentan, así como los signos de puntuación.

El número de caracteres por línea, así como el número de líneas, dependerá del tipo de máquina de escribir. Existen dos tipos de máquinas (mecánicas): estándar o élite. Con la máquina estándar o pica se obtienen 10 caracteres por pulgada; con la máquina élite, 12 caracteres por pulgada.

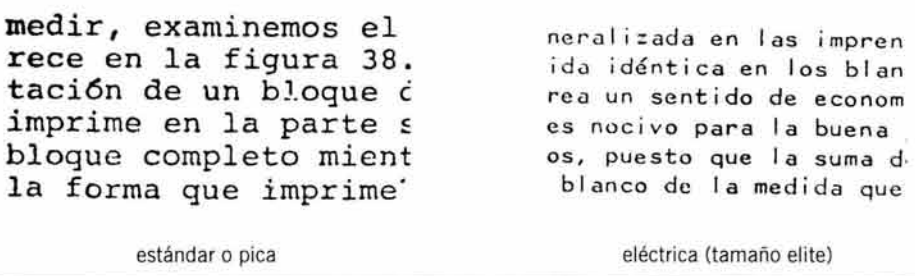

Textos en máquina de escribir mecánica y eléctrica. Nótese que ambos son monoespaciados.

En promedio, cada página contendrá entre 1755 y 2100 caracteres . Esta información es útil para hacer el cálculo tipográfico y tener un aproximado de la cantidad de pliegos que se usarán en una publicación. El mismo número de caracteres se usa en las cuartillas electrónicas de los procesadores de palabras, por lo que esta información también resulta útil para cotizar un trabajo de edición digital.

### **•Linotipo y monotipo**

Estas máquinas semiautomáticas desterraron a la composición manual con tipos movibles. El linotipo hacía líneas completas de texto en una sola fundición de metal y el monotipo lo hacía letra por letra. La gran aportación de estas máquinas fue la integración de un teclado, parecido al de la máquina de escribir, que permitía al operador escribir el texto de manera corrida, sin tener que detenerse para formar las líneas de texto manualmente. Con gran velocidad, el linotipista y el monotipista escribían y después acomodaban los tipos fundidos en una caja. Hacían una prueba impresa, se corregía el texto y se obtenía la prueba fina, que era la impresión final en un papel satinado, lista para recortar y pegar en el original mecánico. Este sistema fue muy utilizado en los periódicos. También existían linotipistas que prestaban sus servicios a particulares.

Actualmente hay muy pocos lugares que cuentan con estas máquinas, pero su importancia fue muy grande hace algunos años, pues la calidad de impresión y de los ojos de las ~tras era muy buena.

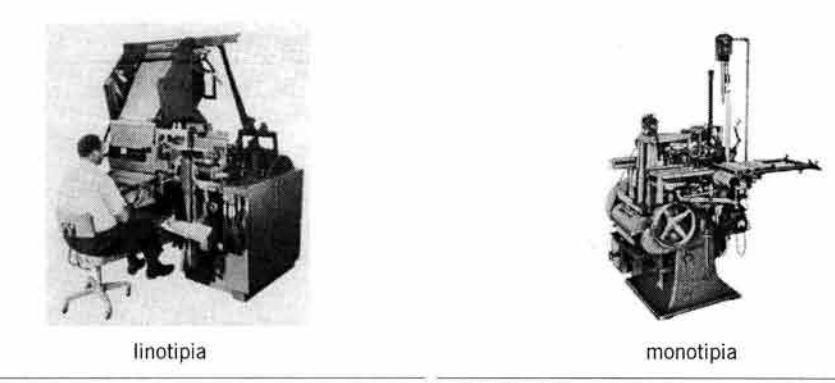

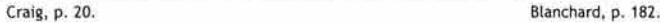

#### **•Letras transferibles**

Las letras transferibles se utilizan para títulos o encabezados y en general para textos cortos de puntaje grande. El sistema consiste en una hoja de plástico impresa con letras de color negro, con una tinta plástica también. Las letras impresas se cubren con una fina capa de una sustancia adherente, de manera que al colocar la hoja transferible sobre el papel éste queda en contacto directo con el pegamento, seguido de la letra y encima el plástico protector. Las letras se presionan sobre el plástico protector con algún instrumento para hacer presión, lo que produce que la letra quede adherida al papel.

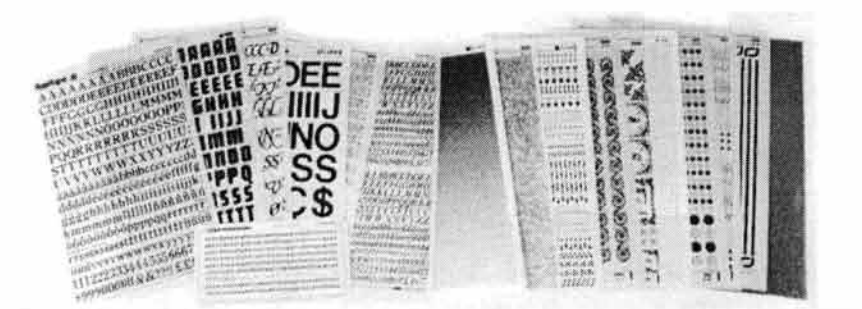

Dalley, p. 117.

<sup>11</sup> . INSUMOS PARA IMPRESIÓN

Con este método se obtienen efectos interesantes, ya que se pueden recortar los rasgos de las letras o pegar unas encima de otras. Actualmente están en desuso por la facilidad que se tiene de acceder a las fuentes digitales, sin embargo, es una buena alternativa para una verdadera emergencia.

#### **•Fotocomposición**

La fotocomposición<sup>6</sup> es una manera de obtener textos finos y actualmente se sigue utilizando. El papel empleado es fotográfico, por lo que los textos no pueden sufrir rasgaduras o roturas. Es conveniente para hacer reproducciones finas de logotipos y dibujos, pues su calidad es muy buena. El procedimiento consiste en enviar la información desde una computadora a una filmadora que use papel fotográfico.

El inconveniente que presenta este tipo de original es que su elaboración requiere de un estricto control en el revelado y fijado del papel. Además, las copias pueden oscurecerse con el paso del tiempo, por lo que no se pueden guardar por períodos prolongados. Es una opción muy buena para hacer patrones de un solo original. Otra forma de obtener el mismo resultado, con igual calidad, es hacer un contacto de un negativo con el papel fotográfico.

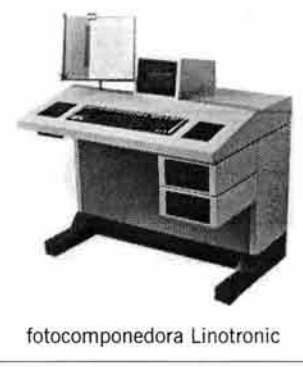

Fioravanti, p. 108

## *•Pruebas láser*

Los textos obtenidos con una impresora láser<sup>7</sup> han venido a sustituir otras formas de obtener tipografía. Son rápidos, de buena calidad y económicos, por lo que son muy populares. Sólo se debe tener cuidado de no poner pegamento en las áreas impresas, ya que el tóner se desprende fácilmente y no se puede reparar. Tampoco se puede usar goma de borrar, ni cinta adhesiva.

La calidadª de la tipografía obtenida por este método todavía es discutible, pero se puede decir que, en términos generales, es suficiente para reproducirla en cualquier técnica de impresión. En el argot de la imprenta se le llama copia dura a una impresión láser, en oposición a la revisión que se puede hacer en la pantalla, o copia suave.

Cuando la computadora todavía no era utilizada para parar<sup>9</sup> tipografía, los métodos para hacer esta operación funcionaban de manera simultánea, es decir, se podía hacer textos en fotocomposición, o en linotipia o con letras transferibles y en casos extremos hasta con

<sup>6</sup> Existían varios métodos de obtener textos en fotocomposición. Datos históricos en Dalley, Blanchard, Craig, Fioravanti, Turnbull *y* Karch.

<sup>&</sup>lt;sup>7</sup> Como éste que tienes en las manos, con una resolución de 600 pPi.<br><sup>8</sup> Cfr. Kloss, p. 110.<br><sup>9</sup> Parar las galeras de tipografía era una operación que consistía en capturar el texto y obtener una o varias copias dependien **usara. En la actualidad se puede decir que "paramos" el texto en la computadora.** 

la máquina de escribir. Es por eso que estos procesos se clasificaron como muestra el siguiente cuadro.

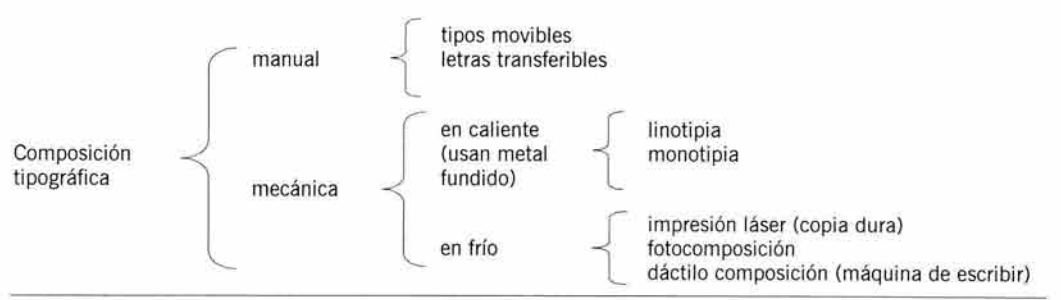

Zavala, p. 72.

## b) **Imágenes**

En general, y para la comprensión de este libro, llamaremos imagen a todo tipo de representaciones gráficas, es decir, plasmadas en dos dimensiones.

Las imágenes de alto contraste se dividen en varias categorías según su técnica, pero en términos generales están planteadas de la misma manera que la tipografía , es decir, con trazos definidos en un color sólido sin tonos intermedios, o sea, sin gradación tonal , que, sin embargo, puede imitarse con técnicas de azurado para simular varios tonos.

## **•Dibujo**

Un dibujo es una representación gráfica de un objeto o concepto por medio de líneas o tonos monocromáticos. Existen varias técnicas para representar tonos intermedios como azurado de líneas, saturación de puntos, líneas de diferente grosor, etc. Los ejemplos más representativos son los dibujos de las tiras cómicas de periódicos y revistas .

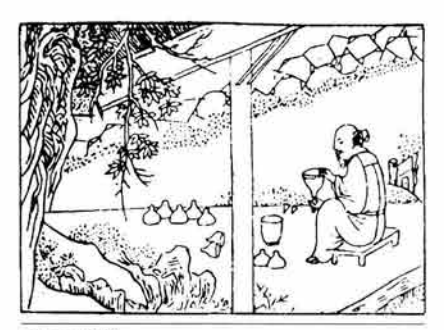

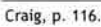

#### **•Esquema**

El esquema es una representación gráfica de los rasgos más importantes o significativos de un objeto o concepto. Estos rasgos distintivos evitan el uso de detalles complejos. Se utilizan para que un texto sea más comprensible al exponer gráficamente las partes el objeto, aunque en muchos casos se utilizan para "presentar fenómenos y procesos invisibles en la realidad"<sup>10</sup> como se puede apreciar en esquemas del clima o del corte transversal de un volcán.

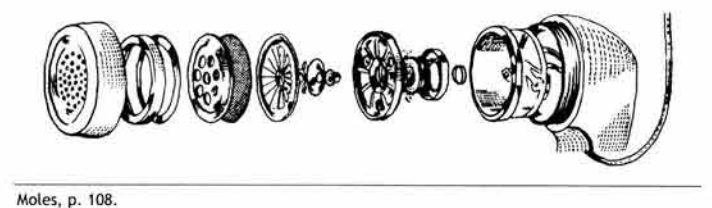

## *•Gráfica*

Cuando se necesitan datos numéricos ordenados e interpretados con una figura para su mejor comprensión o demostración, se hace una gráfica. Se pueden encontrar de pastel , de barras, de líneas, etcétera. En ella se concentran representaciones de porcentajes o cifras.

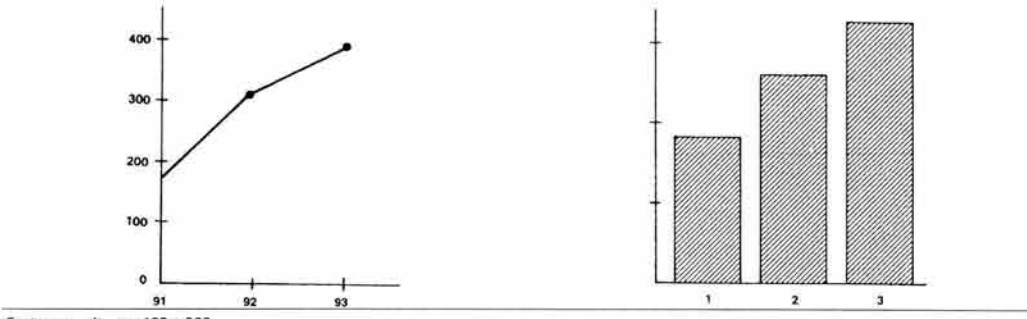

Costa, op. cit, pp. 198 y 200.

## *•Silueta, figura* **y** *fondo*

La silueta es el contorno visible de una figura. La figura es un conjunto de puntos, líneas o superficies que hacen referencia a un objeto reconocible. Y la superficie coloreada dentro o fuera de una silueta es un fondo. Se conoce más como el segundo plano sobre el que se observan las formas. Estos tres elementos también se pueden manejar como dibujos.

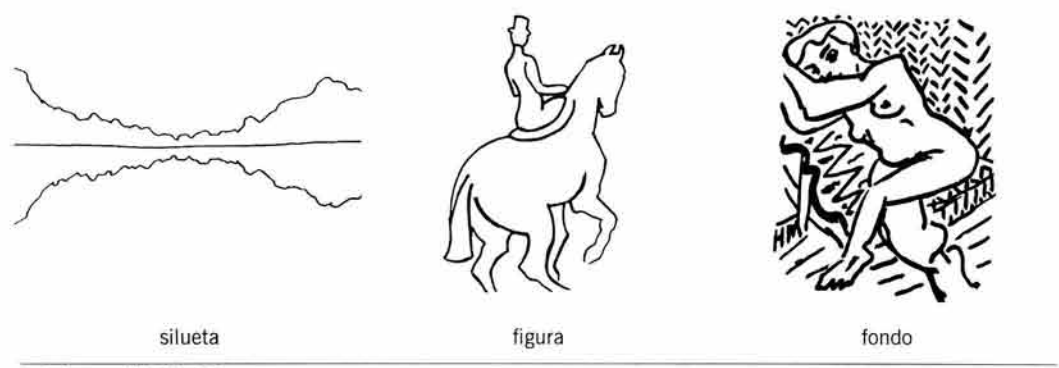

Arnheim, pp. 157, 37 y 234.

#### **1.1.2. Original de tono continuo**

Los originales de tono continuo presentan escalas de grises o gradaciones de tonos. Las fotografías son el principal ejemplo, ya sea en color o en blanco y negro. También entran en este grupo cualquier tipo de ilustraciones. Se distinguen de las de alto contraste por su riqueza tonal, aún si se usa un solo color.

#### a) **Fotografía**

La captura de una escena de la realidad tridimensional, representada en dos planos por un medio mecánico o digital, se realiza por medio de una fotografía. Para llevar a cabo el fijado de la imagen, se utiliza una cámara oscura que contiene una película fotosensible, que es revelada y se puede imprimir en papel, película u otro material. El resultado es una imagen congelada de la realidad, plasmada en un soporte bidimensional.

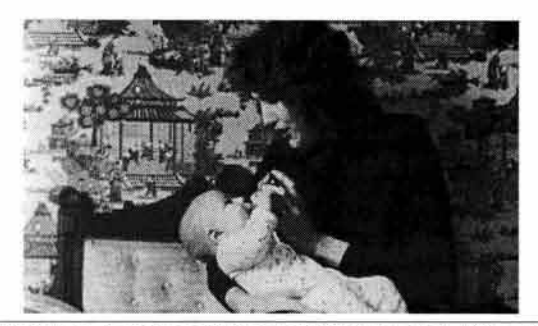

Philip B. Meggs, Type & lmage. Van Nostrand Reinhold, New York, 1992, p. 163.

## b) **Ilustración**

Es una representación gráfica detallada de la realidad o de una ficción. Generalmente se trabaja con medios manuales o técnicos sobre un plano de dos dimensiones. Se utiliza para simular un entorno o para fines explicativos de un texto. Requiere precisión en las proporciones y apariencia de los objetos simulados. La ilustración permite el uso de técnicas muy variadas , y ha constituido una especialidad desde antes de la aparición de los libros.

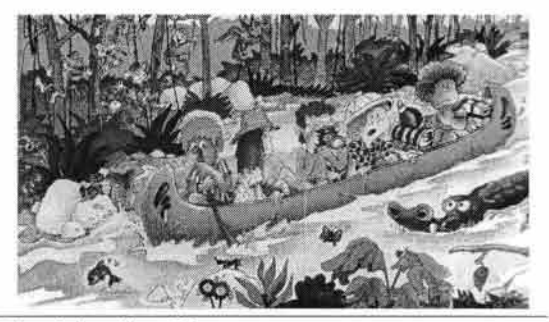

Moles y Janiszewski, p. 200.

#### **1.1.3. Mixto o velox**

Este tipo de original combina los dos anteriores. Se trata de una imagen compuesta por puntos diminutos en alto contraste, que al ser vista desde cierta distancia se percibe como un tono continuo. Tal efecto se debe a que los puntos se saturan o cambian de tamaño en determinadas áreas, lo que produce la sensación de imagen de tono continuo. <sup>11</sup>

Se utilizan en combinación con otros originales de alto contraste, lo que permite que se puedan fotografiar todos juntos sin necesidad de hacer los medios tonos aparte.
<sup>11</sup> . INSUMOS PARA IMPRESIÓN

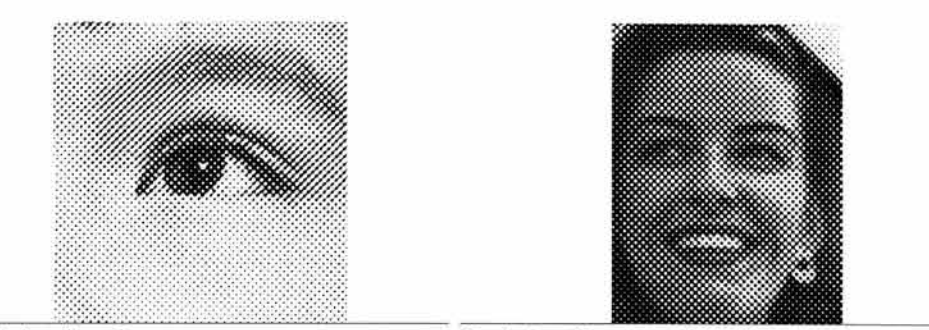

Moles y Janiszewski, p. 96. Blanchard, p. 197.

# **1.2. Composición del original**

El soporte del original casi siempre es un papel o cartulina, pero también los hay en película fotográfica. Pueden ser flexibles o rígidos según el calibre del soporte.

Esta clasificación es un auxiliar para identificar los originales que pueden entrar en la cámara fotomecánica o en un escáner de tambor o de cama plana . También sirve para determinar los cuidados que requiere cada espécimen durante su almacenamiento y transporte.

## **1.2.1. Rígido**

Un soporte rígido es aquel que se mantiene firme, sin doblarse, al sostenerlo con la mano. Es adecuado para usarse en una cámara fotomecánica pero no para colocarlo en un escáner de tambor, pues éste requiere que el original sea flexible para adherirlo al cilindro. Puede ser de cartulina gruesa o cualquier otro sustrato rígido.

## **1.2.2. Flexible**

El original flexible permite ondularlo sin que se quiebre. Sin embargo, si se llega a doblar, el doblez puede quedar marcado en el material con el consecuente deterioro de la imagen.

Estos soportes se utilizan cuando queremos reproducir el original tanto en el escáner de tambor como en la cámara fotomecánica. Son frágiles y se deben proteger de cualquier maltrato accidental. Generalmente son de papel o de película.

## **1.2.3. Opaco**

El soporte opaco es el que no deja pasar la luz. En este rubro entran las fotografías de papel, los textos en computadora, dibujos e ilustraciones en papel o cartulina, etcétera. Los originales opacos se pueden reproducir en la cámara fotomecánica o en un escáner de cama plana.

### **1.2.4. Transparente**

Las diapositivas y transparencias son originales en película que permiten el paso de la luz, por lo que se debe usar un accesorio especial en el escáner para obtener la separación del color. Por sus características son muy adecuados para el escáner de tambor.

# 2. **El papel**

El papel es uno de los soportes más utilizados para imprimir debido a su gran versatilidad. Al aumentar su calibre se convierte en cartulina o en cartón, lo que lo hace muy adecuado para la industria del envase y el embalaje. Hasta este momento, ha sido un material insustituible para la producción de libros, revistas, periódicos y otros materiales de lectura.

El papel representa entre un 30% y un 50% del costo final de un impreso, por lo que la elección de éste para un trabajo debe tener las características deseadas de impresión y buen comportamiento dentro de la prensa para que cause el mínimo de problemas durante el proceso, pues esto es vital para cuidar la economía del cliente.

Un conocimiento adecuado de la calidad del papel, y por lo tanto de su fabricación, representa un arma poderosa para establecer la relación de sus cualidades y el funcionamiento del sistema de impresión a emplearse. Cada tipo de papel es distinto en cuanto a sus cualidades por lo que es deseable enterarse de los principales atributos que los distinguen.

## 2.1. **El papel del papel**

Desde que se inventó en oriente unas décadas antes del nacimiento de Cristo, el papel ha sido el principal protagonista de la historia escrita. Este sustrato ha hecho posible la propagación de la información a gran escala, así como su almacenamiento.

Este medio se obtiene con una relativa facilidad, con materiales que están casi al alcance de cualquiera , por lo que es común encontrarlo entre los restos arqueológicos de muchas culturas desaparecidas.

Los antiguos papeles hechos a mano han llegado hasta nuestros días casi sin sufrir deterioros importantes, lo que demuestra que es un material resistente al paso del tiempo, si se conserva de una forma adecuada.

La diversidad de materiales con los que se puede fabricar papel, hizo de este material el soporte preferido para plasmar todo tipo de escritos tanto de forma manual como impresa.

Algunos de los pensamientos más antiguos han llegado hasta nosotros en forma de libros. En la antigüedad, los que sabían leer y escribir eran respetados y envidiados. Aún hoy, respetamos y envidiamos a los que pueden hacer un libro.

Poder maravillarnos al contemplar un buen libro impreso, es un placer que todavía no ha podido ser desterrado con la llegada del texto digital.

Pero el papel no sólo sirve para escribir en él. También es utilizado como agente protector. A partir de su invención, ha servido como envase preservando desde comida hasta objetos delicados. Uno de sus derivados, el cartón, hasta puede usarse como aislante, tanto de la humedad como del ruido. Con las cartulinas se pueden hacer maravillas si se sabe cómo doblar, cortar y unir los paneles. Cajas, bolsas y sobres de papel, cartón o cartulina han servido para guardar y conservar toda clase de cosas.

La industria del papel es muy importante desde hace mucho tiempo, pues sus productos derivados tienen cabida en casi todas las actividades humanas.

## **2.2. Fabricación del papel**

Para fabricar el papel se utiliza una máquina Fourdrinier<sup>12</sup>. El primer paso de la fabricación es hacer la pasta o pulpa con la materia prima, para luego tratarla con un proceso de blanqueado, refinado y prensado. La variación en cada uno de estos procesos es lo que le confiere las características particulares a cada tipo de papel.

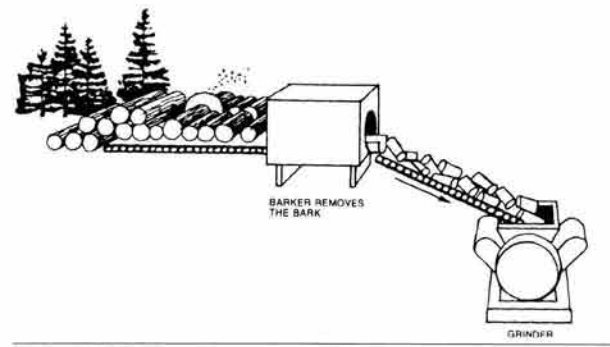

Craig, p. 125.

### 2.2.1. **Pulpa**

Para obtener la pulpa se necesita procesar la materia prima, que casi siempre se compone de celulosa o fibra vegetal.

Estos materiales se someten a distintos procesos, que pueden involucrar tanto a agentes químicos como físicos o mecánicos, dando como resultado la descomposición del ingrediente principal en partículas diminutas, que posteriormente volverán a ser unidas para obtener una lámina limpia, lisa y suave: el papel.

### a) **Materia prima**

El principal ingrediente para hacer la pulpa es designado como materia prima. Para desintegrarla se usan químicos o maquinaria y luego se mezcla con agua, agentes blanqueadores y aglutinantes. Se utiliza madera, fibras de diversas plantas o incluso desperdicios como papel impreso y trapos de fibras naturales.

## **•Madera**

La madera es la fuente principal de materia prima para fabricar papel. Los troncos que más se utilizan provienen de los árboles de maple, eucalipto, abeto, abedul, álamo y pino.

### **•Fibras vegetales**

Esta es la materia prima más antigua y como ejemplo tenemos el papiro y el amate. Actualmente también se usa caña de azúcar, bambú, yute, esparto o cáñamo, que son alternativas muy viables en lugares donde escasea la madera o su costo es muy elevado.

## *•Trapos*

La pulpa de trapos consiste en deshacer por medios químicos y mecánicos distintos textiles de fibras naturales. Esta pulpa se usa principalmente para papeles hechos a mano y papeles de arte. El algodón es el ingrediente principal, pero también se puede utilizar el lino, el cáñamo o el yute. Con esta materia prima se obtienen papeles gruesos y absorbentes.

### **•Material reciclado**

Otro tipo de pulpa se puede hacer con desperdicios de papeles usados, los cuales se desbaratan y blanquean para quitarles la tinta. Los papeles producidos con este tipo de pulpa se utilizan para trabajos artísticos o para producir cartón.

## **•Material sintético**

En la actualidad podemos comprar papeles con ingredientes sintéticos. Esto se logra añadiendo a la pulpa componentes plásticos que le brindan mayor resistencia y lo hacen impermeable en las dos caras. El ejemplo más conocido es el polypapel.

#### b) **Elaboración de la pasta**

Existen cuatro tipos de procesos para obtener pulpa: mecánico, químico, semiquímico y termomecánico. Cada uno le brinda diferentes características al producto final, por lo que podemos decir que de una misma materia prima se pueden obtener distintas clases de papeles, sólo con cambiar el proceso de fabricación.

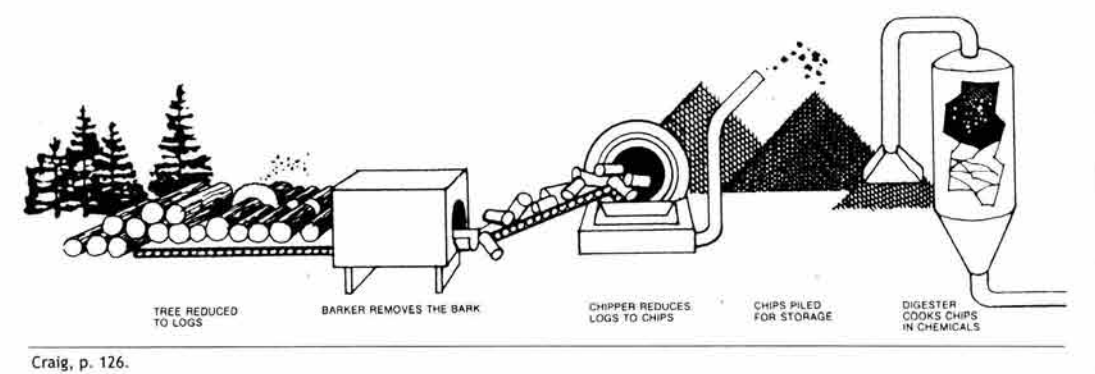

#### **•Mecánica**

La madera se limpia, lava y muele hasta convertirla en fibra. La pasta mecánica contiene impurezas que pueden causar decoloración y debilitamiento del papel.

Principalmente se usa para la elaboración de papeles económicos como periódico, estraza, revolución, manila y en general papeles que no requieren brillantez ni resistencia mecánica (ver Propiedades del papel).

#### **•Química**

Los papeles obtenidos por este método son más estables y duraderos que los de pulpa mecánica. Se elimina la mayor parte de la lignina, resinas, gomas y otros componentes que contiene la madera, dejando solamente las fibras de celulosa, que posteriormente se calientan con sustancias químicas como sulfito (cal y ácido sulfuroso) o sulfato (soda13 cáustica o sulfito de sodio).

La pulpa de sulfato es la más usada y con ella que se obtienen papeles de gran resistencia pero con una blancura pobre. Con el sulfito se hacen papeles más claros pero menos resistentes. Al tratarse de un proceso ácido, el papel obtenido no se recomienda para la confección de libros, pues los residuos de los ácidos pueden deteriorar el papel y amarillearlo.

#### **•Semiquímica**

Combina los químicos con la reducción mecánica para producir papeles firmes y bien formados. Los papeles obtenidos no son muy blancos y tienden a tornarse amarillos con la luz solar, sin embargo, tienen buena resistencia y rigidez.

## • **Termomecánica**

Es una pulpa mecánica que incluye la refinación caliente y presurizada de los trozos de madera. Mejora la resistencia del papel al rasgado. Se usa para papeles económicos con buena resistencia.

#### 2.2.2. **Formación**

Cuando la pasta o pulpa está lista, pasa al interior de la máquina para recibir una serie de tratamientos que determinarán la calidad y tipo del papel.

Los pasos por los que tiene que pasar la pulpa son el blanqueo, el refinado, el rodillo marcador, si se quiere una marca de agua, el prensado y secado, el calandrado para alisarlo y por último puede pasar a una estación de recubrimiento para agregarle otras sustancias en la superficie o colorearlo.

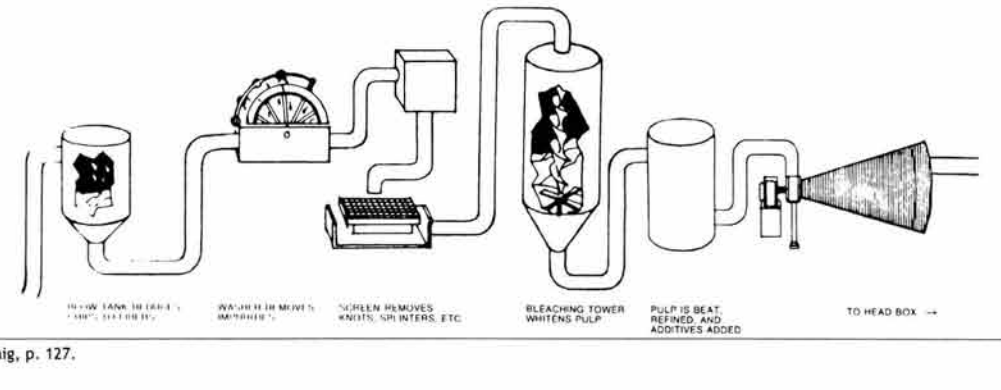

Craig, p. 127.

#### a) **Blanqueo**

El proceso de blanqueo elimina las impurezas y materiales colorantes que hacen que el papel se ponga amarillo. Para blanquear el papel se utiliza cloro, dióxido de cloro o hipoclorito de sodio o alguna combinación de éstos alternando con un tratamiento de soda cáustica y lavados de agua. También se usa oxígeno en el ciclo de blanqueo con cloro.

#### b) **Refinado**

El refinado se hace para acabar de separar y desplazar las fibras y consiste en pasar la pulpa por unas barras de acero movibles y fijas. Esto regula la resistencia del papel . También se pueden agregar ciertos químicos que le dan una propiedad especial: colofonia para darle mayor repelencia al agua; caolín para mejorar la lisura; dióxido de titanio para aumentar la opacidad y blancura; colorantes y pigmentos, etcétera.

11. INSUMOS PARA IMPRES IÓN

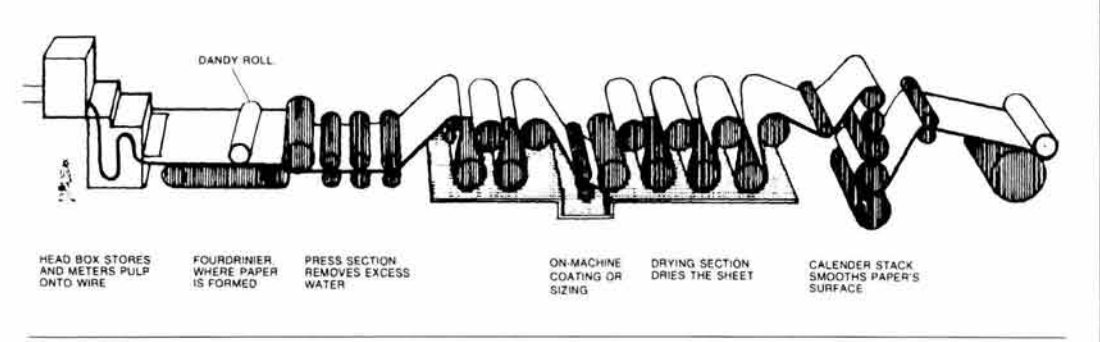

Craig, p. 128.

## e) **Rodillo marcador**

Cuando la pasta ha sido blanqueada y refinada, se diluye en agua y se bombea a una unidad de distribución que la descarga hasta una malla de alambre o plástico. El agua se escurre a través de la malla por gravedad y succión, eliminando el exceso de líquido y dejando la pasta en la superficie.

Las fibras tienden a alinearse en el sentido en que se mueve la malla. El rodillo marcador o dandy roll, consta de un cilindro cubierto con una red de alambre muy fina, y está colocado sobre la malla por donde pasa la pulpa. La función de este rodillo es comprimir aún más la pasta para acabar de distribuir las fibras y mejorar la formación . En algunos casos estos rodillos pueden contener letreros o emblemas que producen marcas de agua o filigranas. Se pueden obtener 3 tipos de marcas de agua:

#### **•De alambre**

Se hace produciendo un relieve en la malla y el resultado es una marca que se ve más transparente que el resto del papel, pues el relieve causa que quede menos cantidad de fibras en esa zona .

#### **•Sombreado**

Para producirlo la malla debe tener en hueco el dibujo. Tiene como característica el abultamiento de las fibras en el sitio del hueco, lo que resulta en un pequeño relieve en la superficie del papel.

#### **•Combinado**

Este tipo de marca produce distintos tonos en la imagen y es combinación de los dos sistemas anteriores. Puede ser que la definición de la imagen se altere un poco, aunque el efecto es muy agradable, pues contiene zonas claras y oscuras.

#### **d) Prensado y secado**

Todavía con un 70% u 80% de agua, el papel pasa por unas prensas que constan de dos rodillos y es sostenido por una felpa de fibras sintéticas. Estas prensas compactan la hoja y emparejan la superficie. Después de las prensas, el papel entra a través de unos rodillos de hierro fundido y pulido calentados por vapor.

**El** papel pasa por tantos cilindros como sea necesario hasta conseguir el grado de humedad deseado. Por cada kilo de papel se evaporan dos kilos de agua aproximadamente. La cantidad de humedad del papel determina la flexibilidad de éste por lo que la falta de humedad da como resultado una rigidez excesiva que hace quebradizo al papel.

#### e) **Calandrado**

El calandrado y súper calandrado sirven para satinar el papel, es decir, le confieren lustre y pulimento extra. Las calandras son unos rodillos de acero fundido muy pulido, colocados uno encima del otro, casi tocándose. El papel pasa entre estos rodillos y es compactado y alisado progresivamente al pasar de un juego de rodillos a otro. La frecuencia de este alisado determina el grado de lisura y brillantez de un papel .

#### f) **Recubrimiento**

Al papel ya fabricado se le puede agregar algún recubrimiento para darle ciertas características de apariencia especial. Con cada tipo de recubrimiento se obtienen distintas superficies. Generalmente se aplican polvos, tinturas o barnices.

## **•Con cuchilla**

Un polvo o pasta se aplica y fija al papel por medio de una cuchilla metálica que puede ser rígida o flexible. Este recubrimiento se desprende del papel con el roce.

#### **•Con pincel**

El recubrimiento que se aplica con pincel es de consistencia líquida . Los pinceles (o brochas) pueden ser estacionarios, es decir, fijos, o con movimiento oscilatorio. El tinte contiene un solvente muy volátil para no humedecer en exceso al papel.

## **•Con solvente**

Este método consiste en aplicar sobre el papel resinas o plásticos disueltos en un solvente volátil. El resultado es un papel con cierta resistencia a la grasa o a la humedad.

#### **•En la formación**

La misma máquina formadora aplica el recubrimiento. Generalmente se usa para aplicar las partículas de los papeles estucados.

Primero se aplica una o varias capas de mineral, que puede ser caolín, carbonato de calcio o bióxido de titanio, a una o ambas caras del papel. La adherencia al sustrato se logra por medio de un material ligante. Estos papeles se pueden obtener en acabado mate, o en alto brillo si son pulidos.

#### **•Por aspersión**

Es un método para transferir resina, plástico o adhesivo al papel. Una placa sostenida verticalmente contiene el material que se aplicará, que pasa a través de una apertura ajustable que dosifica el recubrimiento en forma de rocío debido al movimiento del embobinado, es decir, mientras se enrolla el papel.

#### **•Por extrusión**

Una boquilla rocía resina o plástico sobre el papel. La boquilla se encuentra sobre la unión de dos cilindros, lo que produce que el material se expanda sobre la superficie del papel al pasar éste a través de los rodillos. Los rodillos extienden el recubrimiento sobre la superficie del papel, dejando una capa uniforme.

#### **•Por transferencia**

En este caso el recubrimiento se aplica por medio de un rodillo impregnado de la sustancia que se usará para cubrir el papel. Este rodillo se encuentra al final del proceso y puede girar en la misma dirección de la bobina o en sentido inverso.

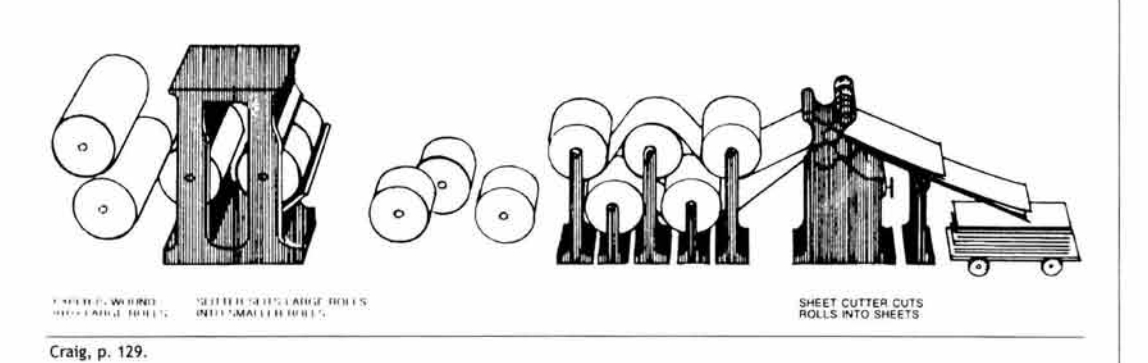

## 2.2.3. **Otros productos papeleros**

Además del papel, la misma maquina también puede producir cartón, cartoncillo y cartulina. Estos productos son resultado de las variaciones en el grosor del papel, así como de su fabricación, pues algunos requieren sustancias que le añaden resistencia.

### a) **Cartulina**

Un papel se convierte en cartulina al pasar de 150 gr, pero no debe sobrepasar 300 gr pues se convierte en cartón. La cartulina es el paso intermedio entre el papel y el cartón . Algunos tipos de cartulina son: bristol, opalina, couché, minagris, caple...

Sus características la hacen un material resistente y al mismo tiempo flexible. Se usa mucho en la industria del envase y el embalaje y también para imprimir artículos promocionales, carteles o puntos de venta.

Existen cartulinas de colores y con distintos grados de calidad, lisura y brillantez.

## b) **Cartoncillo**

Se le llama cartoncillo a una cartulina gruesa de aspecto corriente o también se puede definir como un cartón delgado. El cartoncillo generalmente es de color gris, pues en su elaboración se utilizan materiales de reciclaje. No es muy utilizado para imprimir sobre él, pero si se forra con un papel impreso se pueden obtener embalajes ligeros.

## e) **Cartón**

El cartón va de 300 gr a 500 gr y se fabrica con varias capas de papel o cartulina superpuestas y endurecidas con presión o adhesivos. Puede llegar a ser un material tan resistente, que incluso se utiliza en la rama de la construcción en forma de paneles. Existen varios tipos de cartón como: corrugado<sup>14</sup>, de capas, gris, prensado, de fibra sólida...

Su particular consistencia es especialmente útil para elaborar embalajes resistentes y otros insumos como las pastas de los libros.

## 2.3. **Propiedades del papel**

Los papeles tienen ciertas características que se obtienen durante la fabricación, estas características los hacen más aptos para determinados sistemas de impresión o para que puedan reaccionar favorablemente con cierto tipo de tinta. Estos datos nos ayudan a elegir el papel más apropiado para cada objeto que se proyecte.15

## 2.3.1. **Apariencia**

Se refiere a la presentación del papel de manera visual o táctil, es decir, su grado de blancura y su textura superficial que lo hacen suave o rugoso.

## a) **Blancura**

Debido a los químicos añadidos a la pasta durante la fabricación, se producen distintos tonos de blanco que afectan de manera distinta a las reproducciones en color, es decir, al color impreso. Se puede encontrar papel blanco neutro, blanco-azul, que es más brillante, y blancoamarillo, que refleja mayor cantidad de luz. En el neutro los colores se imprimirán con equilibrio y sin variaciones. En el azul las imágenes aparecerán desviadas hacia este color, sucediendo lo mismo con el amarillo. 16

## b) **Lisura**

La lisura de un papel se refiere al grado de rugosidad en su superficie y afecta más a los impresos hechos en huecograbado o tipografía, pues las letras o líneas pueden parecer cortadas debido a que la tinta no alcanza a tocar las partes más profundas del papel. En el caso opuesto tenemos los papeles estucados y supercalandrados, que poseen una superficie adecuada para cualquier sistema de impresión.

Sin embargo, un exceso de lisura, como la de la cartulina eurokote, hace que el material sea difícil de manejar en la prensa debido a que le falta capacidad de absorción.

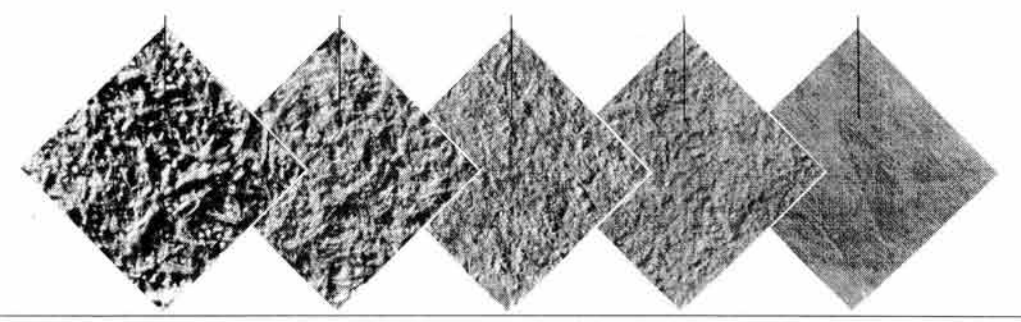

Dawson, p. 41.

15 Cfr. Boletín Que? , Pochteca., núms. 2, 3, 6, 7, 8 *<sup>y</sup>*9. 16 Propal, p. 207.

#### 2.3.2. **Composición**

Las siguientes características son el resultado de los diferentes ingredientes añadidos al papel durante o después de su fabricación. Se debe revisar que el papel cuente con un punto adecuado en cada una de las propiedades siguientes.

#### a) **Opacidad**

Es la propiedad del papel para permitir o no el paso de la luz a través de él, y de esto depende que se trasluzca o no la imagen del reverso de la hoja. Tiene que ver con el calibre y los rellenos minerales que se agregan en su fabricación. Los papeles cubiertos o estucados son más opacos que los papeles naturales o sin cubrir. Se debe tomar esto en cuenta para cada proyecto, por ejemplo: si se desea producir un libro, donde se imprimirá texto por los dos lados de la hoja, es mejor un papel muy opaco.

#### b) **Recubrimiento**

El papel debe tener las fibras distribuidas uniformemente. Para comprobarlo, basta ponerlo a contraluz con lo que debe mostrar aglutinaciones parejas. Un recubrimiento bien aplicado evita manchas en la impresión y variación del calibre en algunas zonas.

#### e) **Fuerza y resistencia mecánica**

La tinta para impresión es ligeramente pegajosa y esto puede provocar que las fibras y el recubrimiento se desprendan, lo que ocasionará puntos blancos e imperfecciones en el impreso. El papel debe ser fuerte para resistir al desgaste.

Por otro lado, los papeles deben ser resistentes para que soporten la tensión y no se rompan en el interior de la prensa. La resistencia de un papel se deriva de su fabricación, las fibras largas dan más resistencia, el proceso del encolado y del apresto<sup>17</sup>, así como su cantidad, también influyen en la resistencia.

#### 2.3.3. **Comportamiento**

El comportamiento de un papel dentro de la prensa determina el grado de imprimibilidad que tiene ese papel. Tiene que ver con la humedad del papel y del ambiente, el sentido que tienen las fibras, el grado de deformación que sufre el papel con la impresión y su capacidad de absorber la tinta o reflejar la luz.

#### a) **Hilo o grano**

Se refiere a la dirección de las fibras. Es importante saber el sentido de la fibra al proyectar un impreso, ya que el papel se dobla más fácilmente en el sentido de la fibra y se quiebra al doblarse en el sentido transversal, en consecuencia el papel es más rígido al hilo.

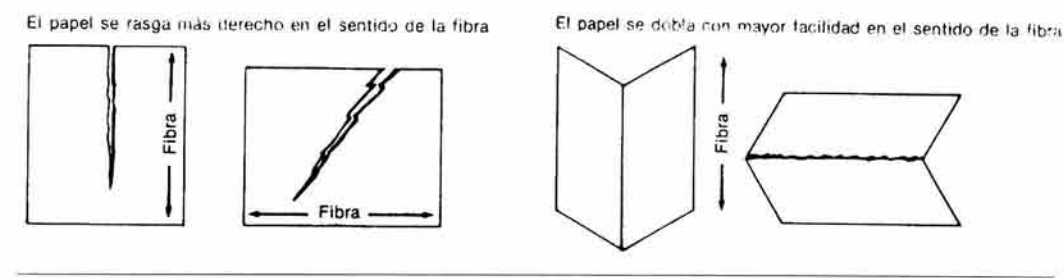

Propal, p. 201.

Al haber exceso de humedad el papel se contrae, y se dilata más en el sentido transversal del hilo. En los libros y revistas la fibra debe quedar paralela al lomo. Asimismo se debe tomar en cuenta que ningún papel se puede doblar más de seis o siete veces, por delgado que sea, y esto va en dependencia de su calibre.

#### b) Absorción

Es la migración de la tinta a través de las fibras y los poros del papel, inmediatamente después de la impresión. En los papeles muy absorbentes la tinta tiende a expandirse alrededor de la zona donde fue impresa. Los papeles cubiertos son menos absorbentes, lo que los hace aptos para imprimir con lineaturas altas (ver Película / tramada / lineatura), donde los puntos de tinta están más cercanos. de la impresión. En los papeles muy absorbentes la tinta tiende a exportant donde fue impresa. Los papeles cubiertos son menos absorbantos para imprimir con lineaturas altas (ver Película / tramada / lins de tinta están má

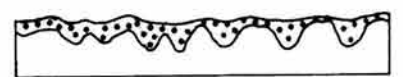

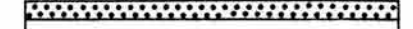

Coated papers hold ink on the surtace, resulting in more accurate color.

Craig, p. 134.

#### e) Refracción

Es la cantidad de luz que absorbe un papel. Esto puede afectar a la impresión haciendo que la tinta se vea más oscura de lo que en realidad es.

Usualmente los papeles coloreados suelen presentar este problema, pues el tono del papel no permite un reflejo adecuado de los pigmentos de la tinta. Está relacionada con la brillantez.

#### d) Humedad relativa y humedad absoluta

Las fibras del papel reaccionan al contacto con la humedad, pues éstas se expanden al absorberla y se contraen al perderla. En el caso de que existiera una humedad excesiva en el ambiente, se alteran las dimensiones y se producen arrugas, dobleces y fruncidos .

El papel debe ser acondicionado varias horas o días antes de imprimir, pues un mal acondicionamiento puede ocasionar ondulaciones debido a la humedad relativa del ambiente.

La humedad absoluta es la cantidad de humedad que tiene un papel empaquetado. Esta humedad influye para que no se seque en exceso y se quiebre, y también sirve para darle flexibilidad dentro de la prensa .

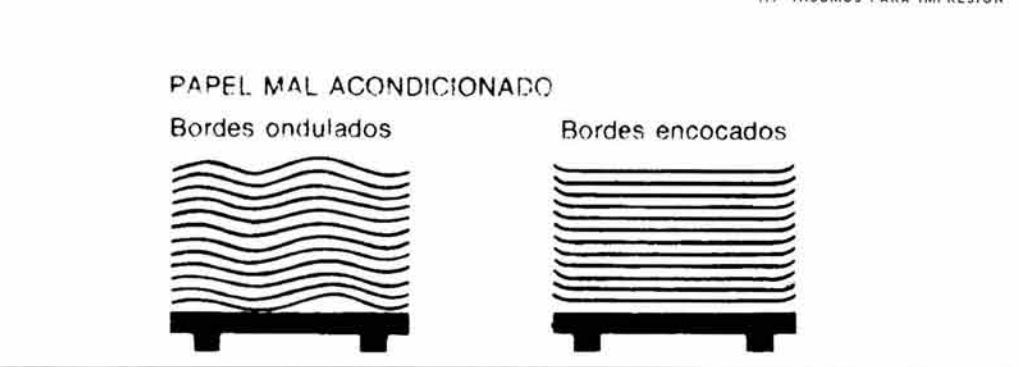

Propal, p. 205.

## e) Estabilidad dimensional

También se le llama estiramiento o elongación y se refiere a la distorsión que sufre un papel cuando es sometido a tensión. Generalmente, este estiramiento es mayor en el sentido transversal de las fibras y se relaciona con la humedad relativa y absoluta. Un papel con buena estabilidad dimensional sufrirá un estiramiento mínimo durante todo el proceso.

#### f) Brillo aparente y brillo impreso

El brillo aparente tiene que ver con la apariencia del papel y es producto del calandrado y supercalandrado, así como de la adición de revestimientos, con lo que se obtienen papeles brillantes y opacos.

El brillo impreso se relaciona con las tintas y la propia brillantez del papel, lo que permite hacer impresiones contrastadas. Usualmente las obras que tienen más texto, como los libros, deben imprimirse en un papel opaco que no refleje mucha luz, ya que esto dificulta la lectura y cansa la vista. En cambio, una revista con muchas fotografías en color gana presentación con un papel blanco y brillante, pues este reflejará correctamente los tonos.

## 2.3.4. Cualidades mecánicas

Son las condiciones que debe presentar un papel empaquetado antes de entrar a la prensa. En la mayoría de los casos, los paquetes de marcas reconocidas cumplen con todos los requerimientos y no es necesaria una revisión, sin embargo, cuando se compra papel a granel, se corre el riesgo de que todo el conjunto no presente las mismas características.

#### a) Uniformidad

El papel debe estar parejo en todo el lote. Las prensas se calibran de acuerdo a las dimensiones del papel, por lo una variación en el tamaño de alguna hoja puede ocasionar que se atore dentro de la máquina o que se pierdan los registros de la impresión.

## b) Refine

Los pliegos corren mejor en la prensa cuando están refinados a 90º en las esquinas. Casi todos los papeles empaquetados vienen con este refine, pero algunas veces es necesario guillotinarlo para hacer este corte.

#### e) **Limpieza**

Debe estar libre de polvo, pelusas y otras partículas sueltas que puedan contaminar o impedir la impresión. Un papel empaquetado casi siempre cumple con esta condición, pero si se compran papeles que han estado sin envolver, se debe poner especial atención en este punto.

### **d) Densidad**

Tiene que ver con el calibre o grosor y el peso del papel. A menor densidad, mayor opacidad. Todo el lote debe tener la misma densidad para poder calibrar la prensa . Esta propiedad impide que en una publicación se observen unas hojas más opacas que otras.

#### e) **Gramaje y calibre**

El gramaje es el peso del papel y se expresa en los gramos que pesa un metro cuadrado multiplicado por quinientas hojas o resma; también es pesado en libras por formatos en pulgadas. En México se usan gramos o kilos por metro cuadrado. Estos son algunos de los pesos más comunes que se pueden encontrar en nuestro país:

Pliego de papel bond de 57 cm x 87 cm.

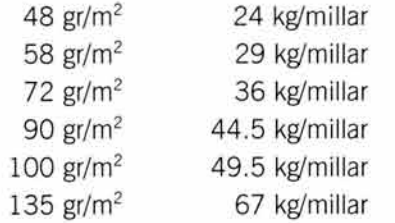

Para ejemplificar, un paquete de hojas de papel bond tamaño carta, tendrá especificado el peso expresado en kilogramos. Lo común es que encontremos paquetes de 36 kg, que no es el peso del paquete en sí, sino del gramaje del papel. Esto quiere decir que también se pueden encontrar pliegos de 57 x 87 cm en 36 kg. Incluso una resma, que contiene 500 pliegos, seguirá teniendo un calibre de 36 kg si se emplea el mismo papel .

**El** calibre es el grosor del papel y se mide en milésimas de centímetro o de pulgada (puntos). Principalmente se aplica el término para cartulinas o micas, por ejemplo: 148 kg/millar de 71 cm  $x$  110 cm = 9 puntos.

#### **f) Calidad**

**El** papel debe estar libre de agujeros, hojas rotas, basura, esquinas dobladas, pegotes y materiales extraños. Todo esto hace que no corra bien en la máquina y a veces es causa de que el pliego quede atorado dentro del mecanismo de la prensa .

## **2.4. Formatos de papel hojeado**

Existen varios formatos para medir los segmentos de papel cortado. Los sistemas de medidas más conocidos y usados son el alemán, el inglés, el español y el internacional. Estos formatos llegan a nuestro país con los papeles y cartulinas importados. En México se maneja un sistema muy cercano al alemán y al internacional. Existen otros formatos que rara vez encontramos en nuestro país, como el francés y el japonés.  $\vert$  50

#### 2.4.1. Alemán

Este sistema es el más difundido en el mundo y por lo tanto el más utilizado en la mayoría de los países. Usa el formato "A" del cual el subformato más conocido es el A4 que mide 21 cm x 29.7 cm . El primer formato de la serie es el AO (a-cero) y resulta de un rectángulo de diagonal abatida o Av2 construido a partir de un metro cuadrado. El rectángulo final mide 84.1 cm x 118.9 cm. Se conoce con las siglas DIN, que quieren decir Deutche Industrie Norm o medidas de la industria alemana. Se equipara al sistema ISO (ver internacional).

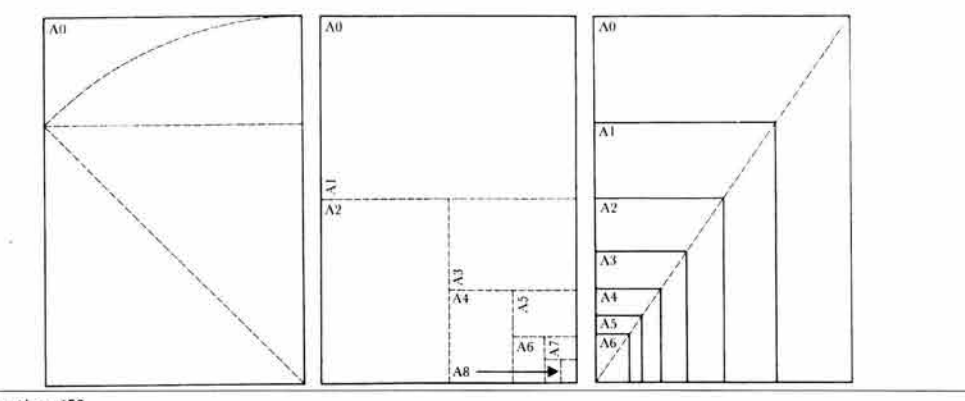

Fioravanti, p. 158.

#### 2.4.2. Inglés

La particularidad de este sistema es que utiliza nombres para denominar sus formatos, que se expresan en pulgadas, por ejemplo: crown, imperial, royal, etcétera.

En México se usan para papelería de eventos como sobres, invitaciones, etcétera.

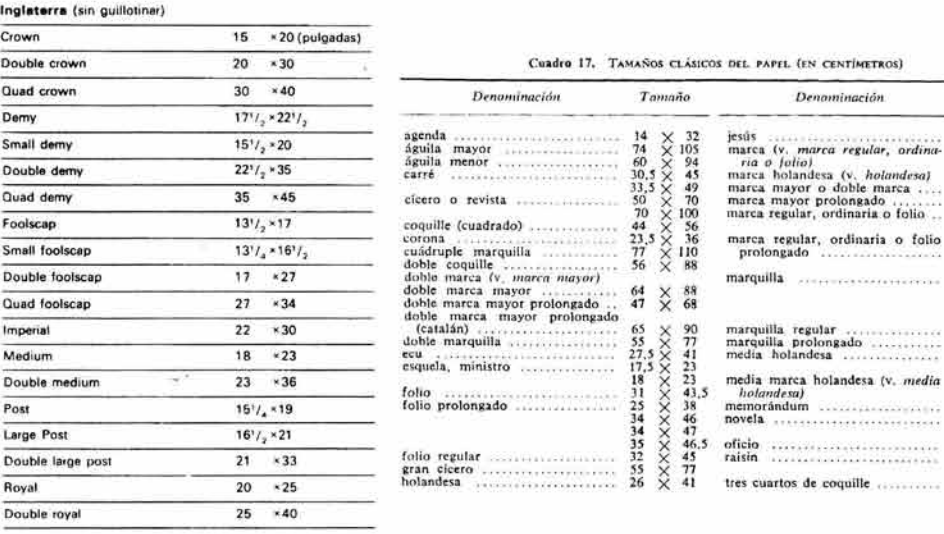

Dalley, p. 215.

Martinez de Sousa, p. 213.

*Tammio*  37,5 X *55* 

44 X *<sup>64</sup>*4' X 68 32 X 44 32 X 45  $\frac{34}{34} \times \frac{46}{46.5}$ 

28,5 X 55<br>36,5 X X 55<br>37 38 X 55 35<br>36 40,5 X 56<br>21,5 X 26

 $14 \times 22$ <br>  $61 \times 88$ <br>  $61 \times 92$ <br>  $22.5 \times 33$  $\frac{33.5 \times 49}{50 \times 65}$ <br>18  $\times$  22

## 2.4.3. **Español**

Los formatos españoles también se denominan con nombres: cícero, marquilla , holandés, etcétera. Sus siglas son UNE, Una Norma Española. Tiene los mismos usos del sistema inglés, pero a diferencia de éste el español emplea centímetros (ver cuadro anterior).

## 2.4.4. **Internacional**

El internacional fue creado en Norteamérica, sin embargo, su uso en México es un poco restringido para normalizar papeles, pasando lo contrario con las cartulinas, pues la mayoría son importadas de Estados Unidos. Lo creó la International Organization for Standardization (organización internacional de medidas), empleando como base las pulgadas. El tamaño más cercano a carta, letter, mide 8,5" x 11" y el equivalente a oficio o legal mide 8,5" x 14". Estos formatos son muy parecidos a los del sistema DIN. Se le denomina ISO, del griego isos (igual).

## 2.4.5. **Mexicano**

En México no existe un sistema formalmente establecido o denominado, pues los formatos que encontramos en el mercado provienen de una gran cantidad de países con sistemas distintos. Las hojas normalizadas en las principales papeleras mexicanas miden 70 cm x 95 cm (8 oficios), 57 cm x 87 cm (8 cartas), o de 61 cm x 90 cm. Las cartulinas miden alrededor de 50 cm x 100 cm. Estos formatos están pensados para entrar en el área de impresión de las prensas, que son de fabricación extranjera.

Finalmente, cabe mencionar que antiguamente las imprentas denominaban los formatos según su uso. En Martínez de Sousa (1992: 214) se mencionan cinco tamaños comerciales muy populares: cuarto de folio, folio u oficio, holandés comercial, medio holandés y octavo español. Aunque esta fuente es de origen ibérico, por extensión y tradición , en México también se manejaban esos formatos hasta hace algunos años.

## **2.5. Argot del papel**

Cuando se es un iniciado en el campo de la impresión, es fácil confundirse con términos con los que no estamos familiarizados. La siguiente lista disipará algunas dudas.

## **•Bala**

Una bala tiene 10 resmas, es decir, contiene 5,000 hojas. Los pedidos grandes a la papelera se hacen en balas.

## **•Hoja**

Una hoja es el material extendido, que puede estar o no impreso por uno o ambos lados. No importan sus dimensiones, pues existen hojas de 58 x 88 cm y de 21.5 x 28 cm.

## **•Hojeado**

Se les llama así a las planas extendidas y separadas que entrega una máquina, por oposición a la bobina, donde el papel se presenta en rollo.

#### **•Mano**

La mano consiste en un grupo de 25 hojas de cualquier medida.

## **•Página**

Una página es cualquiera de los dos lados de una hoja. Es muy importante recordar esto, porque el término se utiliza para calcular la cantidad de papel.

## **•Plana**

La plana es una hoja ya impresa por uno o ambos lados.

## **•Pliego**

El pliego es una plana doblada. Por extensión, y para facilitar (o confundir) la comunicación, también se les llama pliegos a las hojas y planas.

## **•Posteta**

Es un conjunto manejable de un número indeterminado de pliegos refinados. También puede ser de hojas o planas. La cantidad de hojas depende del calibre de éstas, pues un grupo de hojas más gruesas compone un bloque de menor cantidad de hojas que uno de papeles más delgados.

## **•Resma**

La resma es un conjunto de 500 hojas o planas. Los paquetes de pliegos se componen de una resma por fardo.

# **2.6. Clasificación del papel**

El proceso de fabricación del papel y los químicos que se añaden da como resultado distintas clases de producto que se puede clasificar en dos grandes grupos: los cubiertos y los no cubiertos de los cuales los ejemplos más representativos son el papel bond y el papel couché, respectivamente. En este apartado se revisan brevemente sólo algunos tipos de papel representativos de la amplia gama que se puede encontrar.<sup>18</sup>

## **2.6.1. Por su uso**

Los papeles se pueden agrupar según su utilidad. La siguiente lista sólo es una orientación para elegir un papel, y debe recordarse que la experimentación es más precisa para observar un resultado concreto, lo que también se puede obtener con el análisis exhaustivo de ejemplares ya impresos.

## **•Libro de texto**

En general, los libros de texto corrido necesitan un papel mate, grueso, que sea resistente al uso y en color blanco amarillento o crema. No es recomendable usar papeles muy brillantes, pues, como ya se mencionó, esto dificulta la lectura y cansa la vista.

## **•Libro a color**

Los libros a color que tienen fotografías , ilustraciones o esquemas en la mayor parte de las páginas y textos explicativos de las imágenes, necesitan papeles muy blancos y brillantes que ofrezcan una impresión colorida y permitan la reproducción de detalles pequeños.

## **•Sobrecubiertas** *y* **portadas**

Los libros y revistas se venden por una de dos razones: su contenido informativo o su presentación estética. En la presentación es determinante el tipo de papel y el colorido de la

<sup>18</sup>**Los más interesados pueden revisar a Martínez de Sousa , pp. 212·2 14, donde se mencionan 68 variedades distintas.** 

impresión en la portada o sobrecubierta, por lo que lo más adecuado es imprimir sobre papeles y cartulinas cubiertos con muy buen brillo y en color blanco.

#### **•Revista monocromática**

Algunas revistas se imprimen en uno o dos colores por lo que se trabaja con muchos medios tonos. Se pueden imprimir sobre papeles no cubiertos en blanco o incluso coloreados en tonos claros, pero con una buena lisura para ayudar a las fotografías.

#### **•Revista a color**

Casi todas las revistas dedican gran parte de sus páginas a la publicidad, por lo que la reproducción del color exacto es muy importante. Los papeles cubiertos muy blancos son los más utilizados en este rubro.

#### **•Folletería**

Aquí entran trípticos, folletos, cuadernillos explicativos, propagandas, etcétera. Dependiendo de lo que se quiera promocionar será la apariencia del papel. Cuando están involucradas fotografías a color es mejor un papel claro y liso, si se tiene solamente texto, algunos papeles texturados o coloreados pueden servir bien.

#### **•Carteles**

La colocación del cartel y su permanencia en su ubicación influyen en la elección del papel. Un cartel que tiene que estar mucho tiempo a la vista, pero se va a colocar donde le da la luz natural, necesita estar impreso sobre un papel que no se torne amarillo con los rayos solares. Un cartel que se colocará en interiores no tiene este problema y se tiene mayor libertad de elección.

En cualquier caso, de preferencia deberán seleccionarse papeles gruesos o cartulinas ligeras para evitar que se enrolle o quiebre; y de preferencia que sean de acabado liso, pues esto es suficiente para una imagen a color que será reproducida con una lineatura mediana, ya que la distancia a la que se coloca el usuario para ver el cartel nos permite utilizar una menor resolución.

#### **•Cartonaje**

Dos ejemplos distintos de envases de cartón o cartulina son los usados para perfumes y para galletas. Las fragancias se pueden embalar en cartulinas con textura o gofradas, pues casi siempre se van a imprimir textos con tipografía o hot stamping.

Las cajas de galletas requieren un papel muy brillante y blanco para reproducir la fotografía a color y que sea flexible para poder forrar el cartón de la caja .

## 2.6.2. **Por su fabricación**

Esta segunda agrupación es resultado de las distintas variables en los procesos de la fabricación del papel. Recordemos que el calandrado y los recubrimientos le añaden características específicas a la pasta que se utilice, la que a su vez, también puede variarse para producir una infinidad de calidades en los papeles producidos.

## a) **Alcalinos**

Duran más que los papeles ácidos porque en su composición se sustituye la resina del encolado interno con material sintético, así como el caolín del relleno es reemplazado por carbonato de calcio. Tienen mejor volumen, brillo y opacidad y mejores características de impresión, no amarillean y son utilizados para publicaciones duraderas.

#### b) **Bond**

Son papeles no cubiertos con excelente lisura para imprimir. No absorben mucha tinta y en la papelería para oficina son de los más populares.

#### e) **Coloreados**

Existe todo un arco iris en cuanto a los colores de los papeles. El papel es coloreado principalmente por dos sistemas: teñido o aplicado. El teñido se realiza durante la fabricación del papel y puede ser añadiendo químicos a la pasta o por inmersión del papel en los colorantes. El color aplicado se hace una vez que el papel sale de la máquina y se puede hacer por dos métodos: con cuchilla para los tintes sólidos o con brocha para aplicar tintes líquidos. Los papeles coloreados se usan para resaltar una impresión de tinta monocromática.

#### d) **Cubiertos**

Se les pueden llamar estucados. Son aquellos a los que se les ha agregado un recubrimiento como caolín durante su fabricación. El más conocido es el papel couché. Estos papeles se fabrican con el recubrimiento en una cara (lado) o por ambas caras (doblecara). Algunas variedades se producen con doble recubrimiento para mejorar la lisura. Los hay en acabado brillante y mate, éste último es llamado couché paloma.

## e) **Esmaltados**

Parecidos a los papeles fotográficos . Tienen un recubrimiento constituido por suspensiones de pigmentos en aglutinantes por una o ambas caras. El acabado va desde mate hasta brillante, tienen mayor lisura, mayor opacidad y mejor retención de la tinta que los papeles no esmaltados. Sin embargo, pueden ser difíciles de imprimir en algunos sistemas que utilizan tinta acuosa o encerada.

#### f) **Grabados**

También se les llama gofrados. Son los papeles que tienen una textura como el papel marquillado. También hay con apariencia táctil de lino, arena, tela , conchas, cascarón ... Son adecuados para envases de perfumería y pueden tener acabado mate o brillante.

#### g) **Reciclados**

Fabricados con restos de otros papeles, existen en varios gramajes, texturas, blancuras y pesos. Son utilizados principalmente para impresión formal, de arte o para dar efectos especiales con la textura que presentan.

## **2. 7. Otros sustratos imprimibles**

Además del papel convencional se pueden mencionar otros materiales sintéticos como el tybek y el polypapel, los cuales son resistentes a la humedad y la grasa, por lo que funcionan muy bien para usarse en la intemperie. Estos productos imitan y se pueden utilizar igual que el papel.

# **3. Tinta**

Además de conocer el papel sobre el cual se imprimirá un trabajo, también es prudente saber que las tintas utilizadas pueden influir en el aspecto del producto terminado de manera positiva o negativa. Con las tintas correctas se pueden añadir efectos especiales a los impresos, haciéndolos más atractivos.

La tinta es una sustancia colorante que tiene la capacidad de adherirse al sustrato. Se debe asentar como una capa delgada para favorecer el secado y también para que el brillo del papel ayude a reflejar la intensidad del color.

Al utilizar una sola tinta ésta debe ser cubriente para que no se transparente el papel. Si se utilizan dos o más tintas traslapadas, éstas deben ser transparentes para no afectar la luz que refleja el papel y para obtener la combinación de los colores.

## **3.1 . Utilidad de la tinta**

La tinta es el medio por excelencia para transferir una imagen a un sustrato, por lo que existen muy pocos sistemas de impresión que prescinden de esta sustancia para llevar a cabo la reproducción.

Las características específicas de cada tipo de tinta nos brindan resultados muy diversos sobre el papel, pues se puede obtener brillo, transparencia, y efectos verdaderamente sorprendentes si se usan de manera inteligente.

Aunque existe un tipo de tinta para cada sistema de impresión, se puede decir que, básicamente, todas contienen los mismos elementos y poseen las mismas propiedades.

## **3.2. Composición de la tinta**

La tinta es un pigmento o tinte mezclado con un fluido o vehículo en forma homogénea, que contiene, además, un disolvente y un secante. Sirve para colorear ciertas áreas en el papel, y al secarse permanece adherida al sustrato de manera firme.

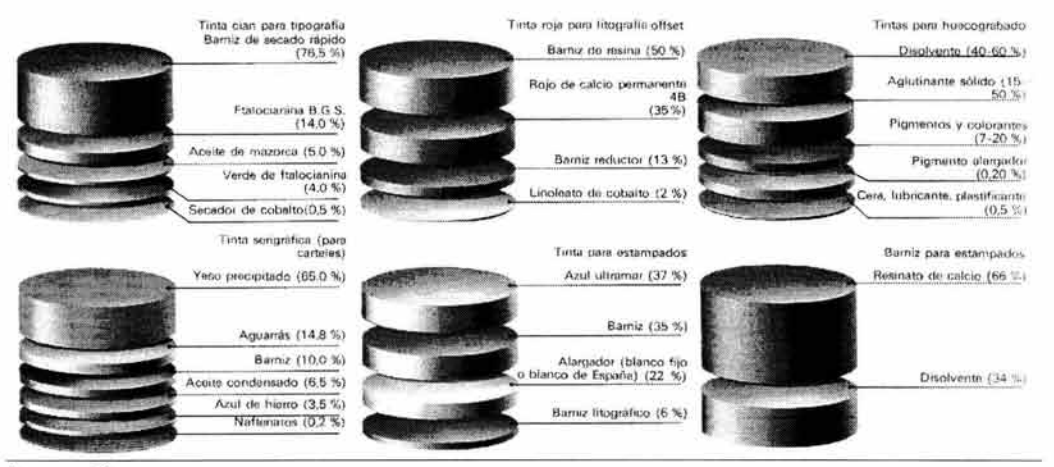

Dawson, p. 38.

#### 3.2.1 . **Pigmento**

El pigmento es un polvo hecho de materiales coloreados, generalmente insolubles. La mayoría son de origen natural, pero existen otros de composición mineral o sintética. El color depende de la forma y tamaño de las partículas y del grado de dispersión que tienen en el vehículo, es decir, si son muy dispersas el color es transparente, si están aglomeradas el color es intenso y cubriente.

## 3.2.2. **Vehículo**

De él depende la fluidez y el modo en que se seca la tinta. Es un componente adhesivo que fija el pigmento a la superficie del sustrato. Como vehículo puede usarse un barniz, además de los aceites de linaza, de soya o de china. También se pueden usar resinas o solventes tratados químicamente para prevenir emborronamientos.

#### 3.2.3. **Secante**

Un secante es un agente químico que aumenta o disminuye la velocidad del secado. Para secado lento se usa plomo o manganeso; para un secado rápido se añade cobalto. Cada sistema de impresión necesita una tinta con velocidad de secado distinta.

#### 3.2.4. **Aditamentos**

La tinta también puede llevar algún aditamento para hacer sus propiedades más específicas . Uno de los más utilizados es el antioxidante, que sirve como estabilizador y para impedir que la tinta se endurezca dentro del recipiente cuando se almacena por un período prolongado.

Existen otros aditivos que se pueden emplear para adelgazar, espesar, cambiar la velocidad del secado, modificar la mordencia o la viscosidad, etcétera.

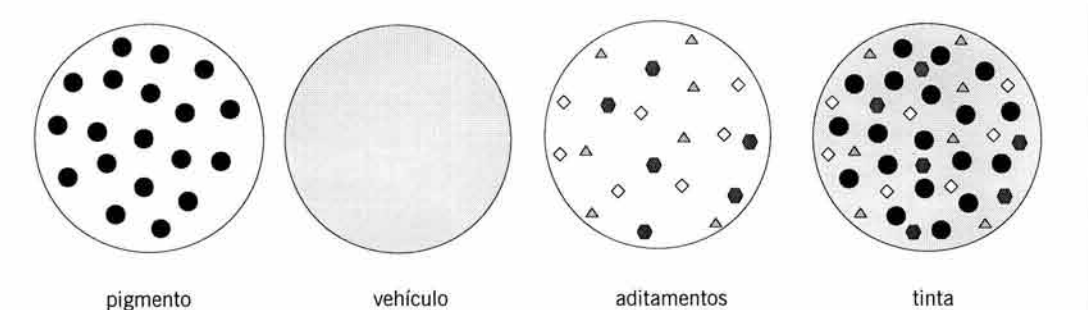

Adaptación de Craig, p. 116.

## 3.3 . **Propiedades de la tinta**

Es importante conocer las propiedades de la tinta porque, algunas veces, un defecto en la impresión es causa de la mala calidad o deficiente preparación de este material antes de colocarlo en el tintero de la prensa.

## 3.3.1. **Viscosidad**

Tiene que ver con la fluidez de la tinta y sirve para que ésta corra bien dentro de la prensa y tenga un agarre adecuado sobre la matriz. A cada sistema de impresión le corresponde una viscosidad específica:

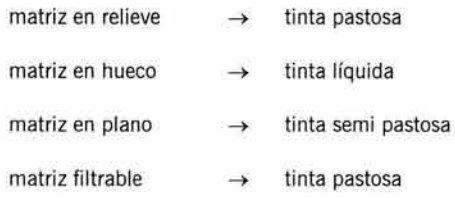

#### 3.3.2. **Fluidez**

Tiene que ver con la viscosidad, y es la forma como escurre la tinta . Puede haber tinta larga, que es tan fluida como un aceite; y tinta corta, tan viscosa como la grasa de autos.

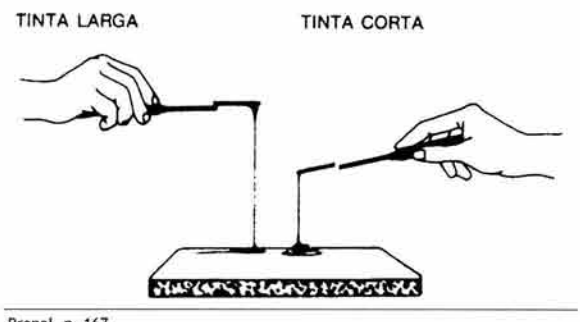

Propal, p. 167.

## 3.3.3. **Mordencia**

Es la pegajosidad de la tinta y ayuda a que la tinta se pueda transportar de un rodillo a otro y a su vez, del rodillo a la placa y de la placa al papel.

En las prensas de más de dos cabezas<sup>19</sup> este factor de la tinta es determinante en la impresión, pues a la mordencia se debe un buen anclaje de una tinta sobre otra. El primer color aplicado debe tener mayor mordencia que el segundo y así sucesivamente. Para las rotativas las tintas vienen preparadas con la mordencia correcta según el color, por lo que es importante respetar el orden de impresión de cada tono.

## 3.3.4. **Concentración**

Es la intensidad del color y depende de la cantidad y calidad del pigmento. Se puede adelgazar una tinta usando barniz u otros disolventes para hacerla menos saturada, lo que provoca un tono más tenue y transparente.

11. INSUMOS PARA IMPRES IÓN

## 3.3.5. **Secado**

El secado es la forma en que la tinta pierde su propiedad líquida. La manera en que se seca la tinta depende de su composición y del tipo de papel empleado, así como de las condiciones ambientales de temperatura y humedad. Se mencionan los tipos de secado básicos, pero la tinta se puede secar por combinación de dos o más.

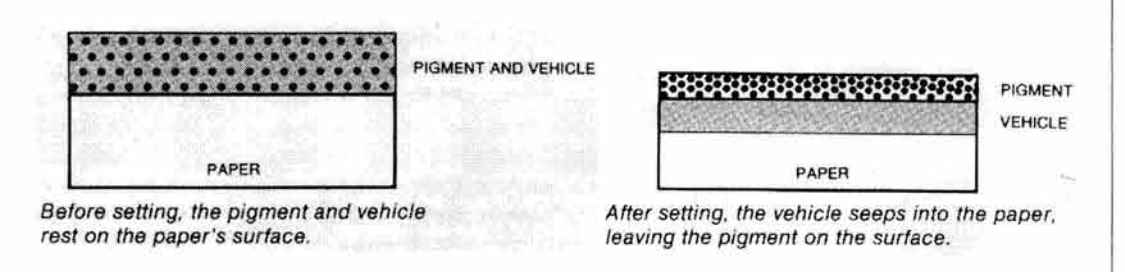

Craig, p. 117.

## a) **Absorción**

La absorción directa de la tinta por el papel es el tipo de secado más frecuente. Se debe tomar en cuenta que los papeles no cubiertos absorben más tinta que los papeles cubiertos y que los papeles más lisos absorben menos que los más rugosos .

## b) **Oxidación**

La tinta se seca al contacto con el aire y pierde humedad gradualmente, lo que produce que en un lapso determinado se torne sólida. La mayoría de las tintas poseen esta propiedad de secado porque es el más simple.

## e) **Evaporación**

El solvente de la tinta necesita calor y un poco de humedad ambiental para activar su evaporación. Las tintas para flexografía son las que se evaporan más rápido debido a su composición con base de alcohol, que es una sustancia muy volátil. Cuando el solvente se evapora, el pigmento queda adherido en el papel.

## d) **Polimerización**

Ocurre cuando se produce una reacción química entre la tinta y el sustrato. La tinta se gelatiniza y se seca . Esto se cumple principalmente en la impresión de envases plásticos.

## e) **Radiación**

La tinta se puede secar por radiación de luz ultravioleta o haces de electrones. Este tipo de secado se emplea cuando se imprime con tintas de bajo contenido de solventes contaminantes, pues para secarla se necesita un horno especial en un lugar cerrado.

## f) **Precipitación**

Los pigmentos quedan en el fondo de la tinta y se adhieren al papel, solidificándose. Se necesita la humedad del ambiente para producir esta reacción química . Este tipo de secado está en combinación con la evaporación del solvente.<br>
59

# **3.4. Tipos de tinta**

Cada tipo de tinta produce diferentes efectos o acabados en el papel. Es indispensable que e impresor elija el tipo de tinta adecuado a cada tipo de papel y que sea compatible con el sistema de impresión que será utilizado.

## **3.4.1. Por su aplicación**

La siguiente lista se basa en el empleo de determinado tipo de tinta sobre un sustrato específico. No se mencionan todas las aplicaciones de la tinta, pero el lector tendrá una idea del uso que se les puede dar.

## a) **Periódico**

Es muy viscosa; de calidad inferior y muy económica; lleva un secante muy activo y un disolvente de aceite mineral. Se emborrona con facilidad, aunque con las tintas actuales se ha disminuido bastante este problema.

## b) **Huecograbado**

Tiene pigmento y goma disuelta en un hidrocarburo; es ligera y fluida; con aglutinante de polivinilo o nitrocelulosa. No contiene partículas duras para no dañar las celdillas del grabado, pues éstas son muy pequeñas y se pueden rayar o dañar fácilmente.

## e) **Offset**

Tiene una muy buena concentración del color. El vehículo es de aceite de linaza y tiene un secante muy activo, y esto permite aplicar una cantidad muy pequeña al papel. Es viscosa y de colores brillantes, con cierta resistencia al agua.

## **d) Flexografía**

Estas tintas son muy volátiles para que se pueda imprimir sobre cualquier superficie. Generalmente se utiliza vehículo de alcohol o agua y pigmentos compuestos por anilinas.

## e) **Serigrafía**

Son espesas y su composición varía dependiendo del material en el que se va a imprimir. Los disolventes son de secado lento para no tapar la malla. Existen tintas especiales para textiles, metal, plástico, papel, cartón, y casi cualquier material.

## 3.4.2. **Por su composición**

Algunas tintas poseen propiedades especiales debidas a su composición química. Casi siempre se utilizan en trabajos extraordinarios, fuera de lo común, por lo que es aconsejable consultar al impresor antes de usarlas.

## a) **Fluorescente**

Estas tintas contienen pigmentos que reflejan y emiten luz aprovechando las ondas ultravioleta. Se usan para efectos especiales y sólo se deben imprimir sobre fondos blancos, pues los fondos de color disminuyen su brillo o cambian su tono.

**11. INSUMOS PARA IMPRE SIÓN** 

## b) **Resistente**

Existen tintas especiales para envases que tienen características específicas dependiendo de la cualidad que se requiera. Pueden ser resistentes al roce y rayado para etiquetas de botellas o latas, renuentes al alcohol para botellas de licor, ácidas para envolturas de jabón, repelentes a la luz y decoloración para objetos que deben colocarse en escaparates, repelentes a la cera para papeles con este acabado, con grado alimenticio para envases de comida...

## e) **Magnética**

Utiliza pigmentos que pueden ser magnetizados después de imprimir para que los caracteres puedan ser leídos por un dispositivo electrónico. Son las tintas utilizadas en los números de serie de los cheques bancarios, así como en otros documentos de uso restringido.

## d) **Metálica**

Produce el efecto de oro, plata, cobre o bronce. Son más efectivas sobre papel estucado. Se debe dejar secar completamente una capa antes de imprimir otro color encima y de preferencia no debe haber otro color abajo, ya que esto le resta brillantez al acabado metálico.

## e) **Brillante**

Tiene base de resina sintética y aceites secadores muy efectivos que permiten que se seque rápidamente sin penetrar en el papel. Resulta adecuada para papeles satinados. El brillo que produce se puede utilizar para resaltar ciertas áreas en el impreso.

## **3.5. Nomenclatura de la tinta impresa**

Para designar el resultado de las distintas formas de aplicar la tinta sobre el papel se utiliza una terminología específica. Esto facilita en gran medida la comunicación con el impresor y permite al diseñador dar las indicaciones correctas de acuerdo al resultado que quiere obtener. Las denominaciones pueden cambiar de una imprenta a otra, por lo que es imprescindible explicarle al impresor, personalmente, qué es exactamente lo que se desea.

## 3.5.1. **Tinta directa**

Se le llama así cuando se imprime con la tinta pura, directo de la lata, ya sea de la cuatricromía o de los colores Pantone. Los colores quedan muy saturados y deben imprimirse sobre un buen papel para que el color se vea parejo. El negro siempre es una tinta directa que se usa con mucha frecuencia en los textos.

Se pueden combinar las tintas directas con fondos de porcentajes en un color distinto para crear más colores. En los programas para preprensa digital se les llama spot colors a las tintas directas.

## 3.5.2. **Tinta mezclada**

Se obtiene cuando se combinan dos o más tintas para obtener un tercer color. Este tipo de mezclas es muy frecuente en las imprentas pequeñas, pues su acervo de tintas suele limitarse a los cuatro colores básicos CMYK (ver Códigos de color / process). 61

11. INSUMOS PARA IMPRESIÓN

#### 3.5.3. **Media tinta**

La media tinta es un color impreso que ha sido modificado por medio del uso de pantallas, por lo que en vez de imprimirse una plasta, se imprimen puntos de determinado tamaño y frecuencia, con lo que se disminuye la intensidad del color al combinarse con el blanco del papel provocado por los espacios que quedan entre los puntos impresos. Se usan para conseguir gradaciones y tonos intermedios. Por extensión, también se le llama color tramado.

## 3.5.4. **Tinta plana**

Se define así a una zona de color que se obtiene sin el uso de pantallas. Los textos son un ejemplo de tinta plana. También se le llama plasta o fondo. Se utiliza para reproducir imágenes o elementos de colores puros, sin mezclas.

## 3.5.5. **Tinta irisada**

Se le llama también degradado en prensa y requiere cierta habilidad por parte del impresor para poder realizarla.

Consiste en llenar la fuente de tinta con dos colores, uno en cada extremo del juego de rodillos. Se hace funcionar la máquina para que los rodillos giren y mezclen los dos colores en el centro. Se debe imprimir inmediatamente y con frecuencia se deben limpiar los rodillos y la fuente durante el proceso para colocar más tinta y repetir la operación.

Debido a las interrupciones durante el tiraje se obtienen impresiones distintas, por lo que se debe planear con mucho cuidado en qué casos se amerita este tratamiento.

## 3.5.6. **Tinta extra**

Se le llama tinta extra al color que se aplica además de los colores de la cuatricromía o CMYK. Por ejemplo, una tinta extra puede ser un color plata o un barniz a registro. No importa de qué color sea la tinta extra, lo importante es separar ese color de los demás en las películas o en el archivo digital. Este término se utiliza con más frecuencia en la impresión offset, donde la reproducción CMYK es lo común.

#### 3.5.7. **Cantidad de tintas**

Para expresar el número de tintas que se van a imprimir se utiliza un código numérico que le indica al impresor cuantos colores tiene que imprimir por cada lado del papel.

Primero se ubica la cantidad de tintas que se van a imprimir por el frente del pliego, seguido por un signo "x" y después el número de tintas a tirar por la vuelta.

Por ejemplo: 2x3 significa que en el frente van dos tintas y en la vuelta tres. Así, podemos decir que un trabajo se imprimirá a 4x4, lx3, etcétera.

## 3.6. **Códigos de color**

Para comunicarle al impresor el tono exacto que se desea reproducir se recurre a una variedad de códigos de los cuales el más utilizado a escala mundial es el Pantone. 62

11. INSUMOS PARA IMPRESIÓN

Sin embargo, resulta costoso imprimir más de cuatro colores con este sistema, por lo que se recurre a igualar los colores Pantone con los básicos o Process. Para hacer esto, el técnico convierte los códigos Pantone a porcentajes de CMYK usando una tabla de equivalencias, con lo que se emula el tono, pero no la brillantez y saturación del color puro.

#### **3.6.1. Process**

La mayoría de los impresores dejan las tintas Pantone para trabajos especiales, imprimiendo con los cuatro pigmentos básicos que son: cyan, magenta, amarillo y negro, más conocidos por las siglas en inglés CMYK.

Estos cuatro tonos básicos se combinan en porcentajes adecuados para crear o, mejor dicho, para engañar al ojo humano haciéndole creer que ve miles de tonos distintos.

Para saber los porcentajes exactos del tono que se requiere reproducir existen catálogos Process donde se puede consultar el porcentaje exacto de la pantalla de cada uno de los colores que intervienen en la combinación . Por ejemplo, si se desea un verde, se indica 50% de amarillo y 50% de cyan, etcétera. Es muy útil saber manejar estas combinaciones para agilizar el trabajo de preprensa, pues si se establecen estas indicaciones en el original, el impresor no tendrá que emplear tiempo para buscar los porcentajes de los colores.

#### 3.6.2. **Pantone**

Los colores Pantone se identifican por una serie de números codificados y contenidos en una guía para seleccionar el color deseado. Estos colores se usan para tintas directas, es decir, se pone la tinta en la prensa tal como viene de fábrica.

Los códigos Pantone para offset se distinguen por llevar una letra junto al número de identificación que puede ser una  $C$  o una  $U$ . Estas letras son iniciales de *coated* (cubierto) y uncoated (no cubierto) y se refieren a la lisura del papel en el que se va a imprimir.

Se puede especificar por ejemplo: "verde PMS 359 C" que quiere decir "verde del Pantone Matching System número 359 para papel cubierto".

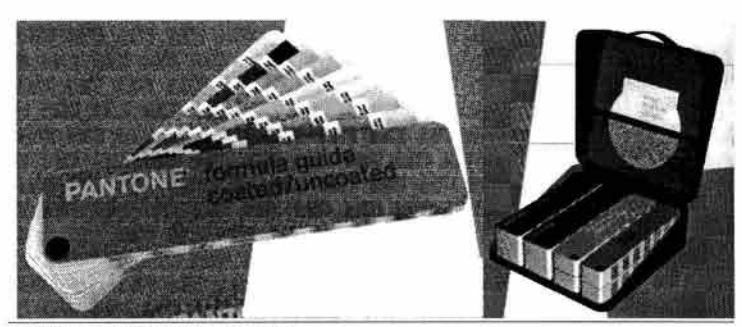

**Anuncio mpreso de productos Pantone.** 

Existen diversas guías Pantone para cada necesidad: colores metálicos, básicos (process), pastel, de uso seguro en internet, textiles, plásticos, etcétera. **El** catálogo más común es para impresión en offset y contiene aproximadamente 3 mil colores de los cuales 2 mil son combinaciones de dos pigmentos básicos y los otros mil son mezclas de tres o cuatro pigmentos; cada tono se presenta con variaciones de brillo y saturación.

Se debe pedir que el impresor verifique en nuestra presencia todos los colores con una guía Pantone en la mano para que no quede lugar a error alguno. Existe un nuevo código dentro del sistema Pantone llamado Hexachrome, en donde intervienen seis colores básicos que son: cyan, magenta, amarillo, negro, naranja y verde. Las impresiones que se producen con este sistema dan colores más vivos y brillantes.

Como dato adicional se mencionan otras dos paletas de color que funcionan igual que el sistema Pantone, es decir, con códigos numéricos. Estos son Focoltone Colour System y Trumatch Swatching System, los cuales son utilizados con poca frecuencia .

# **4. Pelfcula**

En la preprensa tradicional o mecánica, la película es el paso intermedio entre un original y la impresión. Se puede definir a la película como un soporte plástico que tiene una emulsión fotosensible para captar la imagen.

Hay películas de línea para alto contraste y películas para tramado que permiten la reproducción de tonos continuos.

El tipo de imagen que se plasma sobre la película es diferente para cada sistema de impresión y se puede presentar en negativo o positivo.

En la reproducción a color se necesitará una película para reproducir cada uno de los colores, incluyendo las tintas extras y los barnices a registro.

# 4.1. **Composición de la película**

La película se compone básicamente de tres capas: emulsión, soporte o sustrato y antihalo. También lleva pegamento especial para unir la emulsión con la base y una delgada capa de protector encima de la emulsión.

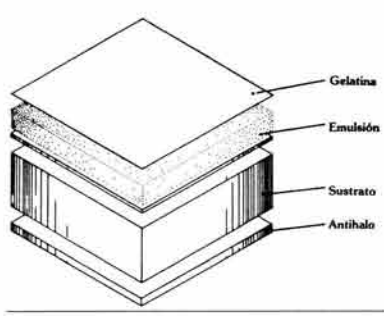

**Manual de fotomecánica , p. 27.** 

#### 4.1.1. **Emulsión**

La emulsión es una sustancia que contiene cristales como halogenuro de plata, suspendidos dentro de un aglutinante o gelatina que la hace fotosensible.

La posición de la emulsión en la película, así como su imagen, deben ser afines al sistema de impresión empleado; por ejemplo, para el offset común se necesita un negativo con emulsión abajo.

El lado de la emulsión siempre debe estar en contacto con la matriz de impresión para evitar que la imagen se distorsione en sus contornos. Dicha emulsión puede estar arriba o abajo (del soporte de la película) y esto quiere decir que cuando tenemos la emulsión arriba, al colocar la película sobre la placa, la imagen quedará invertida en sentido horizontal. La película con emulsión abajo sobre una placa nos da una imagen derecha. Siempre se debe consultar al impresor acerca de cómo debe ir la emulsión en las películas.

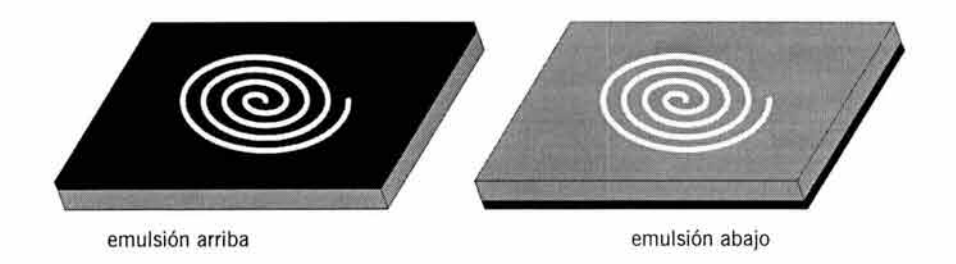

#### **4.1.2. Soporte**

El soporte o base está hecho de triacetato de celulosa o poliéster, es flexible y muy estable a los cambios de temperatura para que no cambie de tamaño con la humedad del proceso del revelado o del medio ambiente. Es muy parecido a una mica transparente y esta transparencia es la que permite el paso de la luz para quemar las placas.

#### **4.1. 3. Anti halo**

El antihalo es una capa de gelatina con un colorante oscuro. Esta capa evita los rebotes de luz que pueden ocasionar fantasmas en la imagen y también sirve para que la película no se curve. Se reconoce por el lado brillante de la película, pues el lado mate es la emulsión.

## **4.2. Tipos de películas**

Existen dos tipos de películas para fotomecánica: ortocromática y pancromática. Cada una sirve para reproducir imágenes con características distintas.

La película que se utiliza para la preprensa digital es muy similar a la ortocromática pero desempeña las dos funciones, de línea y de medio tono.

### **4.2.1. De línea**

La película ortocromática es insensible a la luz roja y se usa más para trabajos en blanco y negro o altos contrastes. También se le llama película de línea. Sirve para duplicar textos, plecas, dibujos, gráficas y en general todo lo que no requiera tonos intermedios, sin embargo, se puede utilizar para obtener un medio tono si se interpone una pantalla.

#### 4.2.2. **De tono continuo**

La película pancromática es sensible a todos los colores y se usa para reproducir originales de tono continuo, especialmente los de color, usando una película tramada encima. A la película pancromática ya procesada con la imagen se le llama película de separación.

#### 4.2.3. **Tramada**

La película tramada es un acetato con una retícula emulsionada que se usa para descomponer una imagen de tono continuo en color y obtener cada uno de sus tonos por separado.

La pantalla está hecha sobre una película plástica y se denomina *magenta*, pues tiene este color. Estas pantallas son las que más se utilizan en el fotolito por su economía y facilidad de uso, además de que es fáctible sustituirlas cuando están dañadas.

Antes se utilizaba un cristal rayado finamente para este propósito, y cuando la luz pasaba a través de él se detenía en los surcos y sólo se filtraba por los huecos que quedaban entre las rayas.

Para usar las pantallas, simplemente se ponen en contacto con la emulsión de la película que se va a fotografiar. Después de la exposición se retira la pantalla y se revela la película.

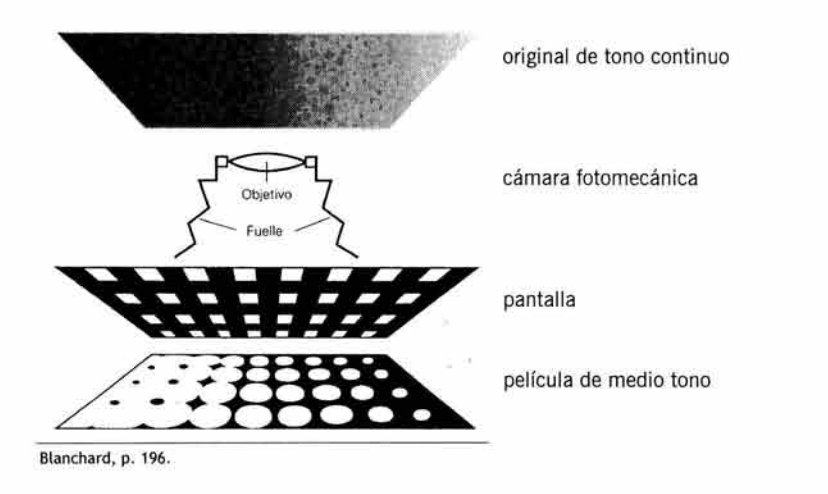

La textura más común que se utiliza para las películas tramadas son los puntos, que pueden adoptar formas diversas, pero también existen películas tramadas con texturas especiales para crear efectos de dibujo azurado.

La película tramada tiene dos dimensiones básicas que influyen en el resultado de la imagen a reproducir. En primer lugar se presenta la lineatura, que ayuda a dar la definición a la imagen, y la segunda es el angulado, cuyo propósito es evitar la distorsión.

#### a) **Punto**

Los puntos se utilizan para crear la ilusión de tonos continuos. En la cámara fotomecánica sólo hay una manera de obtener la trama, y a este método se le llama convencional. En la preprensa digital se pueden obtener varias tramas distintas: convencional, lineal o estocástica.

Existe una tercera, la flamenca, con la cual no se trabaja en las películas pero es importante conocer porque con este sistema funcionan la mayoría de las impresoras a color.

## **•Convencional**

Está formada por puntos redondos, cuadrados, elípticos, y diamante o rombos; ordenados de forma lineal. La variación de tonos se obtiene por el tamaño y la frecuencia de estos puntos .

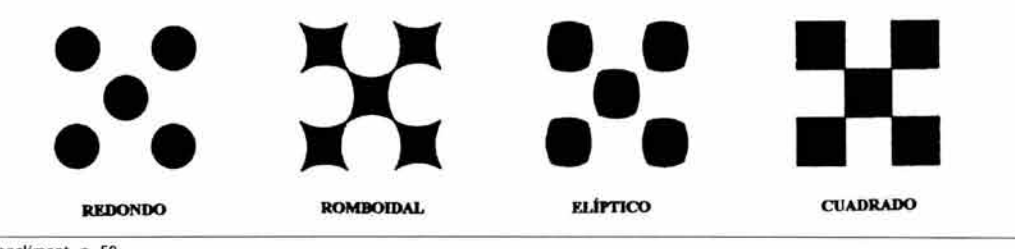

Sancliment, p. 59.

Este tipo de tramado es el que más se utiliza en casi todos los sistemas de impresión. Cuando existen varios colores los puntos se aglutinan y algunas veces quedan unos encima de otros. La intersección de estos puntos se llama roseta y es el indicador del correcto angulado de las tramas.

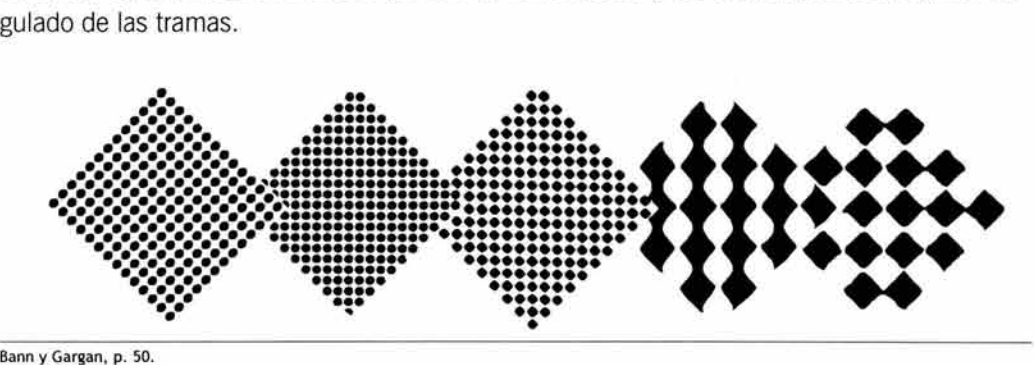

#### **•Estocástico**

También se le llama random dot, de frecuencia modulada o crystal raster. En esta trama todos los puntos tienen el mismo tamaño y están distribuidos de manera aleatoria pero calculada, de manera que no se superponen.

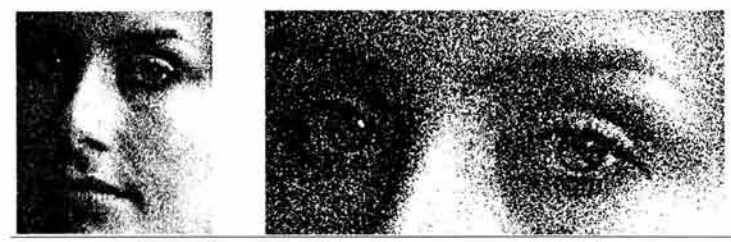

Moles y Janiszewski, p. 95.

La intensidad del color se da por la saturación de los puntos en ciertas áreas. Se usa para impresión en alta definición ya que, al no existir angulado, se evita la formación de  $\sqrt{67}$ 

11. INSUMOS PARA IMPRESIÓN

muaré<sup>20</sup>. Esta pantalla se recomienda para publicaciones con muchas fotografías y sólo se puede obtener por medio de la preprensa digital.

#### **•Lineal**

Este tipo de trama sólo se obtiene por medio de preprensa digital. Consiste en la formación de la imagen por medio de líneas horizontales que se van ensanchando en las zonas más oscuras. Es muy efectiva para evitar el muaré, pues en realidad no existe ningún tipo de trama. No se usa mucho debido a su desconocimiento. También se le llama geométrica.

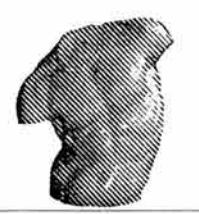

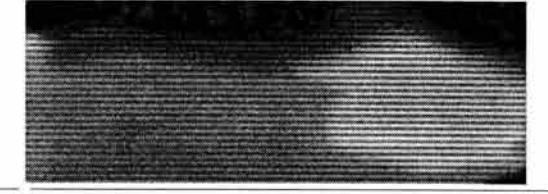

Vilchis, p. 19. **Detalle de tmpresión digital con trama lineal.** 

#### **•Flamenco**

En este tipo de tramado los cuatro colores se inclinan a 45º y los puntos se distribuyen de manera que no se superpongan. La gradación del tono se obtiene por el tamaño de los puntos, ya que éstos no cambian de posición ni de separación. Es una tecnología que utilizan las impresoras de color.

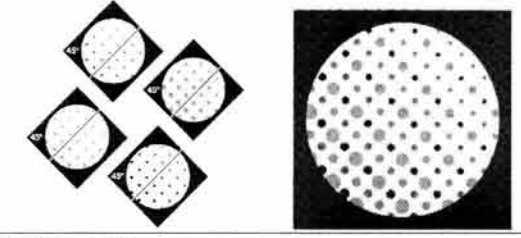

Fuenmayor, p. 137

## b) **Textura**

También existen tramas lineales o con texturas para crear efectos especiales de ilustración. Las más comunes son las de líneas horizontales o verticales, círculos concéntricos, texturas de telas o superficies como madera, crayón, plumilla, etcétera.

Lo ideal es reproducir estos efectos en un tono oscuro sobre un fondo claro, limitando su uso sólo para ciertos trabajos. También son conocidas como procedimiento benday. <sup>21</sup>

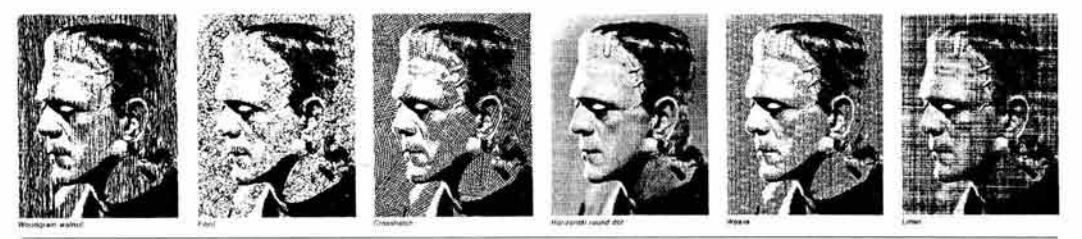

Craig, p. 75.

<sup>20</sup>**Ver Control ele impresión/ detección de errores J en película I muaré.** 21 **Llamado así por su inventor Benjamln Oay. Karch, p. 243** 

11. INSUMOS PARA IMPRESIÓN

#### e) **Lineatura**

La lineatura está dada por la cantidad de puntos que hay en un centímetro o pulgada cuadrada, que es la medida común. Se expresa como lpi (lines per inch), y de ella depende la definición de la imagen impresa: a mayor lineatura los puntos son más pequeños y con menos espacio entre ellos, lo que provoca mayor definición de los detalles.

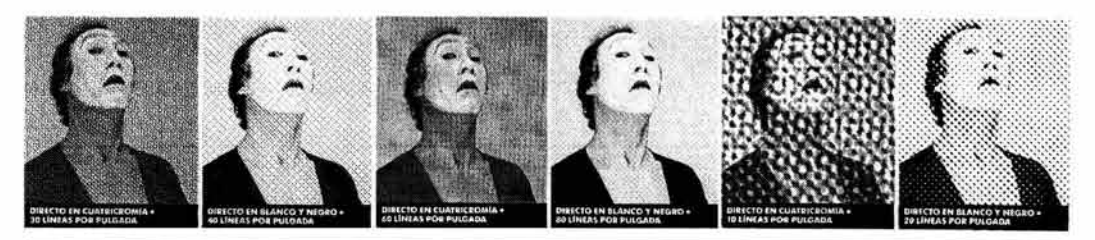

Bridgewater y Woods, p. 129.

Se utiliza con pantallas de trama convencional. La lineatura que se debe aplicar en cada trabajo depende del sistema de impresión y del papel a utilizar, por ejemplo: para papel poroso, lineatura baja; para papel liso, lineatura alta; por lo que se debe contar con la asesoría del impresor. Las lineaturas pueden ir desde 15 hasta 300 lpi o más, dependiendo de la tecnología de cada matriz de impresión.

#### d) **Angulado**

A cada color de la cuatricromía le corresponde una cierta inclinación. El ángulo de la trama depende del color que se quiere reproducir.

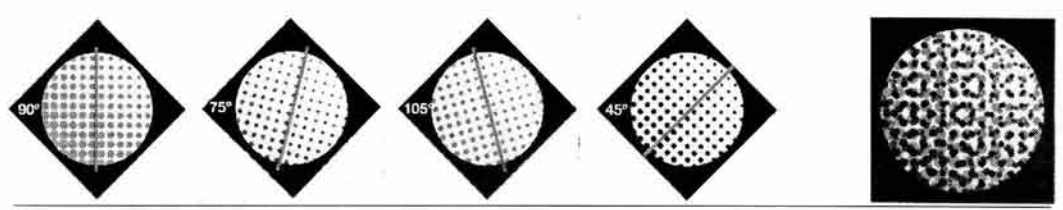

Fuenmayor, p. 136.

Casi siempre se colocan las tramas de la siguiente manera: negro a 45º, amarillo a 90º, cyan a 105º y magenta a 75º, aunque se pueden utilizar otras inclinaciones (ver ilustración siguiente). La idea es espaciar los ángulos en rangos de 30 o 15 grados para que las pantallas no queden alineadas, pues si esto ocurriera, la imagen no se percibiría como un tono continuo, sino como un conjunto de cuadros.

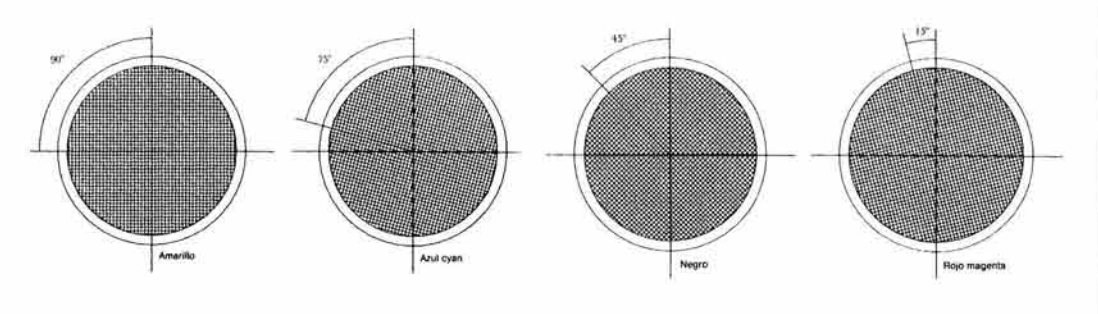

**Fioravanti, p. 126.** 

La denominación del ángulo de cada color corresponde a una cuestión práctica: el amarillo se imprime a 90º porque es el color que se nota menos, es decir, la cuadricula resultante en la impresión no se percibe debido al tono amarillo. El negro es el color que se nota más, por eso se imprime a 45º, que es la inclinación que hace menos evidente la trama a simple vista. El magenta y el cian se inclinan con 30º de diferencia, es decir, a 105º y 75º.

En el caso de Imprimir sólo dos colores, el más oscuro se imprimirá a 45º y el más claro a 75º, al agregar un tercer color éste debe ir a 105º. Cuando se quiere imprimir un quinto color o más, los que no son colores process se colocan a 15º o 30º de los primeros cuatro colores.

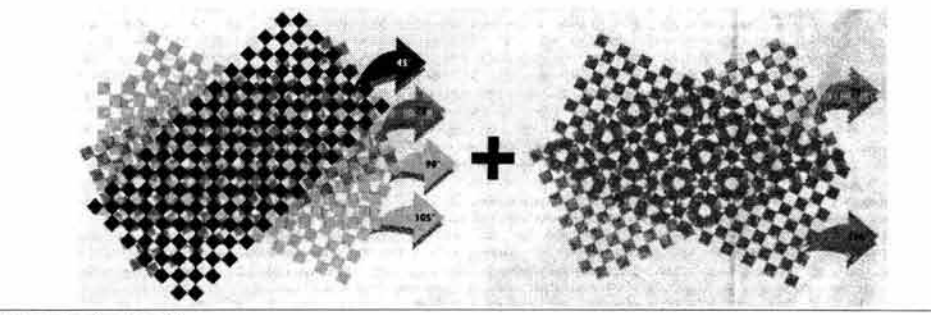

Micronotas, año 5, núm. 1, p. 21.

En el tramado digital la computadora calcula<sup>22</sup> la inclinación exacta de cada color, dependiendo de los tonos que tiene cada fotografía en forma individual, por lo que los valores de inclinación difieren de los de la preprensa tradicional.

#### 4.2.4. **Roseta**

Una forma de comprobar que las pantallas están bien impresas es observando las rosetas con el cuentahílos.

La roseta es una composición de puntos donde se percibe un punto central, rodeando este centro se ubican otros puntos de manera ordenada y circular.

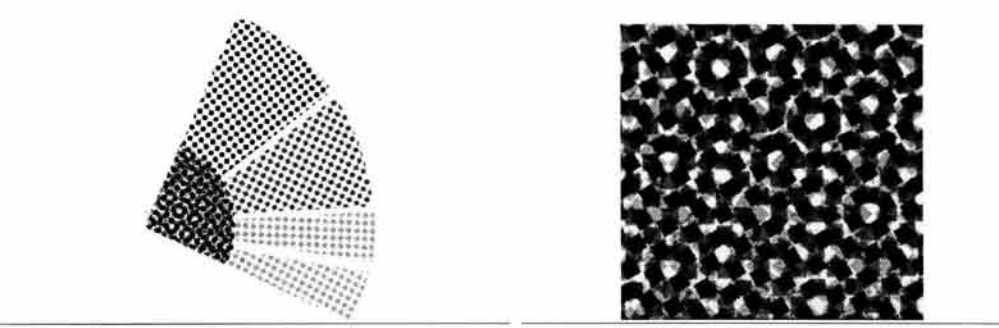

Dalley, p. 198. Bann y Gargan, p. 73.

Es el resultado de la intersección de las pantallas impresas en el color que le corresponde a cada una. La forma de la roseta cambia dependiendo de la cantidad de colores que se emplean en la impresión.

# **4.3. Características de la película procesada**

Una vez obtenida la película con la imagen, se deben revisar ciertos aspectos que tienen que ver con la reproducción de la misma y que dependen del tipo de matriz que se empleará, que a su vez depende de la técnica de impresión.

## **4.3.1. Posición de la imagen**

La posición de la imagen se determina de acuerdo al sistema de impresión y al efecto que se quiera lograr. Se usa en combinación con la posición de la emulsión.

## a) **Positivo**

El positivo tiene la imagen igual que en el original, los blancos son transparentes y la emulsión forma los negros. Es una copia tonal del original.

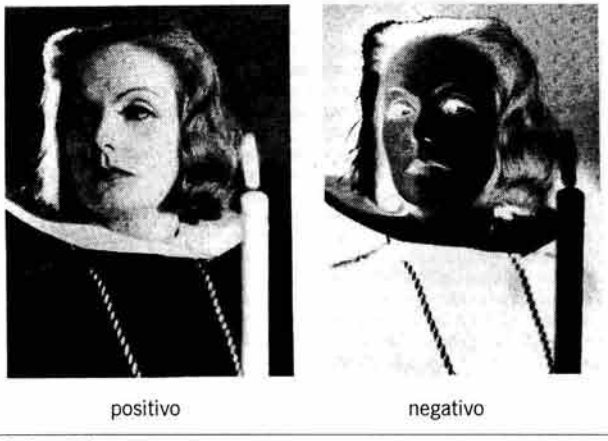

Craig, p. 160.

## b) **Negativo**

El negativo es una imagen invertida en sus tonos, es decir, lo que en el original luce blanco, en el negativo estará cubierto por la emulsión, dejando transparentes las partes que en el original aparecen como negro. El negativo es la forma más común de procesar la película y se utiliza en la mayoría de los sistemas de impresión.

## e) **Lectura invertida**

Puede ser un negativo o un positivo, lo que cambia es la dirección de lectura de la imagen, es decir, si en el original se lee de izquierda a derecha, en la copia invertida se lee de derecha a izquierda.

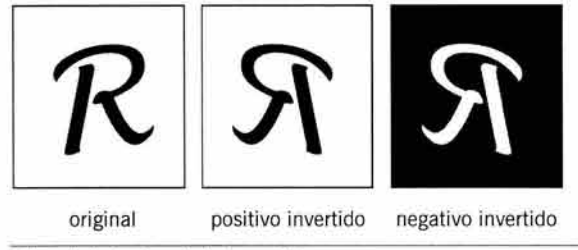

Adaptado de Sanders y Bevington, p. 70.

#### 4.3.2. **Reproducción del color**

Para reproducir una imagen a color por medio de las pantallas, se debe decidir primero el método que se utilizará, y esto implica conocer las distintas opciones que se presentan, cuyo resultado afectará la apariencia de la imagen.

#### a) **Color original**

Si se desea reproducir una imagen en sus colores originales se debe usar una selección de color para obtener las películas tramadas de cada uno de los colores process. Las fotografías e ilustraciones se reproducen por este método.

Para imprimir este tipo de imágenes se usan tintas para cuatricromía o CMYK. Existe un poco de confusión al usar este término en los programas de preprensa digital, pues este proceso se denomina en inglés como color separation.

La selección de color es, pues, el color procesado en su forma más esencial, y se puede decir que la reproducción impresa imita de una forma sorprendente los colores del original.

## b) **Color modificado**

En algunas ocasiones, el diseño, o el presupuesto, obligarán a reducir el número de tintas usadas en la impresión. Obviamente, las imágenes serán afectadas con este tipo de decisiones, por lo que resulta de gran utilidad saber con exactitud el resultado de modificar el número de colores de una imagen.

Cuando se modifica, se le quita o se le agrega un color a una imagen, su reproducción deja de estar clasificada como selección de color y se convierte en separación de color.

A los elementos de alto contraste del original mecánico como fondos, tipografía, líneas y dibujos en general, se les llama de separación de color, porque se imprimen con tintas planas o tramadas en el color que elige el diseñador.

#### **•Medio tono**

El medio tono es la reproducción de un tono continuo que se imprime con un solo color. Se usa para los impresos monocromáticos y es muy frecuente encontrarlos en el periódico o revistas de bajo presupuesto. Su calidad depende de la lineatura y del tipo de papel empleado en la impresión. No importa cual sea el color empleado en la reproducción.

#### **•Duotono, trítono y cuatritono**

Cuando se combinan dos medios tonos de la misma fotografía , pero en ángulos diferentes, se produce un duotono<sup>23</sup>. Este se imprime con dos tonos distintos para dar el efecto de profundidad. Se pueden hacer falsos duotonos si se combina un medio tono con un fondo de color plano, generalmente en un tono más claro que el empleado para el medio tono.

El trítono se genera igual que el duotono, sólo varía la cantidad de colores a utilizar que en este caso son tres.

El cuatritono24 se distingue de la selección de color en que se pueden imprimir los colores a voluntad, y no necesariamente como aparecen en el original. Los ejemplos más comunes de cuatritono son las fotografías a blanco y negro impresas en revistas finas , en las que aparecen puntos de varios colores al observarlas con cuentahílos. Este tipo de imágenes presenta mayor profundidad, más contraste y negros más intensos que un medio tono

<sup>23</sup>**Los autores ibéricos prefieren el término bitono.** 24 También se le llama "proceso de color falso". Turnbull , p. 412.

común. Al imprimir estas imágenes parecerá que son en blanco y negro, pero en realidad se trata de una cuatricromía.

## **•Fondos planos**

El fondo de color plano es un recurso económico cuando se quiere dar vitalidad y variedad a un impreso de dos, tres o más tintas. Se pueden usar en diferentes porcentajes de intensidad, desde un 5% hasta un 95% según el color deseado, pues un color claro requiere mayor saturación.

Los fondos se usan para dar color a textos, líneas, dibujos, etcétera . También son conocidos como fondos de porcentajes o camas.

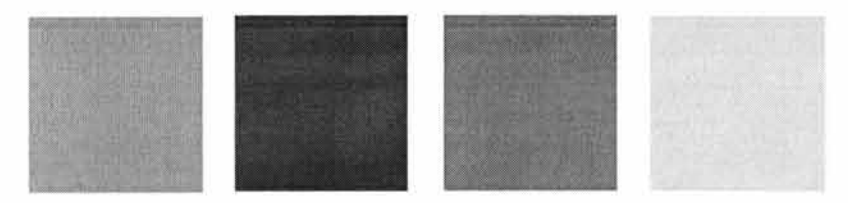

Ejemplos de fondos planos.

Una aplicación importante de este recurso consiste en utilizar una cama de cyan o magenta combinada con un fondo de negro al 100%, lo que da como resultado negros más intensos en áreas grandes. La pantalla de la cama varía entre un 30% y un 50% de intensidad, imprimiendo encima el negro.

## **•Fondo de agua**

El fondo de agua consiste en una imagen de un tono muy claro que se usa como un punto de atención en un impreso. Su nombre proviene del parecido que tiene con las filigranas hechas en un papel, que son los verdaderos fondos de agua .

Para diseñar fondos de agua se debe tener mucho cuidado al considerar el color que se empleará tomando en cuenta lo siguiente: los colores oscuros sólo necesitan de un 3% a un 10% de intensidad, mientras que los colores claros requieren desde un 15% hasta un 30%. Además, se debe tomar en cuenta el papel, pues en los papeles porosos la impresión siempre se verá más oscura que en los papeles cubiertos.

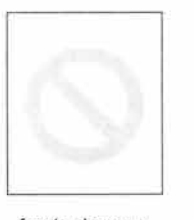

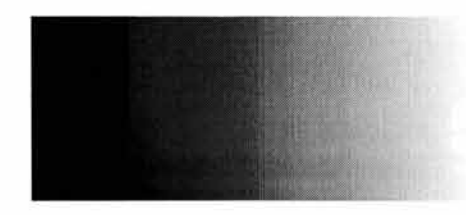

fondo de agua establecer e agua fondo degradado

#### **•Fondo degradado**

El fondo degradado es muy utilizado por su versatilidad. Para su elaboración se utilizan tramas con este efecto. Es muy útil para publicaciones en dos o tres tintas, pues la combinación de dos tonos produce un tercero y le añade variedad al impreso.
capítulo 111 Proceso y técnicas de impresión Además del papel, la tinta y las películas, para poder efectuar una impresión se necesita una prensa y una matriz, que conforman la infraestructura para obtener reproducciones en serie. Estas máquinas han estado ligadas a la evolución de la humanidad en varios aspectos, pues el invento de la imprenta ha sido decisivo en el avance de la difusión informativa.

Resulta paradójico que alguna vez se consideró a la prensa como un invento "del diablo", pues actualmente no existe casi ningún lugar del mundo a donde no haya llegado un objeto impreso, sea en la forma que sea .

# **1. Proceso de impresión**

Antes de que la prensa produzca impresos deben hacerse una serie de operaciones llevadas a cabo por el operador de la máquina. El proceso comienza en el momento de transferir la imagen a la matriz de impresión. Después se procede a calibrar la prensa de acuerdo al tipo de papel y de tinta . Y por último se efectúa la impresión, ejerciendo una presión controlada de la matriz contra el papel. Los procesos que se describen a continuación se refieren a la impresión industrial, pues es la que utiliza como medio el diseñador gráfico.

# **1.1. Arreglo de la matriz**

La matriz de impresión es el material portador de la imagen, que después se entinta y se imprime. Se denominan como placas, planchas, formas o clisés (ver Tipos de matrices) según el sistema de impresión específico que se utilice, pero para generalizar, en este libro les llamaremos placas a todos los tipos de matrices.

El proceso de transferir la imagen a la matriz, requiere quemarla, revelarla, lavarla, fijarla y en algunos casos se deben hacer otros procesos adicionales.

Cada paso lleva tiempo y el diseñador debe tomar esto en cuenta al planear sus entregas, aunque actualmente el sistema ctp<sup>25</sup> permite obtener placas<sup>26</sup> en el mismo tiempo que se edita una impresión de plotter.

# **1.1.1 . Características de la matriz**

Dependiendo de la técnica de impresión, la matriz adoptará cierta forma y ciertas características específicas, pero en general todas se componen de una estructura muy parecida. Se pueden fabricar de metal o de plástico y su consistencia puede ser rígida o flexible.

# a) **Composición de la matriz**

Básicamente, una matriz de impresión se compone de un sustrato que sostiene una materia fotosensible u otra sustancia para alojar la imagen que proviene de una película.

El material del sustrato varía según la técnica de impresión que se emplee.

# *•Sustrato*

Es una placa que sirve de soporte a la materia fotosensible. Cuando se hace la exposición a la luz y se revela la emulsión, ésta deja huecos que permiten atacar el metal con ácidos o con algún otro procedimiento. De esta manera, la imagen queda grabada en la placa, pues la emulsión sirve como mascarilla para bloquear.

Las de plástico se pueden procesar de manera muy parecida, sólo que no se emplea ácido, sino un rayo ultravioleta, para devastar las zonas de impresión.

Las placas para quemado digital difieren un poco de esta composición , como se verá más adelante.

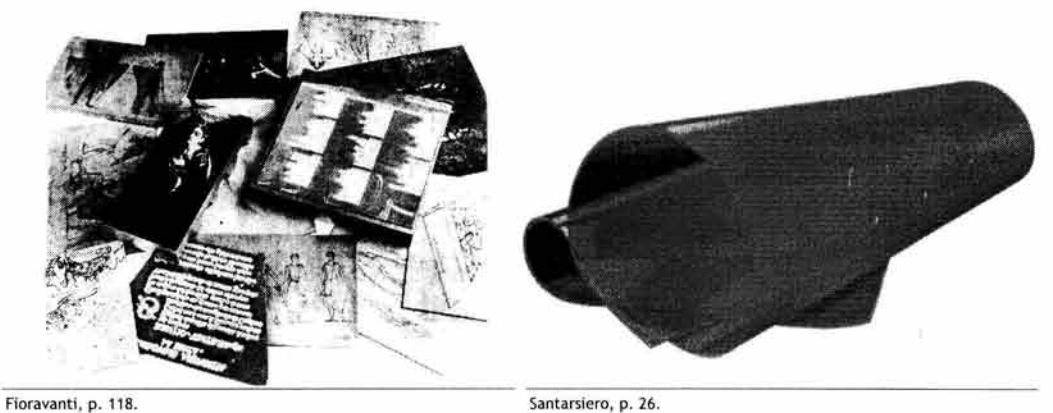

Metal. La mayor parte de los sistemas de impresión requiere matrices de metal. En la fabricación de placas se emplean metales como níquel, cobre, bronce, aluminio, zinc, cromo, latón, magnesio, acero inoxidable, cadmio o hierro. Las de cobre, níquel, cromo o latón sirven para tiradas largas. En algunos casos se requiere que el metal sea montado en un bloque de madera para que la matriz no se deforme durante la impresión.

Plástico. Las placas de plástico se utilizan principalmente para la flexografía. Se fabrican de caucho natural, sintético o siliconado y fotopolímeros .

Para otras técnicas, como el offset seco, se emplean vinilo termoplástico, nylon y poliéster. Algunos de estos materiales se utilizan como capa devastable si son acompañados de una base de metal. Casi todas las mallas de serigrafía son de plástico.

#### *•Capa fotosensible*

Es la sustancia que reacciona con la luz, lo que permite que pueda retener una imagen. Su composición es muy parecida a la de la emulsión de la película y sólo varía en algunos ingredientes. La capa procesada puede dar como resultado una imagen positiva o negativa, dependiendo del tipo de imagen en la película y de la composición de la placa.

Cada técnica de impresión requiere de una placa especial pero se puede decir que la mayoría se procesan de manera muy similar. El ejemplo siguiente corresponde al offset.

111. PROCESO Y TÉCNICAS DE IMPRESIÓN

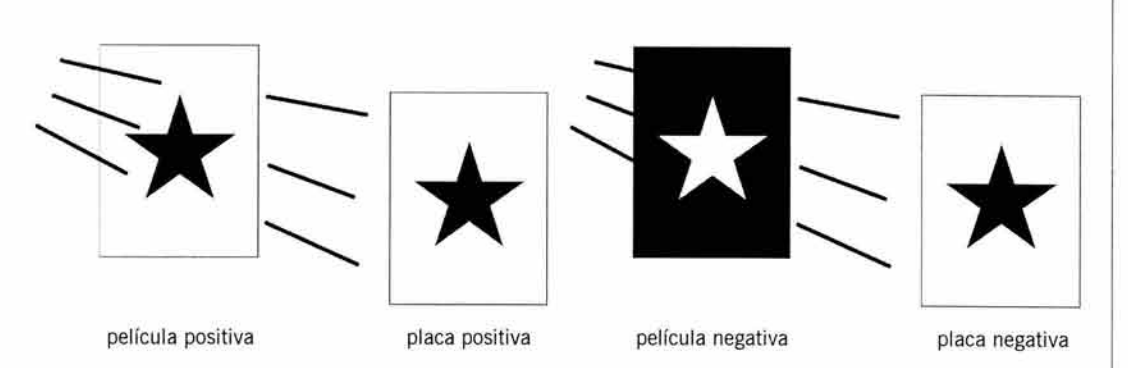

Para lograr la imagen en una placa positiva, a partir de una película positiva, la emulsión de esta área debe quedar fija en la lámina, el aspecto negativo debe disolverse con el enjuague, quedando endurecidas las áreas no expuestas.

En cambio, para lograr una placa con la imagen positiva a partir de una película negativa, la emulsión se debe endurecer en la placa al ser expuesta a la luz, eliminando con el enjuague los restos de la imagen que no se imprimirá.

# b) **Estructura de la matriz**

Las matrices pueden adoptar diversas formas . La estructura depende del material con el que se fabrica y del sistema de impresión que utiliza la prensa.

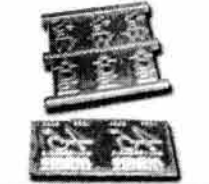

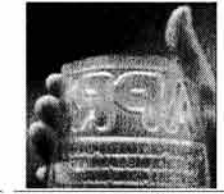

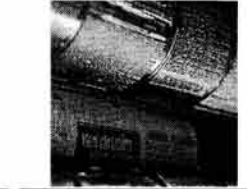

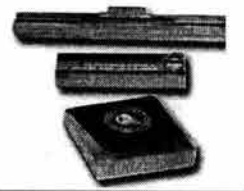

Santarsiero, p. 24. Bann y Gargan, p. 29. **Fioravanti, p. Santarsiero, p. 21.** 

# **•Rígida**

En general, los metales son duros y con ellos se pueden obtener placas rígidas . Suelen ser gruesas como las de relieve y hueco (ver Tipos de matrices) o delgadas como las de offset, que, aunque es de metal, se puede curvar un poco.

# **•Flexible**

No importa de qué material estén hechas, lo importante es que se puedan curvar para instalarlas en la prensa. En este caso se pueden mencionar las placas de offset, que son de metal, y las de flexografía, que son de plástico.

# **•Curva**

Algunos sistemas de impresión requieren de una matriz curvada pero rígida, como el rotograbado o la calcografía, así como la tipografía de rotativa .

# **•Montada**

En general, sirven para usarse con prensas planas y se hacen de metal. Se montan en un taco de madera que suele tener la altura de un tipo móvil, que es aproximadamente de 2.36 cm. La madera le da estabilidad para que no se deformen.

# **1.1.2. Tipos de matrices**

Principalmente se consideran cuatro tipos de matrices de impresión: en relieve, en hueco, en plano y de filtración, que se distinguen por la forma en que transportan la tinta al papel y que da como resultado un tipo de impresión característico.

Estas matrices están destinadas a las prensas de tipografía, flexografía, huecograbado, offset, y serigrafía y las correspondientes variaciones de estas técnicas.

Las técnicas de impresión son tan diversas que actualmente existe un sistema con su propia matriz para cada necesidad de impresión.

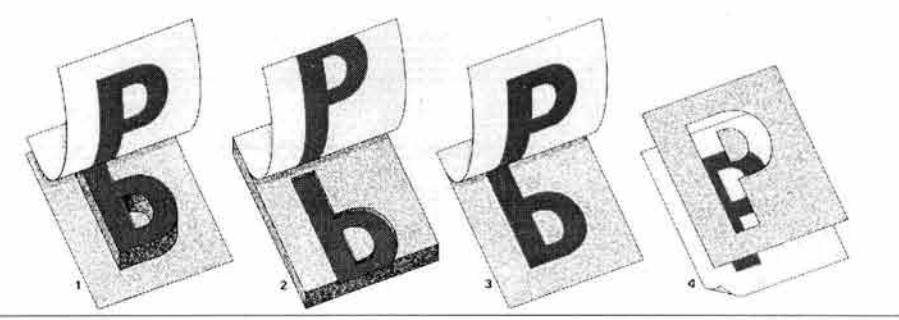

Dalley, p. 180.

# a) **Relieve**

A la matriz en relieve se le llama forma y consiste en que la parte impresora, que va a transportar la imagen entintada al papel, está ligeramente más elevada que la parte no impresora, que es la que no lleva tinta, es decir, los blancos.

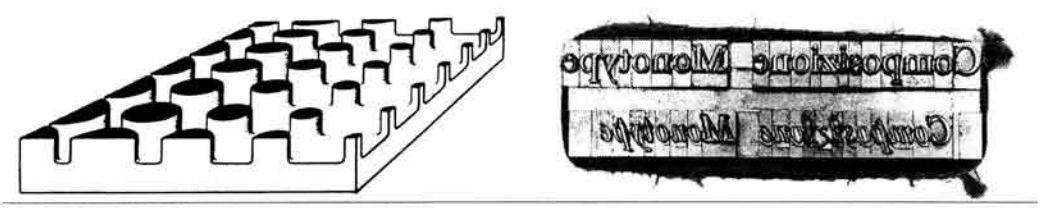

Fioravanti, pp. 137 y 105.

# b) **Hueca**

Las matrices en hueco son placas con pequeños huecos que forman la imagen. El tono blanco, o área no impresora, queda libre de tinta. Para imprimir se llenan de tinta los huecos y se limpia la superficie; el papel recoge la tinta contenida en los huecos por presión y absorción. La forma de los huecos varía, así como su tamaño y profundidad.

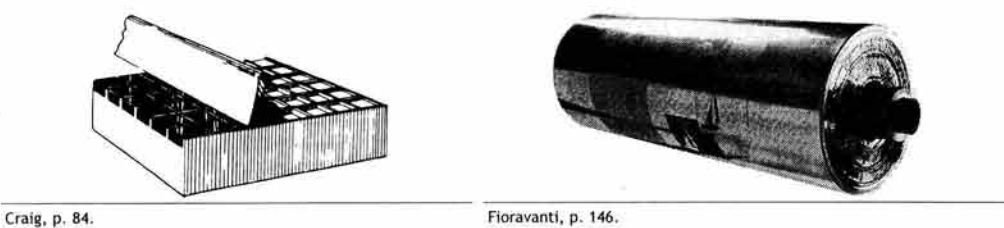

# e) **Plana**

La matriz plana o plancha no es en realidad una superficie completamente lisa, sino que, al ser tratada con procesos físico-químicos, se producen unos huecos microscópicos en donde 78

# **ESTA TESIS NO SALE OE lA BIBLIOTECA** 111. PROCESO Y TECNICAS DE IMPRESIÓN

la tinta queda anclada. Estas oquedades tienen la misma dimensión y posición de los puntos de la película que contiene la imagen y todos son de igual profundidad.

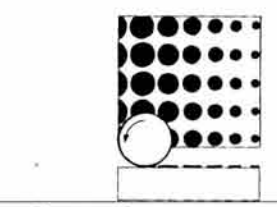

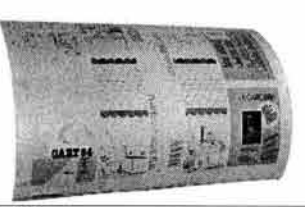

Bann y Gargan, p. 22. Fioravanti, p. 142.

# d) **Filtrable**

La matriz o trama deja pasar la tinta a través de ella . Consiste en una malla elaborada con diversos materiales como nylon, poliéster, tela, acero, cobre, etcétera, montada en un bastidor resistente confeccionado con madera o metal. Para imprimir se bloquean las áreas no impresoras con algún material que se adhiere a la malla tapando los orificios y obstruyendo el paso de la tinta, lo que permite que el colorante pueda atravesar las zonas no bloqueadas.

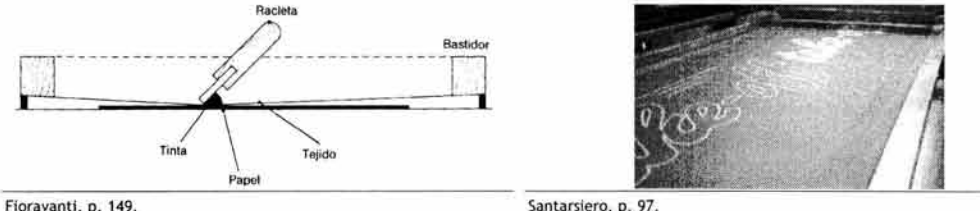

# e) **Virtual**

Además de las cuatro matrices básicas mencionadas, se puede agregar al grupo una que no es precisamente una matriz en sentido estricto, sino que consiste en un procedimiento para transferir la imagen utilizando una combinación de magnetismo, procesos físicos , mecánicos, eléctricos y rayo láser. Este tipo de transferencia de la imagen caracteriza a las impresoras de escritorio, las copiadoras, las prensas digitales y los hologramas.

# **1.1.3. Transferencia de la imagen a la matriz**

El transporte de la imagen a la placa se puede realizar por dos métodos, de manera convencional, utilizando la fotomecánica y de manera digital.

Se puede decir que existen dos procedimientos básicos para que la matriz pueda adquirir una imagen: el material fotosensible y el devastado.

Obviamente el sistema digital ofrece mejor definición, pues está exento de la intervención de un paso intermedio que consiste en el procesado de las películas.

# a) **Fotomecánica**

A pesar de las ventajas de los desarrollos computarizados, la fotomecánica todavía goza de popularidad para la elaboración de las matrices de impresión. En este proceso intervienen fases distintas, pero la principal es el quemado de las placas.

# **•Quemado**

Para quemar las placas se utiliza una insoladora, compuesta por una cámara de vacío que sostiene la placa con la película haciendo contacto emulsión con emulsión. Se expone el conjunto a una luz muy potente para "quemar" la capa fotosensible de la placa .

Una vez expuesta, se revela , se ataca con ácido o se enjuaga, eliminando los restos de fotoemulsión que no fueron endurecidos .

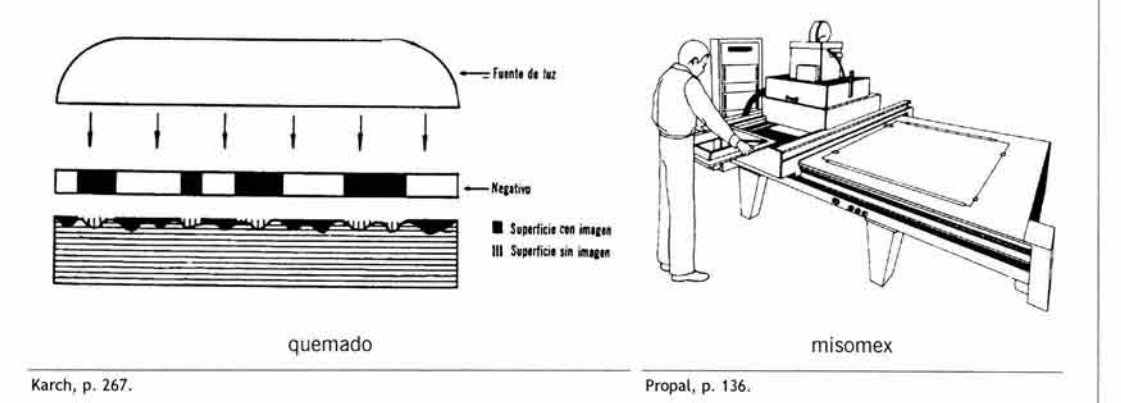

# **•Repeticiones**

En algunos casos se requerirá multiplicar la imagen en la placa para obtener varias copias con una sola impresión.

La repetición se puede lograr de dos maneras, manual y automática. El método manual consiste en exponer cada duplicado, bloqueando la placa virgen y cada exposición anterior con papel mandarina<sup>27</sup> u otro elemento bloqueador.

La forma automática se hace en una máquina denominada misomex, la cual es capaz de repetir la imagen varias veces, lo que permite exponer todas las repeticiones juntas al mismo tiempo. Este sistema se emplea para repetir imágenes en placas de offset.

Otro método alternativo consiste en hacer las repeticiones en la película , con lo que se expone una sola vez la placa.

# **•Ponchada**

El ponchado sirve para alinear las placas dentro de la prensa y para establecer el registro de los colores de impresión. Consiste en hacer unas perforaciones en la placa de offset que coinciden con unos postes que se encuentran dentro de la prensa . Las mismas perforaciones sirven para empalmar la película antes de quemar la placa . Los otros sistemas de impresión tienen mecanismos similares que aseguran un registro exacto de los colores y de la alineación del papel.

# **•Duplicado**

Las placas delgadas o de determinado material, como las de offset o flexografía, se pueden guardar para volver a usarlas en una reimpresión .

Sin embargo, hay placas que por sus dimensiones o su composición no se pueden almacenar. Para estos casos se elaboran los duplicados, que consisten en copiar la imagen de la matriz en un material más ligero como el cartón. Así, las matrices utilizadas se pueden volver a fundir para elaborar nuevas placas.

 $27$  Papel delgado de color naranja utilizado en las labores de fotomecánica. Es parecido al papel couché, pero coloreado

111. PROCESO Y TÉCNICAS DE IMPRESIÓN

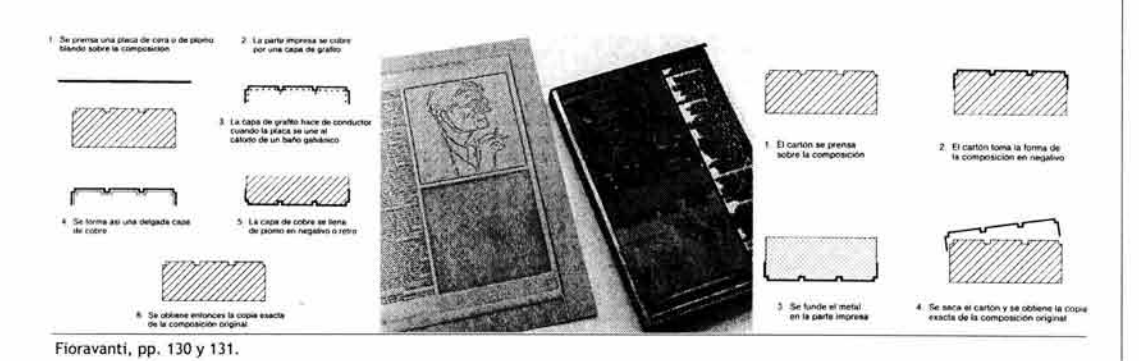

# b) **Digital**

Los modernos métodos digitales que existen para obtener placas, evitan la elaboración de películas, con el consiguiente ahorro de este gasto. Además , proporcionan una mejor definición de la imagen, pues la placa es grabada directamente sobre su superficie evitando la distorsión de la imagen provocada por el paso de la luz a través de la película, la emulsión y las capas superiores del revestimiento de la placa . Esto ha generado mayor interés en este recurso, y lentamente está desplazando a la fotomecánica para el quemado de placas.

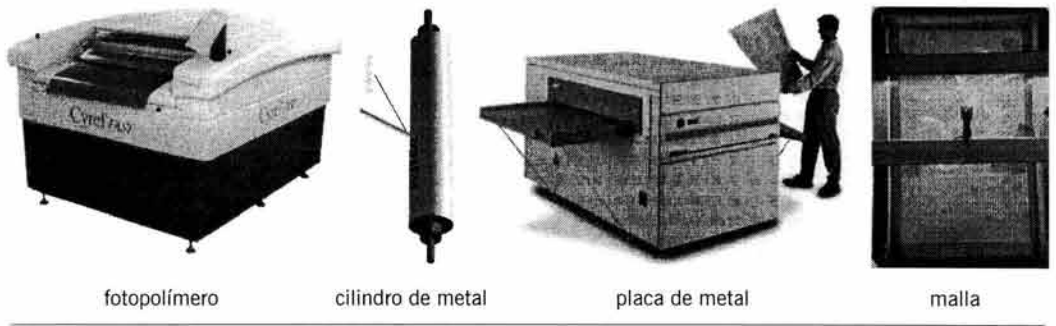

Santarsiero, pp, 29, 51, 65 y 101.

# **1.2. Arreglo de la prensa**

El arreglo o makeready consiste en montar la matriz, ajustar el mecanismo y hacer pruebas impresas hasta lograr un resultado satisfactorio. La mayoría de las prensas permiten un arreglo relativamente rápido, pues va desde los 10 minutos hasta las dos horas.

Pero existen prensas que requieren mucho más tiempo, como algunas que necesitan hasta dos días para que todo esté listo y se pueda proceder al tiraje.

Entre más grande y más compleja sea la prensa, necesitará un arreglo mayor.

# **1.2.1 . Características de la prensa**

La prensa de impresión se define como una máquina que hace presión sobre la matriz entintada para obtener un papel impreso. Su rasgo principal es el mecanismo que ejerce la presión, el cual puede ser adoptar diversas formas.

# a) **Sistema de presión**

El sistema para efectuar la presión es lo que distingue a la mayoría de las prensas. Este mecanismo consiste en un bloque o un cilindro que presionan la matriz contra el papel para que la imagen pueda ser transferida al papel. El plano y el cilindro son las formas básicas, pero también pueden combinarse en algunas prensas.

# **•Extendido**

Es el modo más sencillo de presionar. Consiste en una placa de metal liso y pesado donde se coloca el papel y presiona de un solo golpe contra otro plano que contiene la matriz. Es el método de imprimir con prensa más sencillo y antiguo.

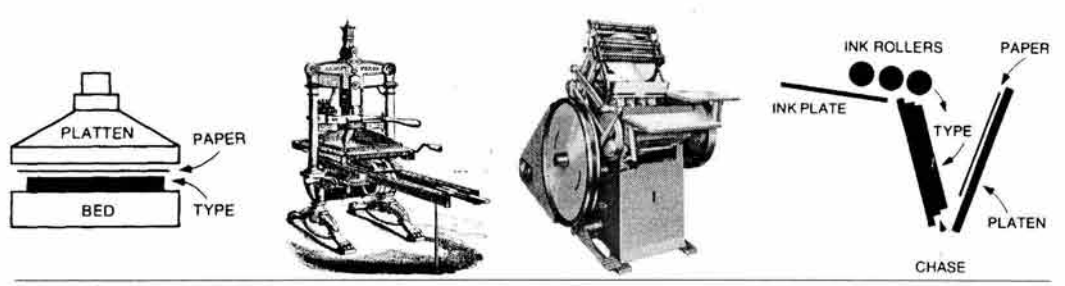

Craig, p. 81.

Se puede encontrar de dos formas: de cama plana, como la clásica prensa en la que imprimió Gutenberg. Y de concha, que tiene platina como la prensa minerva.

# **•Cilindro**

Este sistema consiste en presionar con un cilindro de metal contra otra superficie. Básicamente se compone de dos cilindros contrapuestos, uno que transporta la placa impresora y el otro que toma el papel y ejerce presión. Son las prensas que más se usan para tipografía, offset, huecograbado y flexografía por su velocidad.

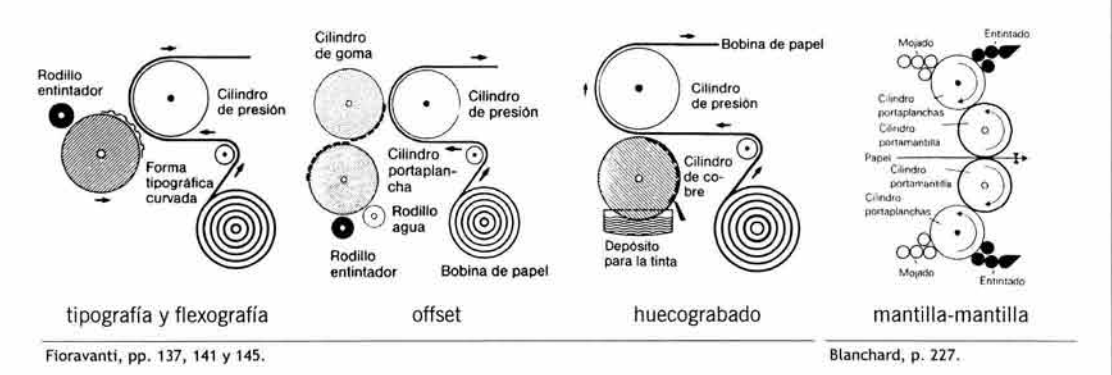

Existe otro sistema utilizado para offset con el que se puede imprimir por los dos lados del papel al mismo tiempo. El mecanismo se compone de dos cilindros encarados, que sujetan una mantilla cada uno. Al estar en contacto, las dos mantillas sirven de soporte para ejercer la presión una contra otra. Este método se denomina mantilla-mantilla.

# **•Combinado**

La prensa con sistema de presión combinado está provista de una matriz extendida colocada sobre un mecanismo que la mueve en forma de vaivén en sentido horizontal. Sobre la plancha se encuentra un cilindro que introduce el papel y al mismo tiempo ejerce presión.

111. PROCESO Y TÉCNICAS DE IMPRESIÓN

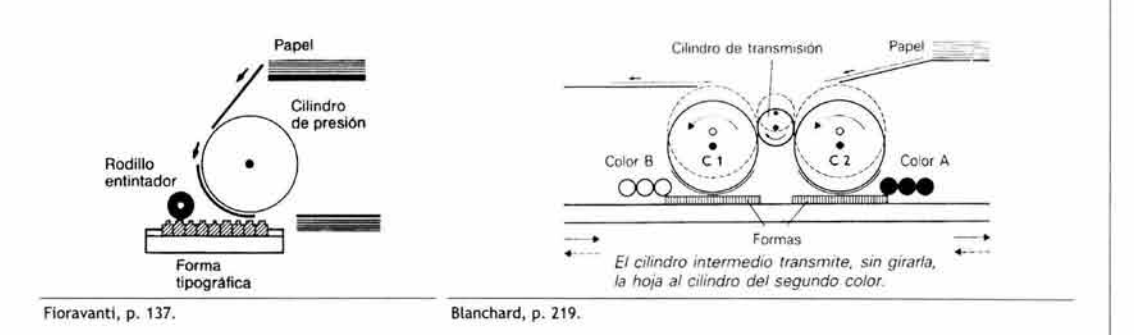

Hay varias versiones de este sistema, el de una tinta, que es el más simple y común; y el de dos tintas, que tiene similitud con uno tercero que sirve para imprimir por los dos lados a una tinta . Las prensas con este sistema se utilizan para tipografía principalmente, pero existe una variante manual para offset, que permite obtener pruebas (ver capítulo  $V/$ prueba de rol!). Estas máquinas pueden ser automáticas, semiautomáticas o completamente manuales, lo que las hace aptas para tirajes muy pequeños. A estas prensas también se les llama mixtas o plano-cilíndricas.

# **•Barra**

Este método de presión se utiliza con las matrices filtrables . Consiste en una barra de goma de poliuretano muy resistente y en diferentes grados de rigidez, encajada en un soporte de madera o metal. La goma queda en contacto con la malla y al ejercer presión con el rasero inclinado empuja la tinta a través de los orificios.

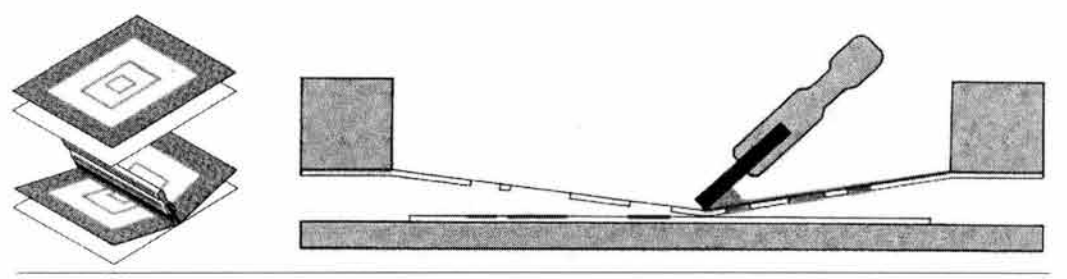

Dawson, p. 141.

En las prensas automáticas, un brazo de metal ejerce una presión uniforme contra la malla a una velocidad constante.

# b) **Sistema de entintado**

Cada prensa tiene un sistema de entintado distinto. El más común es el de rodillos, pues se adapta muy bien con las máquinas rotativas, aunque existen otros sistemas para entintar la matriz como el filtrado y la inmersión.

# **•Rodillos**

La forma más simple de entintar una matriz de impresión es colocar tinta en una fuente y transferirla con un rodillo a la placa. El rodillo es un cilindro que gira sobre su eje transversal, fabricado con un material que atrae a la tinta.

Este método ha evolucionado y actualmente se utilizan varios sistemas de rodillos para manipular la tinta. A mayor complejidad de la prensa, mayor número de rodillos.

Rodillo sencillo. Utiliza un solo rodillo y sirve para prensas de cama plana. Varios rodillos. Casi todas las prensas usan dos o más rodillos para entintar.  $\begin{array}{|c|c|c|c|c|}\n\hline\n83\n\end{array}$ 

111 . PROCESO Y TÉCNICAS DE IMPRESIÓN

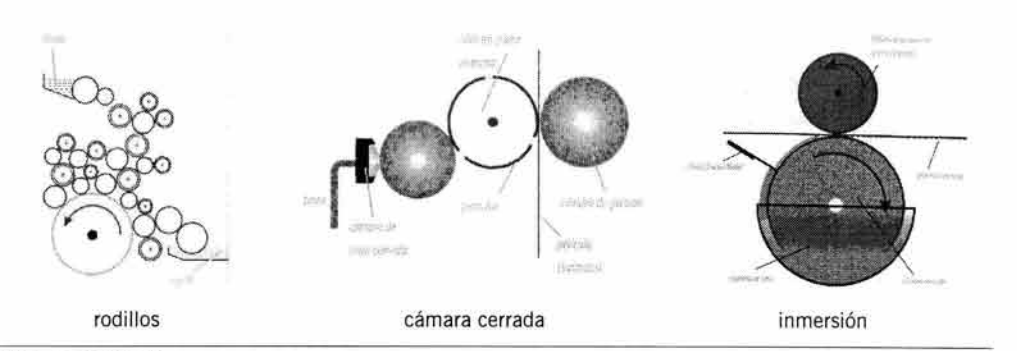

Santarsiero, pp. 61, 32 y 44.

# **•Cámara cerrada**

Es un método que exige cierta complejidad en su proceso pues la tinta se pulveriza primero en una cámara que impide su volatilización, goteo o aspersión. Después, el chorro de tinta pasa a un rodillo que a su vez transfiere la tinta a la matriz.

# **•Inmersión**

En este caso la matriz se sumerge en un depósito que contiene la tinta y se quita el excedente con un instrumento que la devuelve al depósito. Este sistema requiere del uso de tintas líquidas.

# **•Filtración**

La tinta es filtrada por medio de presión a través de una matriz con orificios. La tinta filtrada se deposita en el papel formando una capa uniforme.

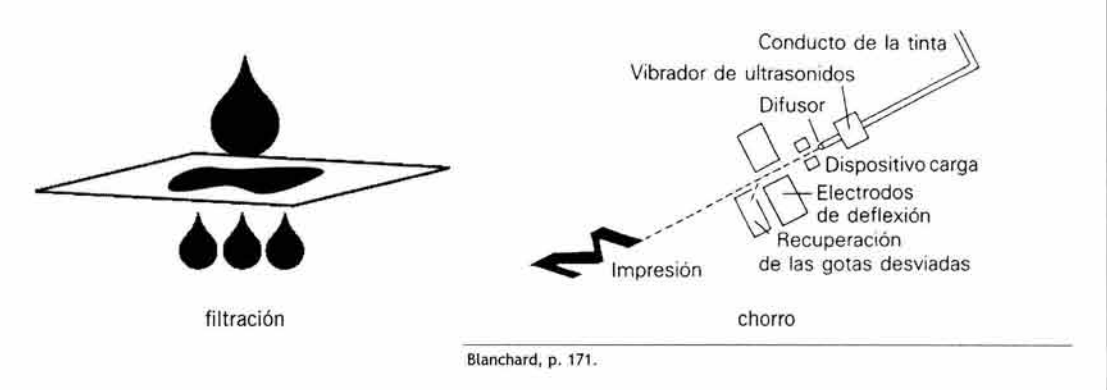

# **•Chorro**

Es un método que reside en expulsar tinta desde una boquilla de apertura milimétrica. El mecanismo no se basa precisamente en la presión de un objeto con otro, sino en que la tinta es enviada fuera de la boquilla con presión de aire. La boquilla es movida de manera precisa para generar letras o números por medio de los puntos producidos en cada expulsión<sup>2</sup>ª.

# e) **Alimentación del papel**

Existen tres formas de alimentar las prensas con papel. Las máquinas más rápidas utilizan papel en bobina; el hojeado es para prensas manuales, automáticas y semiautomáticas; y existe una combinación de los dos métodos que sólo es utilizado en algunas prensas.

# **•Hojeado**

Es un método de alimentación muy utilizado en prensas de producción media . Un mecanismo toma el papel por medio de unas pinzas que lo sujetan por la parte más larga y lo envían al interior de la prensa para ser impreso. Este sistema permite utilizar casi cualquier papel cartón o cartulina pues puede tomar material de diversas medidas.

# **•Bobina**

Las bobinas son rollos de papel u otro material. Un extremo de la bobina es introducido en la prensa y sujetado por pinzas. Cuando la prensa está en funcionamiento, el papel es conducido a través de ella y rebobinado o cortado en el otro extremo. Este sistema se utiliza para tirajes muy largos. El material de la bobina debe ser muy resistente al estiramiento producido por los rodillos y los cilindros del interior de la prensa.

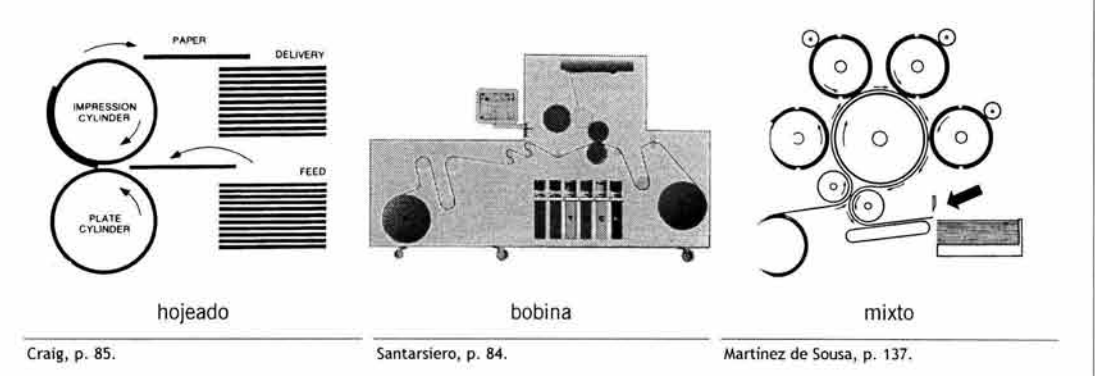

# **•Mixto**

Algunas prensas combinan los dos métodos anteriores en un sistema donde se recibe el papel en bobina y se entrega hojeado. Al final de las estaciones de entintado se encuentra una guillotina que corta el papel a la medida deseada.

# **1.2.2. Tipos de prensas**

Se pueden encontrar cuatro tipos básicos de prensas que utilizan matrices en hueco, en relieve y plana. La prensa para serigrafía tiene un mecanismo mucho más sencillo que las demás y se compone básicamente del bastidor con la malla, un sistema automático para pasar la tinta y un alimentador de papel, también automático. De ésta técnica existe una variante que se equipara a la prensa rotativa.

# a) **Manual**

Las prensas de funcionamiento manual aún existen en nuestros días y son ampliamente utilizadas para trabajos artísticos en técnicas como grabado en madera, xilografía, linograbado, talla dulce, calcografía, litografía, serigrafía y otras.

Pero algunas de estas prensas están debidamente acondicionadas y perfeccionadas para obtener pruebas de impresión de técnicas como tipografía y offset.

Su mecanismo no es muy complejo, pues deben poder accionarse con una o con las dos manos de manera fácil y segura.

# b) **Automática**

En realidad todas las prensas que se utilizan para trabajos a nivel industrial son automáticas. Se hace la diferencia con los rubros siguientes sólo por algunas características como el tamaño, la rapidez y la capacidad.

En este apartado, las prensas automáticas se definen como aquellas que están destinadas a producir tirajes cortos, pues, a diferencia de éstas, las rotativas, las de banda y las de proceso en línea se emplean para obtener cientos de miles de ejemplares.

La alimentación por hojeado también podría considerarse como una característica típica de las prensas automáticas.

# e) **Rotativa**

Funciona igual que la prensa cilíndrica, sólo que la alimentación del papel, además de ser por hojeado, también puede ser por bobina y es más común que las prensas rotativas sean con este último tipo de alimentación.

Las prensas rotativas utilizan cilindro contra cilindro en su mecanismo impresor, pues los cilindros permiten emplear una gran velocidad.

Con las rotativas el tiempo de impresión se reduce considerablemente, pero se deben utilizar para hacer tirajes largos ya que el arreglo de una de éstas máquinas se puede llevar hasta dos días en algunos casos.

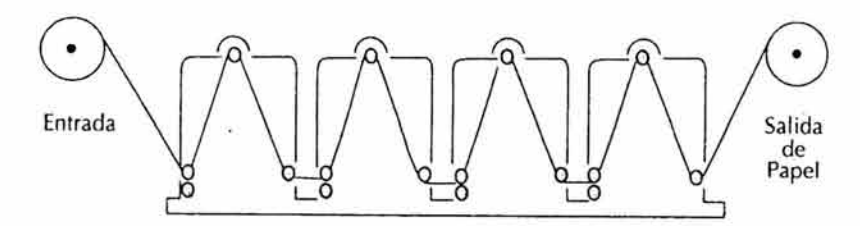

Robles, p. 115.

Aunque existen rotativas que imprimen un solo color, lo común es que tengan varias cabezas o estaciones de entintado, situación que permite estampar hasta seis colores por los dos lados del papel al mismo tiempo, para lo que, generalmente, se utilizan tintas de secado rápido. Existen rotativas para offset, rotograbado, tipografía y flexografía.

Algunas rotativas cuentan con un sistema de dos portabobinas que permite un cambio automático de la bobina terminada por una nueva con la máquina en pleno funcionamiento.

#### d) De **banda**

Estas prensas son rotativas, pero imprimen varios colores al mismo tiempo y cada color se aplica con su propio sistema de entintado y presión. La mayoría imprime de un solo lado del sustrato, pero algunas lo hacen por los dos lados.

El mecanismo permite emplear varias tintas directas, por lo que es un sistema muy utilizado para flexografía, técnica que requiere de muchos colores directos.

Las prensas de banda son muy apropiadas para obtener tirajes largos en muy poco tiempo. El ancho del área de impresión determina si la prensa es de banda ancha o banda angosta y esta medida se relaciona con el material a imprimir.

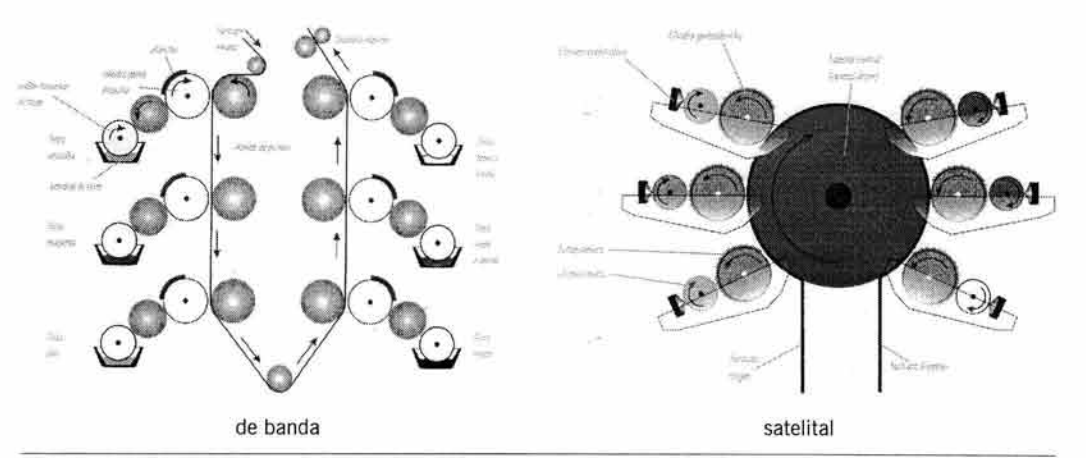

Santarsiero, pp. 30 y 31.

# e) **Satelital**

La prensa de entintado satelital o planetario es muy utilizada para flexografía, pues el secado casi instantáneo de las tintas permite imprimir un color tras otro sin interrupciones.

Consiste en varias unidades de entintado independientes que están en contacto con un cilindro de mayor proporción, casi siempre cuatro veces mayor que el cilindro impresor. Este gran cilindro sirve para hacer presión en el material que se va a imprimir.

A este sistema también se le denomina de tambor central, en referencia al cilindro mencionado.

El sistema satelital consiste en varios conjuntos formados por rodillos para la tinta y un cilindro impresor por cada color que se va a imprimir. Cada conjunto está situado alrededor de un tambor central, el cual efectúa la presión y envía las hojas al interior y exterior del sistema.

Cuatro conjuntos de rodillos permiten usar cuatricromía en una sola pasada, quedando los otros conjuntos para las tintas extra.

# f) **En línea**

Llamada también de cadena. Se basa en un conjunto que integra una prensa rotativa de bobina combinada con algunos de los procesos siguientes: troquelado, suajado, plegado, alzado, pegado, laminado, encuadernado o cualquier otro, con el propósito de obtener un producto totalmente terminado sin interrumpir el proceso.

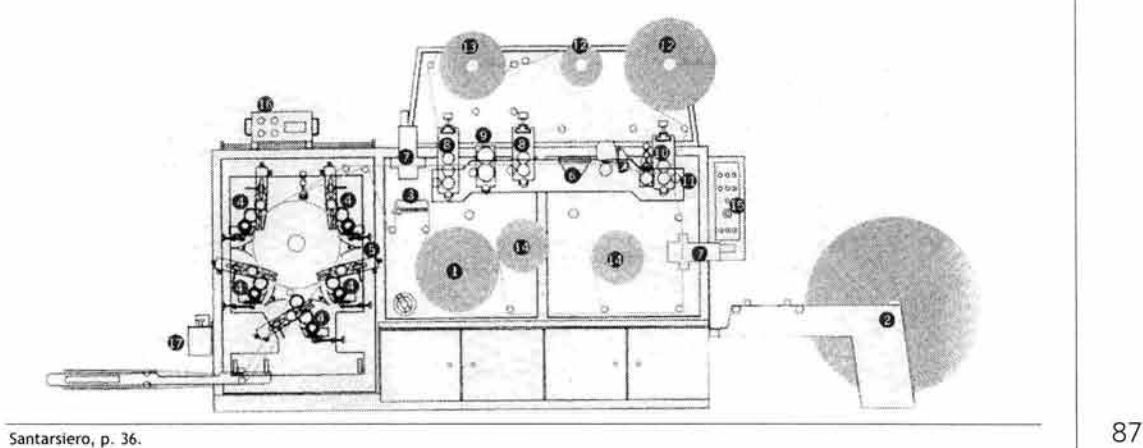

Como ejemplo cabe mencionar que existen prensas que pueden integrar hasta 11 estaciones de entintado, gofrador, troqueladora, plegadora y pegador que permiten el armado de cajas de cartón o cartulina en una sola máquina.

Las prensas en línea se usan para grandes producciones en las cuales se cuenta con un tiempo restringido. Generalmente son de rotograbado y flexografía, pero también se puede imprimir con offset y tipografía.

# **1.2.3. Área de impresión de la prensa**

Se considera de suma importancia que el diseñador tenga presente el área de trabajo de la que dispone al elegir **un** método de impresión. Es necesario que se le pregunte al impresor cuál es el área de impresión real de cada prensa, pues siempre habrá unos centímetros del papel que la máquina utiliza para sujetarlo dentro del mecanismo, en los cuales es imposible que se pueda imprimir<sup>29</sup>.

Las siguientes medidas constituyen sólo un ejemplo de apreciación, pues no están incluidas, **ni** todas las prensas, ni todas las técnicas que existen.

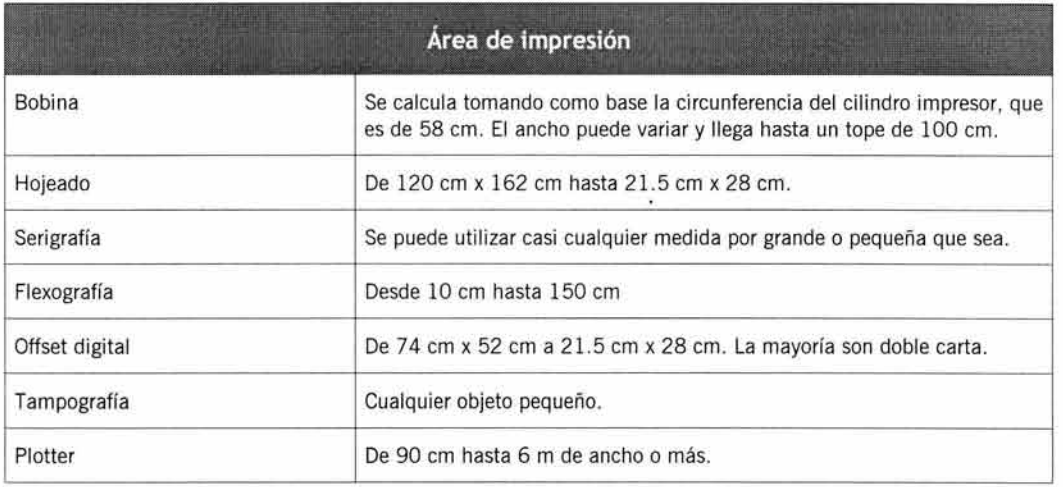

Siempre se debe tener en cuenta que si se desea imprimir en un formato de papel menor al área de impresión, el papel no debe ser menor a un tercio de la placa, pues puede dificultar o imposibilitar la sujeción con las pinzas.

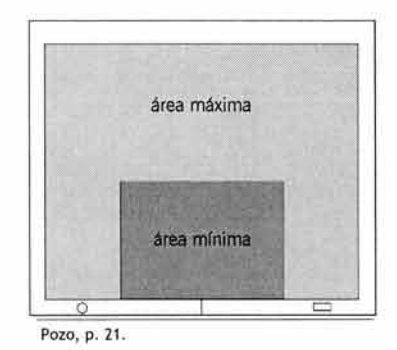

29 Ver capítulo V / imposición / espacios de protección.

# 1.2.4. **Montaje de la matriz**

Una vez que se tiene lista la matriz de impresión se procede a montarla dentro de la prensa. El prensista debe asegurarse de que la presión que ejerce la placa se adecue al calibre del papel pues el exceso o la falta de presión pueden perjudicar la impresión obtenida.

Por ejemplo, un exceso de presión en una prensa flexográfica hace que el hule impresor se estire, con lo que la imagen se alargará. En cambio, la prensa tipográfica requiere una atención especial en su arreglo, pues el exceso de presión puede perforar el papel en ciertas áreas debido al relieve.

# 1.2.5. **Calibración de la prensa**

Ya montada la matriz, se introduce el papel y se calibra la prensa . Este arreglo consiste en verificar lo siguiente:

- tensión correcta del papel
- presión ejercida por el cilindro
- salida exacta y fluida de la tinta ŵ.
- color del impreso ni muy saturado ni muy tenue
- papel alineado y con buen deslizamiento dentro del mecanismo
- adherencia adecuada de la tinta a la placa s.

# **1.3. Impresión**

Cuando la prensa está lista, se procede a hacer el tiraje, y en esta operación, el impresor debe revisar continuamente la calidad de los impresos. Para ver que todo está en orden antes de imprimir se puede hacer una prueba de impresión y verificar los puntos que más interese revisar.

Se deben controlar ciertos aspectos que pueden afectar la apariencia del producto final . Estos defectos son controlables durante la impresión, o con variar el tipo de papel y el tipo de tinta. Al terminar el tiro se limpia la máquina y se deja lista para hacer otro trabajo.

# 1.3.1. **Entintado**

Este paso es uno de los más importantes en el proceso de impresión, pues una tinta mal aplicada puede ocasionar defectos en el impreso, como se verá más adelante.

El operador debe poner tinta limpia, de preferencia nueva, en el sistema de entintado, ya que la tinta vieja o deteriorada es origen de muchos problemas como manchas, partículas, borrones y otros defectos. Todo el mecanismo deberá limpiarse bien unos momentos antes de aplicar la tinta, pues la suciedad o las partículas secas pueden pasar al papel.

Se debe tomar en cuenta que la tinta se calienta un poco al pasar por los rodillos, por lo que el impresor revisa constantemente su fluidez y mordencia, ya que debido a estas variables el impreso puede verse alterado.

# **1.3.2. Prueba de impresión**

Antes de hacer el tiraje es muy importante verificar que el impresor haga una prueba para comprobar que la impresión es correcta.

La prueba de impresión permite observar en vivo cómo va a quedar la impresión, a diferencia de la prueba de preprensa<sup>30</sup>, que se elabora con materiales ajenos a los que se van a usar en la impresión final. En las pruebas de impresión se utilizan los papeles y las tintas definitivas, por lo que el resultado se puede usar como muestra final del impreso, lo cual permite hacer un cambio de última en caso de una verdadera emergencia.

La prueba de verificación en prensa consiste en que el operador revisa que la impresión se lleve a cabo con los estándares de calidad de la imprenta, siguiendo los pasos de la calibración explicados en la página anterior.

En este momento, el diseñador puede comprobar el grado de especialización que tiene el impresor, pues se hace evidente que su experiencia lo lleva a hacer estas actividades casi de manera automática, corrigiendo cualquier desperfecto al instante.

Este tipo de pruebas no suele aparecer en el presupuesto de producción, pues es un paso necesario que se realiza justo antes de imprimir, aunque es una prueba cara, desde el punto de vista de producción, considerando que se debe hacer el arreglo de la máquina y esperar sin usarla hasta que se revisen y se aprueben las pruebas, por lo que es recomendable que el cliente, el diseñador y otras personas involucradas estén presentes en el momento de la impresión para dar el visto bueno.

Si se acepta la prueba, se hace el tiraje del modo normal controlando la impresión para que todo el tiro quede como la muestra.

# **a) Revisión de la prueba**

Por la naturaleza de su trabajo, el impresor es el responsable de la supervisión del tiro, pero el diseñador también es encargado de esta tarea , pues está obligado a entregar a sus clientes impresos de calidad.

Saber interpretar una barra de calibración y reconocer las causas de algunos defectos son puntos indispensables para que el diseñador pueda revisar los impresos de una forma confiable. Se deben comprobar ciertos aspectos que, a primera vista, pueden pasar desapercibidos, por lo que un buen cuentahílos y una luz adecuada son indispensables para revisar cualquier tipo de prueba, ya sea de preprensa o de impresión.

Los puntos más importantes<sup>31</sup> de revisión que puede realizar el diseñador gráfico son:

- Comparar la prueba contra los originales.
- Revisar que las marcas de registro<sup>32</sup> estén empalmadas, es decir, deben ser de color negro, sin colores desfasados a los lados de las líneas.
- Los rebases deben estar fuera de las marcas de corte (ver nota 30).
- Las marcas de corte deben estar situadas en la medida correcta.
- Las fotografías deben ubicarse en el lugar correcto. Revisar su tamaño y orientación.
- Ubicación de la barra de control (ver apartado siguiente).
- Las letras deben estar completas y bien definidas.

<sup>30</sup> Ver capítulo V / pruebas de color.

<sup>31</sup> Cfr. Bann y Gargan y Micronotas, año 4, núm. 2.

<sup>32</sup> Ver capítulo VI / código de impresión.

- El color extra debe ser el que se pidió. Comparar con catálogo Pantone.
- Verificar empalmes y sobreimpresión (ver nota 30).
- Detectar la existencia de muaré (ver defectos en la impresión)
- Verificar la coincidencia de los colores en las fotografías, no deben verse desfasados.
- Revisar que el tamaño final no haya sido alterado.

Con la práctica se pueden inspeccionar estos puntos sin necesidad de ninguna lista.

# b) **Barra de control**

Este instrumento está diseñado para revisar el equilibrio de la cantidad de tinta sobre el papel , por lo que también recibe el nombre de banda de color, barra de calibración o tira de control. Se coloca un código en forma de tira sobre las películas que se van a reproducir, éste código contiene una secuencia de cuadrados con distintos porcentajes de pantallas, algunas texturas y combinaciones de dos, tres y cuatro colores además del color directo.

Existen diferentes tipos de barras de control que, a primera vista parecen distintas, pero todas están diseñadas para efectuar las mediciones que se mencionan más adelante.

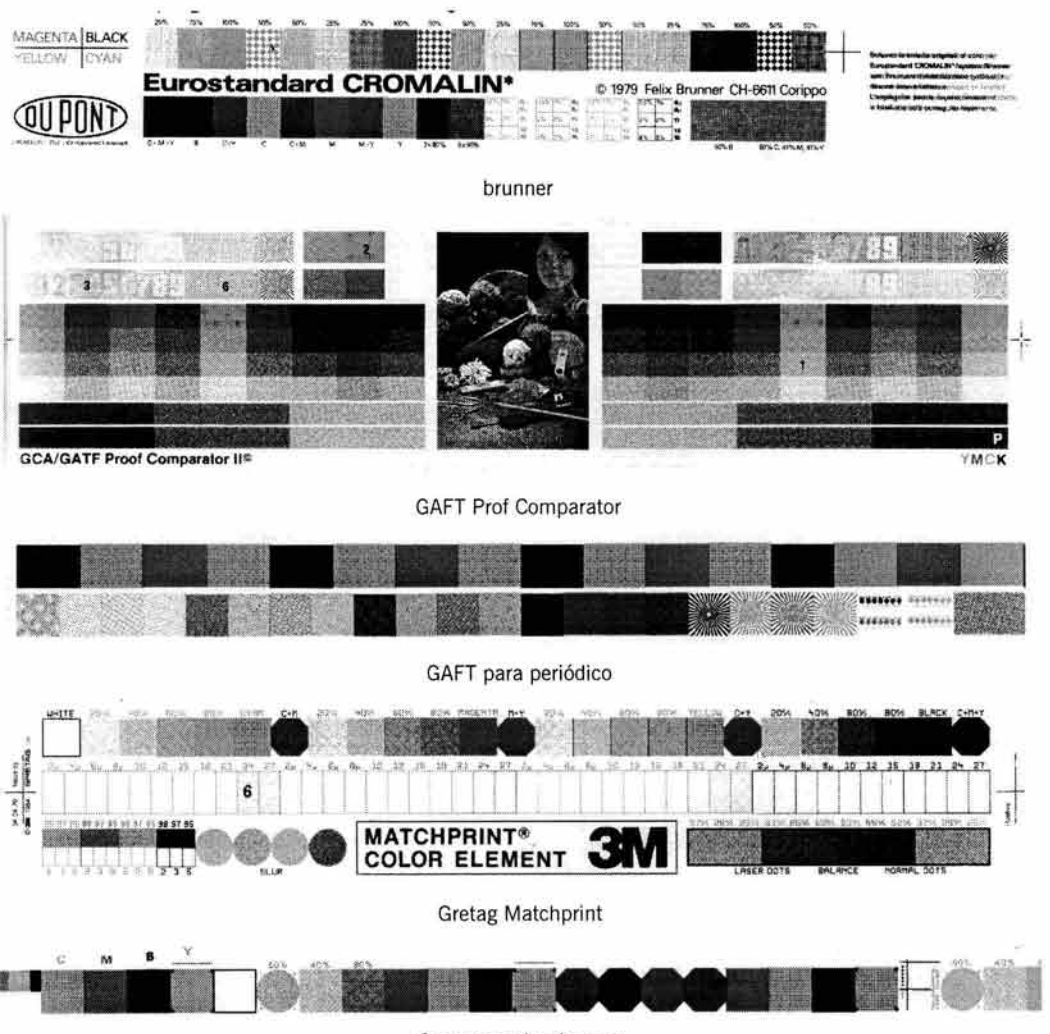

Gretag prueba de agua

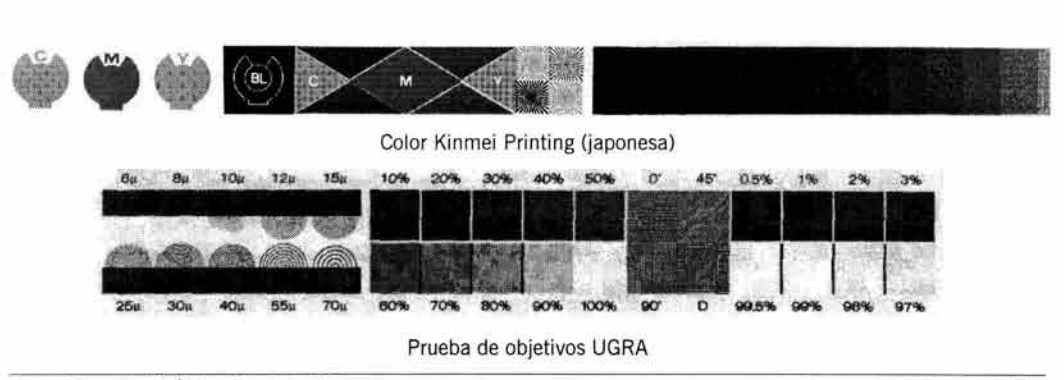

Bann y Gargan, p. 67. Última, Propal, p. 179.

Los puntos de revisión en la barra de calibración son los siguientes:

# **•Texturas**

Las diferentes texturas sirven para medir la ganancia de punto, la existencia de fantasmas, la impresión doble o posibles emborronamientos. Se encuentran dentro de una estrella o en un cuadro con una pantalla al 50% con puntos cuadrados y lineatura muy baja.

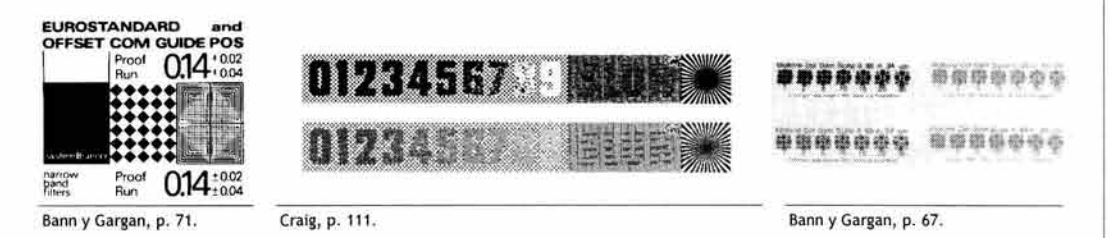

También son comunes los de números, letras o incluso puntos muy pequeños acompañados por un texto diminuto que forma líneas, este conjunto tiene la apariencia de un collar.

# **•Intensidad**

Observar estos cuadros le proporciona al impresor datos importantes y rápidos acerca de la cantidad de tinta impresa de los diferentes colores.

El porcentaje de intensidad en las muestras es de 10%, 40% u otros valores. También se incluye una gama de grises con tinta negra usando pantallas del 25%, 50% y 75% .

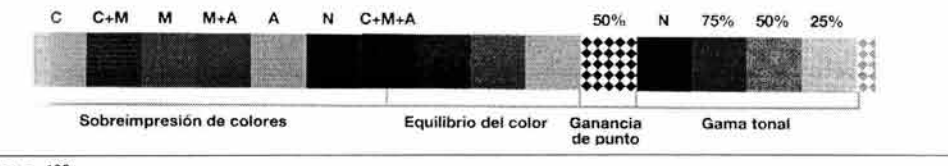

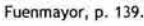

Un gris al 50% de negro se encuentra junto a otro gris de tono similar hecho con la mezcla de CMY, la cual debe dar como resultado un gris neutro. La similitud o diferencia de este cuadro con el de pantalla negra indica en que proporción se debe ajustar la cantidad de tinta de cyan, magenta o amarillo para evitar la dominancia de uno de los colores.

# **•Lineatura**

La barra se divide en dos secciones, cada una con una lineatura distinta, de 120 y 150 LPI.

Sirve para verificar el correcto quemado de la placa y la cantidad de tinta que se deposita en el papel. 92

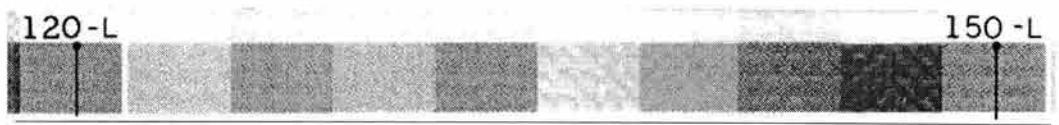

Dalley, p. 199.

Los números indican las lineaturas empleadas en cada sección.

# **•Quemado de la placa**

Incluso se puede revisar si la placa tuvo una exposición correcta o no. Para este propósito se cuenta con la ayuda de varios patrones que indican el grado de nitidez de la imagen.

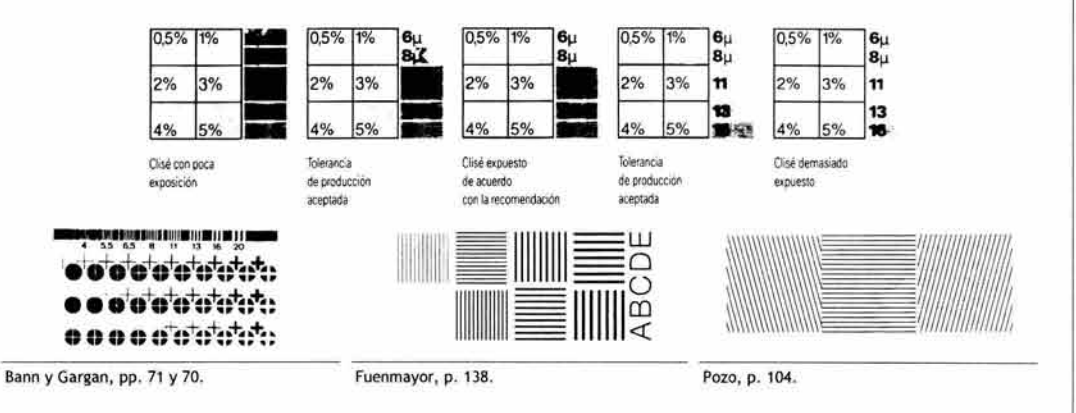

Estas muestras se interpretan observando las figuras. Cuando una figura desaparece quiere decir que la placa está mal quemada.

# **•Ubicación de la barra de calibración**

La barra de calibración se coloca a todo lo largo en un extremo de las películas, fuera de las marcas de corte y registro, en el extremo opuesto a la pinza. Con esto se asegura una supervisión correcta de la salida de la tinta que abarca todo el impreso.

Cuando no hay espacio suficiente se coloca una barra de control pequeña que sólo contiene unos rectángulos pequeños con tramas de diferentes lineaturas.

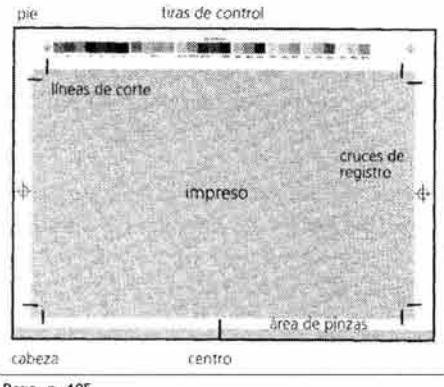

#### Pozo, p. 105.

# e) **Defectos en la impresión**

La mayoría de los defectos en la impresión se deben a fallas de los materiales con los que se trabaja o a una mala aplicación o manipulación de éstos.

Muchos tienen remedio o se pueden prevenir, pero algunos requieren de la repetición de todo el trabajo o buena parte de éste. 93

Los defectos pueden surgir por un arreglo deficiente de la prensa o por la calidad de la matriz. El papel mala calidad también es causa de defectos, sobre todo si tiene problemas para correr dentro de la prensa. La tinta también tiene algo de culpa cuando se trata de defectos impresos, y principalmente se debe a la tinta seca o a una capa muy espesa de ésta . Otras veces se debe a la mala composición de una tinta de baja calidad.

Los defectos descritos a continuación se presentan en el sistema offset, pero sirven de ejemplo para detectar problemas en otras técnicas de impresión.

# **•Aguja**

Es una arruga larga y delgada que se forma en el papel. Puede ser causada por un exceso de humedad en las fibras o al poco calibre de las hojas. La zona de la aguja queda sin imprimir y se ve como una línea blanca en el impreso cuando se extiende la hoja.

También se da el caso de que puedan aparecer varias arrugas cuando el papel tiene una humedad excesiva, que puede presentarse en las fibras o en el ambiente.

La solución es cambiar el lote de papel o acondicionarlo durante varios días.

# **•Arranque**

Un punto de tinta debe verse lleno y terso. Cuando dentro del punto impreso quedan zonas sin tinta, se debe a que la densidad y fluidez de ésta no son compatibles con el papel o la placa está tomando más agua de lo normal. Para remediar este defecto es preciso añadir retardante a la tinta o reducir la salida de agua . También se le denomina pelado o nieve.

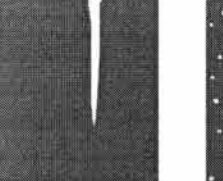

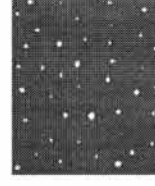

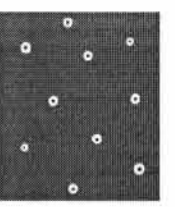

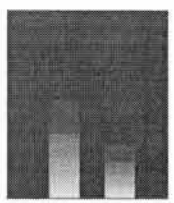

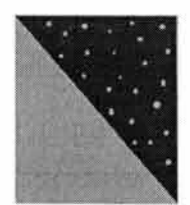

aguja arranque baches barras cristalización

# **•Baches**

Es un defecto bastante común. Se reconoce porque en las zonas de color sólido se observan puntos rodeados por un aro blanco. Son consecuencia de que la tinta contiene partículas de suciedad. Se puede solucionar pasando la tinta por un colador o cambiándola por una tinta nueva.

# **•Barras**

Una parte de la copia no se imprime correctamente, por lo que presenta zonas descoloridas o sin tinta . Son producto de un entintado deficiente de la placa. Para corregir este problema se debe verificar la cantidad de tinta en la fuente o la superficie de la placa.

# **•Cristalización**

Es un defecto debido al secado deficiente de una de las tintas. La tinta que se aplica en primer término se solidifica en algunas zonas, lo que impide que la tinta siguiente se ancle bien sobre la primera. Aparecen manchas del primer color dentro del segundo. Se resuelve añadiendo aditivos a la tinta que se aplica en primer lugar.

# **•Emborronamiento**

Los puntos crecen más de lo normal debido a que la tinta es muy espesa o existe demasiada presión por parte del cilindro. El borrón o empastado se elimina adelgazando la tinta para que forme puntos bien definidos. Asimismo se puede aflojar un poco la presión del cilindro.  $q_4$ 

# **•Emulsificado**

Se trata de una consecuencia de la mezcla de agentes extraños con la tinta, que pueden ser goma arábiga, agua, solvente, etc. Estas partículas no se disuelven completamente y aparecen como manchas brillantes en la impresión . El problema se corrige revisando la fuente de tinta y reparando las posibles fugas de los otros depósitos.

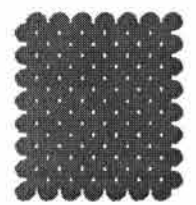

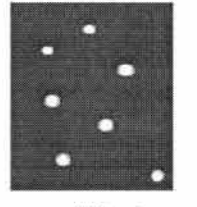

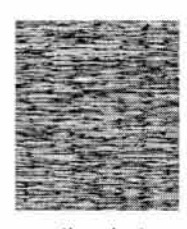

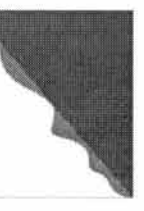

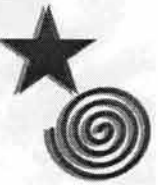

emborronamiento emulsificado entizamiento espuma fantasmas

# **•Entizamiento**

La superficie del papel puede afectar el secado de la tinta causando entizamiento, que se forma cuando el vehículo es absorbido muy rápidamente por el sustrato, dejando el pigmento suelto en forma de polvo. También es resultado de un secado deficiente de la tinta. Se previene utilizando una tinta especialmente formulada para el sustrato.

# **•Espuma**

La invasión de tinta en los blancos se debe a que la placa no está humedecida lo suficiente, por lo que la tinta se adhiere en estas áreas. Se debe revisar la fuente de agua para corregir esta deficiencia.

# **•Fantasmas**

Es una impresión muy ligera que se pasa a las áreas blancas causada por la reimpresión de la imagen en la mantilla. También se conoce como imagen doble o velo. Se debe a que la mantilla no está bien fija sobre el cilindro de impresión, lo que causa su desplazamiento.

# **•Lunares**

Son pequeñas manchas con un halo blanco causadas por polvo, mugre, tinta seca, pelusas, etcétera. Se eliminan haciendo una buena limpieza de la maquinaria y cambiando las tintas por unas nuevas o pasando las viejas por un colador fino.

# **•Moteado**

En este defecto, los fondos extensos se ven con pequeños puntos de un color más intenso a causa de la acumulación de la tinta en estas áreas. Se nota más cuando se usan tintas planas. Puede deberse a la mordencia de la tinta o a una falta o exceso de ésta, así como a la presión de los cilindros, mantillas muy desgastadas, pelusas o partículas en el ambiente, etcétera. También se le conoce como piel de naranja.

# **•Pelusas**

Este problema se presenta cuando se desprenden las fibras del papel o el caolín del recubrimiento y se ven a simple vista , formando parte de la impresión.

Se debe a un papel de baja calidad y a la excesiva mordencia de la tinta. El problema se puede solucionar añadiendo aditivos antimordentes a la tinta para hacerla más suave.

111. PROCESO Y TÉCNICAS DE IMPRESIÓN

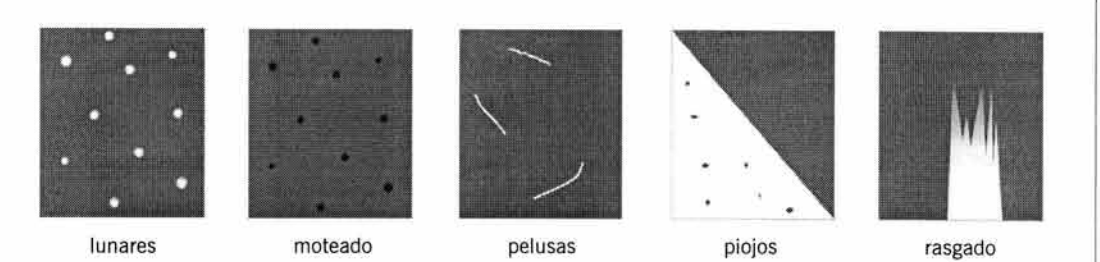

# **•Piojos**

Se producen por partículas adheridas en la película, que pueden ser de polvo u otras sustancias. En el impreso se ven puntos de color en las zonas blancas. Se pueden eliminar tapando los orificios en la película con opaco o cinta adhesiva para películas.

# **•Rasgado**

Cuando la tinta tiene un mordente muy fuerte, puede llegar a desprender la capa superior del papel. Entonces se produce un rasgado y parte del papel queda adherido a la mantilla. La solución consiste en atenuar la mordencia de la tinta.

# **•Remosqueo**

Si se observa una sombra de la imagen, quiere decir que existe un desplazamiento o corrimiento de los puntos debido a un movimiento de la placa o del papel. Se debe revisar el correcto ajuste de todo el mecanismo de la prensa. Su apariencia es muy similar a los fantasmas, sólo que en este caso la imagen repetida es más tenue.

# **•Repintado**

El repinte o repise es una mancha producida cuando la tinta húmeda de una hoja se transfiere al reverso de la hoja de encima. Aquí está fallando la excesiva cantidad o el secado de la tinta, que no es lo suficientemente rápido para evitar manchar el otro papel. Otra causa puede ser cuando se usa un papel muy esmaltado que impide la absorción de la tinta. Se previene eligiendo una tinta compatible con el papel.

# **•Rizado**

La humedad también puede curvar el papel, por eso es indispensable acondicionarlo antes de imprimir. Asimismo, es importante una impresión de varios colores en una sola sesión .

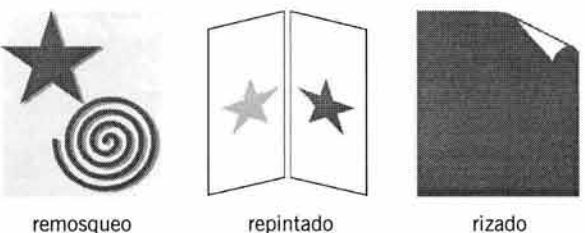

Por último se presentan dos defectos que merecen mayor amplitud en su explicación por tratarse de temas más complejos: la ganancia de punto y el muaré.

# **•Ganancia de punto**

Durante el transporte de la imagen de un soporte a otro se corre el riesgo de deteriorarla con un defecto muy común, pero controlable, que se llama ganancia de punto.

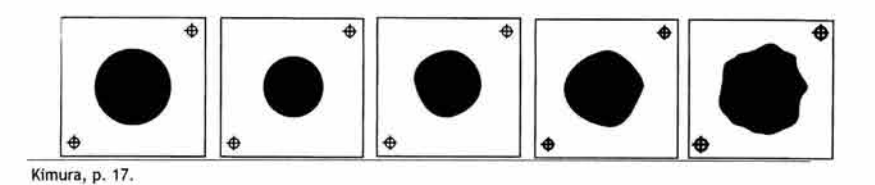

La ganancia de punto es un defecto de impresión que consiste en que los puntos impresos se ven o se hacen más grandes de lo que deben ser. En esta variación de tamaño intervienen la calidad del papel, la cantidad de tinta y el sistema de impresión que se usa. Es causa de tonos o colores más saturados y oscuros debido a la acumulación de tinta.

En su formación intervienen tanto la ganancia de punto óptica como la ganancia de punto mecánica.

Ganancia de punto óptica. Es la apariencia que tiene un punto impreso causada por la refracción de la luz en el ojo humano; así como también la sombra generada por el mismo punto debido al volumen de tinta sobre el papel.

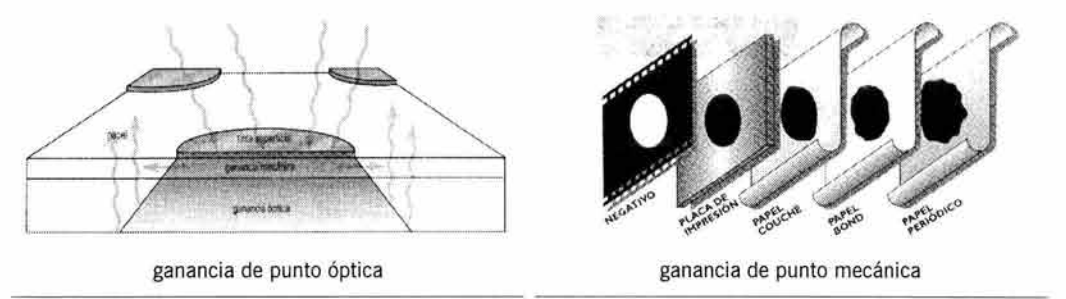

Bann y Gargan, p. 62. **Micronotas, año 4, núm. 2, p. 9.** 

Ganancia de punto mecánica. El agrandamiento del punto comienza con la elaboración de las películas y sigue con el transporte del negativo a la placa, de la placa a la mantilla y de la mantilla al papel. También varía según la porosidad o lisura del papel a imprimir.

Los datos siguientes son una referencia del porcentaje que crece un punto según el papel o el tipo de película que se usa durante el proceso:

Papel couché 20% Papel bond 25% Papel periódico 30% Negativos 20 a 22% Positivos 18% Placa 10%

Esta es la ganancia de punto que se debe controlar ANTES de hacer la impresión. Si se disminuye un poco el tamaño del punto durante el transporte de la imagen, al llegar al papel quedará como se había planeado.

Se debe tomar en cuenta que la prensa puede aumentar el diámetro de los puntos desde un 5% hasta un 20%, dependiendo si es nueva o tiene un uso regular<sup>33</sup>. Esta es la ganancia de punto que NO se puede controlar, a menos que se use siempre una prensa nueva, lo cual es casi imposible.

Una posible solución para reducir un poco este problema, es calcular la ganancia de punto en todos los pasos necesarios, de manera que el punto llegue a la placa un 10% más reducido de lo que se desea en el impreso final.

Para la impresión digital sólo se ajusta el parámetro correspondiente al tipo de papel en el cual se imprimirá y automáticamente el programa hace los cálculos necesarios para reducir la ganancia de punto. (ioh maravilla!)

# **•Muaré**

También se le conoce como moiré o moaré. La posición del ángulo de las tramas, o angulado, se usa para evitar este defecto en la imagen impresa, que da una apariencia de cuadriculado o líneas onduladas. El tramado de cada color debe dirigirse hacia cierto ángulo, una alteración en la inclinación de una trama es la causa del efecto muaré.

Sólo se elimina haciendo un nuevo juego de películas con la inclinación de tramas correcta, por lo que hacerlo bien desde el principio evitará repetir todo el proceso.

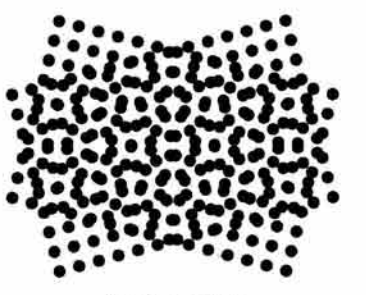

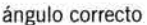

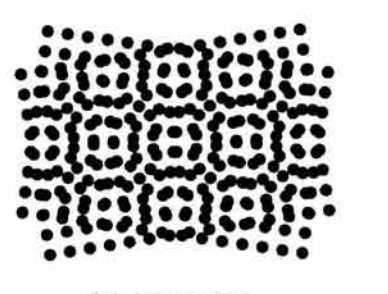

ángulo incorrecto

El muaré también puede aparecer cuando se vuelve a tramar una imagen que ya ha sido tramada previamente, por la superposición de ángulos de tramas distintos. Esto ocurre cuando se digitaliza una imagen impresa y, en este caso, el defecto se puede reducir un poco aplicando algunos filtros incluidos en los programas de manipulación de imagen.

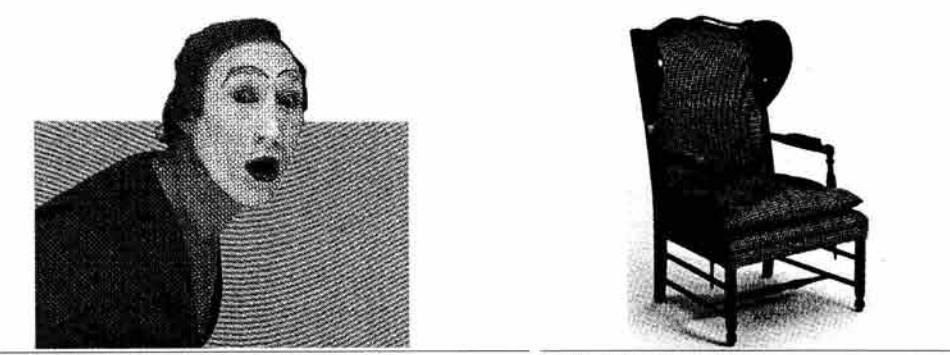

Bridgewater y Woods, p. 118. Sanders y Bevington, p. 120.

Otras veces, las fotografías que contienen texturas de tela o figuras con patrones de líneas también pueden causar muaré, esto se puede prevenir usando trama estocástica o dimensionando la imagen a un tamaño mayor. Cuanto más se reduzca una foto con líneas, es más probable que aparezca un muaré.

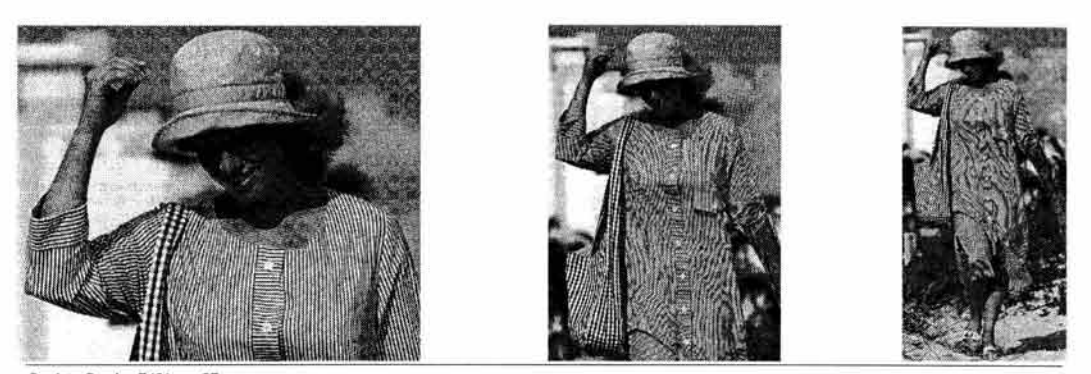

Revista Burda, 7 /01, p. 87.

# **2. Técnicas de impresión**

Se pueden clasificar de dos formas: de acuerdo con el tipo de matriz que utilizan o según el sistema de impresión. Como se verá en los siguientes apartados, la clasificación por matriz se compone básicamente de relieve, hueco, filtrable o plana, básicamente. Por el método de impresión empleado, se dividen en directo o indirecto y sólo tres son de este último tipo: el offset, la tampografía y la transferencia térmica.

# **2.1. Técnicas artísticas**

Los principales sistemas de impresión provienen de una versión artística, en donde la mayor parte de los procedimientos se hacen de manera manual, y son el antecedente de la impresión industrial, que utiliza mecanismos automatizados.

Las impresiones obtenidas con las técnicas artísticas tienen la particularidad de que todo su proceso es realizado por el mismo autor, desde la concepción de la idea, hasta la preparación de las matrices y la impresión misma.

Cada copia requiere de un entintado individual, el tiraje es corto y los ejemplares obtenidos varían un poco entre ellos, por lo que es acertado que a cada una de estas impresiones se les llame "original".

Aunque también son técnicas de autoedición, se distinguen de éstas en que su fin es producir obras de arte para exhibición y apreciación, a diferencia de la autoedición, donde se persigue un fin meramente práctico, como se verá más adelante.

# **2.1.1 . Xilografía**

Es un método de impresión muy antiguo que consiste en tallar un bloque de madera, generalmente de boj, cortado en la dirección de las vetas. Se lija previamente para dejar la superficie lisa y plana. 99 La imagen se traza directamente sobre el bloque con lápiz o con papel carbón, sombreando las áreas que se desea imprimir y delimitando las formas que contendrán texturas.

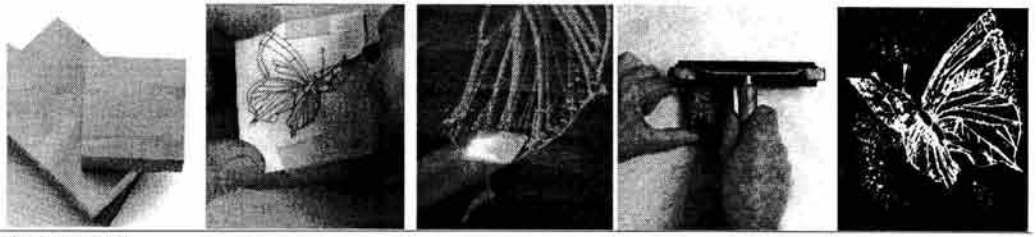

Woods, pp. 53·57.

La madera se desgasta con gubias, que son instrumentos muy filosos que tienen puntas de diferentes formas y tamaños. La gubia devasta poco a poco las zonas que van a quedar en blanco en la impresión, dejando sin tallar las áreas donde se anclará la tinta. Se entinta toda la superficie del bloque y se imprime utilizando una prensa de tornillo o un tórculo<sup>25</sup>.

Existe una variante de esta técnica, el grabado en madera, que se diferencia de la xilografía porque el bloque de madera se corta en sentido transversal. Esto hace que el material sea más duro y se puedan trazar líneas más finas y delicadas.

#### 2.1.2. **Linograbado**

Es muy parecido a la xilografía pero en vez de un bloque de madera se utiliza una base de linóleo grueso, raspando la superficie con gubias y cuchillas. Un linograbado se caracteriza por tener un estilo un poco burdo, que es resultado de los movimientos necesaarios para rebajar el material. Tanto la xilografía como el linograbado utilizan matrices en relieve.

# 2.1.3. **Calcografía**

El grabado en metal es la versión artística del grabado en hueco industrial. Consiste en atacar con ácidos corrosivos, como ácido nítrico o cloruro férrico, una placa de metal de cobre, zinc u otro metal, dejando al descubierto las áreas que van a recibir tinta y cubriendo con algún material o sustancia repelente las áreas que van a quedar blancas.

Existen varias técnicas para obtener diferentes tipos de grabados, algunas de ellas son: punta seca , media tinta o manera negra, aguafuerte y aguatinta. Las únicas que no necesitan ácido son la punta seca y la manera negra.

En cualquier caso se prepara primero la placa bruñendo la superficie y limando los bordes para que no corten el papel con la presión del tórculo. Una vez pulida la placa se graba directamente o se le aplica un barniz con base de cera, para poder atacar después las áreas descubiertas con ácido. Los instrumentos que se utilizan son: punta seca, buril, bruñidor y graneador.

111. PROCESO Y TECNICAS DE IMPRESIÓN

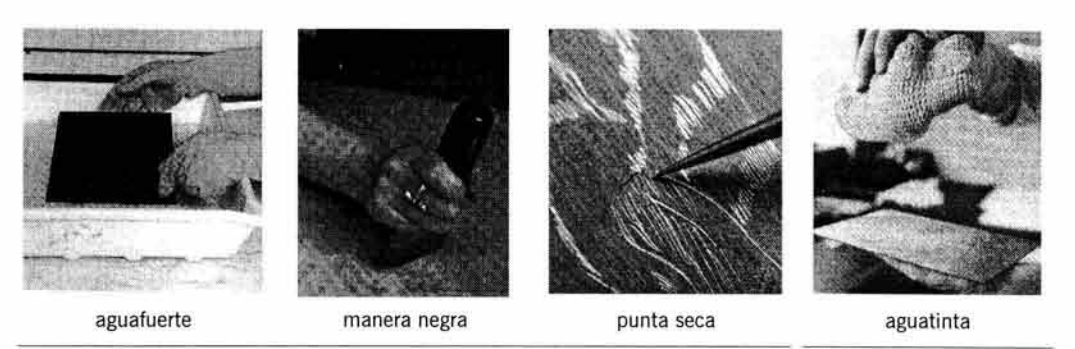

Woods, pp. 70, 78 y 89. Dawson, p. 92.

Aguafuerte. Los efectos más contrastantes se logran con esta técnica, en la que el tiempo que se deja la plancha en el ácido determina la profundidad de las líneas, que contendrán mayor o menor cantidad de tinta.

Aguatinta. El aguatinta es para simular tonos continuos y consiste en aplicar directamente a la placa limpia un polvo de resina de brea que después se funde con calor. El efecto son delicados tonos degradados, según la cantidad de polvo aplicado.

Punta seca. Se usa básicamente para dibujos a línea. Con el instrumento se pueden hacer azurados muy delicados y complejos, creando la sensación de luces y sombras. El proceso es muy similar al de trabajar con un bolígrafo sobre un papel.

Manera negra. La manera negra es adecuada cuando la reproducción requiere de más zonas de tinta que blancos. Se prepara la placa dándole textura con el graneador y después se obtienen las partes claras frotando con el bruñidor. El siguiente paso es atacar con ácido, retirar el barniz y entintar.

Después de entintar la placa se debe limpiar la superficie para producir los blancos. Esto se logra haciendo movimientos circulares con bolas de papeles delgados<sup>26</sup> y se imprime utilizando un tórculo. Se vuelve a entintar para hacer cada reproducción. Combinando todas las técnicas es posible obtener detalles muy finos.

# 2.1.4. **Litografía**

Consiste en utilizar el principio químico de que la grasa rechaza al agua y viceversa . Se utiliza una piedra caliza, especialmente pulida para este propósito, se procede a dibujar la imagen directamente sobre la superficie de la piedra con crayones grasos, lápiz litográfico o con pincel utilizando tintas oleosas.

Se debe tener cuidado de proteger con un papel el área que no será dibujada, ya que cualquier residuo de grasa en las manos será transferido. Terminada la imagen, se procede a espolvorear un poco de talco encima. Con una esponja se aplica una solución de goma arábiga y ácido nítrico para fijar la imagen y preparar las zonas de no-impresión .

Se deja secar y se limpia el dibujo con trementina. Se vuelve a pasar una esponja pero con solución de asfalto, se seca y se enjuaga con agua . Debe humedecerse con agua el resto de la superficie para entintar después con un rodillo, se pone el papel encima, con algunas hojas para acolchar y se imprime en una prensa litográfica.

26 A esta operación se le llama desentrapar.

111. PROCE SO Y TÉCNICAS DE IMPRESIÓN

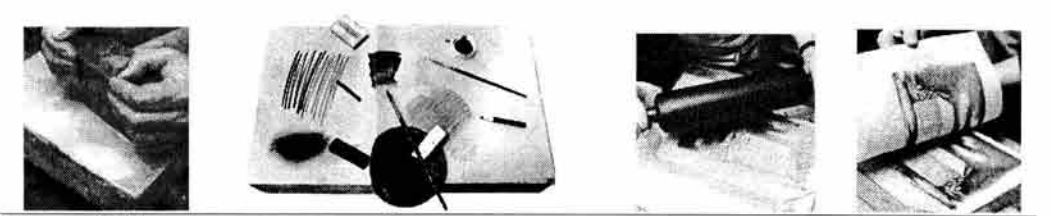

Dawson, pp. 107-113.

Para cada copia se debe entintar de nuevo y se requiere preparar una piedra distinta para cada color que se requiera imprimir. Este proceso se utilizó durante mucho tiempo para reproducir volantes e impresiones clandestinas, ya que no requería de maquinaria tan especializada como la de tipos móviles y era relativamente rápido imprimir. Con este sistema se pueden crear ilustraciones en color de muy alta calidad y belleza.

# 2.1.s. **Serigrafía**

La serigrafía artesanal requiere de un bastidor con malla y de materiales caseros para bloquear las áreas de no-impresión. Estos materiales van desde una hoja de papel resistente a la humedad, hasta cera, cinta adhesiva, película plástica adhesiva, bloqueador de agua, crayones, líquido para enmascarillar acuarelas, y cualquier materia que se pueda adherir temporalmente a la malla para evitar el paso de la tinta.

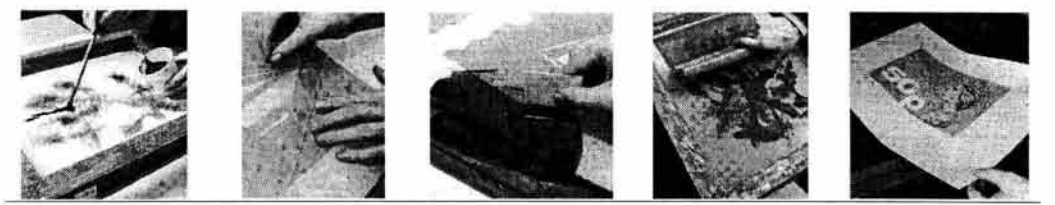

Dawson, pp. 134-141.

La impresión se realiza pasando la tinta desde la parte superior de la malla a la parte inferior utilizando un rasero de goma. Está técnica permite una exploración y experimentación plástica muy diversa y, a veces, de resultados inesperados.

# 2.2. **Técnicas industriales**

Las técnicas de impresión industrial, como su nombre lo indica, sirven para reproducir imágenes y textos que se utilizan en los objetos de uso común .

Para clasificar estos sistemas de impresión se recurre a la forma de la matriz que se utiliza en cada uno, de manera que tenemos cuatro grupos principales que son: relieve, hueco, plano y filtrado; y una adicional que abarca la reproducción por medios en los cuales no existe la intervención directa de una matriz.

Todas las técnicas que se describen en adelante, son utilizadas por los diseñadores gráficos. La comprensión acerca del funcionamiento de estas técnicas permite la planeación acertada de un impreso.

# 2.2.1. **Con matriz en relieve**

Básicamente, son cuatro los sistemas de impresión que requieren una matriz en relieve: tipografía, flexografía, termografía y hot stamping. El resultado impreso de estas técnicas no comparte características comunes, por lo que es difícil asignar particularidades a estas técnicas como grupo.

# a) **Tipografía**

Es el tipo de impresión más antiguo y consiste en bloques de metal con los textos o dibujos en positivo, con la imagen invertida de manera horizontal.

El arreglo consiste en acomodar las formas para que todas tengan el mismo nivel al recibir la tinta. Después de entintar la forma con una tinta espesa, generalmente de color negro, se coloca en la prensa y se imprime.

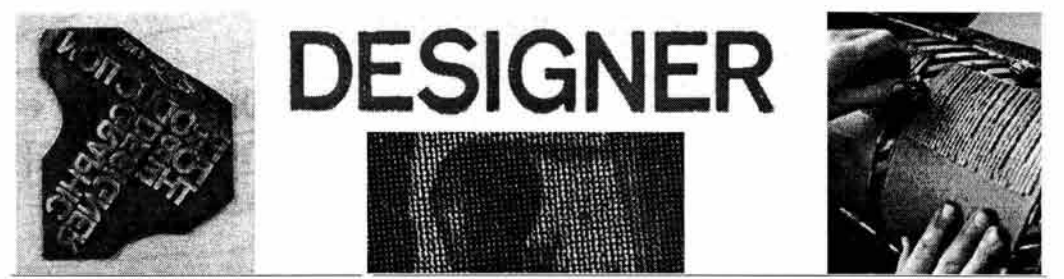

Craig, pp. 80 y lomo. Dalley, pp. 182 y 183.

Con este sistema se pueden imprimir desde invitaciones hasta periódicos de grandes tirajes, según el tipo de prensa que se utilice, teniendo en cuenta que la resolución para fotografías en color es suficiente pero no excelente. Este sistema es adecuado para imprimir textos o dibujos monocromáticos.

Las placas de metal se procesan de la siguiente manera: se prepara el metal con una capa de emulsión fotosensible. Se expone haciendo contacto con el negativo y, después de atacarlo con ácido, se obtienen zonas en relieve. Los medios tonos se reproducen con tramas de lineatura baja, para que cada punto individual se pueda grabar en la superficie del metal.

Actualmente se utilizan matrices grabadas con láser que se pueden montar en prensas antiguas, eliminando la sustitución de ésta técnica por otro sistema de impresión.

Las prensas para tipografía pueden ser de varios tipos: plana, planocilíndrica y rotativa de hojeado y de bobina. La tipografía también es conocida como letterpress.

# b) **Flexografía**

La flexografía es muy utilizada para imprimir sobre plástico, celofán, metal, papeles absorbentes y cartón. Se compone de una forma flexible, de caucho o fotopolímero, expuesta junto con un negativo de imagen invertida. El relieve resultante es entintado con tintas de secado rápido, que pueden ser de base de agua o alcohol.

Para entintar el polímero se utiliza un cilindro fabricado con un material llamado *anilox*, que es una cerámica de óxido de cromo. En el anilox se graban, con rayo láser, celdillas hexagonales a 60º con respecto al eje del cilindro. La definición del grabado es de 1200 DPI y estos pequeños huecos son los que transportan la tinta al cilindro de polímero, que contiene la imagen en relieve completamente lisa.

Es el principal sistema en el cual se imprimen envases, cajas, bolsas de papel o plástico, papeles de envoltura, servilletas, latas de refresco, etc. Las características de flexibilidad de la matriz y la adherencia de las tintas permiten imprimir con este medio casi cualquier tipo de material, por liso o poroso que sea .

Las tintas que se utilizan son transparentes y de colores muy brillantes que, por lo general son tintas directas, es decir, que es muy común que un impreso en flexografía lleve 6, 8 o más colores directos.

Las prensas que utiliza este sistema son: cilíndrica, de tambor central y en línea. Un rasgo distintivo de este sistema es que no se puede usar material hojeado, sólo en bobinas, pues la velocidad de impresión es muy alta. Sin embargo, las dimensiones de la producción determinan la elección de la prensa, pues puede usarse una de banda angosta o una de banda ancha, como se verá a continuación.

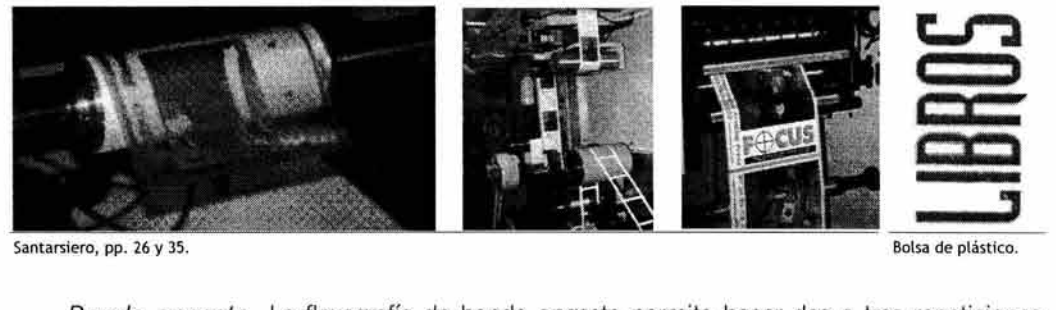

Banda angosta. La flexografía de banda angosta permite hacer dos o tres repeticiones del original en el ancho de la bobina, tiene muy buena definición, pues algunas veces se pueden imprimir 200 LPI. Se usa para etiquetas de muy buena calidad, incluso se puede reproducir trama estocástica. Mantiene un buen control de los registros y el resultado impreso puede llegar a confundirse con el rotograbado. El ancho de la bobina va de 10 cm a 50 cm.

Banda ancha. En cambio, la flexografía de banda ancha puede contener varias repeticiones del original en un ancho de más de 100 cm, lo que sumado a su gran velocidad de producción, dificulta un poco el control de todos los registros . Se utiliza mucho para imprimir bolsas de comida empacada, embutidos y cualquier producto de producción alta.

Últimamente se ha desarrollado una variante llamada flexo-process que utiliza una matriz más sensible que la del flexo normal, lo que permite imprimir con una mayor lineatura y por lo tanto, obtener mayor definición. Con este sistema se puede reproducir una imagen a color copiando los colores básicos de la fotografía con tintas directas, lo que permite prescindir de una selección de color.

# e) **Termografía**

Esta técnica pretende imitar la serigrafía de realce o el timbrado. Produce un acabado burdo, por lo que no es adecuado para trabajos finos.

Primero se hace un impreso utilizando tintas de secado lento con tipografía, aunque también se puede utilizar serigrafía . Es posible adquirir las tintas ya preparadas con la resina.

Sobre la tinta húmeda se espolvorea un polvo fino de resinas plásticas o brea seca, y se mete a un horno especial de temperatura regulada para fundir el polvo sin afectar el papel.

El resultado es un relieve transparente abombado sobre las zonas impresas, que a veces tiende a extenderse fuera del área de impresión.

111. PROCESO Y TÉCNICAS DE IMPRESIÓN

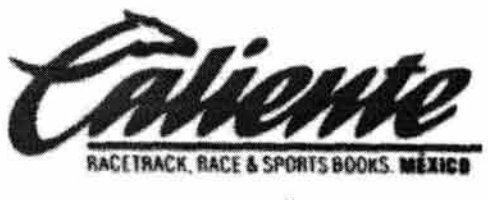

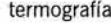

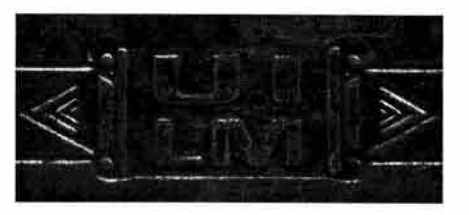

termografía hot stamping

# **d) Hot stamping y foil stamp**

El hot stamping o impresión térmica, es una técnica muy utilizada en envases de cosméticos y perfumería, así como en lápices de madera y algunas cubiertas de libros.

Se basa en una prensa plana o rotativa alimentada de una bobina con un material llamado foil, transferido al sustrato por medio de una matriz de zinc o latón, que es calentada con resistencias eléctricas.

Cuando la matriz ejerce presión sobre la película, el objeto a imprimir queda cubierto con el foil y al hacer presión sufre una ligera depresión en la superficie, lo cual ayuda a que el foil incrustado sea más difícil de desprender o borrar.

El foil es una película plástica o metálica de acabado mate o brillante, de los cuales éste último es el más explotado.

Dadas las características específicas de este sistema, no se pueden imprimir tonos continuos y los colores son limitados a oro, plata, cobre, verde, azul, naranja, rojo, negro, violeta y amarillo.

Una nueva variante del hot stamping, el foil stamp, permite imprimir con más variedad de colores. Incluso, esta superficie admite una impresión a color en flexografía , lo cual permite aplicaciones de gran creatividad al combinarse un impreso en cuatricromía con la brillantez del sustrato.

# 2.2.2. **Con matriz en hueco**

El grupo de los sistemas que utilizan matriz en hueco es igual de variado que el de relieve. A esta categoría pertenecen el rotograbado, el gofrado, el timbrado, la tampografía y la calcografía . El resultado impreso de estas técnicas no se parece a simple vista, pero si se observa con lupa se puede apreciar una pequeña depresión en el reverso del papel.

# a) **Calcografía**

La calcografía como aplicación industrial consiste en grabar un cilindro de metal con un brazo mecánico guiado por computadora. El resultado de esta operación es una serie de incisiones en la superficie del cilindro, que forman las figuras que se van a reproducir. Los cilindros se pueden utilizar para imprimir con tinta, como en el timbrado, o en ciego, es decir, sólo marcando un relieve en el papel.

Las impresiones con tinta se distinguen por los colores vivos y brillantes, así como la presencia de una depresión en la superficie del papel.

111. PROCESO Y TÉCNICAS DE IMPRESIÓN

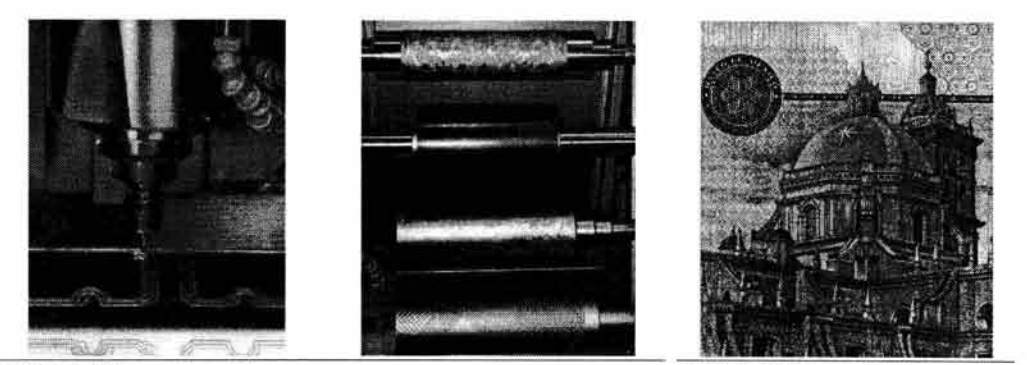

Santarsiero, p. 107. **Details and Santarsiero, p. 107.** Details de billete.

Esta técnica se utiliza mucho para grabar las efigies de los billetes y papeles de seguridad infalsificables, pero su versatilidad permite imprimir también papeles de envoltura y producir el grabado de los papeles gofrados.

# b) Rotograbado

Actualmente este sistema es aplicado a una prensa rotativa de alta velocidad que permite obtener impresiones de alta calidad en muy poco tiempo. Las reproducciones pueden ser a color o monocromáticas. El rotograbado es muy utilizado para imprimir envolturas de papel y plástico o celofán.

El metal más popular para la elaboración de la matriz es el cobre, al que se le aplica un recubrimiento de cromo para evitar el desgaste.

Existen varias formas de grabar el metal, y cada una produce efectos de impresión distintos. El cilindro grabado puede aceptar lineaturas de hasta 300 LPI, lo que lo hace el sistema de impresión con la mejor definición. Sin embargo, el alto costo del arreglo de las matrices limita su uso a tirajes de cientos de miles de ejemplares, o incluso millones, pues cada color necesita un cilindro grabado de manera individual.

Los procedimientos para grabar las placas se pueden distinguir en tres categorías, con ácido, electromecánico y digital.

# **INGREDIENTES:**

ARROZ, SAL YODATADA, ZANAHORIA, CHICHARO, TOMATE EN POLVO, ACEITE VEGETAL HIDROGENADO, AJO EN POLVO, GLUTAMATO MO-SODICO, PROTEINA VEGETAL HIDROLIZADA, CEBOLLA EN POLVO,

detalle de impresión en rotograbado

# •Con ácido

De esta categoría existen tres variantes que son resultado del mismo proceso: se prepara la placa colocando sobre ella un papel especial fotosensible. El negativo es adherido y se expone todo el conjunto. Las áreas endurecidas de la emulsión del papel reciben la imagen y dan forma a los alvéolos de la placa . Se ataca el metal con un baño de ácido, que es lo que produce las celdas.

Convencional. Una trama de huecograbado permite que todas las celdas queden del mismo tamaño, pero con distinta profundidad. Las celdas con más profundidad pueden retener mayor cantidad de tinta y, por lo tanto, producir una saturación de color intensa. Este sistema ha sido abandonado en la actualidad, pero es el principio de los dos métodos siguientes, que gozan de plena vigencia.

Área *y* profundidad variables. Para este tipo de grabado se producen celdas de diferente tamaño y al mismo tiempo diferente profundidad. También se le puede llamar semiautotipia.

Transferencia directa. Se obtienen celdas de diferente tamaño pero igual profundidad, lo cual limita la obtención de tonos intermedios. Este sistema es muy utilizado para imprimir telas y envases plásticos o metálicos. También es conocido como área variable o autotipia.

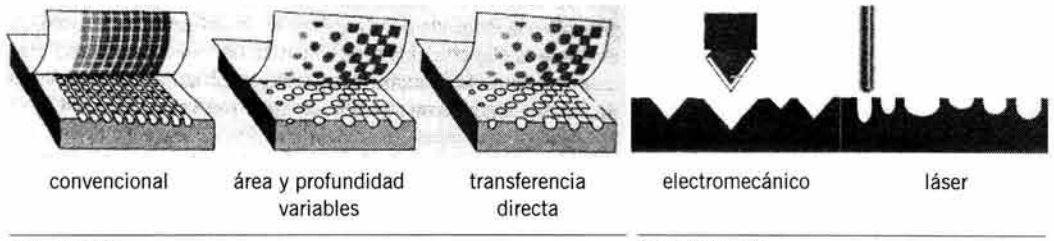

Propal, p. 144.

#### **Santarsiero, p. 46.**

# **•Electromecánico**

En este caso se incorpora una computadora que reproduce la imagen en el cilindro por medio de impulsos eléctricos que empujan una cabeza de diamante de punta piramidal a altas velocidades. La placa queda grabada como el grabado de área y profundidad variables, pero con la eliminación del baño de ácido, las películas y la emulsión fotosensible, por lo que las celdas tienen una definición insuperable.

# **•Digital**

Funciona igual que el electromecánico, sólo que el diamante es sustituido por un potente rayo láser dirigido por un brazo mecánico.

Una vez que se tiene grabada la placa, se procede a instalarla en la prensa . El entintado se lleva a cabo por inmersión en una tina, donde se deposita la tinta para sumergir parte del cilindro impresor. Una cuchilla o doctor blade es la encargada de retirar la tinta excedente de la superficie del cilindro, que transfiere la imagen al papel.

# e) **Gofrado y timbrado**

Estos sistemas se utilizan básicamente para tarjetas de presentación, invitaciones, portadas de libros y en general impresos de tirada corta.

Son técnicas caras por el proceso que se debe llevar a cabo, pero vale la pena la inversión por el resultado que se obtiene.

Los metales que se utilizan para las matrices pueden ser acero, cobre o zinc; las de acero son más durables y se usan en tirajes largos o para más detalle. Las de cobre se usan cuando se va a imprimir con tintas acuosas, y las de zinc sirven para tiros cortos o para reproducir dibujos sencillos con plastas.

El gofrado recibe también el nombre de grabado en ciego, en blanco o en seco y consiste en hacer un grabado sin tinta en donde el papel o cartulina quedan realzados con la imagen de la placa, lo cual nos da un efecto de elegancia.

Los mejores resultados para grabar con gofrado o timbrado se obtienen con cartulinas como la opalina y papeles, gruesos pero suaves, que no se quiebren con la presión.

#### 111. PROCESO Y TÉCNICAS DE IMPRESIÓN

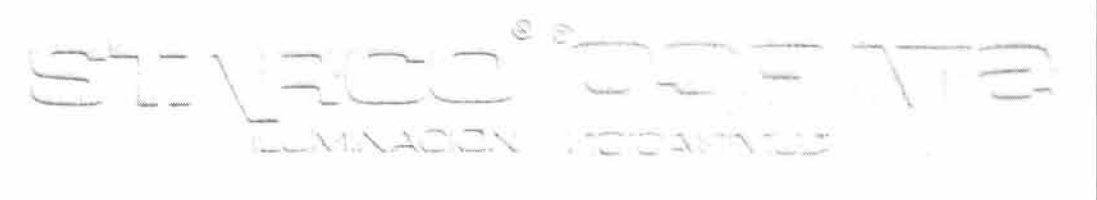

frente reverso

Para obtener un timbrado se procede igual, sólo que al hueco se le aplica tinta; lo cual produce un acabado parecido al de la serigrafía de realce pero más fino.

El método para grabar con cualquiera de las dos técnicas consiste en utilizar placas presensibilizadas con un positivo encarado, que se expone y se revela . Adicionalmente, se debe elaborar otra matriz utilizada como contra, que consiste en una placa con un relieve coincidente con la imagen en hueco de la matriz principal. El papel queda sujeto entre las dos placas, que forman un machihembrado, y al ejercer presión sobre todo el conjunto se produce el realce.

Existen varios tipos de grabado en ciego, siendo los más sobresalientes el realce en fases, el cual se caracteriza por tener inclinaciones que forman la figura; el de multinivel, en el que se pueden integrar figuras una dentro de otra y cada una en distinto nivel respecto a la anterior; y el biselado, que es el más común y muestra la figura en realce en un solo nivel.

Este tipo de impresión requiere textos o dibujos a línea sencillos.

# d) **Tampografía**

La tampografía es un método de impresión indirecto porque la matriz nunca está en contacto con el objeto que se va a imprimir.

El procedimiento es el siguiente: primero se prepara una placa con la imagen grabada en hueco y se entinta. El siguiente paso es transferir la imagen de la placa a una especie de cojín de silicona muy suave, denominado tampón, que a su vez, pasa la imagen al objeto.

El tampón se puede adquirir de diversas formas y medidas de acuerdo a las dimensiones o aspecto de la superficie que se estampará.

Este sistema de impresión es el único con el que se puede estampar sobre facetas cóncavas o convexas, y sobre superficies con texturas en los que otros métodos de impresión no podrían imprimir, como por ejemplo: pelotas de golf, plásticos texturados, interiores de tazas, juguetes y planos irregulares como el cartón corrugado.

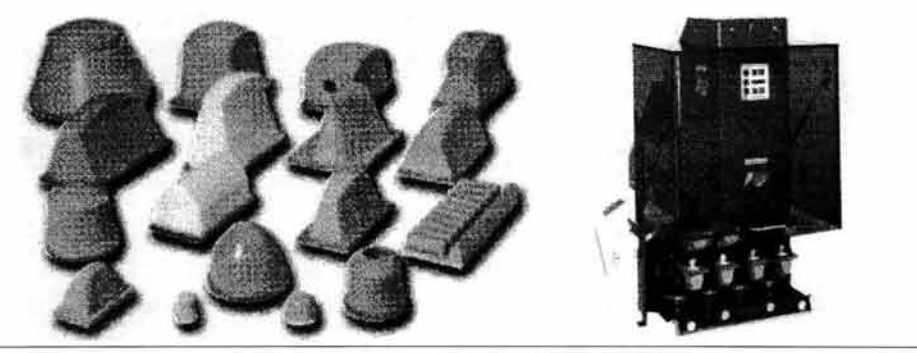

Santarsiero, p. 105.

Se pueden utilizar tintas especiales para cada material y la maquinaria permite imprimir de uno a seis colores, lo que permite que la producción sea rápida y con buena calidad.

Sin embargo, por las características de la técnica, los tonos continuos quedan restringidos a reproducirse con lineaturas bajas, por lo que no se obtienen detalles finos.

Lo novedoso de este sistema es que tiene la particularidad de poder cambiar de matriz, que por lo regular se hace en hueco, por una hecha en relieve. Incluso se puede utilizar una impresión serigráfica para transferir la imagen con el tampón.

La prensa utilizada tiene un brazo mecánico donde se coloca el tampón. El mismo brazo ejerce la presión necesaria para recoger la imagen de la matriz y después gira de forma lateral para estampar el objeto con la misma presión.

# e) **Transferencia**

Este método se emplea para imprimir envases de plástico. Consiste en utilizar tintas sublimables, afines al material del sustrato, para imprimir la imagen sobre un foil plástico, valiéndose principalmente de la técnica del huecograbado, aunque también se puede realizar con serigrafía o flexografía.

El foil sirve de transporte a la imagen, la cual es transferida al objeto por medio de presión y calor, o por disolventes gasificados. El envase se pasa a un baño de calor y la imagen queda fundida con el material del que está hecho. El foil trasportador sirve como protector del impreso contra la abrasión o los rasguños.

Este sistema es el más adecuado para imprimir envases expuestos a la humedad, la intemperie o la grasa.

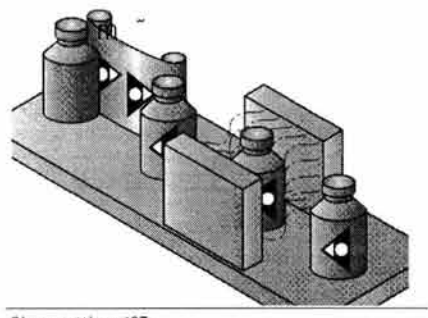

Giovannetti, p. 127.

# 2.2.3. **Con matriz plana**

El sistema de impresión plano por excelencia es el offset, que actualmente es el más utilizado en la industria editorial y del envase. Con el offset se puede obtener una calidad sobresaliente pero sin los costos de la impresión en huecograbado, por lo que se utiliza en tirajes relativamente cortos.

El offset es un sistema indirecto, pues la imagen de la plancha debe ser transferida a una mantilla o blanket y de ahí al papel. Esta técnica produce imágenes nítidas y colores brillantes, por lo que es la más adecuada para reproducir fotografías a todo color.

Los bordes de la tipografía, líneas finas y fondos quedan muy bien definidos, a diferencia de los otros sistemas, por lo que es el preferido para reproducir impresos con gran cantidad de textos y dibujos.
111. PROCESO Y TÉCNICAS DE IMPRESIÓN

Las zonas de tono continuo se producen por la mezcla de diminutos puntos de colores superpuestos de una manera ordenada. Utiliza tintas transparentes muy concentradas y esto permite imprimir un color sobre otro y obtener un tercero con la mezcla .

Se puede imprimir casi sobre cualquier superficie lisa a una gran velocidad, lo que lo hace un método de impresión muy versátil, pues se utiliza tanto para imprimir sobre papel y cartulina como para estampar metal o plástico.

El arreglo de la prensa es relativamente rápido, ya que no se necesitan tantos ajustes como en los otros sistemas.

La técnica del offset es un derivado de la litografía, en donde la relación agua-aceite es la que constituye la particularidad de éste método, de hecho, offset quiere decir "fuera de lugar" o "fuera de lo común", denominado así por considerarlo diferente a los otros métodos existentes, definición que en la actualidad no aplica, pues ahora existen técnicas de impresión muy originales en cuanto a su funcionamiento.

Aunque existen tres variedades de offset, todas utilizan el mismo principio.

# a) **Offset convencional**

A esta categoría también se le llama offset comercial, por oposición al offset seco que no está al alcance de cualquier cliente.

La plancha del offset convencional puede ser de uno, dos o tres metales. Las de un metal se componen de aluminio con wipe-on, que es una sustancia fotosensible o presensibilizada. Las compuestas por dos metales, o bimetálicas, pueden estas hechas de las siguientes combinaciones: cobre sobre acero o cromo sobre cobre o bronce. Y las placas de tres metales, o trimetálicas, se elaboran con cobre, cromo y acero.

Existen nuevos tipos de placas que no son metálicas, como la de poliéster o la de fotopolímero, que es un plástico horneado; y la electrofotográfica, que utiliza componentes naturales y puede ser orgánica o inorgánica. En este rubro también entran las placas digitales o ctP, que pueden ser de polímero, poliéster o aluminio.

La plancha pasa por un proceso de sensibilizado parecido al de la película fotográfica, que hace que la plancha sea capaz de retener la imagen.

Se necesita una película negativa para transferir la imagen a la plancha por contacto y exposición a la luz, la plancha expuesta se revela y fija para después colocarla en la prensa.

Una prensa de offset consta de un dispositivo entintador con un mecanismo de varios rodillos que suavizan la tinta; y un módulo humectante que constituye la fuente de agua . La placa entintada y humedecida transfiere la imagen a la mantilla, que a su vez traslada la imagen al papel.

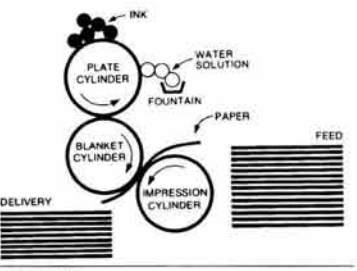

Craig, p. 89.

La suavidad de la mantilla produce gran definición en los detalles, lo que admite reproducir líneas muy finas o tipografía muy pequeña o delgada.

Las prensas cilíndricas de offset convencional permiten imprimir desde tamaño carta en un color hasta ocho cartas con cuatro colores. En estas prensas se utiliza una mantilla envarillada, es decir, con varillas laterales que permiten su fácil colocación.

En las prensas rotativas, en línea, con sistema de mantilla-mantilla (caucho-caucho), se introducen mantillas tubulares sin varillas.

La impresión en estas prensas puede ser de hasta 10 colores en una sola pasada por un lado o cinco colores por ambos lados. Esta última posibilidad se logra gracias a un sistema denominado inversor de pliegos, que le da la vuelta al papel sin necesidad de sacarlo de la prensa.

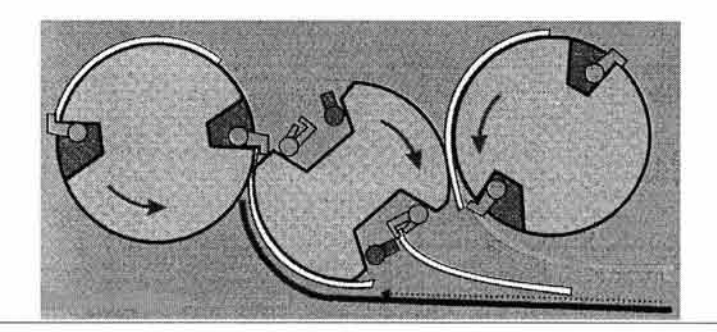

**Santarsiero, p. 79.** 

#### b) **Offset seco**

Es conocido también por el nombre de offset sin agua, pues esta variante no necesita de este líquido porque utiliza una mantilla que no es plana , sino que tiene un grabado casi microscópico para anclar la tinta.

Consiste en grabar placas especiales en donde las áreas de impresión están casi en el mismo nivel que las áreas no impresoras. Hay dos categorías de este sistema: el tipoffset y el huecoffset.

Tipoffset. El tipoffset es llamado así porque la matriz es grabada en relieve. Se utiliza una placa de polímero rebajada con láser en las áreas no impresoras, de manera que el pequeño relieve recibe la tinta de la mantilla.

Huecoffset. En la técnica del huecoffset, por analogía con la matriz en hueco, se graba sobre una fina capa de silicona con una base de aluminio o poliéster. Las áreas no impresoras quedan en la silicona, la cual rechaza la tinta por la composición antiadherente de su superficie y el colorante queda anclado en la superficie metálica.

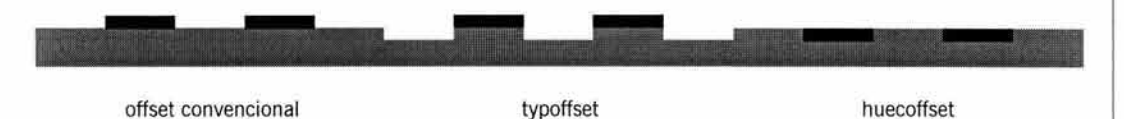

Las tintas para offset seco no deben ser muy viscosas, pues el objetivo es que no se adhieran en toda la superficie de la placa . El funcionamiento sin agua contribuye a obtener una mejor definición y, por lo tanto, menor ganancia de punto y mejor contraste y colorido.

Este sistema permite imprimir sobre documentos de valores, como cheques, billetes o bonos, debido a que no humedece el papel, como ocurre con el offset convencional, y por lo tanto no existe un borroneo de la imagen impresa. También se puede imprimir sobre plásticos con grado alimentario o contenedores de sustancias cosméticas.

# e) **Offset digital**

Esta variante del offset se basa en el offset seco, por lo que hereda las ventajas de éste en lo que respecta a la definición de la imagen. Es utilizado para imprimir sobre papel, cartulina, foil de poliéster, láminas de aluminio u hojalata, tela, plástico y algunas prensas permiten estampar objetos tridimensionales. Su ventaja principal es la obtención de impresos de baja demanda, es decir, en pequeñas cantidades. Es rentable si se imprimen de 500 a 5,000 ejemplares, aunque las placas tienen capacidad para imprimir 20,000 copias.

En el offset digital las imágenes llegan desde una computadora directamente a la placa impresora por un proceso llamado DI o direct imaging. La mayoría de las placas para este sistema están elaboradas con 90% de poliéster, una capa de titanio y otra capa muy fina de silicona, y para grabarlas se utiliza un rayo láser que devasta la superficie y deja al descubierto el poliéster en las áreas que se van a entintar, es decir, se graban con el sistema huecoffset. La silicona intacta repele la tinta y sirve para las áreas en blanco. Otras placas están hechas de aluminio y se graban de la misma manera que las de poliéster.

Todo el proceso se hace dentro de la misma prensa , por lo que se conoce como tecnología on-press, y, lógicamente, no necesita de ningún tipo de arreglo, reduciendo considerablemente el tiempo de producción, pues las láminas están listas en 5 minutos.

Otra ventaja del offset digital es el ahorro en el desperdicio del papel, ya que desde la primera impresión el registro y la densidad de la tinta son óptimos.

Se puede imprimir casi sobre cualquier papel y el dispositivo de las tintas permite incluir barnices o tintas especiales en los impresos. Estas tintas son especialmente formuladas para este sistema de impresión y son denominadas electronic-ink, electrotintas o tintas electrónicas. Se envasan en cartuchos cilíndricos, parecidos a los botes de aerosol, y son colocados en los alimentadores de la prensa sin ninguna complicación, sólo se coloca en el soporte y se conecta una manguera en la boca del depósito para extraer el fluido.

Las prensas para offset digital pueden ser cilíndricas con inversor de pliegos, rotativas de bobina o de sistema satelital con hojeado.

Para la mayoría de los trabajos se usa una resolución de 1270 DPI para 150 LPI, pero también dispone de una resolución del doble, es decir, 2540 DPI, que sólo es recomendable para trabajos de mucho detalle, pues el tiempo de DI a placas es más tardado.

## 2.2.4. **Con matriz filtrable**

Permeografía, estarcido, tramigrafía, serigrafía o silk screen, es la técnica que más denominaciones posee. Esta matriz de impresión es la más antigua que se conoce y se sabe que los chinos la utilizaron hace siglos. Las técnicas de impresión que utilizan este sistema son la serigrafía, el esmaltado, y el scratch out.

#### a) **Serigrafía**

El proceso para imprimir en serigrafía es muy sencillo: una malla tensada en un bastidor, preparada y bloqueada, se entinta. Debajo de ella se coloca el material a imprimir y se hace  $112$ 

presión por encima, con una rasqueta o rasero de goma, para obligar a la tinta a pasar por los poros abiertos de las zonas sin bloquear, lo que ocasiona la imagen impresa en el soporte deseado.

Este tipo de impresión es muy utilizado para objetos promocionales debido a que se puede imprimir casi sobre cualquier superficie, incluidos objetos de diversos tamaños y texturas. Se pueden obtener impresiones tramadas a color muy detalladas, pero generalmente se utiliza para reproducir fondos de colores sólidos.

Es un método muy económico para hacer tirajes cortos de impresos como tarjetas de presentación o invitaciones, y su aplicación industrial incluye la impresión de materiales plásticos y cerámicos en variadas presentaciones como: plumas, encendedores, cubiertas, ceniceros, vasos, tazas, etcétera.

La serigrafía produce impresiones en donde la imagen queda muy pigmentada, aunque permite el uso de tintas transparentes. Dependiendo de la composición del material que se estampará, será la calidad de la tinta que se emplee.

Las mallas o schablones que se utilizan, pueden ser de tramado abierto para imprimir sobre tela, hasta tramas muy cerradas para imprimir textos pequeños sobre cartulina . Sin embargo, el tamaño de los orificios de las mallas produce un ligero serrado en los bordes de las figuras, por lo que este sistema no es muy recomendable para reproducir tramados de lineatura alta ni textos muy finos o muy pequeños. Estas mallas se fabrican en fibras sintéticas como el nylon o el poliéster y también en acero inoxidable o cobre.

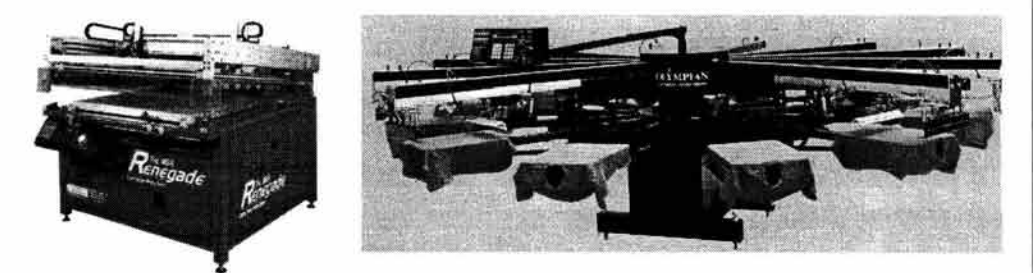

Santarsiero, p. 101. **Micronotas, año 5, núm. 1, p. 9.** 

Las prensas serigráficas van desde el sencillo bastidor operado a mano o de manera mecanizada hasta el pulpo, conjunto que puede albergar hasta diez bastidores colocados en forma circular y accionado manual o automáticamente. Otra variante es la serigrafía digital, donde la operación del sistema es totalmente automatizada contando con prensas en línea que tienen varias estaciones de entintado. Finalmente cabe mencionar a la serigrafía rotativa , compuesta por un cilindro fabricado con malla con el rasero inserto en el interior.

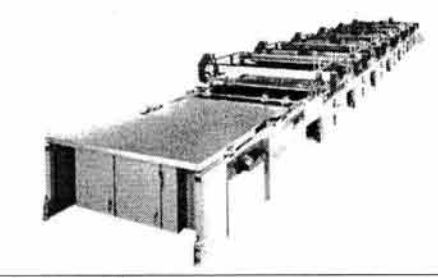

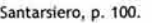

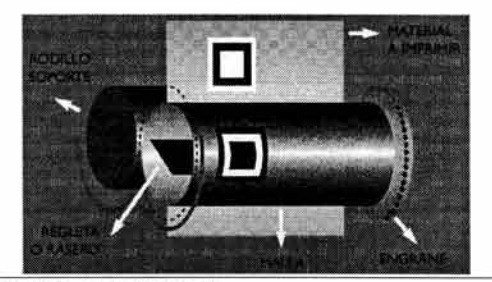

Santarsiero, p. 100. **Micronotas, año 5, núm. 1, p. 9.** 

### b) **Esmaltado**

El esmaltado es una técnica para estampar envases de vidrio utilizando la serigrafía, pero con esmaltes especiales en vez de tintas. El material impreso pasa a un horno especial que funde el esmalte con el vidrio. También se pueden usar tintas epóxicas que no requieren el proceso de flameado.

Este sistema fue ideado para que la impresión resista la abrasión, el roce y las reacciones con los productos químicos que contienen los perfumes, barnices de uñas o refrescos , cualidad que evita el desprendimiento de la tinta de la superficie del envase.

El acabado que se observa es muy similar a la serigrafía de realce y permite imprimir varios colores a registro.

# e) **Scratch out**

Esta técnica se desarrolló para la elaboración de tarjetas con premios instantáneos. El famoso "rascale" se elabora imprimiendo con serigrafía una capa de una tinta plástica muy opaca y cubriente sobre una impresión base, que puede estar hecha en offset, flexografía o huecograbado.

La tinta para el scratch out tiene la particularidad de quedar íntegra sobre la superficie de la impresión anterior, es decir, está formulada para no ser absorbida por el papel , ni mezclada con las tintas de la impresión base. Su composición química permite que sea retirada de la tarjeta con cierta facilidad, sólo es necesario raspar sobre el área para eliminarla.

Este sistema de impresión sobre impresión también es utilizado para elaborar los "rascahuele" imprimiendo con tintas transparentes que contienen sustancias odoríferas.

#### 2.2.5. **Con matriz virtual**

La matriz virtual fue introducida al mundo de la impresión con la llegada de las fotocopiadoras y desde entonces se han derivado distintos sistemas automatizados que utilizan un principio similar. En realidad, estas técnicas no utilizan ninguna matriz impresora, sino que se valen de una combinación de electricidad, magnetismo y mecánica para reproducir una imagen en el impreso.

# a) **Tinta a chorro**

Los números de serie, lote o caducidad que se colocan en las tapas de los refrescos o en la base de envases de vidrio, tetrapack, cajas de cartón, latas, botes o cualquier otro artículo, son impresos con tinta a chorro, sistema que también es llamado ink jet.

Consiste en un cabezal con agujas de un diámetro reducido que por medio de presión expulsan chorros de una tinta muy fluida directamente sobre el objeto.

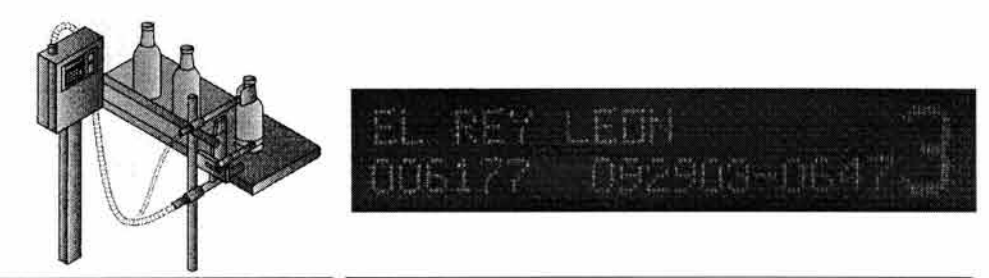

Como sólo se imprime un código de identificación, los caracteres sonde trazos escuetos.

La boquilla está conectada a una computadora, que provee la información que se va a reproducir. Esta técnica está disponible en dos modalidades. Una tiene sólo una boquilla de salida, de manera que el cabezal tiene que moverse en varias direcciones para formar cada carácter. La otra tiene varias agujas en un solo cabezal, lo que permite imprimir varios caracteres completos en una sola pasada. Una ventaja de la tinta a chorro es que puede llegar a superficies con textura, donde otros métodos convencionales de impresión no pueden.

# **b) Plotter**

El plotter o trazador de planos, es un dispositivo para impresiones en gran formato sobre diversos materiales, entre los que destacan plásticos y lonas.

Originalmente, el plotter fue diseñado para reproducir planos arquitectónicos monocromáticos, pero la introducción de las distintas tecnologías de aplicación de color ha revolucionado este sistema de manera significativa, pues ahora permite obtener impresiones a color sobre materiales distintos y en formatos que no entran en las prensas regulares.

Con un plotter se pueden procesar anuncios espectaculares gigantes y paneles para forrar objetos de gran tamaño, como autobuses y camiones repartidores.

Se utilizan varias tecnologías para imprimir, lo que permite obtener imágenes a todo color casi sobre cualquier material. El área de impresión va desde los 90 cm hasta 10 m de ancho por el largo deseado y la resolución que se puede obtener tiene un rango desde 360 DPI hasta 1800 DPI.

Los impresos de dimensiones más grandes están clasificados en un rubro denominado gigantografía.

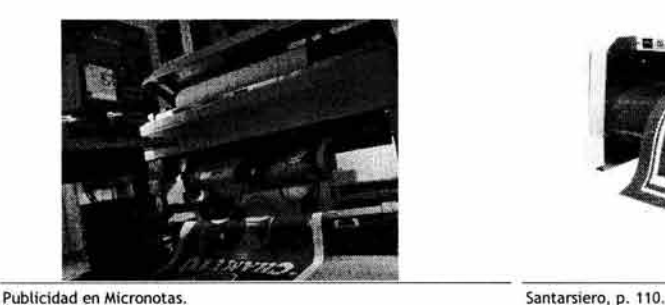

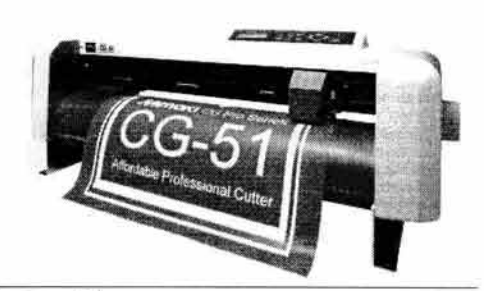

# **•Inyección de tinta**

Las impresiones son de excelente calidad, sin embargo, estos plotters son lentos y hay pocos materiales sobre los que se puede imprimir. Este tipo de impresión es muy popular y por lo tanto relativamente económica.

# **•Piezografía**

Opera con tecnología de inyección de tinta pero de alta velocidad. Es caro y también hay pocos materiales para imprimir, pero su gran calidad vale su costo.

# **•Electrostático**

Con este sistema se pueden transferir imágenes casi a cualquier superficie y el proceso de impresión es muy rápido con el agregado de ser económico.

# **•Sublimación**

Utiliza la misma tecnología de las impresoras de escritorio (ver Técnicas de autoedición) que reciben el mismo nombre. La tinta tiene la propiedad de convertirse en gas y fijarse en el sustrato por medio de calor, lo que permite usarla en plásticos para exteriores.

#### **•De corte**

Es un dispositivo equipado con una cuchilla dirigida por un brazo mecánico que obedece las órdenes de una computadora . Sirve para recortar en vinilo textos o imágenes para rotulación interior y exterior. Las bobinas de vinilo se adquieren en diferentes calibres, anchos, colores y acabados.

Una particularidad de este sistema es que no recorta completamente el sustrato, sino que deja la hoja de soporte intacta para que el usuario pueda desprender las figuras cuando lo desee. A esta técnica de recorte se le denomina medio corte o kiss cutting.

#### e) **Transferencia térmica**

Es un método de impresión que combina una impresión tradicional, como serigrafía, rotograbado, offset o flexografía, con un terminado de alta temperatura. Las tintas empleadas son sublimables, es decir, pasan de un estado físico a otro, lo que permite una perfecta adherencia de éstas en el sustrato.

Este método fue desarrollado en un principio para estampar telas de poliéster, que es un material difícil de estampar. La impresión se realiza primero sobre un papel especial y, posteriormente, el estampado es transferido a la tela por medio de presión y calor.

#### d) **Prensa digital**

Los últimos avances de la tecnología permiten mandar información directamente de una computadora a una prensa. Esta tecnología es la mejor opción cuando se requiere un número reducido de ejemplares con buena calidad , como menús de restaurantes, invitaciones a eventos, publicaciones internas de empresas, y en general cualquier producto de proporciones pequeñas.

Las prensas digitales se usan para tirajes que van desde uno hasta 3,000 impresos, planeados en formatos medianos y pequeños, casi siempre doble carta o menores.

La mayor cualidad de este sistema es su rapidez, por lo que es muy solicitado para urgencias, aunque cueste. Otra gran ventaja de la impresión digital es que se pueden personalizar todos los ejemplares.

La personalización de documentos se logra gracias al 01, donde un sistema electrofotográfico integrado permite grabar el cilindro impresor con una imagen diferente en cada vuelta. El grabado se realiza con rayo láser que transfiere cargas de estática al cilindro en forma de puntos, para construir la imagen de medio tono. Como cada cilindro se graba con un color de la cuatricromía , la prensa utiliza cuatro cilindros para imprimir en CMYK.

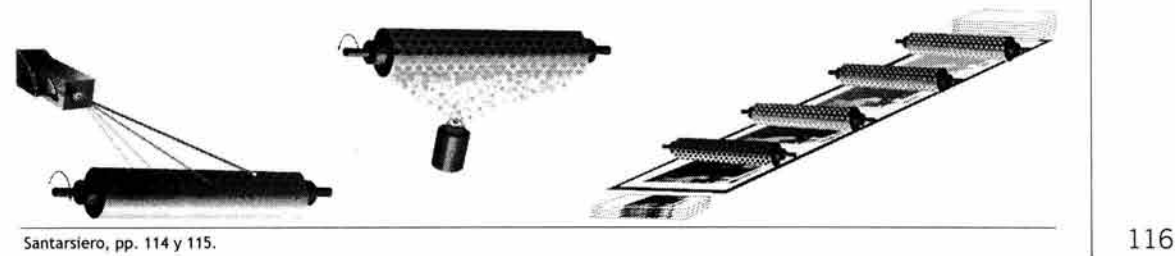

Sin embargo, una limitante de la impresión digital radica en que el área de impresión es restringida, ya que actualmente sólo se puede imprimir en un tamaño de doble carta como máximo o en pequeñas bobinas de 50 cm de ancho. La reducida variedad de papeles que pueden entrar a esta prensa es otro obstáculo para su popularidad, sin embargo, se están desarrollando impresoras que pueden aceptar casi cualquier clase de papel en cualquier gramaje, pero por el momento solo aceptan papeles que van de 60 a 250 gr y plásticos en forma de foil, como el poliéster laminado, materiales sintéticos y etiquetas autoadhesivas.

Las prensas digitales funcionan con tóner seco de color ultrafino, polimerizado por medio de un fusor. El tóner es expulsado de un atomizador y se adhiere al cilindro por medio de cargas de estática.

La calidad de impresión CMYK es muy buena y permite agregar 2 tintas extra. Algunas de estas prensas cuentan con dispositivos para imprimir por los dos lados del papel.

Las resoluciones que se manejan son bastante aceptables, pues se puede imprimir desde 80 hasta 170 lpi y se están mejorando para obtener mayor definición.

La prensa de hojeado es la más común, pero también se puede usar una bobina para obtener un producto fabricado en línea, que incluye encuadernación y otros procesos.

# e) **Holografía**

La holografía es un método para obtener fotografías de apariencia tridimensional en un soporte bidimensional. Su nombre proviene del griego halos que significa total, entero o completo y del inglés gram, mensaje, información.

Sus principios teóricos fueron desarrollados por el físico británico Denis Gabor en 1947, pero la primera producción de los actuales hologramas viene de los años 60's cuando el rayo láser estuvo disponible para su uso industrial. A partir de los años 80's la producción de hologramas a color fue posible gracias al aprovechamiento del rango de las diferentes longitudes de onda que genera la luz, que va de las microondas a los rayos x, llegando también al ultrasonido.

La tecnología tan especializada que se requiere para la fabricación de los hologramas hace que sea prácticamente imposible duplicarlos sin el equipo adecuado y personal especializado, por lo que prácticamente son infalsificables. Por esta razón, se utilizan para evitar fraudes o adulteraciones en documentos controlados, así como para la protección de productos de marca.<sup>27</sup>

Los hologramas se producen cuando se expone una película fotosensible a un rayo láser, cuya luz es difundida por un cristal especial y enviada al objeto que se va a fotografiar. Al mismo tiempo, otro rayo de luz directa del láser, o rayo de referencia, también llega a la película. Los dos rayos se interfieren cuando llegan a la película, porque tienen diferentes patrones de onda que desaparecen al mezclarse un rayo con otro. La película graba esta interferencia y es lo que se ve como holograma.

Para ver la imagen se puede utilizar cualquier fuente de luz normal, como los rayos solares o los focos caseros. Esta luz es detractada por el patrón de interferencia de la película, que reproduce el patrón original de la superficie del objeto representado.

<sup>27</sup> Cfr. www.holomex.com.mx, www.cihologramas.com y www.museeholographie.com.

111. PROCESO Y TÉCNICAS DE IMPRESIÓN

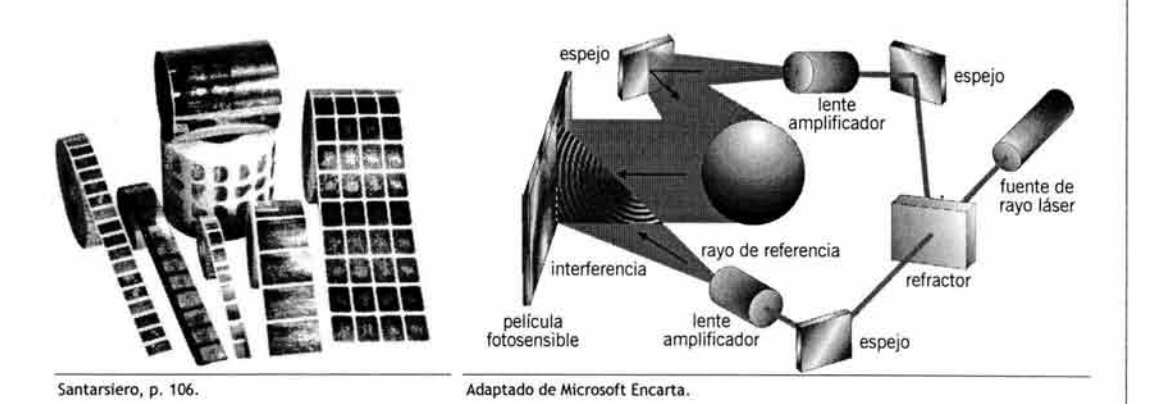

Los hologramas generalmente son reproducidos en bobinas de banda angosta, que pueden ser de foil de poliéster metalizado o transparente reflectivo, de papel o de una tela especial. Para transferir el holograma al objeto se utiliza una prensa parecida a la utilizada en el hot stamping.

Existen varios tipos de hologramas que se clasifican según la complejidad de su elaboración, y cada uno produce efectos visuales distintos.

#### **•Bidimensionales**

Nacen a partir de un solo plano superficial que puede ser una ilustración o dibujo. El resultado que se observa tiene bordes bien definidos y colores muy brillantes. Se clasifica como 2o.

#### **•Tridimensionales**

Los 3o se crean a partir de un modelo sólido, o sea, una escultura o maqueta. En el holograma se puede observar el objeto tridimensional. Incluso, si se cambia de ángulo y se usa una luz adecuada, es posible ver el lado posterior del objeto.

#### **•Bidi /tridimensionales**

En estos hologramas se combina un plano superficial con otros niveles de profundidad, que pueden ser combinación de los dos anteriores. Tiene la apariencia de que el fondo está atrás del objeto principal. Se conoce como 2D/3o.

#### **•Multi canal**

Este tipo de hologramas maneja dos o hasta tres imágenes, cada una ubicada en su propio "canal", lo que provoca que se perciba una imagen diferente dependiendo de la posición en que se vea el holograma.

## **•Colorgrama**

En este holograma una imagen fotográfica en papel o transparencia es captada en sus colores originales y se combina con niveles de profundidad que contienen gráficos, ilustraciones o con otra imagen.

### **•Holomatrix**

Se caracterizan por proveer un efecto continuo de arco iris, que es resultado de micropuntos holográficos que difractan la luz en una gran variedad de ángulos. Pueden ser 2o, 3o o 2o/3D. Tienen mucho movimiento, brillo y colorido, y se pueden observar bajo diferentes fuentes de luz.

#### **•Estereograma**

El estereograma reú ne imágenes íntegras, volumen, movimiento, color, profundidad y an imación. Este concepto está basado en el principio del cine y video generados en un sistema computarizado. Consiste en fotografiar varias imágenes y presentarlas como una secuencia, lo que da la sensación de movimiento. 118

### **•eBeam**

Este holograma se distingue de los demás en que no se crea a partir de un rayo láser, sino por un haz de electrones muy potente que tiene un diámetro de rayo mayor que el láser.

El grabado que se obtiene resulta muy preciso, por lo que brinda una calidad superior a los otros hologramas. Esto permite crear más y mejores efectos, al mismo tiempo que se amplia la cantidad de elementos debido al gran espacio disponible en este holograma.

Además de las aplicaciones comerciales de los hologramas como etiquetas de marcas, también se usan como una aplicación científica para estudiar organismos microscópicos.

Otro empleo importante es que se pueden almacenar bases de datos completas en un solo espacio reducido, y para lograr esto los datos se graban en diferentes ángulos, dando como resultado que se puedan leer varias páginas cambiando el ángulo de visión .

#### 2.2.6. **Otras técnicas**

Las técnicas de impresión descritas en los párrafos siguientes también son industriales, sólo que se utilizan para elaborar rótulos en materiales como madera, vidrio, plástico, piedra o metal. 28 Para grabar estos materiales se utilizan procesos mecánicos que rara vez incluyen una tinta.

# a) **Esmerilado**

El grabado en vidrio se obtiene cuando se vierte ácido fluorhídrico sobre la superficie a estampar. Previo a este paso se bloquean las áreas que no serán atacadas con un vinilo adhesivo o cualquier otro sistema que proteja la zona. La cantidad de ácido y el tiempo de exposición determinan la profundidad del grabado. La apariencia del resultado es un tono traslúcido y suave.

#### **b) Sand blast**

El chorro de arena se aplica por un medio mecánico de forma dirigida para devastar determinadas áreas de un objeto. La impresión obtenida queda como una depresión de textura suave y granulada, que da forma a la tipografía o a la imagen, dejando al descubierto el material en las zonas devastadas. Se puede aplicar sobre madera, piedra, plástico, vidrio y metal. Su versatilidad permite utilizar esta técnica para crear artículos promocionales muy atractivos como vasos o tazas que, después de quedar grabados, son entintados.

### e) **Termoformado**

El moldeo térmico es un proceso para dar forma a los rótulos de plástico. Una hoja caliente de este material se amolda por succión de aire contra un molde o entre dos moldes. El resultado es un relieve en el plástico, que puede estar impreso previamente por otro sistema, como offset seco, flexografía o huecograbado. Las tiendas de abarrotes tienen muchos ejemplos de esta técnica colgados en las paredes.

#### d) **Talla de madera**

Se puede realizar por medios mecánicos o con rayo láser. La madera devastada puede formar la imagen o el fondo. Posteriormente, el rótulo se puede pintar o dejar al natural. La imagen puede quedar en hueco, como bajorrelieve, o en relieve, en altorrelieve.

## e) **Metal grabado**

Los metales se pueden utilizar para rótulos muy llamativos. El material se graba en bajorrelieve (hueco) o en altorrelieve (relieve). Se puede fotograbar para obtener medios tonos y también se puede esmaltar para destacar la imagen grabada o el fondo.

Otro proceso que se puede aplicar es el troquelado para obtener recortes irregulares en el interior de la placa.

# **2.3. Técnicas de autoedición**

La autoedición ha existido siempre, sólo que los avances de la tecnología han permitido que actualmente se pueda imprimir sin necesidad de placas, negativos o incluso de originales mecánicos. Autoedición quiere decir hacer uno mismo la edición de un impreso.

Se mencionaba con anterioridad que las técnicas de impresión artísticas también son de autoedición, y que se distinguen de la autoedición por el propósito que tiene la reproducción, es decir, el fin que se persigue con las copias. Los impresos producto de la autoedición se caracterizan por ser copias iguales que sirven para cumplir un objetivo de difusión informativa.

Como se decía en el primer párrafo, estos métodos han existido desde hace mucho tiempo, precisamente con algunas de las técnicas artísticas, cuando el impresor reproducía textos e imágenes en litografía o grabado para distribuirlas entre un selecto grupo de lectores, hasta que llegó la revolución industrial, con lo que se inventaron y propagaron nuevos métodos de autoedición más prácticos y veloces.

### 2.3 .1. **Máquina de escribir**

Es el instrumento por excelencia para elaborar ediciones particulares de algún escrito. La impresión por percusión o dactilocomposición es uno de los inventos que más se han utilizado en la historia de la reproducción de textos, aunque actualmente ha sido sustituida por la computadora personal, que sigue cumpliendo la misma función.

Es un instrumento que ven con nostalgia los usuarios de hace veinticinco años, cuando era casi imposible, por caro, tener una computadora personal.

La máquina de escribir sufrió varios cambios importantes en su estructura a lo largo de su corta historia. Su origen data de 1873 y al principio tenía un aspecto *industrial*, que no era muy atractivo. Pero en los años 30's esto cambió con la aparición de las máquinas portátiles y eléctricas. En 1961 se lanzó la máquina de cabeza esférica, llamada de pelota de golf o margarita, y los modelos producidos en los años 80's ya tenían una pequeña computadora integrada que permitía ver el texto en una pantalla antes de imprimirlo para corregir los errores "de dedo", tan comunes con los otros modelos anteriores.

La máquina de escribir dejó de ser indispensable a mediados de los años 90's, cuando las computadoras personales les arrebataron a los usuarios. 120

111 . PROCESO Y TÉCNICAS DE IMPRESIÓN

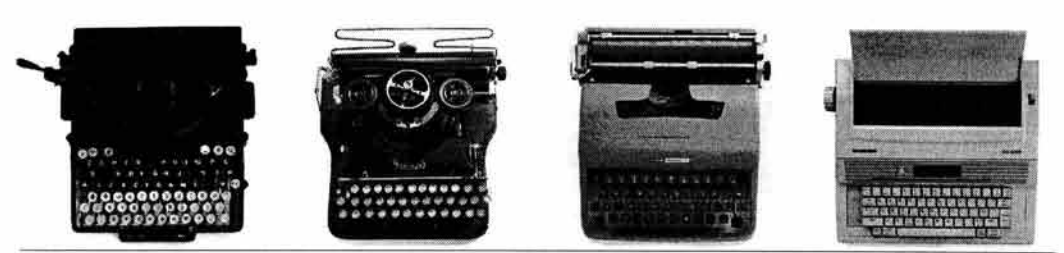

Tambini, pp. 198 y 199.

#### a) **Mecánica**

De colección. Con sus teclas duras y su cinta de tela entintada, se ha convertido en una pieza de museo. Se debe considerar muy afortunado el que posea una.

A esta máquina le debemos la mala costumbre de no acentuar las mayúsculas, debido a que el espacio de los acentos estaba mal calculado, y debido, también , a que originalmente se diseñó para reproducir textos en inglés, que no tienen acentos.

La disposición de las letras en el teclado de estas máquinas se sigue usando en las computadoras actuales. Esta distribución se conoce como "querty"29 , porque las seis primeras teclas contienen estas letras.

# b) **Eléctrica**

Eran más eficientes que las máquinas mecánicas, debido a que la cinta se hacía de plástico y era cubierta con otro material sintético de color negro, que se transfería a la hoja de papel de una forma parecida a las letras transferibles.

Después aparecieron los modelos con pantalla que permitía ver y revisar lo que se había tecleado antes de ser golpeado en el papel, y también permitía el justificado en bloque automático. Se podía borrar un texto sin dejar ninguna huella en el papel, utilizando para esto un carrete de cinta adhesiva que capturaba las letras ya plasmadas en el papel. Las *margaritas* se fabricaban en distintas fuentes tipográficas, lo que hacía posible la composición de textos con más variedad de estilos tipográficos y tamaños que con las máquinas de escribir mecánicas.

### 2.3 .2. **Mimeógrafo**

El mimeógrafo o esténcil era muy utilizado antes de la llegada de las fotocopiadoras . Todavía quedan algunos por ahí en uso, porque son fáciles de operar. Se compone de una matriz de papel especial cubierta de cera, que es perforada con los tipos de la máquina de escribir. Las perforaciones en el papel dejan pasar una tinta con base de alcohol, permitiendo obtener varias reproducciones. Muy simple y económico para hacer copias de un escrito a máquina o a mano.

#### 2.3.3. **Xerografía**

El término xerografía se deriva del griego xeros, seco y grafein, escribir. A este sistema de duplicación también se le llama electrofotografía o reprografía*30* y fue introducido por la compañía Xerox en 1959.

Se basa en la transferencia electrostática de un tóner<sup>31</sup> seco desde una superficie fotoconductora cargada. Una luz incide sobre un tambor cargado negativamente, proporcionándole cargas neutras que corresponden a las partes negras de la imagen. Cuando el tambor gira sobre el tóner, que tiene carga negativa, las partículas de éste se depositan en las áreas neutras del tambor. Al pasar el papel por el tambor, le son transferidas cargas positivas que atraen el tóner y que después es fijado al papel por medio de calor.

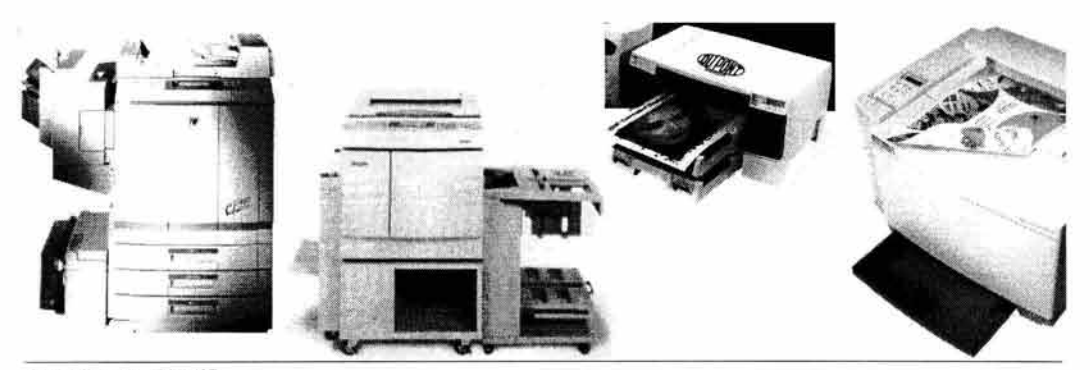

Santarsiero, pp. 126 y 127.

Las copiadoras usan revestimientos electrofotográficos como selenio, sulfuro de cadmio, óxido de zinc o fotoconductores orgánicos para reproducir las imágenes. Se puede utilizar la xerografía como un método muy económico para reproducir textos e imágenes de medio tono que no requieran mucha calidad.

Aunque en un principio sólo se podían obtener copias de color negro, las copiadoras digitales salvan este obstáculo ofreciendo impresiones de hasta 36 tonos distintos y a velocidades que alcanzan las 110 páginas por minuto. También es posible ampliar o reducir el tamaño de la copia hasta en un 200% con incrementos del 1 %. Algunas hasta pueden reproducir un medio tono respetando sus tonos originales. Otras, como el Fiery, permiten obtener una impresión CMYK, por lo que algunas veces se utiliza esta copia como prueba de color (ver capítulo V/ pruebas de color).

# 2.3.4. **Impresora de escritorio**

La impresora de escritorio o sobremesa es la salida que actualmente se utiliza con más frecuencia para la autoedición, porque es adecuada para trabajos pequeños como publicaciones internas, avisos, etcétera. Este dispositivo depende de una computadora personal, donde se puede revisar la composición de la página y los textos. Las impresoras permiten imprimir en blanco y negro o a todo color.

30 Cfr. Propal, Tambini y Santarsiero.<br><sup>31</sup> Virador. Pigmento sintético insoluble.

Los diseñadores gráficos componen la mayor parte de los consumidores de estos aparatos, pues se pueden usar para bocetar y existen varias tecnologías disponibles que ofrecen texturas, acabados y definiciones distintas.

# a) **Láser**

La impresora láser funciona con el mismo principio de la xerografía, es decir, a partir de tóner en polvo. Una luz láser incide punto por punto en un tambor cargado negativamente, convirtiendo los puntos de la imagen en puntos con carga neutra. El tambor recibe el tóner, que tiene carga negativa y las partículas se depositan en las áreas neutras. Cuando el papel, con carga positiva, pasa por el tambor, atrae las partículas de tóner que son fijadas y fundidas con calor. Las impresoras de color tienen cuatro depósitos de tóner y el papel pasa cuatro veces por el proceso.

Estas impresoras permiten utilizar papel tipo bond y su calidad es tan aceptable que el impreso en blanco y negro se puede usar para elaborar originales mecánicos .

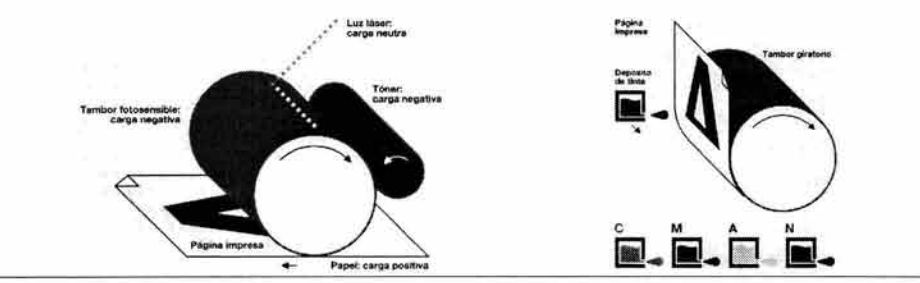

Fuenmayor, p. 20.

#### b) **Inyección de tinta**

Un cabezal que contiene cuatro depósitos de tinta recorre el ancho del tambor expulsándola en gotas diminutas a través de inyectores, tecnología hermana de la tinta a chorro.

La calidad de impresión depende del colorante, del papel empleado y de la perfección de los puntos de la trama . Son las impresoras de escritorio más populares debido a su bajo costo y buena reproducción de los colores, incluso algunas pueden reproducir trama estocástica para crear imágenes de calidad fotográfica. El colorante puede presentarse como tinta líquida en cartucho o como tinta sólida en barra.

#### e) **Transferencia térmica**

En esta tecnología el colorante es transferido al papel por medio de un cabezal térmico y un tambor giratorio que funde un colorante contenido a lo largo de una bobina de un sustrato especial. Existen dos versiones, con cera o con tinta sólida.

## **•Cera**

El colorante, cera en forma de barras, es fundido sobre el papel formando pequeños puntos que son perceptibles al tacto. La saturación de dichos puntos genera colores muy brillantes y luminosos, así como transiciones de color homogéneas y amplias. El impreso obtenido parece un grabado debido a la textura que producen los puntos de cera sobre el papel.

111. PROCESO Y TÉCNICAS DE IMPRESIÓN

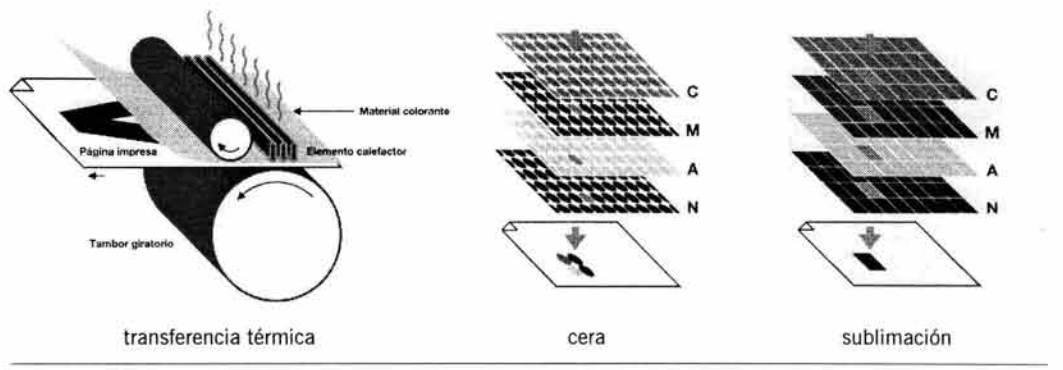

Fuenmayor, p. 21.

# **•Sublimación**

Para esta tecnología se utiliza un material colorante que posee la propiedad de cambiar del estado sólido al estado gaseoso al aplicarle calor. Cuando la tinta se encuentra en forma de gas, se extiende sobre un papel tratado químicamente, y al calentarse, vuelve al estado sólido. Dicho proceso anula el uso de puntos para transferir la imagen, pues las transiciones de color se consiguen controlando la cantidad de colorante transferido mediante la temperatura de los cabezales térmicos. El impreso resultante tiene la apariencia de una fotografía, debido a la inexistencia de puntos tramados y a que el papel empleado es muy brillante.

capítulo IV **Acabado de impresos** 

IV . **ACABADO DE IMPRESOS** 

Después de salir de la prensa, el material impreso debe ser procesado para adoptar su forma definitiva.

Las labores de acabado incluyen plegado, refine, encuadernación y la introducción de efectos especiales como barnices, suajes, o una sobreimpresión. Además, puede darse el caso de que se requiera de una estación de engomado o armado para cajas y envases de papel o cartón. Todos los procesos posteriores a la salida de la prensa constituyen los acabados o posprensa, y con ellos termina el trabajo de producción de un impreso.

# 1. **Sobreimpresión**

En algunas ocasiones se debe hacer una impresión adicional a la que ya se realizó, y esta segunda impresión por lo general es de una técnica distinta a la empleada en el estampado inicial. Esta técnica tiene el fin de crear un efecto especial o para proteger o resaltar el impreso, como en el caso de los recubrimientos.

# 1.1. **Técnica de impresión adicional**

La combinación de dos o más técnicas de impresión en un solo objeto se usa mucho en los envases de cartón o portadas de libros en rústica, en los cuales primero se imprime en offset y luego se resalta la imagen con un gofrado o un barniz brillante a registro. Otro ejemplo son las cajas para perfumes, que se imprimen combinando serigrafía, gofrado y hot stamping.

### 1.1.1. Gofrado

El gofrado como segunda impresión se utiliza para resaltar una imagen ya impresa. Debe realizarse a registro para que el efecto sea el de una imagen tridimensional a color. Es caro, pero el resultado es muy atractivo por lo que principalmente se usa en productos que están a la vista del consumidor.

# 1.1.2. Termoformado

Como se mencionó en el capítulo anterior, el termoformado se aplica cuando el plástico ya está impreso. Está técnica requiere una cuidadosa planeación del original mecánico, pues la forma tridimensional suele deformar la imagen impresa.

# 1.1.3. Scratcht out

También se explicó en el capítulo anterior. El scratcht out se debe imprimir cuando la primera impresión ya se ha secado, para que la tinta tenga buen anclaje y no se mezcle con la tinta húmeda de la primera impresión. 126

# **1.2. Recubrimiento**

Como su nombre lo indica, un recubrimiento<sup>32</sup> sirve para proteger o resaltar la impresión. Se usa mucho en libros y revistas de prestigio o en envases de papel o cartulina. Se puede aplicar en capa o a registro, dependiendo del efecto que se requiera. Una ventaja es que algunos recubrimientos se pueden aplicar aunque el impreso no esté totalmente seco.

El recubrimiento puede ser un barniz o un plástico laminado y la elección de éstos depende del acabado que se quiera lograr en el impreso.

La gran difusión del uso de estos acabados promueve que el recubrimiento sea un acabado considerado como requisito en la mayoría de los impresos, y gracias a esto su costo no ha aumentado.

Para pedir un recubrimiento se debe tener una charla con el impresor antes de iniciar la impresión, pues los recubrimientos deben ser compatibles con el papel y las tintas para evitar amarilleo, deslaminación o rechazo del barniz.

### **1.2.1 . Barniz o laca**

Hay barnices naturales como la goma-laca y barnices poliméricos sintéticos como el de poliuretano. Generalmente sirven para proteger el impreso, pero últimamente también se utilizan para dar efectos especiales a ciertas áreas de la impresión que se quieren resaltar, por lo que se ha vuelto un acabado de uso común.

Se debe tener siempre la precaución de indicarle al impresor que queremos un barniz como acabado ANTES de comenzar la impresión, pues no todos los barnices sirven para aplicarlos sobre cualquier tinta. El impresor sabe la formulación de las tintas de impresión, por lo que puede seleccionar un barniz y unas tintas compatibles.

Las lacas son barnices más espesos, que cumplen con la misma función de protección.

# a) **Aplicación del barniz o laca**

El barniz o la laca se pueden aplicar de dos formas distintas, dependiendo cuál sea la intención que queremos reflejar. Como requieren aplicaciones y preprensa distintas, a continuación se explica cada una de las variantes.

# **•Sobrecopa**

Es una capa o sobreimpreso que cubre toda el área estampada. Se usa para resaltar la impresión y para protegerla. No se requiere hacer un original de reproducción especial y se puede aplicar con la misma prensa de la impresión principal.

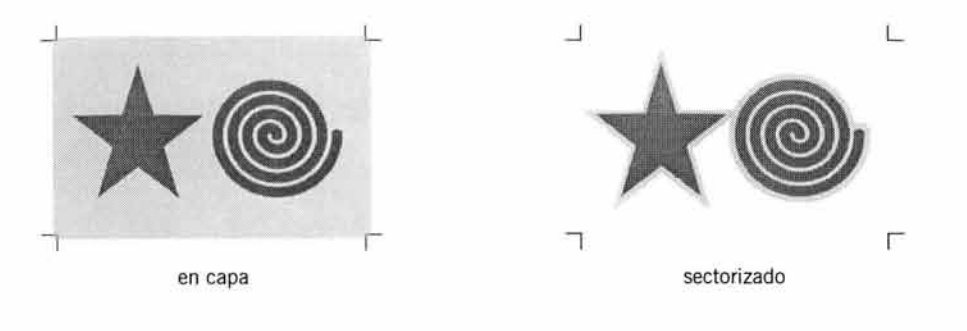

32 Cfr. Santarsiero, Craig *y* Propal.

#### • **Sectorizado**

El barniz sectorizado o a registro requiere de la elaboración de un original extra, una película extra y una impresión extra, por lo que debe estar bien planeado y aplicado a los elementos que deban resaltarse. La aplicación de un barniz a registro brinda muchas posibilidades para el diseñador gráfico, pues casi siempre se puede reavivar una impresión monocromática con la adición de un brillo intenso en algunas áreas. La acertada colocación del barniz, también puede producir un efecto de tridimensionalidad en el impreso.

# b) **Tipos de barnices y lacas**

Cada barniz está formulado de distinta manera, algunos se usan simplemente para evitar el repise, pero otros cumplen el objetivo de resaltar la imagen de manera extraordinaria. Se pueden encontrar desde tono mate, es decir, sin ningún tipo de brillo por lo que resulta invisible, hasta lacas de alto brillo, que brindan un intenso reflejo de la luz.

La composición del barniz es muy similar a la de una tinta común, sólo que carece de pigmento, por lo que es transparente, aunque se pueden encontrar barnices con un poco de color o se pueden hacer efectos especiales agregándole pigmentos metálicos o irisados.

# **•Barniz oleorresinoso**

Es el barniz más común y económico. Se puede decir que se aplica en cualquier imprenta, por lo que es llamado barniz de máquina. Como su formulación no es especial, aceites secantes y resinas, tiende a ponerse amarillo con el tiempo, y esto afecta la apariencia del impreso a largo plazo, por lo que no se recomienda para libros o revistas de cierta calidad.

#### **•Barniz y laca UV**

Mejora el color del impreso y se puede aplicar por aspersión o con rodillos, hay mate y brillante. Requiere de un secado con rayos ultravioleta. No contiene disolventes, es decir, está compuesto sólo por partículas sólidas. No contamina.

Este tipo de barniz da un alto brillo muy lustroso, y este es el motivo principal por el que se utiliza. Los impresos con barniz UV dan la sensación de productos lujosos.

### **•Barniz EB**

Los barnices curados con haz de electrones (*Electron Beam*) tienen un secado instantáneo y producen un brillo muy lustroso. Tienen gran durabilidad y el sistema permite aplicar una capa muy gruesa en caso necesario. Este proceso es caro, por lo que debe considerarse su aplicación con detenimiento.

# **•Barniz al alcohol**

Son barnices comunes con buena elasticidad, pero débil resistencia al roce. Se aplican con gran facilidad y el proceso es económico, aunque deben secarse con rayos infrarrojos.

### **•Barnices de catalización**

Este tipo de barnices necesita de un horno térmico de calor para poder secarse (ver más adelante).

#### **•Laca de nitrocelulosa**

Permite imprimir hot stamping encima. Tiene buena resistencia al roce y al alcohol y produce un alto brillo.

#### **•Laca doble-compuesta**

Tiene buena resistencia al roce y a los solventes, y es más brillante que la anterior. No despide olores. Necesita un secado infrarrojo, que puede deteriorar ciertos papeles.

# **•Laca acuosa**

Utiliza agua como disolvente y algunas variedades también contienen alcohol. La velocidad del secado es casi instantánea, aunque a veces se requieren rayos infrarrojos, por lo que también se le conoce como barniz IR .

# **•Lacas especiales**

Algunas sirven para transportar sustancias odoríferas, como perfumes, para imprimir los anuncios de revistas. Su uso es muy especializado y debe ser compatible con el papel y la tinta. Otra aplicación de las lacas es que sirven como un recubrimiento interior en algunos envases de alimentos, donde la laca se usa para aislar al alimento del exterior del envase, sellando el interior al paso del aire o la humedad.

Un ejemplo más son las lacas adhesivas, que se utilizan para unir paneles de envases de cartulina o cartón. Todas las lacas se aplican como segunda impresión.

# e) **Hornos de secado**

La mayoría de los barnices y lacas deben secarse en un horno especial, que se encuentra al final de las estaciones de impresión de las prensas en línea. Existen cinco hornos diferentes que cumplen con distintas funciones . El papel elegido para el impreso debe ser capaz de soportar estos procesos sin sufrir alteraciones significativas.

# **•Aire caliente AC**

Es necesario para secar tintas y lacas acuosas y, cuando se quiere acelerar el secado, se usa en combinación con un horno IR.

# **•Aire frío AF**

**El** horno de aire frío sirve para estabilizar los pliegos que han sido sometidos a un calor intenso. Este horno se localiza al final de la prensa.

# **•Haz de electrones EB**

Como ya se mencionó, este horno seca los barnices casi de manera instantánea, aún si son capas gruesas. Su único inconveniente es la radiación que producen y el alto costo de operación del equipo.

# **•Infrarrojos IR**

Se usa "para acelerar el secado de las tintas offset convencionales"<sup>33</sup>

# **•Ultravioletas UV**

Sirven para polimerizar barnices y tintas UV. Este horno es de uso común.

# **1.2.2. Laminado**

Plastificar una superficie impresa es una forma eficaz de protegerla contra la humedad, la suciedad y el roce. Se debe aplicar con los pliegos extendidos y requiere de calor, adhesivos y una gran presión . Existen distintas clases de laminado, que se usan dependiendo del propósito del producto impreso. Como este acabado es cada día más utilizado, su costo ya se incluye en la mayoría de los presupuestos.

# a) **Aplicación del laminado**

Algunos laminados requieren calor y otros simplemente presión y adhesivo. El laminado por calor es más común que el laminado en frío, pero los dos sistemas se usan con frecuencia .

### **•Laminado caliente**

La lámina de plástico es adherida al sustrato por medio de calor y una gran presión. Se puede utilizar adhesivo o no, dependiendo del tipo de plástico que se emplee. En algunas ocasiones puede haber arqueado del papel debido al calor excesivo que se necesita para fundir la lámina. Se utiliza película de polietileno, acetato o polipropileno biorientado.

A este proceso también se le conoce como termofilm o dry.

#### **•Laminado frío**

Aunque se le llama laminado en frío, este proceso también incluye un baño de calor, aunque de menor intensidad que el laminado caliente. Se realiza humedeciendo el impreso con un adhesivo especial, que contiene solvente o agua , y funciona de manera similar a un barniz. Luego se coloca la lámina en seco y se presiona entre dos rodillos.

El calor se utiliza para extraer los solventes o evaporar el agua del adhesivo. Para laminar en frío se utiliza polipropileno biorientado, acetato de celulosa , poliéster, PVC o nylon.

# b) **Tipos de láminas**

Cada plástico tiene propiedades distintas, y la combinación del plástico con el sustrato también tiene un comportamiento distinto. Lo mejor es orientarnos con el impresor y pedirle muestras de impresos laminados para poder comparar los acabados y elegir el que más se acerque a nuestro proyecto.

# **•Acetato de celulosa**

Es el mejor, y por lo tanto el más caro. Sus características le permiten resistir a un roce intenso y profundo. Es transparente, con un brillo tenue. Se puede hacer hot stamping en su superficie una vez laminado.

#### **•Film metálico**

Se parece al foil utilizado en hot stamping. Se utiliza para imprimir encima cualquier tipo de imagen, siempre y cuando las tintas sean resistentes a los solventes del adhesivo.

#### **•Film mate**

Es un plástico que brinda protección pero no brillo. Es suave al tacto.

#### **•Polietileno**

Es el más económico de los laminados, por lo que tiene algunos inconvenientes. No resiste bien el roce y se desprende fácilmente. Es muy difícil de pegar, por lo que se utiliza una temperatura muy alta que repercute en un arqueo del papel

# **•Poliéster**

Utiliza adhesivos con agua. Es muy resistente a los rasgados y tiene buen brillo.

#### **•Polipropileno**

Permite aplicar hot stamping, es de resistencia moderada al roce y de un brillo medio.

# **2. Plegado**

El plegado es la operación que se hace antes de acomodar los pliegos para que sean encuadernados.

Se distingue del doblez en que éste último puede hacerse de cualquier forma y en cualquier posición sin un propósito determinado, es decir, sin planeación. Por el contrario, el plegado requiere primero de una imposición, que es la planeación de la posición de las páginas en el pliego (ver capítulo V / imposición) y se puede decir que un plegado es un conjunto de dobleces planeados.

Hay dos clases de plegado: paralelo y perpendicular. Con los plegados más comunes se obtienen cuatro, seis, ocho, doce y dieciséis páginas, aunque también hay de 32 páginas.

Es muy importante asesorarse bien acerca de este tema en las etapas iniciales de un proyecto, pues la planeación de la imposición correspondiente a los folios y a los espacios de los medianiles puede ser determinante para que un trabajo llegue a buen término en cuestiones de encuadernación.

# **2.1. Partes del plegado**

Primero se debe acondicionar el papel con un leve doblez para que no ofrezca resistencia al plegado, lo que puede ocasionar que se quiebre o se enrosque. Asimismo, es muy importante aprender a reconocer los puntos clave para realizar un plegado complejo.

# 2.1.1 . **Estriado**

Previo al pliegue del papel se hace un estriado, que consiste en hacer un repujado o surco en el lugar donde se hará el doblez para permitir un estiramiento mínimo del papel.

En algunos casos, después de obtener el pliego, la misma máquina practica unas pequeñas incisiones junto al doblez, o fresado, para que el aire atrapado pueda salir y se evite el embolsado, que es un abombado entre dos hojas unidas.

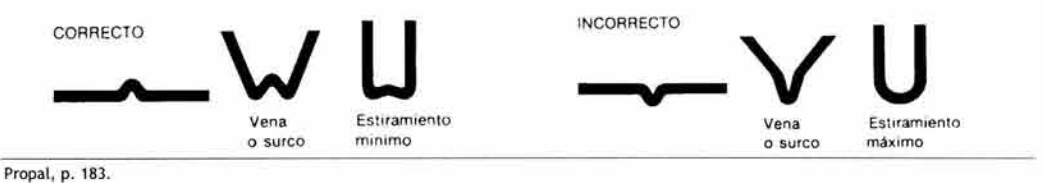

### 2.1.2. **Lap y pestaña**

Para doblar un pliego en chopper (ver adelante) se necesita conocer el lap, que es el canto donde está el doblez; y la pestaña , que es la orilla donde quedan las hojas sueltas.

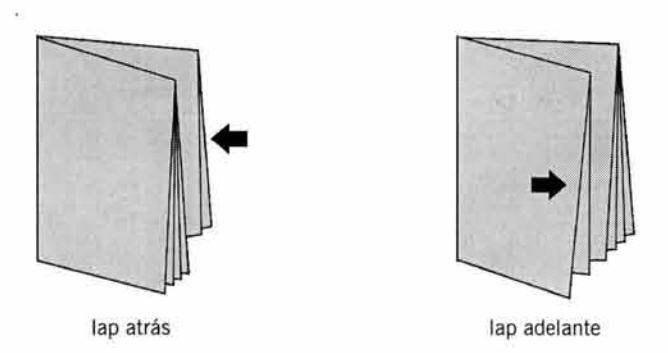

Los pliegos se pueden plegar con el lap adelante o hacia atrás y esto afectará la numeración de las páginas en la imposición, para que al doblar el pliego cada página tenga el orden sucesivo correcto. Es una regla general utilizar lap adelante en una prensa de hojeado y lap atrás en una prensa rotativa, pero se debe estar seguro cuál es la posición del lap que corresponde a cada tipo de prensa y encuadernación.

# **2.2. Perpendicular**

También se le llama en cruz o en ángulo recto y es el doblez más común. Los pliegos se doblan una o varias veces por la mitad del formato resultante. Cada doblez se hace en ángulo recto a 90º con respecto al doblez anterior. Es importante mencionar que el papel, por muy delgado que sea, no resiste más de cinco dobleces sin que se deforme el cuadernillo.

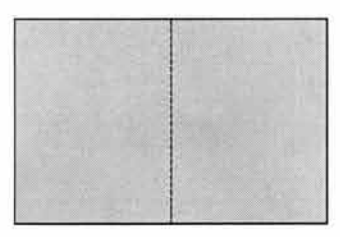

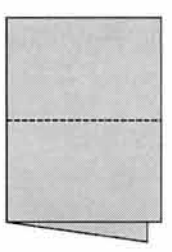

extendido un doblez dos dobleces tres dobleces

[])

# **2.2.1. Estándar**

Se hace un doblez para obtener 4 páginas. Este es el más sencillo y simple. Suele tener un uso de comodín en las publicaciones de muchas páginas en combinación con el tabloide y el chopper.

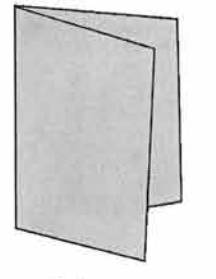

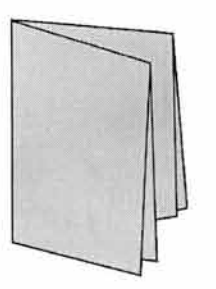

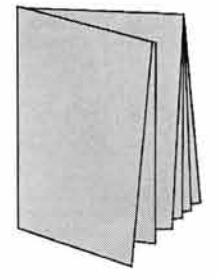

estándar **tabloide** tabloide chopper chopper 132

# 2.2.2. **Tabloide**

El pliego se dobla dos veces para obtener 8 páginas. Se utiliza como complemento del pliego chopper, del cual forma un medio pliego.

# 2.2.3. **Chopper**

El pliego se dobla tres veces hasta obtener 16 páginas. Es el más utilizado para libros y revistas. Una vez más, se reitera que la posición del lap y la pestaña son determinantes para elaborar una correcta imposición de un pliego chopper.

# **2.3. Paralelo**

Se dobla varias veces una plana en el mismo sentido para obtener dos o más dobleces paralelos, que pueden colocarse a la misma distancia o con separación variable. El doblez paralelo sólo se aplica a hojas sueltas.

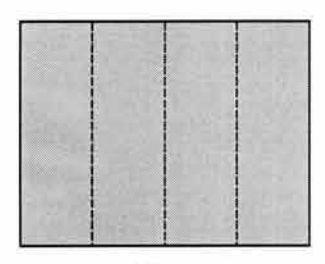

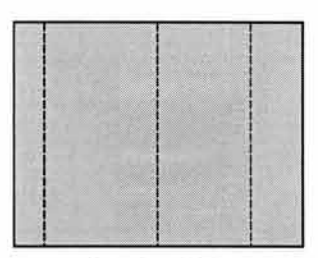

equidistante distancias distintas

# 2.3.1. **Acordeón**

Generalmente se usa para folletería. Con este doblez se forman los trípticos y sus variantes.

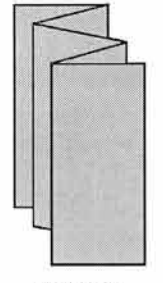

acordeón caracol

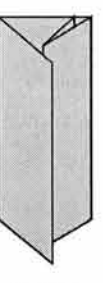

# 2.3.2. **Caracol**

Los dobleces se hacen de tal forma que un panel queda envuelto en el interior de otro.

# 2.3.3. **De entrada**

El doblez de entrada, gatefold o de puerta, se usa en las portadas de revistas para ampliar al doble o al triple el área destinada a la publicidad. 133

Se compone de una página principal, en un tamaño mayor al de las páginas interiores, y se dobla una o dos veces hacia dentro o hacia fuera. Existen tres tipos de dobleces gatefold.

# a) **Sencillo**

De una hoja hacia dentro. Es el que se utiliza con más frecuencia.

# b) **Doble**

De dos hojas hacia dentro, una dentro de la otra.

#### e) **Francés**

De una o dos hojas hacia fuera.

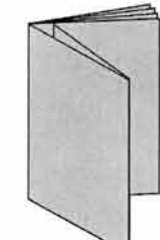

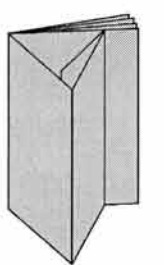

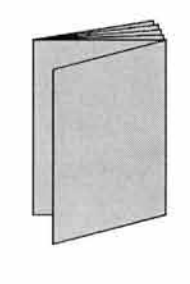

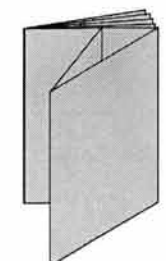

gatefold sencillo gatefold doble gatefold francés

# 2.3.4. **Combinados**

Se pueden combinar los tipos de plegados para obtener repeticiones de pliegos con una sola impresión, aumentando la producción al doble en la mitad de tiempo.

### a) **Doble paralelo**

Se puede elaborar de dos formas distintas. En el primer caso no se usan dobleces paralelos, pero esta incluido en esta categoría . Se imprimen dos hojas juntas con el mismo contenido repetido, luego se corta por la mitad dentro de la misma máquina y ahí mismo se dobla cada mitad en chopper. Se obtienen 32 páginas en repetición, o sea, dos pliegos de 16.

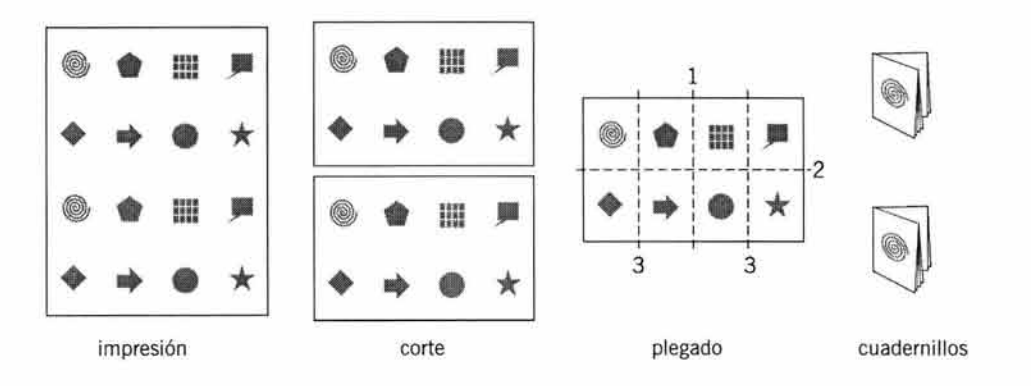

En el segundo caso, que es el verdadero doble paralelo, se hace la imposición de manera que las páginas se repitan una encima de otra, se practica un doblez en ángulo recto y tres paralelos, finalizando con un corte por la mitad. Este doblez también produce dos repeticiones de 16 páginas.

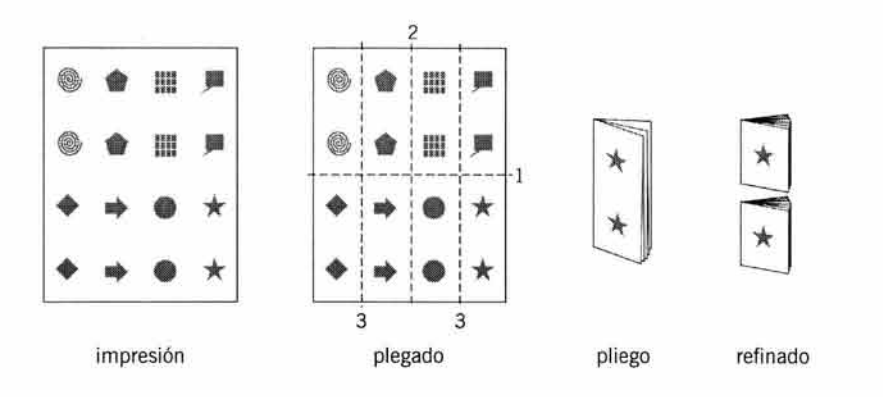

# b) **Zigzag**

Normalmente se usa para obtener 24 páginas, pero en la doble producción se obtienen medios pliegos de 12 páginas. Se realiza de la siguiente manera: el pliego se dobla por la mitad y después en "z" con dos dobleces paralelos equidistantes. Se refina el canto del doblez para obtener 12 páginas en cada mitad.

Este plegado sirve para producir publicaciones con un número de páginas que no permite un doblez chopper, tabloide o sencillo, o para formatos cuadrados.

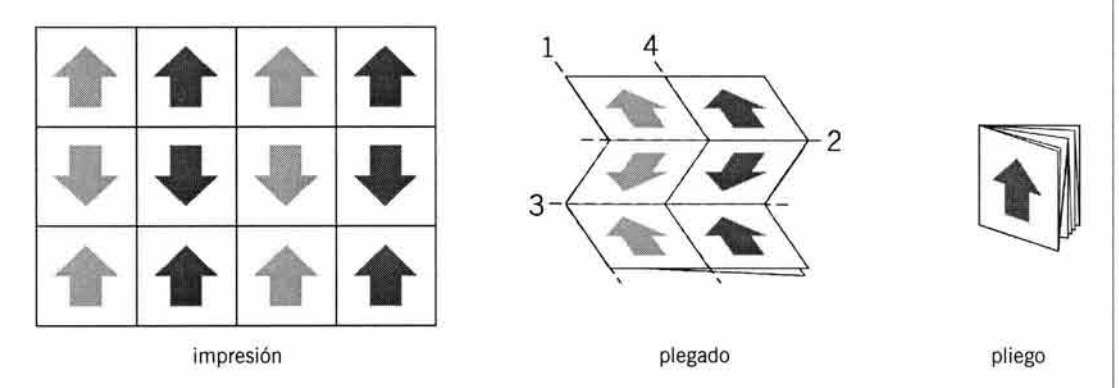

# 2.3.5. **En línea**

Algunas prensas automáticas pueden imprimir, doblar e incluso encuadernar. Estos son los tipos de doblez que se usan en las prensas en línea.

# a) **Press deliver**

Como ejemplo tenemos los periódicos. La misma máquina imprime, dobla en cruz, refina , alza y fleja, entregando los paquetes listos para su distribución.

# **b) Press pasted**

En algunas ocasiones, los folletos publicitarios de supermercados no permiten una compaginación de 6, 8, 12, 16 o 24 páginas, es decir, contiene un número de páginas distinto a estos patrones. El press pasted se usa para colocar insertos que casi siempre se componen de una hoja. Sólo se obtienen tamaños restringidos, por lo que no es muy utilizado. 135

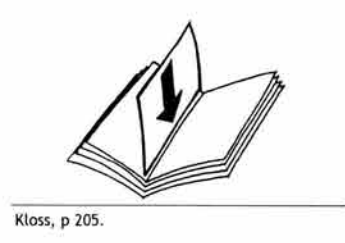

Se pueden hacer toda clase de combinaciones con los dobleces principales y todo depende de la cantidad de páginas que lleve la publicación, del tipo de encuadernación que se desea y de la capacidad de la plegadora.<sup>34</sup>

# 2.3.6. **Proceso de plegado**

Un plegado se puede obtener de dos maneras distintas, manual y automático. El más común es el automático. El proceso consiste en llevar una hoja hasta un tope por medio de unos rodillos. El pliegue se produce cuando el papel no puede avanzar más.

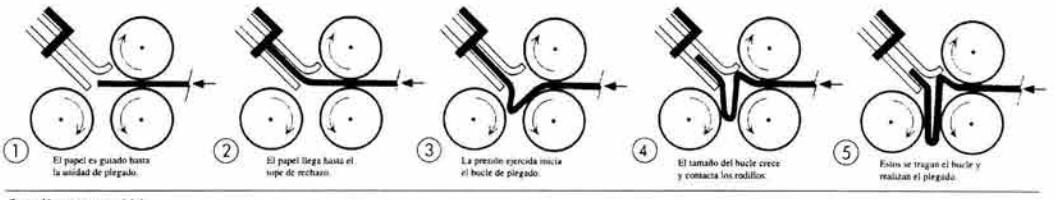

Sancliment, p. 114.

### a) **Manual**

El manual es un proceso lento que requiere emparejar el pliego al doblarlo y presionar sobre el doblez con una plegadera para que quede bien marcado, la plegadera es un instrumento de canto romo hecha de madera o hueso. Este tipo de trabajo sólo se realiza cuando no es posible obtener un plegado de manera automática. El diseñador debe planear bien el tipo de plegado que se necesita para no perder tiempo en un plegado manual.

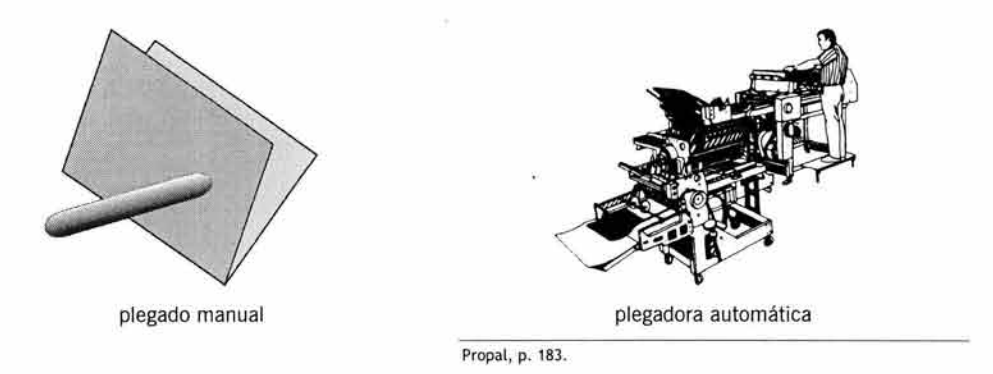

34 Cfr. Craig, Dalley, Sancliment, Pozo, Propal, Bridgewater, Turnbull y Fioravanti.

## b) **Automático**

La forma usual de plegar los pliegos es con una plegadora automática. Algunas pueden realizar hasta cuatro dobleces en línea. Otras poseen la capacidad de combinar dobleces perpendiculares con dobleces paralelos. Con cualquier técnica que se utilice, la producción adquiere una velocidad muy alta, pues la máquina entrega miles de ejemplares por hora.

# **3. Alzado**

La alzada o alce consiste en agrupar los pliegos para formar cuadernillos y la forma de hacerlo depende de la encuadernación que se piensa utilizar, pues algunos tipos de encuadernado necesitan alce acaballado y otros requieren alzado tandem. Existen dos formas de hacer cuadernillos: intercalado y secuencial. En ambos casos, se debe tener cuidado de que el doblez central y el lap de todos los cuadernillos queden hacia el mismo lado.

# 3.1. **Intercalado**

Se utiliza básicamente para publicaciones que no tienen muchas páginas y que se van a unir con grapas. Los cuadernillos compaginados y doblados se intercalan uno dentro del otro por la parte central del doblez, y posteriormente se pone la grapa o se cose por el centro. Al alzado intercalado también se le llama encajado o acaballado, siendo ésta última la denominación más común en la imprenta.

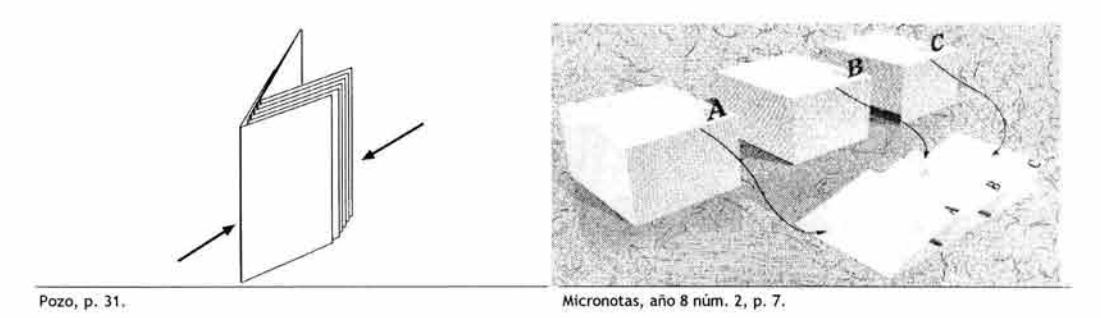

# 3.2. **Secuencial**

Los pliegos doblados en cuadernillos se ponen uno encima del otro. Principalmente se usa para encuadernar muchas páginas o cuando el papel es muy grueso. También recibe el nombre de alzado, tandem o batería.

IV . ACABADO DE IMPRESOS

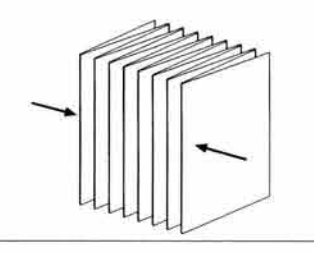

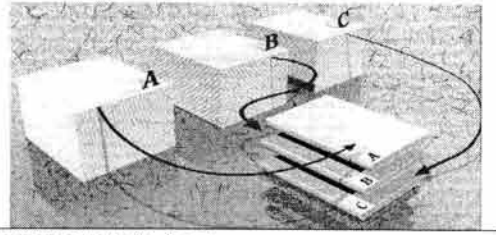

Pozo, p. 31. **Micronotas, año 8 núm. 2, p. 7.** 

# **4. Encuadernado**

A la forma de unir y proteger las hojas de un libro o revista se le llama encuadernación. Las hay muy sencillas y económicas o elaboradas y lujosas. Antes de hacer la imposición se debe saber cómo va a ser encuadernado el producto para tomar las medidas necesarias.

# **4.1. Cosido**

Los libros cosidos se ven mejor y duran más. Obviamente son más caros, pues requieren un proceso de elaboración más detallado.

Las pastas son de cartón rígido revestido de otro material, por lo que este tipo de encuadernación se denomina de pasta dura o de edición.

Los pliegos pueden alzarse intercalados o de forma secuencial y son unidos por el canto con hilo y aguja. Las pastas se forran por dentro con las guardas, que son hojas coloreadas que ocultan los dobleces del forro.

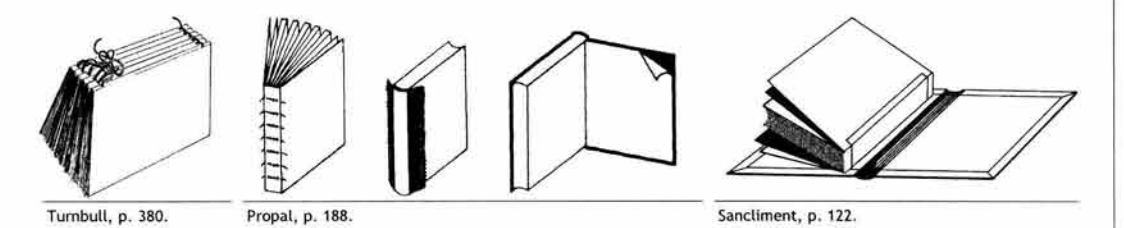

Antes de unir las pastas forradas al bloque de pliegos cosidos, éste se refina, pues las pastas incluyen un pequeño margen, o uña, para proteger las hojas y es imposible refinar las páginas con las pastas ya unidas.

Es una encuadernación muy resistente, adecuada para libros que deben consultarse con frecuencia, pues las hojas no se desprenden con facilidad.

Se pueden aplicar diferentes estilos para forrar las tapas, aunque se requiere de un proceso más complicado para su elaboración. <sup>35</sup>

35 Cfr. **Martínez de Sousa ,** 

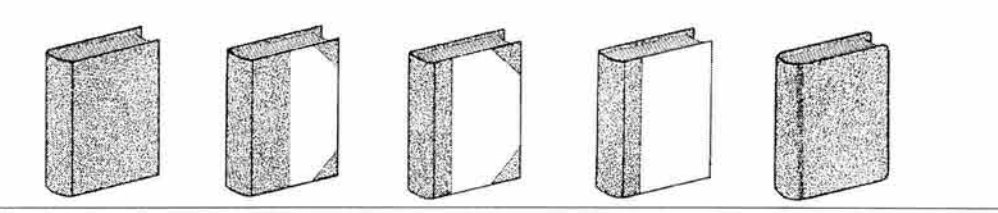

Martinez de Sousa, p. 93.

Existe una variante de este tipo de encuadernación llamada cosido invisible. que no utiliza hilo para atravesar los cuadernillos, sino un adhesivo muy resistente.

# 4.2. **Pegado**

A este tipo de encuadernación también se le llama perfect binder, rústica o americana. Es la más popular para encuadernar libros por ser económica y rápida.

Este tipo de encuadernación requiere de un pegamento líquido que después se solidifica. Los cuadernillos tienen que alzarse tandem y la goma se aplica en el canto del lomo, que ha sido fresado previamente.

Las pastas del libro se confeccionan con cartulina rígida, que también se adhiere con pegamento. Estas pastas pueden quedar cortadas igual que las hojas o pueden tener una solapa. Una vez encuadernado, el libro se refina junto con las pastas y queda con la apariencia de un bloque.

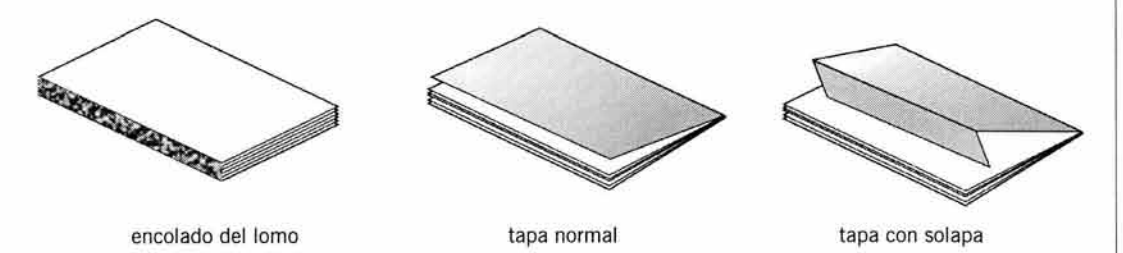

Para unir las hojas se emplea un pegamento denominado hot melt, que tiene la apariencia de una miel opaca. El hot melt se puede aplicar en frío o en caliente, y cada uno posee características distintas. El pegamento caliente seca más rápido pero dura menos y es el más comercial. En cambio, el pegamento frío tarda más en secarse pero dura más, por lo que se usa para libros de buena calidad.

Para reforzar la capacidad del adhesivo, se pega una tela en el lomo antes de unir las tapas al cuerpo del libro. Este procedimiento es el conocido como americano.

# 4.3. **Engrapado**

La mayoría de las revistas de menos de 160 páginas se encuadernan con este método por ser rápido y económico. En casi todas las imprentas nos pueden ofrecer este tipo de acabado. Consiste en colocar grapas en el lomo de la revista, y aplicando presión atraviesan el total de las hojas, impidiendo su separación.

La colocación de las grapas se puede hacer de dos maneras y la aplicación de una u otra forma depende del número de páginas de la publicación.

#### **4.3.1. A caballo**

**El** engrapado a caballo se realiza en el doblez central del lomo y casi siempre se compone de dos grapas. Sirve para publicaciones de 64 páginas o menos, aunque, si el papel es muy delgado, puede soportar un cuadernillo más. Requiere un alzado acaballado.

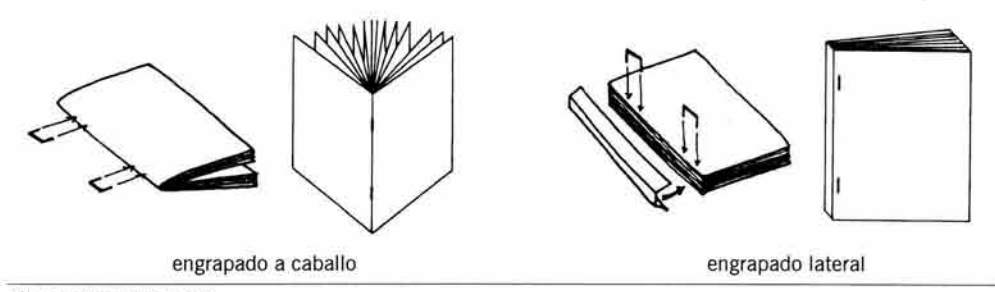

#### Kloss, p. 193 y Craig, p. 148.

#### 4.3.2. **Lateral**

El engrapado lateral, o side stitch, se coloca sobre los forros, muy cerca del lomo. Es adecuado para unir hojas sueltas o más de 100 páginas en cuadernillos, pues las grapas utilizadas son más gruesas y largas que las del engrapado a caballo. **El** engrapado lateral se puede cubrir con una tira de tela para mejorar la apariencia del bloque.

# **4.4. Mecánico**

Es un estilo de encuadernación surgido en las últimas décadas del siglo xx. Este sistema es muy utilizado para trabajos de oficina o escolares, pues resulta muy económico y toda la operación se realiza en cuestión de minutos.

Consiste en perforar las hojas con pequeños agujeros en el margen izquierdo, por los que se introducen argollas, postes, espirales o peines, sujetando las hojas junto con las pastas. Se emplea un método totalmente libre de pegamento, por lo que es un procedimiento muy limpio. Existe gran variedad de pastas, desde cartulina en colores lisos, hasta plástico con efectos tridimensionales y diferentes opacidades.

El encuadernado mecánico permite abrir completamente el documento, a diferencia de los sistemas tradicionales de encuadernación, aunque existe una excepción, que es la unión de hojas con postes, la cual requiere de un esfuerzo adicional para abrir el libro.

#### **4.4.1. Metal**

La encuadernación metálica se presenta en diversas formas. Se puede decir que algunas de éstas son de auto-encuadernación, pues uno mismo puede realizar la operación en la comodidad de su casa, con los instrumentos adecuados. Otras requieren de un equipo especializado, que sólo es rentable si se vende el servicio. 140

 $\bullet$ wire-o **provides** omega postes

IV. ACABADO DE IMPRESOS

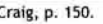

Craig, p. 150. Santarsiero, p. 166.

# a) **Wire-o**

El engargolado de metal se compone de una espiral metálica doble hecha con un alambre duro y resistente. Da muy buena presentación a trabajos informales, pues la espiral es delgada y se puede elegir en color gris, blanco o negro.

# b) **Omega**

Las grapas en forma de letra omega  $(\Omega)$  se utilizan para almacenar información en carpetas . Se pueden utilizar dos o tres omegas a lo largo del lomo, eligiendo el tamaño de la argolla, que depende del grosor del documento.

# e) **Postes**

Las hojas se perforan sobre las tapas, cerca del lomo. Por las perforaciones se introducen postes compuestos por dos partes: un tornillo con una cabeza ancha y plana y una funda con rosca para introducir el tornillo, que también tiene una cabeza plana. Al girar ambas partes, el tornillo queda unido a la funda y los topes impiden que el poste se deslice a través de los agujeros.

Es un método para encuadernar casi casero, pues cualquier persona lo puede realizar. La presentación se suaviza agregándole unas pastas de cartulina o plástico. Sin embargo, se debe tener la precaución de dejar márgenes de lomo generosos, pues los postes impiden abrir completamente el documento.

# d) **Argollas**

Los sistemas con argollas vienen montados en una carpeta, lo que facilita al usuario el acceso a este sistema. Sólo basta preparar las hojas con una perforadora, que practica los agujeros a una distancia similar a la que existe entre una argolla y otra, aunque se pueden conseguir perforadoras con distancia graduable.

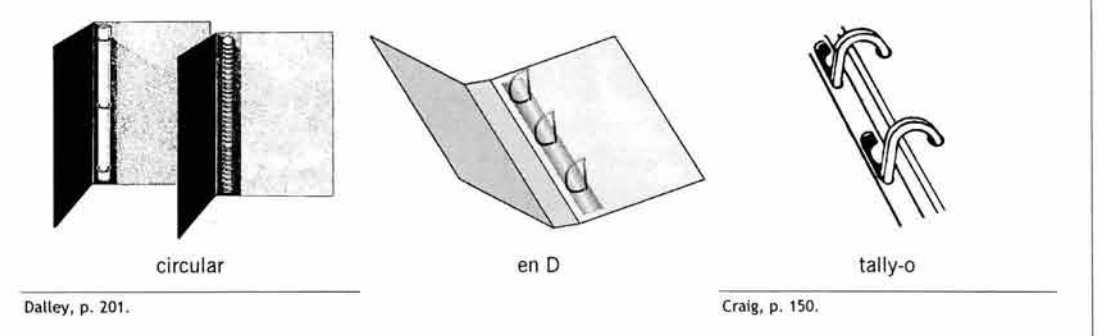

# *•Circulares*

Las carpetas de argollas circulares son las más conocidas. Es un sistema compuesto por una carpeta de cartón forrado que tiene una barra de metal incrustada, donde se ubican las argollas. Un mecanismo permite abrir los aros por el centro para introducir las hojas.

# **•En D**

Aunque casi todas las argollas son redondas , un nuevo sistema permite el almacenamiento de materiales muy gruesos o de una gran cantidad de hojas: la *argolla D*, llamada así por su forma, que es muy similar a esta letra.

# **•Tally-o**

Quizás su nombre no es muy conocido, pero seguramente todos hemos tenido contacto con este tipo de encuadernación. Consiste en un sistema de dos argollas en forma de U, sujetas a un mecanismo compuesto de una palanca para abrir y cerrar, y una barra de sujeción de hojas. Las perforadoras pequeñas de dos sacabocados están diseñadas para este sistema .

# 4.4.2. **Plástico**

Para hacer un engargolado con plástico existen dos variantes: el gusano y la espiral de una sola tira. Ambas dan buena resistencia y son económicas, además, el gusano se puede presentar en varios colores para armonizar con las pastas.

#### a) **Espiral**

Los cuadernos que se venden en las papelerías están encuadernados con este sistema, que permite desprender las hojas con cierta facilidad y rapidez.

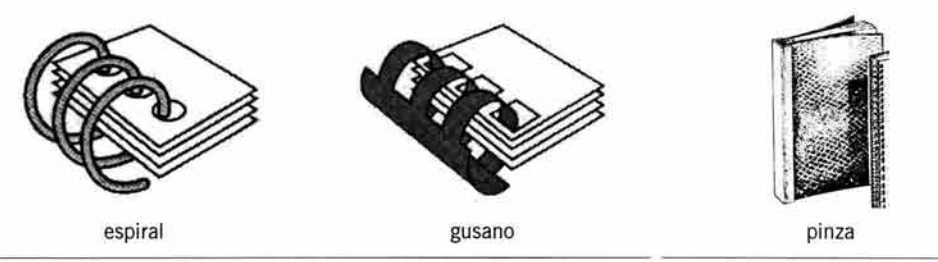

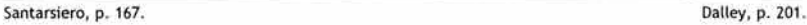

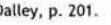

#### b) **Gusano**

Es el engargolado más común . El gusano o peine se abre para colocar las hojas perforadas y cuando se cierra tiene una apariencia redondeada . Tiene como ventaja que el peine se puede abrir y cerrar con las manos para colocar o retirar hojas. Es el más económico y difundido de los engargolados.

#### e) **Pinza**

En México se le conoce como costilla a una pinza de plástico que sujeta hojas sueltas. Es un sistema muy simple y no requiere de ningún equipo para su montaje, simplemente se deslizan las hojas por dentro de la pinza para que queden prensadas. Se pueden encontrar en una gran variedad de anchos y colores.

# **5. Corte**

El corte recto sirve para eliminar los filos blancos de la impresión y obtener un tamaño estándar en todos los ejemplares. Otro tipo de corte sirve para cortar figuras irregulares.

El corte es un acabado necesario en cualquier trabajo de impresión, para darle su forma definitiva al impreso. Suele hacerse al final de todo el proceso de producción.

# **5.1. Refine**

El refine es un corte en ángulo recto que se hace en los cantos del papel para emparejarlo antes de entrar a la prensa. Con este corte, las pinzas de la prensa lo puedan introducir al interior sin que se desvíe hacia alguno de sus lados o se doble.

El refine también se emplea en el acabado de las publicaciones y se puede hacer con guillotina recta y guillotina trilateral.

# **5.1 .1. Guillotina**

La mayoría de las imprentas cuentan con una guillotina, que es la máquina para hacer cortes rectos en varias hojas al mismo tiempo. Para hacer el corte se empareja una posteta de hojas o revistas y se cortan tiras de acuerdo con las marcas de corte en tres lados del ejemplar, el único lado que no se refina es el del lomo.

Se debe tomar en cuenta un pequeño desplazamiento de la cuchilla, por lo que la hoja de arriba de la publicación no medirá lo mismo que la última hoja de abajo.

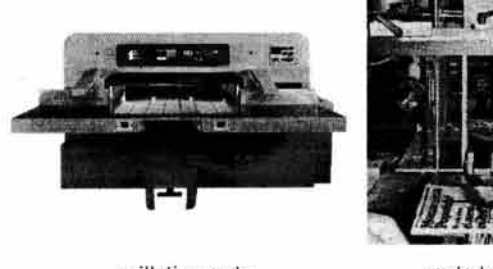

Santarsiero, p. 175. Sancliment, pp. 125 y 73.

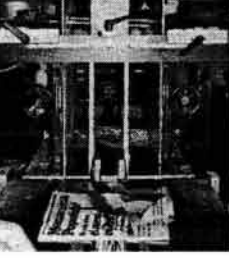

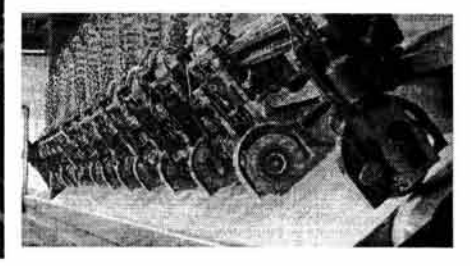

guillotina recta corte trilateral peinado de bobina

# **5.1.2. Corte trilateral**

Es una guillotina especial que corta al mismo tiempo tres lados de la publicación, reduciendo con esto el tiempo empleado en el refine en comparación con la guillotina recta.

# 5.1 .3. **Peinado de bobinas**

Peinar una bobina equivale a escuadrar con un refine los bordes del papel para que queden rectos . Después se debe medir el ancho final para saber el área real que se puede ocupar. Esta operación se realiza en la fábrica de papel para obtener bobinas de medidas estándar, sin embargo, es posible encargar el corte en una medida especial.

# **5.2. Suaje**

El suaje es un corte con una forma determinada, practicado sobre cartón, cartulina , plástico u otros materiales. Se usa para crear efectos especiales como siluetas o huecos en las portadas de libros o en todo el cuerpo del libro. Este recurso es de uso común en las publicaciones infantiles. Otro uso más difundido del suaje es para cortar y dar forma a cajas de cartón, cartulina o plástico, así como a etiquetas.

# **s.2.1. Tipos de suajes**

Existen dos tipos de suajes, el sacabocados y el troquelado. Sólo difieren por la profundidad que tiene la cuchilla de cada uno.

### a) **Sacabocados**

El suaje normal o sacabocados marca el corte en el cartón, dejando la pieza grabada para su posterior armado. Se compone de una base de madera blanda de 19 mm de espesor, de donde sobresalen unas cuchillas de acero, llamadas plecas, que cortan o marcan el cartón, según el diseño requerido. Para su funcionamiento se requiere una prensa plana , que puede ser manual o automática. **El** material sobrante se almacena para reciclarlo.

Los suajes de sacabocados se distinguen por la particularidad de que combinan distintas calidades de plecas en una sola base y sólo se utilizan cuando se requiere de una precisión milimétrica en el corte.

# b) **Troquelado**

El troquelado corta la pieza completa, quedando ésta en el interior del troquel , por lo que su profundidad es mayor que la del suaje para poder albergar un número determinado de cortes. Se parece mucho a un molde para cortar galletas.

Este proceso necesita de una descartonadora que deseche los sobrantes de cartón y saque los cortes del troquel. No se pueden combinar distintos filos en la pleca, por lo que casi siempre se utiliza sólo para cortar figuras completas.

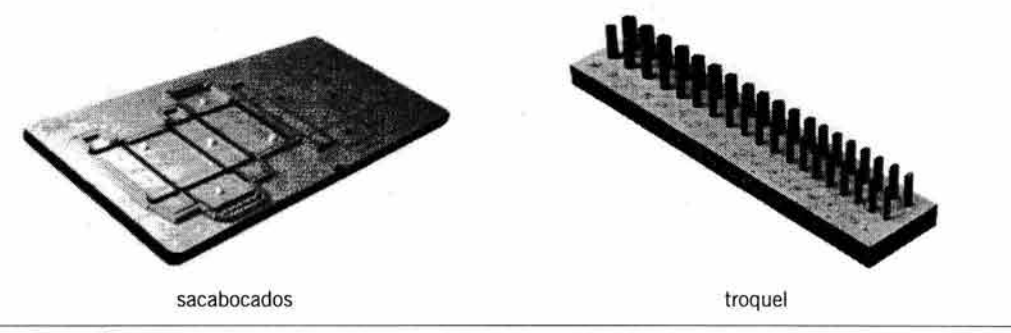

**Santarsiero, p. 171** 

#### 5.2.2. **Técnicas de plecado**

Las plecas son cuchillas o filetes de acero que pueden o no tener filo, dependiendo de la operación que se desea realizar, como un corte o un doblez, según las exigencias del diseño. Todas las plecas tienen la misma altura para que lleguen con la misma fuerza al cartón.

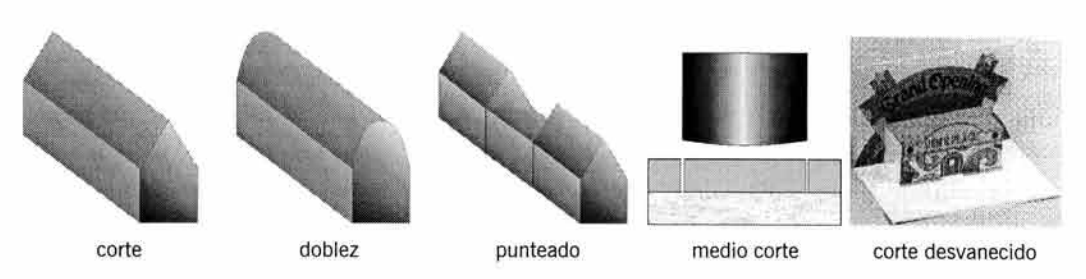

# a) **Corte**

Para cortar se utiliza una pleca de forma triangular. El filo es muy cortante y requiere de un manejo cuidadoso. Es usado para separar secciones y para hacer candados en los cierres de cajas, pues atraviesa todo el grueso del cartón.

# b) **Doblez**

Para que un doblez se pueda flexionar con cierta facilidad, requiere que el cartón sea marcado previamente con una pleca de punta roma . El canto redondeado del metal sólo ablanda el material, dejándolo vulnerable al doblado. En este punto es importante aclarar que se puede hacer un plecado para un doblez interior, y otro distinto para un doblez exterior.

#### e) **Punteado**

A la sección de la caja que se puede separar con los dedos se le llama desprendible, y para confeccionarlo se necesita una pleca de punteado o perforado, que tiene el filo seccionado con huecos intermedios.

Al verlo de frente, parece una lámina dentada. Los huecos entre los dientes dejan intacto el papel, lo que permite que la sección permanezca unida al resto del impreso, hasta que se ejerce sobre ella una presión que haga posible su desprendimiento.

# d) **Medio corte**

Este tipo de suaje se usa para etiquetas con adhesivo que deben quedar unidas al papel siliconado de base. Su realización requiere de una precisión absoluta en el cálculo del calibre del papel, tanto impreso como el de base, para que el suaje corte solamente el impreso y deje intacto el papel del soporte. También se conoce como kiss cutting.

### e) **Corte desvanecido**

El corte desvanecido es una combinación de corte y doblez para producir un producto que se pueda manipular de tal manera que al final su aspecto sea en "tercera dimensión". Esto se logra cortando y marcando sólo en algunas líneas específicas y dejando el resto del papel intacto, lo que permite que se construya un objeto tridimensional con una sola hoja de papel y sin usar ningún tipo de pegamento. Es conocido como die cutting y su aplicación más difundida es para fabricar pop out's.
IV. ACABADO DE IMPRESOS

## 5.2.3. **Construcción de suajes**

Las plecas se doblan según la forma de lo que se necesite cortar, por lo que se requiere de gran precisión al flexionarlas.

Para hacer un suaje se debe colocar en la base una combinación de plecas, es decir, un mismo molde de suaje lleva plecas de corte, doblez y punteado. Este molde se acopla en una prensa plana o en una rotativa, que eleva el proceso de producción al acortar el tiempo de trabajo.

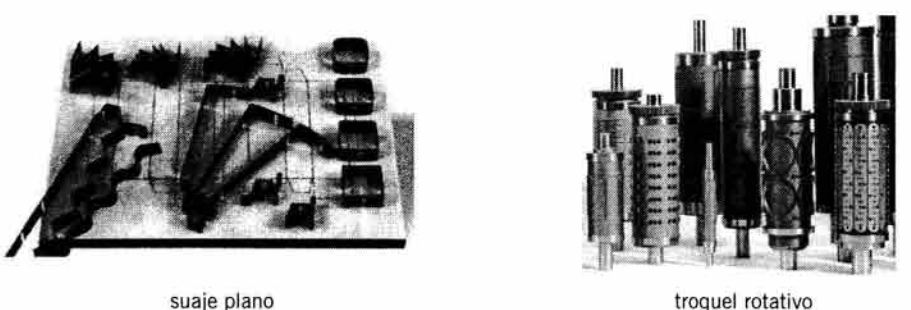

Santarsiero, pp. 171 y 172.

Una gran presión es indispensable para que las cuchillas puedan atravesar el cartón, por lo que el cilindro de la prensa es revestido con una placa de acero para evitar daños en la mantilla.

La tecnología ha hecho posible que los procesos digitales se puedan aplicar en la obtención rápida y detallada de bases y cuchillas, como se verá a continuación.

#### a) **Manual**

Consiste en insertar las plecas en la base de madera utilizando herramientas manuales. Primero se traza a mano el diseño de la caja sobre la madera. Una vez trazado el dibujo, se practican surcos siguiendo las líneas con un instrumento punzocortante, por lo que la precisión en la profundidad no es absoluta. Las plecas también son dobladas a mano con la ayuda de herramientas y son colocadas en los surcos con un martillo de goma para no dañar los filos. Es un trabajo tedioso y lento que hoy casi ha desaparecido.

## b) **Electrónica**

Para este trabajo se requiere de un plotter especial, que graba la superficie de la madera con una punta de metal calentada por resistencias (pirograbado), de manera que el dibujo queda plasmado con absoluta perfección, pues se reproduce igual que como fue trazado en la computadora . Sin embargo, este paso requiere hacer los surcos de manera manual , pero ahorra tiempo al trazar todos los elementos en cuestión de minutos.

## e) **Láser**

El rayo láser ha tenido aplicaciones en casi todas las tareas humanas, y este caso no es la excepción. Un rayo láser muy potente hace los surcos sobre la madera con la misma profundidad y anchura en todos los trazos, con lo que la base procesada queda lista para recibir las plecas. Es un sistema muy rápido y preciso.

IV. AC ABADO DE IMPRESOS

### d) **Doblado automático**

Una máquina especial es la encargada de doblar las plecas a gran velocidad y de una forma impecable. El proceso consiste en alimentar una computadora con los datos necesarios de plecado, para después obtener las plecas listas para colocarse en la base. Con esta tecnología es posible obtener cualquier tipo de suaje, por complejo que sea.

# **6. Ensamblado**

En las imprentas donde se trabaja para la industria del envase y el embalaje se tiene un área destinada al armado de estos objetos. El ensamblado es el doblado y el pegado básicamente, pero también puede abarcar insertos para libros y revistas y otras aplicaciones que impliquen papel cortado, doblado o pegado.

El engomado requiere la disponibilidad de gran variedad de adhesivos, utilizados según la función del objeto o el material que debe ser unido.

Existen adhesivos especiales para cartón, plástico o papel. También se pueden emplear adhesivos especiales que permiten separar las partes unidas con cierta facilidad. Otros pegamentos son tan resistentes que requieren el uso de un instrumento cortante para separar las partes pegadas. Algunos secan con calor, otros con aire y otros con fraguado lento.

Se debe consultar al impresor sobre qué tipo de adhesivo es el adecuado para cada trabajo, así como las dimensiones del área que se debe dejar libre de tinta para aplicar el pegamento, pues la mayoría de los adherentes no anclan sobre ningún tipo de tinta.

El procedimiento de pegado consiste en cubrir con una capa de adhesivo las partes destinadas a este propósito. Se unen las secciones y se deja secar.

El armado de cajas se puede hacer con una armadora automática o de manera manual, y en cualquiera de los dos casos, siempre será necesaria una supervisión de los productos terminados.

También se puede aplicar plástico termocontraible para obtener paquetes iguales de determinado número de piezas, así como para el etiquetado de envases de refresco gasificado.

capitulo V Proceso de preprensa

PROCESO DE PREPRENSA

El proceso de preprensa implica hacer todos los preparativos que se requieren para que se pueda imprimir. Estos preparativos incluyen hacer el original mecánico (ver capítulo siguiente), reproducir el original en una película, transferir la imagen de la película a la placa de impresión y montar la placa en la prensa. Estos tres últimos pasos se realizan en un fotolito, que es un lugar acondicionado para la producción de películas.

Tradicionalmente, la preprensa mecánica se ha utilizado de una manera muy efectiva, sin embargo, la tecnología actual está desplazando poco a poco esta forma de hacer preprensa, por lo que se requiere de capacitación intensa para operar con éxito la preprensa digital. Parte de esa capacitación incluye, precisamente, el estudio de la preprensa mecánica . Los programas de edición por computadora están dotados con comandos que realizan el trabajo de manera automática, pero ¿cómo saber qué comando usar y cómo funciona?

El estudio de la preprensa mecánica provee la información necesaria para "darle órdenes" a la computadora, y facilita el trabajo de diseño, pues el conocimiento de los antecedentes de la preprensa digital proporciona control acerca de cómo operar los programas.

El presente capítulo trata de diluir un poco las dudas acerca del proceso de la preprensa, ya sea mecánica o digital.

# **1. Preprensa mecánica**

En la preprensa tradicional se le da igual importancia tanto a los originales mecánicos como a las películas obtenidas a partir de dichos originales, ya que un error en los primeros queda reflejado en los segundos.

El proceso de preprensa mecánica incluye la fotografía del original mecánico con la cámara fotomecánica, con lo que se elaboran las películas para después manipularlas. El siguiente paso es transferir la imagen de las películas a la matriz de impresión. Con la placa grabada se da por terminado el proceso de la preprensa.

## 1.1. **Cámara fotomecánica**

Se le llama fotomecánica o *fotolito* al área donde se hacen las películas y, también, donde se queman las planchas de impresión a partir de las películas.

La cámara fotomecánica se compone de un *portaoriginal* para colocar el original mecánico, una lente que regula el paso de la imagen hacia la película, un riel que sirve para acercar o alejar la lente, lámparas de luz intensa para iluminar el original, un portapelícula en forma de cámara oscura y un tablero de control.

Esta cámara permite hacer ampliaciones o reducciones del original mecánico, que se obtienen alejando (ampliación) o acercando (reducción) la lente de la cámara con respecto al portaoriginales. En la mayoría de las cámaras se obtienen negativos, pero algunas permiten la obtención de positivos en un solo paso. 149

Básicamente, su funcionamiento es el siguiente: se coloca el original mecánico sin camisas en el portaoriginales, que lleva una cubierta de vidrio para sujetarlo.

Con los controles se ajusta el porcentaje de ampliación o reducción , así como el tiempo de exposición; se coloca la película virgen en la cámara de vacío con la trama interpuesta para hacer medios tonos, y se procede a tomar la exposición, que consiste en iluminar el portaoriginales con las lámparas para que la luz se refleje en la superficie del original. Una vez expuesta, la película se revela y se fija, dejándola secar para pasarla a la imposición o formación.

Las cámaras fotomecánicas funcionan en dos variantes, horizontal y vertical, y esta denominación corresponde a la posición en la que se coloca el original mecánico en el porta originales para ser fotografiado.

#### **1.1.1. Cámara horizontal**

Las cámaras horizontales permiten obtener más porcentaje de ampliación y tienen un área grande en la cámara de vacío, lo que permite poner formatos de película mayores que en las cámaras verticales. Por lo general, estas cámaras se usan cuando se requieren negativos para carteles o positivos para mantas. El porta original se encuentra en posición vertical y se acerca a la lente sobre unos carriles apoyados en el piso. Una cámara de este tipo puede llegar a medir hasta cuatro metros de largo.

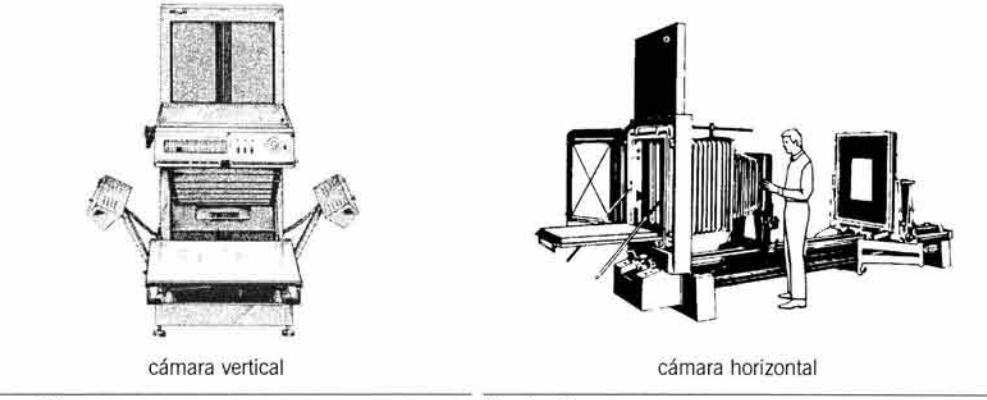

Dalley, p. 192. Propal, p. 81.

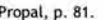

## 1.1.2. **Cámara vertical**

Las cámaras verticales son las más comunes y tienen una capacidad de hasta cuatro cartas en su cámara de vacío, donde se pueden obtener los negativos para la mayoría de los trabajos de un diseñador gráfico. Son de menor envergadura que las cámaras horizontales y generalmente se colocan en un rincón del taller, pues son compactas y todas las operaciones se hacen de frente a la máquina. El portaoriginales se encuentra en la parte de abajo en forma horizontal y la lente en la parte de arriba, junto a los controles.

## 1.2. **Fotografiado del original**

El original mecánico debe estar libre de polvo y suciedad, y todos los elementos debidamente pegados o trazados.

Se le quitan las camisas con cuidado para poder colocarlas otra vez en su posición. Una vez descubierto, el original mecánico se coloca en el porta originales, sujetándolo con un vidrio. Se hacen las exposiciones necesarias y se fotografían todos los originales del mismo trabajo en una sola sesión, para no mover los controles y evitar la variación de tamaño y exposición en las películas.

Cada tipo de original necesita un tratamiento específico para obtener la imagen. Los métodos de fotografiado son dos: por reflexión y por transmisión.

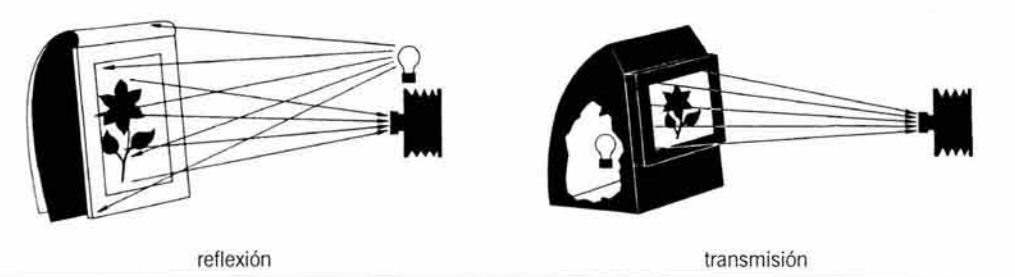

Propal, p. 73.

## 1.2.1. **Reflexión**

Este método se usa para fotografiar originales opacos y rígidos, que representan la mayoría. La luz incide en el original y el reflejo es captado por la cámara fotomecánica.

## 1.2.2. **Transmisión**

Algunos originales, como las transparencias, no pueden fotografiarse por reflexión , por lo que se utiliza el procedimiento de transmisión. Consiste en iluminar el original por la parte posterior para captar esa luminosidad con la cámara.

En cualquier caso, para obtener un medio tono de la imagen se interpone la película tramada entre el original y la película virgen, que recogerá la información en forma de puntos .

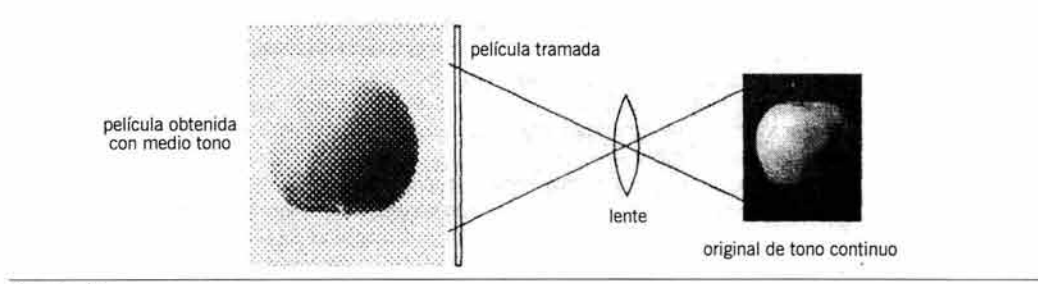

Propal, p. 84.

## 1.3. **Filtrado del color**

Cuando se necesita reproducir una imagen a color, se requiere de un proceso que aísle los colores para obtener una película que capture los tonos de cada uno.

Para entender el proceso de filtrado, es necesario recordar cómo se conforman los colores luz y los colores pigmento. Los colores luz básicos son rojo, verde y azul-violeta y todos juntos producen luz blanca, por lo que este fenómeno se llama aditivo. Esto cobra especial importancia si se analiza que es por medio de la luz como se graba la película a partir del original.

Para imprimir sobre el papel se utilizan tintas, que reflejan colores pigmento: cyan, magenta y amarillo, que en el sistema de los colores luz son complementarios, es decir, si se elimina uno de los tres colores luz primarios, ya no se produce luz blanca, sino otro color.

Este fenómeno funciona de la siguiente manera: la suma de verde con rojo da amarillo, si se añade rojo al azul se obtiene magenta, y cuando se junta el verde con el azul se ve el cyan. iOjo! iSe trata de colores luz! Con los colores pigmento sucede todo lo contrario, aunque estos colores se denominan sustractivos por el efecto luminoso del que provienen.

Pero, ¿cómo se convierte un color luz en color pigmento? Para hacer la descomposición del color con la cámara fotomecánica se necesitan filtros especiales colocados en la lente. Cada filtro tiene una coloración específica que sirve para absorber o reflejar la longitud de onda de ese color, dejando pasar las otras longitudes que corresponden a tonos distintos.

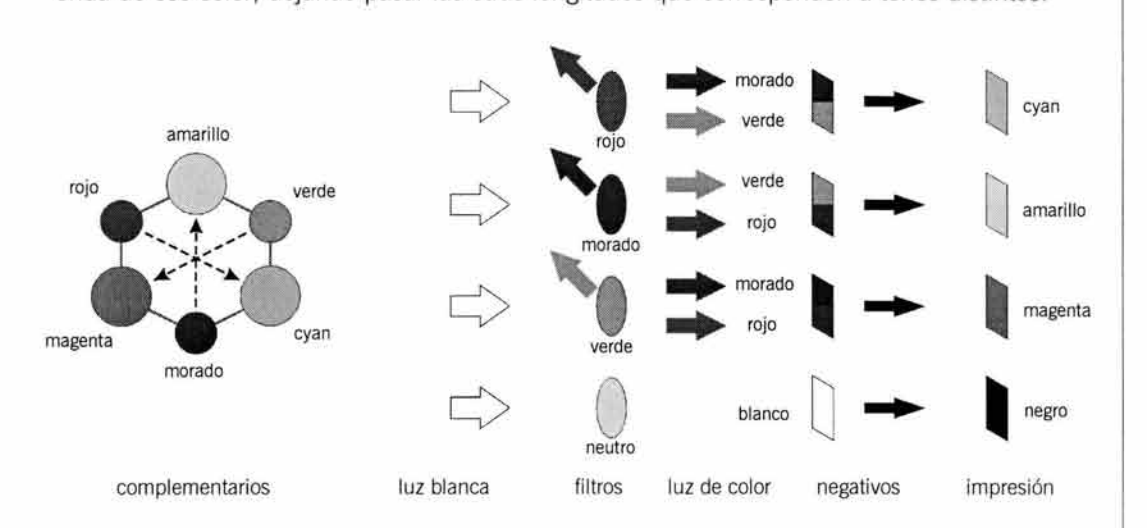

Esta "resta" de un color se manifiesta en la película negativa, pues quedarán capturadas las longitudes de onda de los otros dos colores, y cuando se utilizan tintas para reproducirlos, lo que se reproduce, en realidad, es el color luz complementario del color del filtro, que es la "suma" de los otros dos colores luz.

Así, el filtro rojo sirve para procesar el color cyan, el filtro verde es para obtener el magenta, un filtro azul para el amarillo y el negro se puede conseguir con tres filtros distintos que capturan todos los tonos grises de la imagen: neutro, amarillo o la combinación de los filtros azul, rojo y verde.

El proceso es tardado y caro, por lo que rápidamente ha sido desplazado por la separación del color por medio de un escáner, el cual funciona de la misma manera, pero procesa la información más rápido.

## 1.4. **Manipulación de la pelicula**

Para transportar la imagen de la película a la placa de impresión se siguen ciertas reglas, ya que un mal manejo de la película puede causar una impresión defectuosa. Además, el conocimiento previo de estas reglas permite identificar rápidamente un error (ver capítulo anterior) debido a cualquiera de los pasos que se describen a continuación.

## 1.4.1. **Empalme de dos películas**

Para combinar imágenes de medio tono con una película de línea se requiere que el lugar que ocupará el medio tono quede transparente en la película. Esto se logra haciendo una ventana en la película, para pegar el medio tono del lado de la emulsión y el área transparente permita el paso de la luz a través de las dos películas.

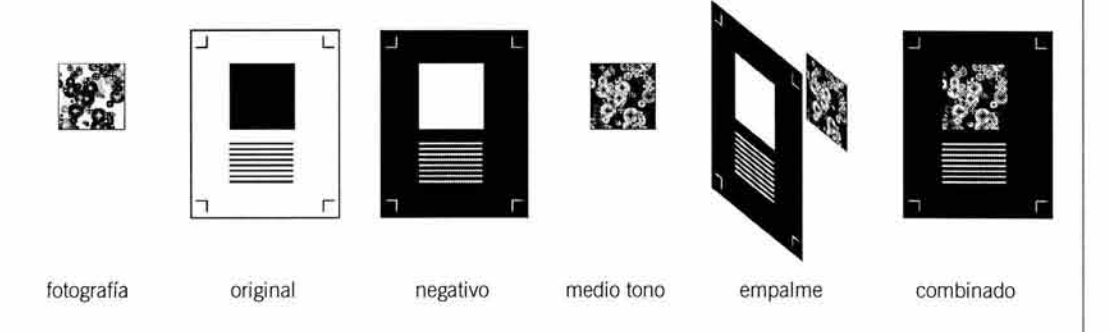

Explicado de otra forma, se elabora una película de línea con la zona de la fotografía marcada en negro. En el negativo, ésta área queda transparente, lo que permite colocar el medio tono sin cortar la película.

#### 1.4.2. **Duplicado de la imagen**

Para algunos sistemas de impresión se necesitan positivos. Si la cámara sólo hace negativos se tiene que hacer un contacto del negativo, que consiste en poner el negativo encima de una película virgen, emulsión con emulsión, y hacer una nueva exposición. Con este método también se pueden obtener copias finas en papel fotográfico.

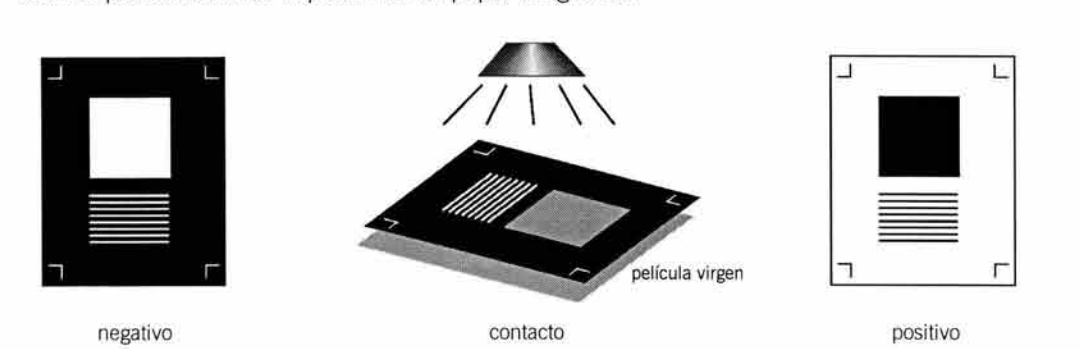

## 1.4.3. **Retoque de la película**

Para tapar pequeños orificios o piojos en la película, se usa una sustancia llamada opaco, que tiene textura de pintura y es de color rojo óxido. Se aplica con pincel fino o con un bolígrafo especial, fabricado ex profeso para este fin.

En las áreas más extensas se usa cinta adhesiva roja inactínica' <sup>6</sup>o papel mandarina adherido con cinta adhesiva transparente.

En el caso contrario, cuando se quiere descubrir una parte de la emulsión, como una letra o una línea tapada, se utiliza la punta de una aguja o alfiler para retirar la emulsión, que se humedece previamente con agua. También se puede cortar la sección que se desea eliminar, teniendo cuidado de hacer un corte exacto sobre el área.

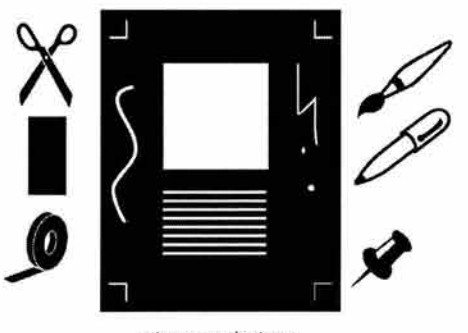

retoque y destape

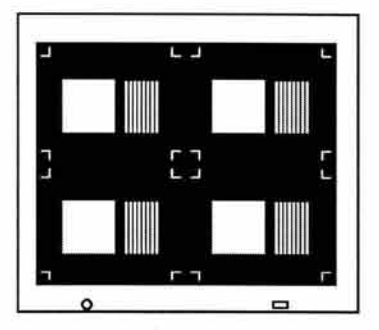

astralón ponchada

#### 1.4.4. **Montaje para imposición**

Una vez retocadas las películas, se procede a formarlas sobre una mica transparente llamada astralón donde se pegan con cinta adhesiva respetando la compaginación y dejando al descubierto los registros y las marcas de corte.

#### 1.4.5. **Ponchado de la película**

El ponchado consiste en hacer unos orificios en un costado del astralón y sirve para acoplar las películas a registro, es decir, alineando las marcas de corte. Se hace con una perforadora especial llamada ponchadora. La coincidencia de los orificios en las placas y las películas asegura un registro perfecto, que difícilmente permitirá algún movimiento tanto de la película como de la placa. (Ver capítulo 111, transferencia de la imagen a la matriz)

#### 1.4.6. **Transporte a la matriz**

Cuando se tienen formados los astralones, se procede a quemar las placas de impresión. El proceso consiste en exponer la matriz con la película encima, emulsión con emulsión. La pla-

<sup>36</sup>**Que no reacciona .** 

ca queda lista después de ser revelada y fijada, y se coloca en la prensa para comenzar la impresión. (Ver capítulo III, transferencia de la imagen a la matriz)

# **2. Preprensa digital**

Con la preprensa digital, se pueden ahorrar algunos pasos de la preprensa mecánica por medio de la computadora, pero básicamente el proceso es el mismo: se hace el original y se procesan las películas, las placas o la impresión.

En esta sección se describe el proceso de preprensa digital y los diferentes dispositivos con los que se puede obtener una salida y producir una entrada de datos, así como los distintos formatos de resoluciones que se manejan y los modos de color digital.

El proceso de autoedición o DTP (desktop publishing) significa literalmente "edición de escritorio", refiriéndose a que la formación se hace en una computadora personal. Sin embargo, esta definición también abarca las actividades que se deben realizar para llegar a una prensa profesional. En este sentido, implica conocer los pasos para crear una edición en una estación de trabajo propia, que normalmente se ubica en la casa u oficina del usuario, para darle salida en un buró de preprensa o de prensa digital.

Es importante resaltar que un software específico hará que el trabajo se haga de manera profesional y la salida sea viable a la hora de la reproducción.

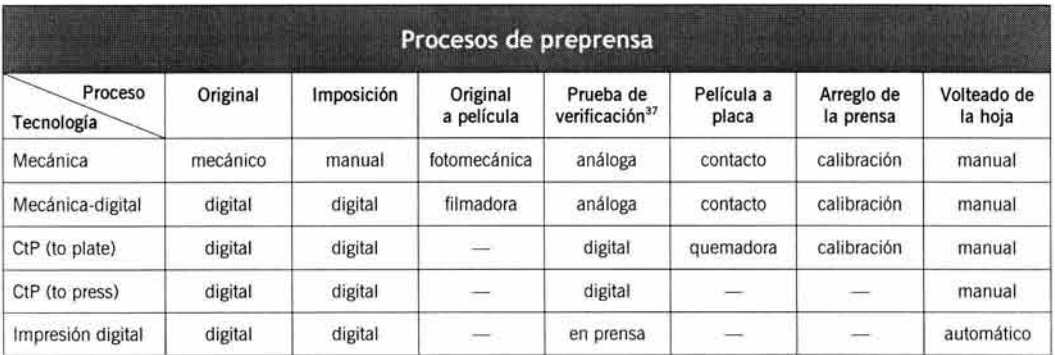

Como ya se mencionó, la preprensa digital omite algunos pasos de la preprensa mecánica, y la tabla siguiente muestra una comparación entre los dos métodos de preprensa.

Los datos del cuadro muestran la simplificación cada vez mayor del proceso mientras más cerca se encuentra el original de la etapa de impresión. Debido a esta supresión de pasos, el diseñador gráfico es cada día MÁS responsable del resultado impreso, pues sus archivos digitales deben contener toda la información necesaria para una reproducción óptima, y esto implica tanto el conocimiento de las técnicas de impresión, insumos y acaba-

V. PROCESO DE PREPRENSA

dos, como de la preprensa, pasando por la elaboración de originales, imposición y pruebas de verificación.

Esto quiere decir que en la actualidad, sus conocimientos no deben limitarse al manejo de la tipografía, el formato, la imagen y el color, sino también a la manera de reproducir todo el conjunto, y esto demanda una formación multidisciplinaria, pues involucra de forma muy notable a la informática, la óptica, las matemáticas y otras áreas relacionadas.

## 2.1. **Ambiente digital**

A modo de introducción, se explicará brevemente en qué consiste un ambiente digital, que es muy distinto al ambiente "real" de la preprensa mecánica.

La computadora es el centro de atención de este estudio, de manera que todos los conceptos revisados tienen que ver con ella.

El ambiente digital describe un mundo informático que no vemos, pero que gracias a esta tecnología es posible trasladar el producto de nuestra imaginación a un objeto palpable.

El término informática significa información automática, y los aparatos que utilizan este sistema funcionan con base en un código binario, es decir, de dos posibilidades, como se explicará más adelante.

Para entender la preprensa digital es necesario comprender ciertas nociones básicas como la resolución , el modo de color y el lenguaje que utiliza la computadora para enviar, recibir y compartir datos con los periféricos y con otras computadoras.

## 2.1 .1. **Resolución**

Es importante conocer y entender este concepto según el medio en el que se está trabajando, pues su parámetro varía de un dispositivo a otro.

La resolución se puede definir como la cantidad de puntos que contiene cierta área que forma una imagen, a mayor número de puntos, mayor detalle y definición de la imagen. La cantidad de puntos es directamente proporcional a su tamaño, es decir, si existe una cantidad grande de puntos, estos serán muy pequeños y viceversa .

Una pulgada cuadrada sirve como base para medir la resolución digital y la resolución impresa, que como ya se revisó (ver capítulo II) se mide en líneas por pulgada.

## a) **Tipos de resolución**

Primero se debe especificar el tipo de resolución que se emplea en cada dispositivo. Las impresoras son un medio en el cual la resolución varía de un modelo de impresora a otro. Se pueden registrar tres tipos de tecnologías que producen tres variaciones en la resolución.

## **•Real**

Es la cantidad de puntos del mismo tamaño que es capaz de producir una impresora. Este tipo de resolución es el que utilizan casi todos los dispositivos, tanto de entrada como de salida. La definición se da por el tamaño y la cercanía del punto.

## **•Parcial**

Utiliza una tecnología para "comprimir" los puntos. Esta compresión horizontal produce el efecto visual de que existe una mayor cantidad de puntos de los que hay en realidad. La resolución parcial puede estar presente en algunos modelos de impresoras.

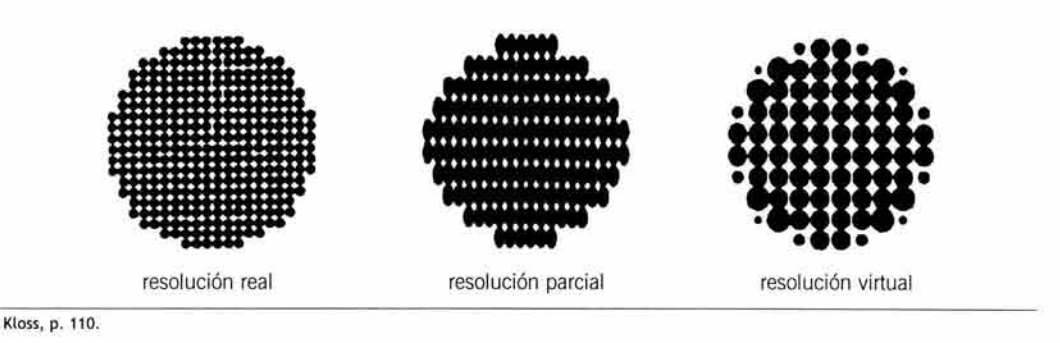

#### **•Virtual**

En este caso se utilizan puntos de tamaño variable para crear el efecto de una disminución en el "serroteado" de los bordes de las figuras . Al igual que la resolución anterior, sólo se puede encontrar en ciertas impresoras.

## b) **Parámetros de resolución**

Existen tres parámetros con los que se puede medir una resolución. Estos formatos no se pueden elegir, cada uno se utiliza y se conforma de diferente manera en cada uno de los dispositivos de entrada y salida.

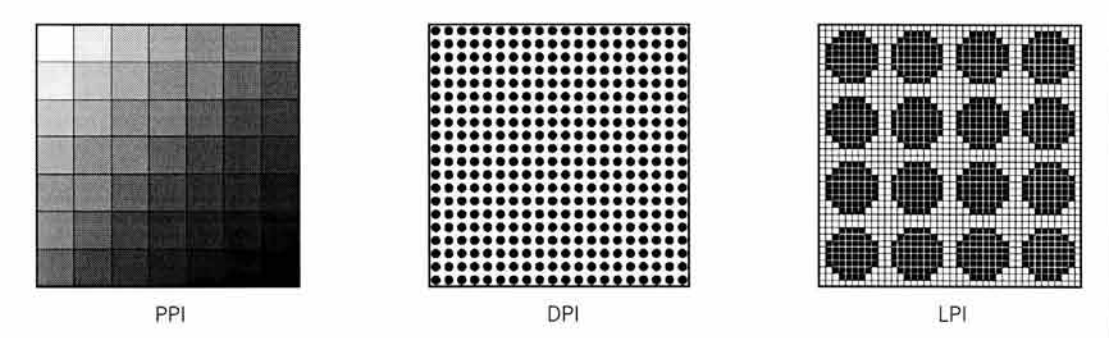

#### **•PPI**

Los pixeles son puntos con los que se mide la definición en un monitor. La unidad de medida está dada por PPI o pixels per inch o pixeles por pulgada. Su nombre proviene de la contracción picture element. La mayoría de los monitores de uso común tienen una resolución de 72 PPI, que fue estructurada para poder visualizar la tipografía en su tamaño real'ª, aunque algunos monitores pueden desplegar una mayor resolución.

Los pixeles se usan para determinar el área de una imagen, por ejemplo, al digitalizar una fotografía de 4" x 5" en su proporción original, en la pantalla se desplegará como una imagen de 288 x 360 pixeles (4" x 72 PPI) x (5" x 72 PPI). Esta medida puede variar cuando se amplía o se reduce el formato de la imagen.

38 Recordemos que una pulgada contiene 72 puntos tipográficos.

Es importante mencionar que la resolución de una imagen en PPI vista en el monitor siempre será la misma, independientemente de la resolución que tenga asignada en DPI.

El píxel tiene una profundidad virtual, que depende de la cantidad de bits asignados. Se puede imaginar a un bit, dígito binario (binary digit), como un pequeño foco que puede estar encendido (1) o apagado (0). Al estar encendido nos muestra un color, y al apagarse representa la ausencia de ese color, que es lo que percibimos como negro.

Para comprender cómo se obtiene la cantidad de colores, contenidos en una imagen y que puede desplegar el monitor, se debe reiterar que cada bit tiene estos dos posibles estados: encendido o apagado, por lo que:

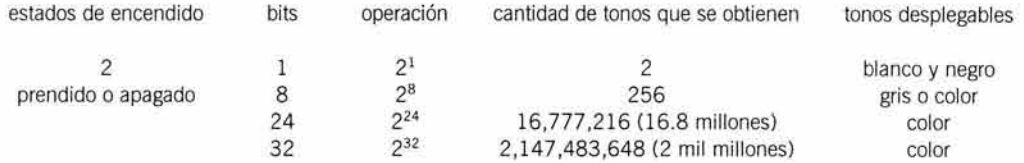

Las imágenes de 8 bits se pueden desplegar a color o en blanco y negro. Las de blanco y negro usan los 8 bits para el canal del blanco y las de color usan un solo canal de 8 bits para los tres o cuatro colores, dependiendo del modo de color de la imagen: RGB o CMYK, por lo que la paleta indexada es muy restringida.

Las imágenes de color verdadero utilizan un canal de 8 bits independiente para cada color, por lo que aumenta considerablemente la cantidad de combinaciones posibles .

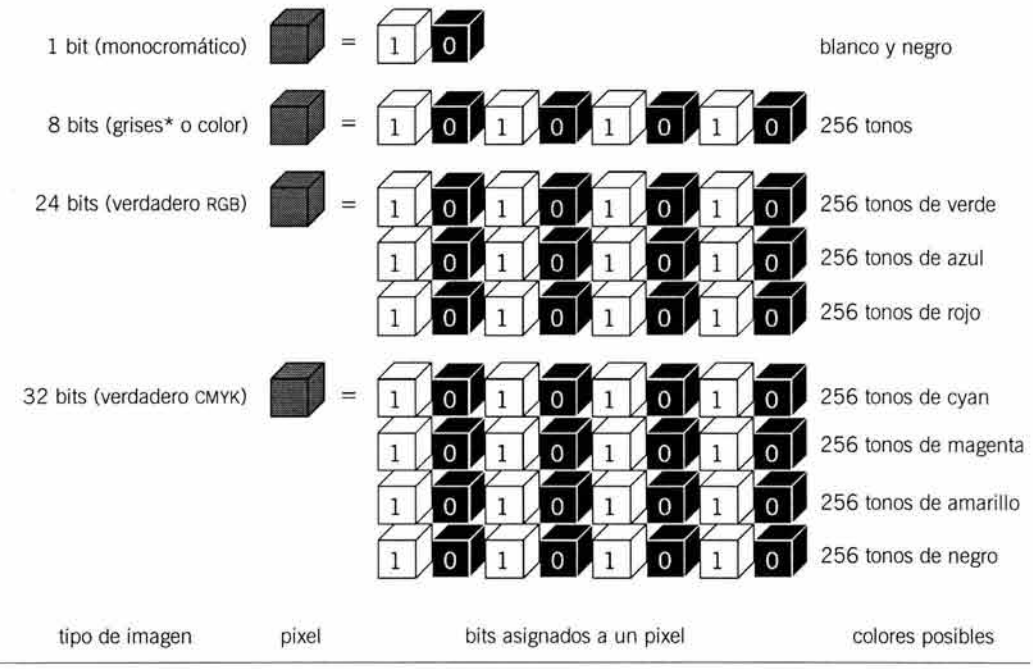

<sup>•</sup> Incluye el blanco y el negro.

En la vida real, un monitor común puede mostrar menos de 16 millones de colores y el ojo humano puede distinguir un rango mucho menor, pero es necesario conocer estos valores por la repercusión que tienen en el peso de una imagen en megabytes. Por esta razón las imágenes CMYK pesan más y se despliegan más lento que las RGB, pues un conjunto de 8 bits forma un byte, que es la medida en que se expresa el peso de una imagen.

#### **•DPI**

La resolución empleada en los dispositivos de entrada y de salida se denomina puntos por pulgada o dots per inch. Esta resolución se puede modificar de acuerdo a la definición de la imagen que se necesite, por ejemplo, si se requiere una muy buena definición deberá asignarse una resolución alta, pues de esta manera los puntos serán más pequeños y formarán un mejor contorno de la imagen.

En las impresoras los DPI son muy bajos, pues los componentes de las tintas, el tóner o la cera no permiten minimizar el punto de la reproducción, permitiendo desde los 180 hasta los 600 o 700 DPI. Incluso en la prensa digital, la resolución no varía o, cuando mucho, se pueden utilizar dos resoluciones distintas.

En cambio, las filmadoras y las quemadoras permiten utilizar una resolución muy alta que oscila desde los 1200 DPI hasta los 3600 DPI y puede llegar a los 4000 DPI. En estos dispositivos es posible escoger la resolución de salida vía software.

Los DPI funcionan en combinación con los LPI para darle salida a un archivo digital en la filmadora, la quemadora y la prensa digital, y cabe aclarar que los DPI tienen una medida fija, sea cual sea la definición, es decir, todos los puntos generados son del mismo tamaño.

## **•LPI**

Se mencionaba en el capítulo II que la impresión final se mide en líneas por pulgada o lines per inch. Este valor varía de acuerdo a la definición de la imagen en DPI y del sistema de impresión que se piensa utilizar.

La diferencia entre LPI y DPI radica en que los LPI se forman sobre una retícula de DPI, es decir, una misma cantidad de DPI puede contener diferente cantidad de líneas y diferente forma de punto de las tramas. Por ejemplo, si se tiene una resolución de filmadora de 3600 DPI, se pueden obtener 100, 133, 150 LPI con punto redondo, cuadrado, elíptico, estocástico, etcétera.

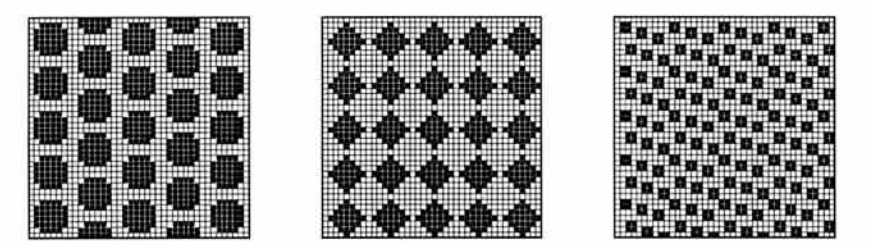

distintas lineaturas y distintas formas de punto sobre los mismos DPI de resolución

#### 2.1.2 . **Lenguaje**

La computadora se comunica con los dispositivos de salida por medio de un lenguaje de descripción de páginas o PDL (page description language) llamado PostScript. El PostScript describe un objeto bitmap (ver Trazo de dibujos) como un contorno de curvas escalables y modificables que permiten representar cualquier tipo de figura . Este lenguaje está instalado en la filmadora, la quemadora y la prensa digital, así como en algunas impresoras de escritorio, por lo que es aconsejable editar el archivo con todos sus elementos compositivos en PostScript para evitar conflictos de incompatibilidad en la salida.

Las tipografías PostScript se reproducen sin problemas y las imágenes de este modelo contienen la información necesaria para la separación de color.

## 2. u . **Modo de color**

El monitor trabaja con el modo aditivo, pues los colores luz son emitidos por las celdas de la pantalla. En el modo sustractivo, el papel recibe tinta y refleja los colores usando rayos de luz emitidos por una fuente ajena a la impresión.

El trabajo digital tiene por objetivo producir salidas de colores compatibles con la realidad, por lo que el manejo del color entre estos dos espacios: el del monitor y el del papel, debe sufrir una conversión de formato para que el resultado sea el esperado al final de la impresión.

El ambiente digital presenta varios modelos de color, y escoger el más adecuado para cada tipo de trabajo es una tarea fácil si se sigue la lógica de lo que queremos obtener.

## a) **RGB**

Red, Green y Blue es el modelo usado para las imágenes representadas en el monitor de la computadora. Las imágenes ingresan desde el escáner con esta modalidad.

Se debe evitar llegar a la filmadora con las imágenes en RGB, pues solo se obtendrán tonos grises en las películas.

Se le puede dar un uso específico a las imágenes RGB si se usan en baja resolución para fines de posicionamiento en el original digital.

## b) **Lab**

Es un modo de color que puede modificar el brillo sin alterar los valores de los colores. Se llama Lab por  $L=$  luminosidad o brillo, a= espectro de colores del verde al magenta y  $b=$  espectro de colores del azul al amarillo. Es un modelo adecuado si se desea utilizar el color management o administrador de color, que es una utilidad destinada a calibrar el color para que se reproduzca igual en el monitor y en la prensa.

Se recomienda digitalizar primero en este modo de color, ajustar la brillantez y después, si se desea, convertir a CMYK para la salida final.

## e) **Photo CD**

Fue creado por Kodak a partir del modelo Lab. Es muy recomendable para fotografías a color pues conserva el colorido y luminosidad de la imagen con los parámetros de la película usada para tomar la fotografía. Sirve para visualizar el progreso de una manipulación en la imagen.

#### d) **CMYK**

Para imprimir en la prensa se usa CMYK. Es importante convertir los archivos destinados a una salida a este modo de color para que la reproducción sea la adecuada en los dispositivos PostScript.

## **e) Pantone**

Para escoger un color Pantone, se debe consultar primero un catálogo PMS y luego seleccionar el número correspondiente a dicho color en la paleta de la pantalla, tomando en cuenta que en la pantalla no se ven igual los colores impresos. Hay que recordar que un color Pantone representa una película extra y una impresión adicional.

## f) **Indexado**

En el caso de seleccionar en pantalla un color específico que no se encuentre en la paleta, automáticamente la computadora asigna el color que más se parece. A este método de sustitución de colores se le llama indexación.

Es posible crear una paleta de colores personalizados que puede contener hasta un máximo de 256 colores distintos y es muy útil para ahorrar espacio de memoria al guardar o transportar una fotografía que posee colores bien definidos y contrastados, con muy pocos tonos intermedios.

De esta manera, se puede reducir considerablemente el peso de una imagen de 24 o 32 bits, convirtiéndola en una de 8 bits.

## 2.1 .4. **Archivo**

Se le llama *archivo* a un compendio de datos como textos o imágenes, que se encuentran en una ubicación específica en la memoria de la computadora. Cada grupo de datos es nombrado con una referencia a su contenido y es guardado en una carpeta, que suele contener otros archivos con temas afines. La denominación de este "paquete" deriva de los archivos de papel que se guardan en carpetas o folders en los archiveros de oficina.

## 2.2. **Hardware**

La lista de la maquinaria necesaria para realizar la preprensa digital comienza con la adquisición de una computadora, y el modelo de ésta puede variar según las preferencias o necesidades de trabajo que se planee hacer con ella . También es necesario contar con los dispositivos adecuados, tanto para ingresar la información, como para darle salida.

#### 2.2.1 . **Computadora**

La computadora es una herramienta que agiliza la producción gráfica de los impresos. En la pantalla se trazan y reúnen todos los elementos gráficos para compaginarlos y agruparlos en una imposición, que posteriormente será filmada o impresa.

#### a) **Unidad central de proceso**

El CPU, o central processing unit, está compuesto por un disco duro para guardar los programas y los archivos generados. También tiene un disco con memoria adicional, que sirve para ejecutar los programas de manera independiente al disco duro. El gabinete o "cascarón" cuen- 161 ta con ranuras para conectar los dispositivos periféricos que permiten suministrar o extraer la información del CPU. Sin este componente, no funciona la computadora como tal.

## b) **Plataforma**

Se puede definir a la plataforma como un ambiente de trabajo con ciertas características específicas. Las dos plataformas más usadas para la autoedición son Apple Macintosh o MAC y la tecnología IBM, mal llamada pero difundida como PC (personal computer).

Dentro de estas plataformas las interfaces son muy parecidas, pues contienen desdoblamiento de ventanas, menú con comandos desplegables y los llamados atajos o shortcuts , que facilitan la ejecución de varias órdenes con sólo presionar algunas teclas. Aunque es fácil acostumbrarse a una de las interfases, si se desarrolla cierta habilidad se pueden dominar ambas.

No se describe la plataforma UNIX porque queda fuera del contexto de autoedición que se ha descrito hasta ahora, sin embargo, cabe mencionar que es una plataforma muy profesional, por lo que sólo se usa en despachos especializados.

## *•PC*

La PC gozó en un tiempo de gran popularidad, debido a que era más económica que la MAC. Eso ha cambiado en la actualidad, porque la MAC se ha vuelto cada vez más accesible.

En la PC se pueden instalar la mayor parte de los programas que trabajan con MAC , pero a pesar de estas ventajas tiene el defecto de que las fuentes tipográficas nativas no funcionan bien en las filmadoras, aunque el archivo sí es procesado (ver software / edición de textos).

#### **•Mac**

A diferencia de la PC, la MAC es más explotada para la producción profesional de productos producidos de manera digital. La causa de esto radica en la instalación de fuentes tipográficas que son compatibles con los procesadores de las filmadoras , quemadoras y prensas digitales (ver PostScript).

## e) **Monitor**

La resolución del monitor esta dada en PPI y es independiente de los LPI, o los DPI que tiene asignados la imagen que se despliega en él.

Como se mencionó antes, un monitor promedio nos mostrará los gráficos a 72 PPI, y en la mayoría de los casos, está resolución es suficiente para observar con cierto detalle lo que estamos haciendo.

Los programas de edición de imágenes permiten hacer acercamientos a ciertas áreas de una fotografía, con lo que es posible ver una representación gigante de cada uno de los píxeles que componen la imagen.

Además del monitor, existen dos dispositivos sumamente útiles para la computadora: el ratón o mouse y la tableta o pad. Son herramientas que ayudan a guiar el cursor a través de la pantalla y también permiten seleccionar elementos.

## 2.2.2. **Periféricos**

Para el trabajo de preprensa digital se utilizan desde lectores de imágenes hasta prensas digitales, pasando por la filmadora y la quemadora de placas. 162

PROCESO DE PREPRENSA

A estos aparatos se les conoce con el nombre de periféricos, haciendo referencia a su disposición alrededor de la computadora.

Estos dispositivos procesan la información, ya sea de entrada o de salida, y están conectados con el CPU para convertir la información digital en información gráfica palpable.

## a) **Periféricos de entrada**

Un dispositivo de entrada consiste en un aparato que convierte la información real en información digital para poder editarla en la computadora.

## **•Teclado**

El teclado es una herramienta indispensable para introducir texto en la computadora. Además de ésta función, también permite darle órdenes al programa por medio de combinaciones de teclas clave.

La disposición de los signos en el teclado actual deriva de la empleada en la primera máquina de escribir o *qwerty* (ver capítulo III / técnicas de autoedición), aunque algunos teclados nuevos ya tienen incorporadas teclas con funciones específicas de la computadora.

#### **•OCR**

El reconocedor óptico de caracteres (optical character reader) es un escáner habilitado con un software especial que lo hace capaz de reconocer las letras. Se utiliza para digitalizar un texto escrito a máquina o impreso, evitando la captura de la información. El archivo generado se puede abrir en un procesador de textos o en un editor de páginas para asignarle un formato de estilo específico.

### *•Escáner*

El escáner es un dispositivo utilizado para ingresar imágenes a la computadora. Existen varios tipos de escáner que difieren por la disposición del foco lector, por el rango dinámico que manejan y por la resolución que son capaces de asignar, así como por el área total de lectura.

Actualmente es la manera más rápida, precisa y económica de obtener separaciones de color para películas o para ingresar imágenes de alta resolución al CPU .

El original es explorado por un rayo de luz que interpreta cada valor tonal de la imagen y lo convierte en información digital por medio de puntos o DPI.

Es posible obtener una separación de color con el escáner. El rayo láser se divide en tres rayos independientes, uno para cada color CMY. Las tres señales se interpretan en la computadora para obtener los valores del negro. En la separación de color digital también se usan filtros, como en la separación con la cámara fotomecánica (ver Preprensa mecánica).

Utilizando los parámetros del software del escáner se puede controlar desde el principio la resolución de salida de la imagen, ingresando los parámetros de la lineatura de impresión y de la resolución de la película.

Rango dinámico. Se refiere a la capacidad del escáner para reconocer los diferentes tonos de grises, luces y sombras. A mayor rango dinámico, mayor captación de detalles. Los valores del rango dinámico de un escáner profesional van desde 3.8 hasta 4.2 o superior. Estos dispositivos pueden llegar a generar una resolución desde los 1500 DPI hasta los 16000 DPI.

Área de lectura. Es el área real que puede digitalizar un escáner sin que los bordes de la imagen queden borrosos. Generalmente debe destinarse un margen de un centímetro desde el original hasta el borde del cristal base para que la imagen obtenida quede bien definida en toda su superficie.

Escáner de escritorio. Es un escáner de cama plana o flat bed, llamado así por la posición horizontal de su estructura, que se tiene en el hogar u oficina para digitalizar imágenes de baja resolución. Sólo se deben utilizar para ingresar imágenes de posicionamiento en la página, es decir, sirven de guía para la inserción de imágenes en alta resolución, que son aptas para una salida digital profesional.

Escáner de tambor. El escáner profesional de tambor o cilíndrico permite hacer reducciones, ampliaciones y encuadres sencillos, así como retoques en la fotografía usando el software del mismo escáner. Puede digitalizar originales opacos o transparentes.

Aunque el escáner de tambor es el más conocido para trabajar con alta resolución, ya existen en el mercado dispositivos de cama plana que pueden brindar la misma o más definición que el escáner cilíndrico.

## **•Módem**

El módem es un procesador de datos que viene integrado en las computadoras actuales y sirve para ingresar información vía telefónica . Básicamente se utiliza para bajar archivos de internet, que pueden ser textos o imágenes.

Su nombre es una contracción de Modulator-Demulator (modulador-desmodulador).

### b) **Periféricos de salida**

La finalidad de elaborar un original digital es darle salida en forma de una impresión. Esta salida puede tener caminos distintos, según el proceso de preprensa que se quiera llevar, pues

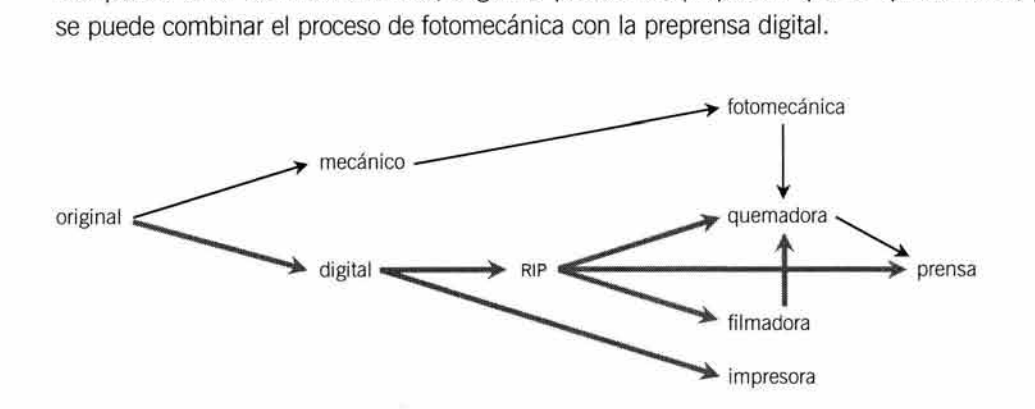

#### **•Impresora**

La impresora es un instrumento indispensable para comprobar la compaginación y para visualizar el tamaño real que van a tener todos los elementos.

Las impresoras de escritorio son relativamente económicas y producen impresiones de una calidad bastante aceptable para usarse como dummy.

La más común es la de inyección de tinta. Su calidad mejora cada día y su precio se reduce en la misma proporción. Sirven principalmente para reproducir fotografías, pues la tipografía todavía sufre de definición pobre en estos dispositivos.

Las impresoras láser dan muy buena calidad en blanco y negro, y a veces, se puede utilizar una impresión láser como original mecánico. Son más caras que las de inyección de tinta, pero el gasto se paga solo si se piensa en una buena definición monocromática.

Las de transferencia de cera y sublimación de tinta producen muy buena intensidad del color, por lo que también se utilizan para la confección de dummies.

El plotter es otro tipo de impresora, que se puede utilizar para la elaboración de dummies o como dispositivo para impresión final.

La resolución de una impresora se mide en DPI y las hay de 300, 600 y 1200, dependiendo de la tecnología usada, por ejemplo: la impresora láser se presenta en las tres resoluciones y las de inyección de tinta sólo en las dos primeras. Esta resolución no tiene nada que ver con la que vamos a obtener en el impreso final por medio de una prensa. Algunas impresoras carecen de resolución , como las de sublimación de tinta, donde el efecto del tono continuo es fotográfico (ver Capítulo 111) .

## **•Filmadora**

La filmadora es el dispositivo que se usa para obtener positivos o negativos. Funciona como una impresora, pero en vez de papel normal utiliza película o papel fotográfico.

La filmadora tiene tres resoluciones básicas en DPI: 1200, 2400 y 3600. Cada una se usa dependiendo de la resolución del archivo digital. La más baja es adecuada para trabajos a línea y la más alta para fotografías a color y textos muy pequeños o delgados.

En la filmadora se obtienen las películas tramadas con el punto y lineaturas definidas en base a la técnica de impresión que se utilizará.

#### **•Quemadora**

La quemadora de placas opera con el sistema CTP (computer to plate) que consiste en transferir la imagen de la computadora directamente a la placa de impresión (ver Capítulo III / matrices). Las placas que se utilizan son presensibilizadas, y esto permite que siempre estén listas para usar. El quemado digital se puede hacer dentro o fuera de la prensa.

On press. El quemado dentro de la prensa permite trabajar con una velocidad impresionante, pues sólo bastan cinco minutos para comenzar a imprimir. Este sistema se emplea en las prensas digitales, por lo que la quemadora está integrada a la prensa.

Off press. La quemadora fuera de prensa es un dispositivo independiente que procesa de una manera rápida y eficaz las placas de impresión, que posteriormente serán montadas en los cilindros de la prensa. Con este método se pueden quemar placas para flexografía, offset y serigrafía.

## **•RIP**

Este dispositivo funciona como intérprete de la información digital para convertirla en información impresa en una impresora o filmadora. El RIP o procesador de imagen rasterizada<sup>39</sup> (raster image processor) distribuye los puntos de acuerdo a las instrucciones contenidas en el archivo digital. Posee una memoria y una capacidad limitada para almacenar información, por lo que solamente puede procesar una página a la vez. Cuando se reproduce la página procesada, el RIP borra la información y vuelve a procesar otra página. Esto explica por qué es necesario que el archivo del original suministre sólo la información necesaria para filmar o imprimir, pues un exceso de datos hará que el RIP trabaje más lento o llegue a detenerse.

#### **•Prensa**

La prensa digital tiene un funcionamiento muy parecido al de las impresoras láser. Es una prensa totalmente automatizada que permite obtener impresiones personalizadas, es decir, en cada ejemplar se puede cambiar el texto.

El precio de las impresiones es inversamente proporcional a la cantidad de ejemplares, por lo que todavía es caro para tirajes cortos, pero muy rentable para tirajes largos, por la rapidez que representa. La resolución puede variar entre los 170 LPI y 600 DPI, por lo que se ha vuelto un sistema muy competitivo en lo que se refiere a impresos pequeños.

## 2.3. **Software**

Además de los dispositivos, se necesitan programas especiales para cada etapa de la preprensa digital. El trabajo conjunto de estos programas facilita la salida del archivo en cualquier dispositivo. Los programas están orientados a cubrir los requerimientos de la preprensa tradicional, pero respetando las exigencias de la preprensa digital.

### 2.J.1. **Programas para texto**

Se pueden definir dos programas que pueden procesar datos escritos, uno sirve para introducir la información en la computadora y el otro sirve para formar las páginas. El tercer apartado de esta sección está dedicado al editor de tipografía que permite diseñar fuentes y utilizarlas en otros programas.

## a) **Captura del texto**

El proceso de preprensa digital comienza cuando se captura el texto en un procesador de palabras. Estos programas permiten revisar y corregir la ortografía y los errores de dedo de manera automática, por lo que el texto pasará casi sin errores al programa de formación. Incluso se pueden hacer pequeñas ediciones de textos que no sean muy complejos o muy largos.

Además de ser muy rápido procesando los datos, el procesador permite tener una visión general del trabajo y se pueden hacer pruebas con fuentes tipográficas sin tener que formar el texto en sentido estricto.

Cuando se planea un trabajo grande, como un libro o una revista, es conveniente usar el procesador de texto SÓLO para capturar el texto; ya que la formación de una cantidad considerable de información en estos programas puede provocar conflictos de ejecución.

Se puede capturar y editar el texto de cuatro maneras distintas:

- 1. Captura en el procesador de palabras y composición del texto en el editor de publicaciones.
- 2. Captura en el procesador de palabras, con codificación de estilos para el editor de textos.
- 3. Captura y composición en el procesador de palabras.
- 4. Captura y composición en el editor de publicaciones.

### b) **Compaginación**

Todos los programas de edición aceptan casi cualquier formato de procesador de palabras. En los programas de integración se combinan todos los archivos aislados, como imágenes, dibujos y textos para formar las páginas de acuerdo al diseño planeado. La formación profesional no termina con el armado de cada página, sino que, además, se deben preparar los datos para ser reproducidos en una filmadora o directamente en la prensa.

Es importante conocer la limitación de estos programas de compaginación, pues en ellos no se deben hacer letras muy grandes ni manipular imágenes o dibujos complejos; por lo que estos procesos se deberán realizar, de entrada, en el programa respectivo antes de integrarlos en el programa de edición de páginas.

## e) **Edición de fuentes tipográficas**

Los programas para editar tipografía requieren que el diseñador de fuentes posea conocimientos tipográficos muy especializados combinados con conocimientos de informática, por lo que no cualquier persona debe operar estos programas.

Su utilidad radica en crear fuentes de diseño original que se puedan utilizar en los otros programas, o modificar fuentes que ya existen para proponer nuevas variantes, o tal vez convertir tipografía de un formato determinado en otro distinto.

De cualquier manera, es importante señalar primero las características de los archivos de fuentes digitales, compuestos con información para la impresora y para la pantalla.

### **•Composición del archivo de una fuente digital**

El archivo digital de una fuente contiene a sus variantes'º nombradas de distinta manera para que un programa las pueda encontrar en el archivo. Por ejemplo, el archivo de la fuente Palatino puede contener los siguientes subarchivos: Palatino normal, Palatino cursiva, Palatino negrita, Palatino cursiva negrita, etcétera. Es muy importante recordar esto cuando se envía un trabajo de preprensa a un buró de servicios digitales, pues se debe especificar exactamente el nombre completo de la fuente, el cual incluye la variante.

Fuente de pantalla. Se le denomina fuente de pantalla al archivo que contiene imágenes bitmap (ver Programas de imagen) de cada uno de los caracteres que contiene la fuente digital, y esto representa que se tenga que trazar una forma distinta para cada tamaño y variante de la fuente. Estos bitmaps sirven para que se puedan desplegar en la pantalla las imágenes de las letras. Esto significa una cantidad importante de información, por lo que algunos archivos de fuentes pueden ser muy pesados.

La característica principal de esta información es que sólo se utiliza para visualizar las letras en el monitor, por lo que no puede imprimirse, ya que en la impresión los bordes saldrían deformes por la poca resolución que tienen.

En caso de que no exista la fuente de pantalla de un estilo tipográfico, el texto se visualizará con una fuente sustituta, por lo que no se podrá apreciar su forma verdadera, aunque en la impresión se reproduzca con su forma correcta .

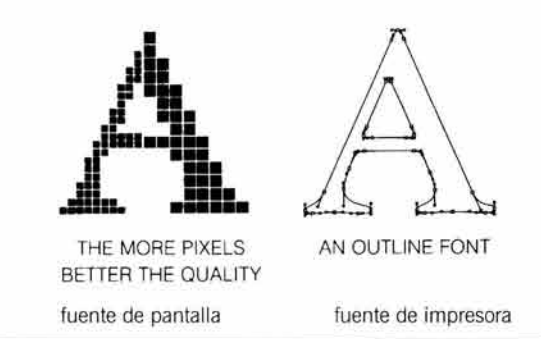

Yelland, p. 17.

<sup>40</sup>**Las variantes de una fuente pueden ser: negrita, fina , condensada , extendida, cursiva y versalita .** 

Fuente de impresora. Este subarchivo contiene un dibujo vectorial de cada letra, por lo que se facilita el escalado automático de los caracteres. Estos archivos son los que utiliza la computadora para imprimir una fuente, pues recuperan la información del mapa de bits y lo interpretan como curvas de vectores para ser leídos en los dispositivos de salida.

Si se posee la fuente de pantalla, pero no la fuente de impresora, el resultado será una impresión de fuentes sustituidas o pixeladas, por lo que es indispensable contar con las fuentes de impresora para trabajar en preprensa digital.

#### *•Códigos de caracteres*

La computadora recibe un código numérico que interpreta para describir el carácter en la pantalla y enviarlo a la impresora. Estos códigos se pueden presentar de tres formas distintas.

ASCII. Es un formato universal para procesar información en forma de texto. **El** código ASCII (American Standard Code for lnformation lnterchange) se creó para el intercambio de información en PC. **El** código ASCII produce caracteres con una asignación de 7 bits, lo que significa que sólo puede contener 128 caracteres, de los cuales 33 están destinados a operaciones de la computadora, por lo que sólo quedan 95 para representar el alfabeto y otros signos como números y símbolos.

ASCS. Cumple la misma función del ASCII, pero para MAC. Sin embargo, este código trabaja con 1 byte, por lo que puede codificar 256 caracteres, menos los 33 que usa la computadora, es decir, puede contener el doble de caracteres que el ASCII.

Unicode. Este código de desarrollo reciente posee 2 bytes para trabajar, lo que significa que puede indexar hasta 65,536 caracteres. Esta capacidad le permite integrar prácticamente todos los caracteres de los alfabetos latinos y todos los símbolos del mundo occidental en un solo código.

Existe también una versión mejorada, el UNICODE 3.1, el cual trabaja con una cantidad indeterminada de bits que proporcionan 94, 140 caracteres".

## *•Formatos de fuentes*

Los formatos de fuentes digitales tienen diferentes características de encoding<sup>42</sup>. Las fuentes más usadas para preprensa digital son PostScript y TrueType, aunque el OpenType está ganando terreno por su versatilidad.

PostScript. Los archivos de fuentes PostScript se componen de dos partes: una es la fuente de pantalla que contiene información gráfica o bitmap, es decir, dibuja la letra en la pantalla. La otra parte contiene la fuente de impresora, que lleva la información matemática para describir las letras de manera vectorial.

Estas fuentes se presentan en varios tipos, según su desarrollo cronológico: Tipo 1, Tipo 2 y últimamente Tipo 3. También hay un Tipo **1** mejorado que se denomina Mu/tiple Masters, que permite modificar el aspecto de los caracteres al gusto del usuario. Las fuentes Tipo 1 se describen con curvas bézier<sup>43</sup> (ver trazo de figuras), que en el lenguaje matemático se denominan de tercer grado.

Una fuente de tipo PostScript también contendrá un archivo AFM (Adobe Font Metrics), "que contiene la información métrica"" para cada fuente. Si se quiere imprimir un texto formado con caracteres de este formato en un dispositivo que no reconozca lenguaje PostScript, se requiere del Adobe Type Manager, que es un administrador-traductor.

<sup>&</sup>lt;sup>41</sup> Baines y Haslam, p. 95.<br><sup>42</sup> El encoding es la asignación de un número a cada carácter para que pueda ser procesado por la computadora.<br><sup>43</sup> El ingeniero Charles Bézier diseño este método para trazar los planos de lo

V . PROCESO DE PREPRENSA

TrueType. Las fuentes TrueType sólo se componen de un archivo que hace las dos funciones mencionadas, desplegar la tipografía en la pantalla y describir los vectores para imprimir. En este caso se cuenta con una tecnología de mapas de bits escalables, utilizando curvas splines o de segundo grado, que contienen grafos vectorizados. Este formato está indexado en Ases.

Tanto en PostScript como en TrueType, se deben tener por separado los archivos de cada variable de la fuente, agrupados en una pequeña carpeta designada con el nombre de la familia<sup>45</sup> genérica.

OpenType. Es un formato desarrollado para que se pueda interpretar en las dos plataformas, para lo cual integra las curvas bézier con las curvas splines en un archivo CFF o Compact Font Format.

En este caso el archivo contiene información para realizar operaciones tipográficas avanzadas, por lo que se puede decir que está destinado para un uso profesional.

El OpenType utiliza el código UNICODE, lo que facilita la transcripción de datos de un idioma a otro y permite tener integrados todos los símbolos en una sola fuente.

A diferencia de los otros formatos, OpenType puede integrar todas las variables en un solo archivo, por lo que no se requiere de archivos individuales de información adicional.

Otra de sus ventajas es que se evita la "piratería" de sus fuentes, pues funciona con restricciones de incrustado, es decir, no se pueden modificar tan fácilmente.

### **•Marcas de fuentes digitales**

Una marca de fuente digital nos indica la fundidora•• o propietaria de los registros de esa fuente. Esta información debe estar presente en la lista de fuentes que se proporcionan al buró de preprensa, pues los trazos de las letras y el espaciamiento pueden variar de una marca a otra, con el consecuente desorden en la formación de las páginas al darle salida al archivo.

Algunos de ellos son: A Adobe Systems, BT Bitstream, FSI FontShop lnternational (FontFonts), ITC lnternational Typeface Corporation, MT Monotype . También se llegan a encontrar extensiones como sc&oF, small caps and ornament figures.

#### 2.3.2. **Programas para imagen**

Los programas para la elaboración o edición de imágenes permiten trabajar fotografías y dibujos de una manera profesional. Se requiere destreza manual para mover el mouse o el lápiz digital y también una rigurosa planeación por adelantado de todas las imágenes que se van a procesar, para no perder tiempo en "diseñar" sobre la marcha.

### a) **Edición de fotografías**

Los programas para edición de fotografías nos permiten convertir imágenes en diferentes formatos de archivos según las necesidades de cada trabajo.

Estos programas permiten hacer variaciones sutiles o radicales a las imágenes, como cambio de color en algunas zonas o en toda la imagen, oscurecer o aclarar, añadir o borrar elementos, escalar o girar, fusionar dos imágenes, etcétera.

<sup>&</sup>lt;sup>45</sup> Una familia tipográfica integra varias fuentes, denominadas de acuerdo a la variable que se utiliza.<br><sup>46</sup> En los tiempos de los tipos metálicos, una fundidora era la fábrica de tipos, y por lo tanto de fuentes tipográ

Las imágenes se deben procesar primero en estos programas y, sólo cuando ya se hicieron los cambios pertinentes, entonces se procede a exportar el archivo al editor de publicaciones para integrarlo a una página.

En el ambiente de un editor de fotografías se manejan conceptos como modo de color, imagen bitmap, tramado, medio tono, separación de color, en fin, todos los conceptos que tienen que ver con la película tramada (ver Capítulo II).

Un mapa de bits o bitmap es una zona con determinada saturación de puntos de uno o varios tonos. Los mapas de bits permiten crear sombreados y degradados sutiles, muy adecuados para reproducir imágenes de tono continuo.

Los bitmap requieren un proceso más complejo de elaboración que el de los dibujos bézier (ver apartado siguiente), por lo que el estilo del dibujo determinará la aplicación, es decir, si se requieren dibujos a línea, se usará el bézier. Pero si se requieren tonos continuos, los bitmaps son los más adecuados.

Las imágenes procesadas se exportan al editor de publicaciones cuando ya no se realizará ningún cambio, como escalar o girar, etcétera.

Una buena práctica es digitalizar las imágenes en TIFF (ver formatos de archivos), manipularlas o corregirlas y el resultado guardarlo en EPS con modo de color CMYK para su colocación final en la página.

#### b) **Trazo de dibujos**

Cuando se requieren líneas o dibujos sencillos, o incluso muy complejos, se recurre a los programas de dibujo vectorial.

Los vectores describen la figura con líneas continuas, que incluyen unas "palancas" para poder ajustar la curva a la medida y forma deseada. Esto permite escalar o manipular las figuras de una manera rápida sin que pierdan su forma. Este método de crear figuras también se conoce como bézier.

Las curvas vectoriales poseen unos puntos de referencia llamados nodos, que son los puntos de unión de dos líneas y se visualizan en la pantalla como pequeños cuadrados. Una cantidad numerosa de ellos representa un aumento de datos que la computadora tiene que procesar y el RIP tiene que interpretar, por lo que los dibujos se deben construir con el mínimo posible de nodos para que el tamaño del archivo se reduzca y sea más rápido de procesar.

En estos programas es posible trazar a mano alzada con la facilidad de poder adecuar el grosor de la línea y su inclinación.

Una herramienta muy poderosa es el trazado automático de autoformas, que son figuras geométricas con una forma determinada: línea recta o quebrada, círculo, cuadrado, polígono, estrella, espiral, flecha y muchas más.

Si se necesitan textos grandes para un encabezado es mejor producir estos títulos en un programa de dibujo y luego exportarlo al editor de publicaciones. La razón es que el programa de dibujo permite un mejor control sobre las letras muy grandes, lo que no ocurre con algunos editores de textos. Cuando se tiene definido el arreglo tipográfico, éste se convierte a curvas y se puede exportar al editor de imágenes para darle efectos especiales o directamente al editor de publicaciones.

#### e) **Programas de imposición**

Existen programas que permiten hacer el casado de varias páginas, lo que facilita en gran medida el trabajo de imposición. Esta herramienta permite al diseñador visualizar por completo un pliego con la disposición final de las páginas, lo que permite tomar decisiones de último momento antes de hacer películas o de imprimir.

Otra ventaja de este sistema es que se pueden obtener impresiones del pliego terminado, lo que permite revisar el diseño en general con respecto a los requerimientos de plegado y encuadernación.

## 2.3.3. **Formatos de archivos DPI**

El conocer los formatos de los archivos permite al diseñador elegir, desde la planeación , el formato adecuado de cada elemento que integrará el proyecto completo. Cada formato tiene un uso distinto y es importante que se tenga conciencia de utilizar cada uno basándose en su utilidad y no en el tamaño de archivo que generen.

Como una nota adicional, cabe destacar que no se incluyen en la lista los formatos nativos generados por los programas, sino sólo algunos formatos de uso común para el intercambio de información en la preprensa digital.

## a) **EPS**

Para los dibujos vectoriales de figuras recortadas, o *clipping paths*, se usan archivos EPS o Encapsu/ated PostScript que contienen información vectorial.

El EPS se puede utilizar para imágenes a color o monocromáticas con una excelente fidelidad en los colores y los detalles. Estos archivos sólo se pueden imprimir en dispositivos que usan lenguaje PostScript, por lo que debe planearse su destino final.

Un inconveniente del formato EPS consiste en que no se puede modificar su contenido, ya sea vectorial o bitmap, por lo que se sugiere hacer primero los dibujos en TIFF, corregirlos y producir una copia en EPS para su uso definitivo.

Este formato se utiliza para guardar cuatricromías, pues tiene la capacidad de guardar la información necesaria para la separación del color.

## b) **JDF**

El formato JDF o Job Definition Format fue creado con el fin de permitir una mejor comunicación entre el diseñador y el impresor, permitiendo que las aplicaciones de distintos proveedores se homologuen e interactúen para poder conseguir una automatización más eficiente del proceso, evitando la conversión de archivos con la consecuente pérdida de tiempo.

### e) **JPEG**

El JPEG o Joint Photografic Experts Group se usa para comprimir imágenes PostScript. Ahorra mucho espacio, pues el archivo generado es menor comparado con el TIFF de la misma imagen. Tiene el inconveniente de que sólo se puede imprimir correctamente en impresoras con lenguaje PostScript del nivel 11 en adelante, lo que dificulta un poco su reproducción.

V. PROCESO DE PREPRENSA

## d) **PDF**

Los archivos PDF o Portable Document File son PostScript y ocupan muy poco espacio. En el PDF se integran todos los archivos de un trabajo, como textos e imágenes, en un documento final que no requiere de las ligas o links originales con los otros programas que intervinieron en la confección del original.

Un archivo PDF se puede leer desde cualquier computadora que tenga Adobe Acrobat Reader, y no se puede modificar a menos que se cuente con Adobe Distiller.

Para obtener un archivo PDF, se debe componer el trabajo en un editor de publicaciones profesional, para exportarlo desde ahí como un archivo PDF. Es ideal para mandarlo por internet, ya sea al centro de preprensa digital; o al cliente para que lo apruebe en pantalla .

#### e) **TIFF**

Las fotografías se pueden guardar como un archivo TIFF o Tagged Image Format File que guarda información bitmap. Da muy buena calidad en los tonos de grises sin perder detalle y se puede imprimir en cualquier impresora, sea PostScript o no.

Sin embargo, tiene como desventaja que el tamaño de los archivos suele ser grande en comparación con otros formatos. Otro punto a considerar es que no tiene la capacidad de generar la información necesaria para una separación de los colores, por lo que se debe usar el intérprete de la filmadora, lo que hace que el RIP de ésta tome más tiempo para procesar la información. Pero esta deficiencia se compensa cuando se planea usar imágenes TIFF para modificarlas, pues este formato permite que se pueda agregar o cambiar el color o insertar pantallas o tramas.

# **3. Pruebas de color**

Antes de hacer las placas para impresión, se recomienda obtener una prueba de color para revisar que todos los elementos y tonos estén correctos.

Las pruebas deben ser aprobadas por el cliente, haciéndole la aclaración de que es un resultado aproximado de lo que va a obtener.

No se deben usar como guía de color para el impresor, y la razón es que los colores suelen ser subjetivos, pues se obtienen por métodos que no se parecen a las condiciones reales de reproducción . Los pigmentos de las pruebas no son iguales a los de las tintas de impresión y el sustrato que se utiliza casi nunca es el papel final en el que se va a estampar.

Existen diversas calidades de pruebas que van desde las monocromáticas en papel poroso hasta las de acabado fotográfico sobre papel brillante.

Las pruebas de color se denominan *off press* o fuera de prensa, pues es un proceso aparte y anterior a la impresión. Sin embargo, para toda regla hay una excepción, la prueba de impresión (ver Capítulo 111), que sí se realiza en la prensa que se va a usar, con el papel y las tintas destinados a ese trabajo.

Aunque las pruebas de color pueden parecer caras , siempre será más económico hacer una prueba de color que repetir las películas o las placas de impresión.  $172$ 

## 3.1. **Análogas**

A este tipo de pruebas también se les llama integrales. Se hacen por contacto directo de la película procesada y un sustrato especial para retener la copia de la imagen, el cual se expone y se revela.

Estas pruebas nos permiten asegurarnos que las películas están bien hechas y que reproducen el color de forma muy cercana a lo que queremos obtener en el impreso. Son muy útiles para detectar el muaré.

#### 3.1.1 . **Pigmentada**

El Cromalin es la prueba de color más popular, aunque está en proceso de salir del mercado. Para obtenerlo se coloca un positivo sobre un sustrato especial (DuPont) en el cual se fijan pigmentos CMYK por medio de calor y presión y se cubre con una película plástica para proteger el pigmento.

El resultado es una prueba de colores muy vivos, que tal vez no puedan reproducirse exactamente en la impresión final, pero que dan una buena idea de lo que se puede obtener.

Otra prueba similar es el Match Print. En este caso se utilizan negativos para transferir la imagen a la base (3M), se exponen haciendo contacto, se revelan y el resultado es una impresión a color donde se pueden apreciar las densidades de los negativos.

Otras pruebas parecidas son: Color-Art (Fuji), Agfaproof y GevaProof (Agfa), Press Match (Hoechst Celanese) y Transfer Key (3M).

#### 3.1.2. **Prueba de agua**

Una prueba de agua o *water proof* se obtiene haciendo un contacto del negativo sobre un sustrato especial, emulsionado, que se revela con agua y se pasa a un *transfer*, el cual tiene una goma especial para adherir la emulsión coloreada. El sustrato, con la imagen revelada, se pasa a una laminadora y se aprovecha el calor para transferir esta imagen al papel o sustrato de nuestra elección.

## 3.1.3. **Prueba azul**

Aunque no es una prueba con colores como las demás, requiere una mención especial por ser la más económica.

Para hacer esta prueba se usa un papel fotosensible y por medio de contacto con negativos se obtiene una prueba muy útil para revisar la diagramación y los textos, así como la compaginación. Las fotografías pueden aparecer con muaré debido a que la reproducción es con un solo color. A esta prueba se le conoce también como blueprint.

Existe una variante, la prueba Vandyke, que es en color sepia.

### 3.1.4. **Prueba de roll**

Esta prueba es de elaboración complicada y muy tardada. Se compone de varias impresiones con las combinaciones de los colores CMYK.

También se le llama progresiva porque imprime primero un color y luego la combinación de éste con el segundo, haciendo una tercera prueba del primero con el tercero, etcétera; hasta completar todas las combinaciones posibles de las diferentes películas de la separación .

Contiene una impresión de cada color de manera independiente (que suman 4, CMYK) más cyan con magenta, cyan con amarillo, cyan con negro, magenta con amarillo, magenta con negro, amarillo con negro (que suman 6) y una última con la cuatricromía. En total se obtienen 11 pruebas, lo que permite localizar rápidamente y de una manera eficaz la película que pudiera presentar un defecto o error.

Se puede utilizar cualquier papel y el resultado es casi igual al de la impresión final.

## 3.2. **Superpuestas**

También se conocen como dye transfer. Consisten en la elaboración de positivos pigmentados sobre una película transparente que, al ponerse a registro una sobre otra, forman la imagen a color. Sirven para encontrar errores en la compaginación o en las películas.

Son muy económicas. Las más conocidas son: Color-Key (3M), Cromacheck (DuPont), Crome-Guide (Polychrome), y Colorcheck (Fuji).

## 3.3. **Digitales**

Algunas impresoras tienen tan alta calidad que permiten reproducir pruebas de color. El funcionamiento de estos dispositivos es el mismo que el de las impresoras de escritorio.

En estas pruebas no interviene el uso de películas, pues se hacen directamente desde un archivo digital. Se consideran como boceto de alta fidelidad ya que en la mayoría de las impresoras no se puede usar el papel de la impresión final y los colores obtenidos dependen de la tecnología empleada en la impresión, que puede ser de inyección de tinta o sublimación. La mayoría puede usar punto estocástico y la resolución de la prueba puede llegar a los 1800 DPI. Algunos ejemplos son: Iris, Rainbow, Tektronix, Fiery, Splash, etcétera.

# **4. Imposición**

La imposición o formación es la planeación de la disposición de las páginas en un pliego para que queden en el orden correcto al ser doblado y encuadernado. Se utiliza para distribuir las páginas de libros y revistas.

El término imposición quizá sea una derivación de la expresión "en posición", que hacía referencia a la colocación definitiva de los tipos móviles compaginados en la rama, junto con las tiras de metal que servían para marcar márgenes, medianiles y corondeles.

Una buena imposición ayuda a ahorrar tiempo de impresión y reduce el desperdicio de papel. Para hacer una buena planeación de esta etapa se necesita saber con certeza los datos siguientes: medida final de la página, número total de páginas de la publicación, la cantidad de páginas de un pliego, la medida del pliego, la cantidad de pliegos para un ejemplar terminado, la distancia de la pinza de la prensa , posición y medida de los medianiles de acuerdo a la encuadernación, el tipo de vuelta del pliego, el tipo de alzado de los cuadernillos, y el tipo de prensa que se empleará en la producción.

## 4.1. **Área de impresión**

Como se vio en el capítulo 111, existen dos formas de alimentar con papel una prensa: hojeado y bobina. Cada una requiere de una forma específica de hacer la imposición, pues el área de impresión difiere en una y otra.

#### 4.1.1 . **Prensa de hojeado**

El formato de impresión está delimitado dentro de las marcas de corte, dejando el espacio para la pinza, que determina hasta dónde puede llegar la impresión. Este dato es indispensable para poder diseñar de acuerdo a las medidas "reales" del impreso. Se debe tomar en cuenta que es preferible no imprimir un pliego que sea más pequeño que la cuarta parte de la placa .

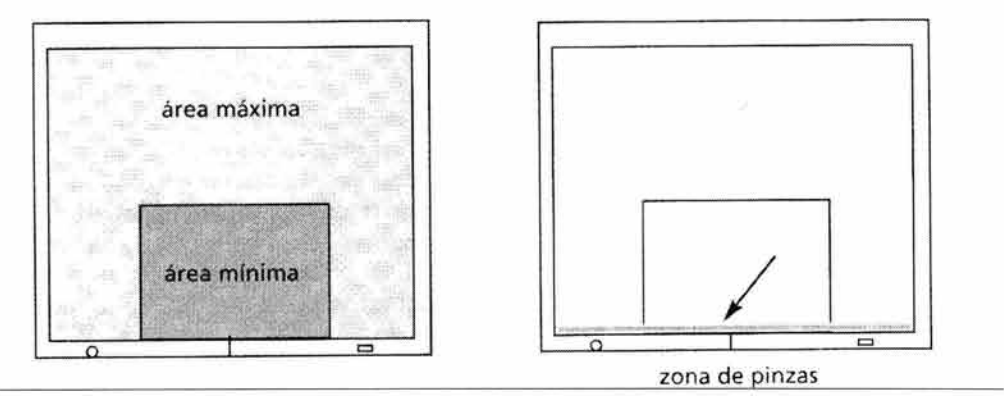

Pozo, p. 21.

Como se observa en la ilustración, el diseño siempre se debe colocar en la placa por su lado más largo, es decir, de forma horizontal y pegado de las pinzas.

## 4.1.2. **Rotativa de bobina**

El área de impresión en las rotativas varía dependiendo de la medida del desarrollo del cilindro y del ancho de la banda. A esta área también se le conoce como cut-off.

#### a) **Ancho de banda**

Es el ancho de la bobina de papel ya peinada. Este ancho debe corresponder con el ancho del cilindro impresor. La banda puede medir desde 88 cm hasta 100 cm o más dependiendo del tipo de prensa.

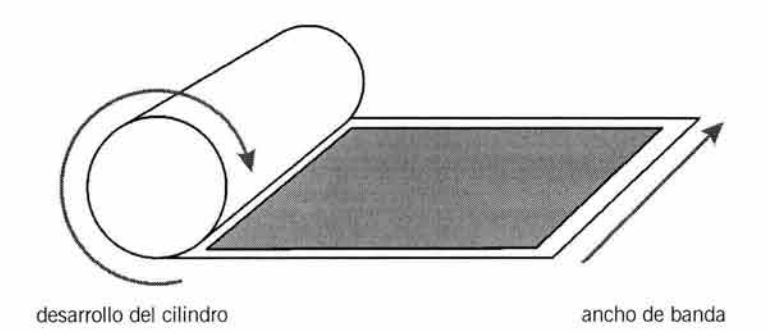

## b) **Desarrollo del cilindro**

Es la medida de una vuelta completa del cilindro impresor y varía según la circunferencia del cilindro que se esté utilizando. Hay de diversas medidas acordes a la técnica de impresión que se utilice: 57 cm, 76.5 cm, 88 cm, 110 cm, 120 cm, etcétera.

## 4.2. **Volteado de la hoja**

Para el trabajo con bobinas no se considera la vuelta del papel, pues se usa un rollo y casi todas las rotativas imprimen por los dos lados al mismo tiempo.

En el sistema por hojeado, se imprime por los dos lados del papel volteando las hojas fuera de la prensa. Se debe girar siempre en un solo sentido para toda la producción, pues un cambio en el sentido del giro de algunos pliegos puede cambiar el casado de las páginas, provocando que ya no coincidan cuando se alcen los pliegos para encuadernarlos.

Hay dos formas de darle vuelta a una plana para imprimir el otro lado: la de bandera o normal, y la de campana.

## 4.2.1. **Bandera**

La vuelta normal o de bandera consiste en voltear el pliego por el lado más corto de izquierda a derecha, o viceversa, tomando como centro el lado largo del papel. Debe tener la pinza en el lado inferior.

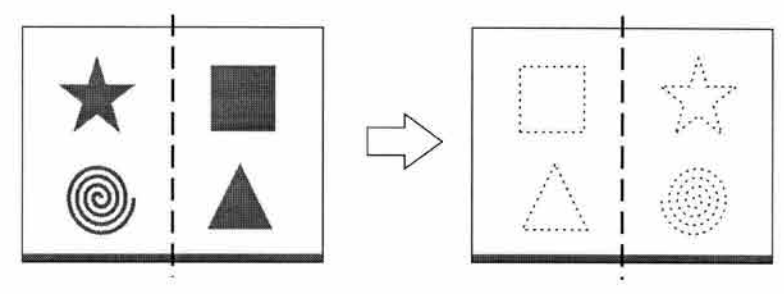

posición de la pinza igual

## 4.2 .2. **Campana**

La vuelta de campana consiste en voltear el papel por el lado más largo o de cabeza, tomando como centro el lado corto del papel. Las distancias del medianil y la pinza deben ser iguales para no afectar el registro al voltear el pliego.

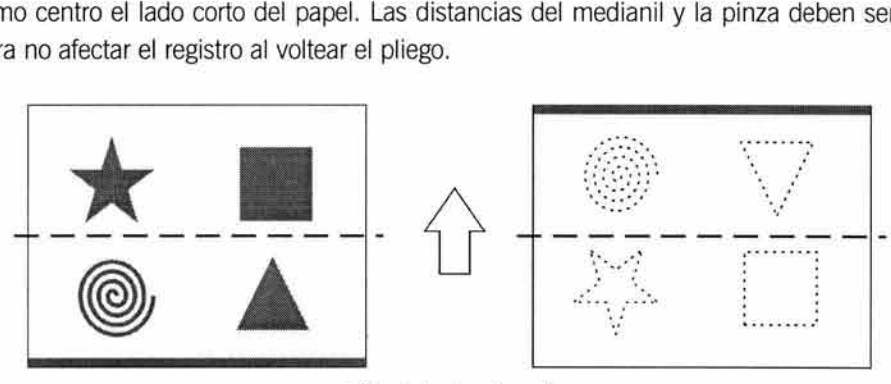

posición de la pinza invertida

## 4.3. **Espacios de protección**

Los pliegos impresos, doblados y encuadernados se tienen que refinar. El espacio de protección es un área destinada a evitar el corte accidental de alguna parte del diseño.

Este espacio se calcula para que el refine deje intacta la impresión y no queden palabras cortadas o imágenes mutiladas, y también sirve para prevenir los filos blancos en los bordes de la página. Un buen cálculo de estos espacios permite hacer un uso óptimo de la caja tipográfica y los márgenes.

## 4.3 .1. **Pinza**

Las pinzas son las uñas metálicas o *grippers*, que toman el papel y lo llevan al interior de la prensa. Se deben considerar desde .5 cm hasta 1.8 cm para el espacio de la pinza, según el tipo de máquina.

En las rotativas la pinza se considera en el centro del papel, que es guiado por medio de unas agujas.

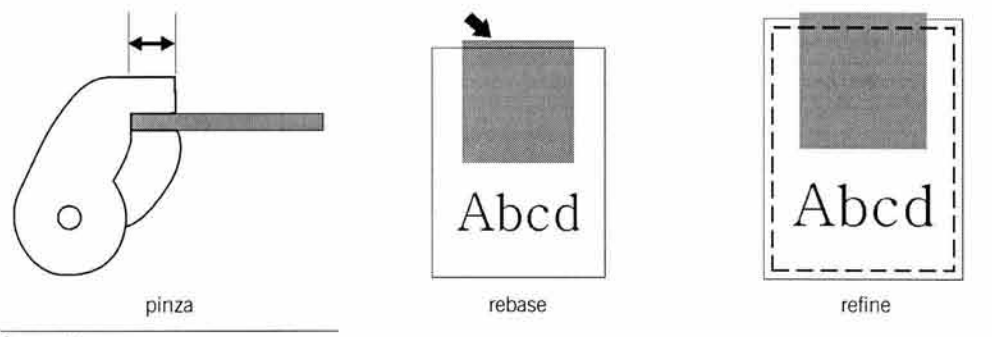

Pozo, p. 21.

## 4.3.2. **Rebase**

Los rebases de color para las imágenes sangradas<sup>17</sup> deben ser de 3 a 5 mm por fuera de las marcas de corte, para evitar los filos blancos en caso de que se mueva el papel dentro de la guillotina.

## 4.3.3. **Refine**

Para que la guillotina no se lleve ningún elemento, como líneas o letras, se debe considerar un margen en los cuatro lados de la página, libres de elementos gráficos. Estos espacios van por dentro de los límites de las marcas de corte y deben medir de 3 a 5 milímetros.

#### 4.3.4. **Medianil**

**El** medianil es el espacio central entre dos páginas, sin incluir los márgenes. No se debe confundir con el espacio entre dos columnas, que se llama corondel<sup>48</sup> o canalón<sup>49</sup>.

El medianil contiene el espacio necesario para que la encuadernación no afecte las áreas impresas. Para calcular los medianiles se debe tomar en cuenta el tipo de encuadernación que se piensa usar, así como el grosor o volumen de la revista o libro.

Una encuadernación con muchos pliegos puede ampliar el espacio de los medianiles en los pliegos centrales debido al grosor que se forma al conjuntar todos los pliegos.

<sup>&</sup>lt;sup>47</sup> Se dice que una imagen está sangrada cuando sus bordes se extienden por fuera de la página<br><sup>48</sup> Serra, p. 235, Fuenmayor, p. 112 y Martínez de Sousa, p. 56.<br><sup>49</sup> Lynch y Horton, p. 69.

#### PROCESO DE PREPRENSA

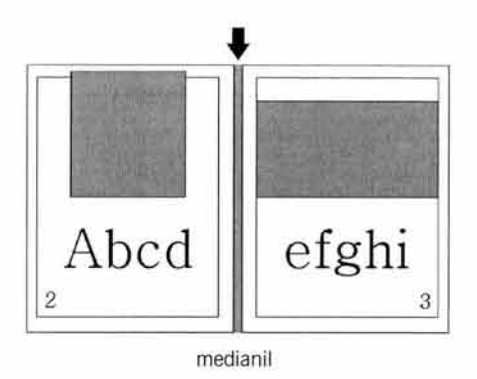

## 4.3.s. **Encuadernado**

Este espacio esta calculado dentro del medianil, y el tipo de encuadernado y la cantidad de hojas determinará la medida de esta zona.

Para un engrapado acaballado se consideran dos medianiles colocados en cruz, aumentando 1 milímetro en el medianil de cada pliego a partir del tercer pliego. Después de contar un número aproximado de 156 páginas se debe abrir el lomo unos 8 mm, esto equivale a engrapar por el medio unas 39 hojas. Cada 16 páginas subsecuentes hay que aumentar 2 mm en el medianil.

Estas medidas son aproximadas y el dato exacto dependerá del grosor del papel. Sanders y Bevington<sup>50</sup> recomiendan hacer un dummy con el papel final para plegar las hojas con los dobleces necesarios y medir el desplazamiento del papel alzado, haciendo una marca con una navaja en el canto superior del bloque.

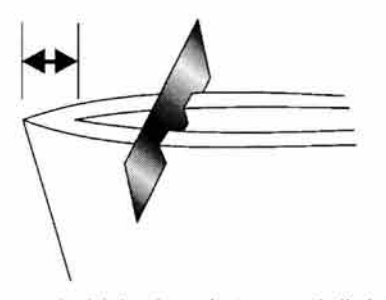

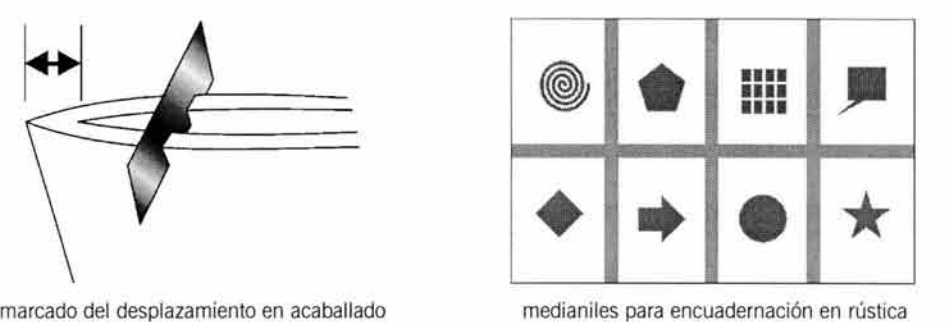

Para la encuadernación con pasta dura se deben aumentar 3 mm a partir del tercer pliego y aplicar las mismas indicaciones del aumento de espacio para el acaballado.

Al imponer un pliego que se encuadernará con hot melt se debe poner el número de página menor en el lado contrario a la pinza y dejar medianiles de unos seis milímetros entre todas las páginas, pues hay que recordar que primero se refina el bloque y después se practica el fresado del lomo. Para doblar en zigzag también se dejan medianiles entre todas las páginas.

Por otra parte, el side stitch y el engargolado necesitan de por lo menos un centímetro para la encuadernación, aumentando esta ditancia si es una cantidad de hojas considerable.

## 4.4. **Casado de páginas**

La secuencia de las páginas al doblar un pliego o encuadernar un grupo de pliegos debe ser la correcta y para lograr esto se recurre al casado de las páginas. Esta operación requiere considerar la vuelta del pliego y el tipo de plegado, así como la alzada y la encuadernación. Es muy útil hacer un dummy de quemado (ver página siguiente), pues éste contiene el número de página y su ubicación exacta dentro del pliego, con lo que se evitan errores de imposición.

Las páginas se deben imponer de acuerdo a la secuencia que van a tener dentro de la publicación. Por ejemplo, si se planean 64 páginas en 4 pliegos con doblez chopper, lap atrás, y acaballado, se tendría que numerar el primer pliego del 1 al 8 en la primera mitad y las páginas restantes de la 56 a la 64, es decir, que se considera la posición que ocuparán las páginas al quedar engrapadas o cosidas.

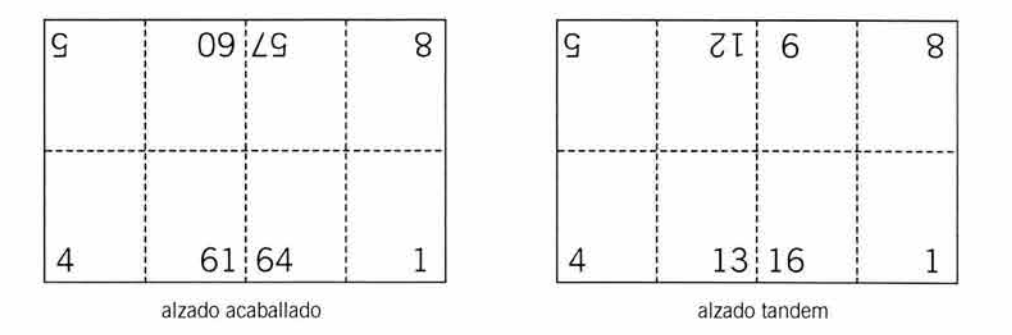

El mismo ejemplo, pero alzado de forma secuencial , presenta las páginas con una disposición distinta, pues éstas deben quedar en orden consecutivo en cada pliego, es decir, el primer pliego se numera de la 1 a la 16, el segundo de la 17 a la 32, y así sucesivamente.

Los insertos se imprimen fuera de la impresión general y se debe considerar su ubicación entre las otras páginas para hacer un casado coherente con el plegado. Preferentemente se colocan entre dos pliegos, no entre un doblez.

## 4.5. **Signatura del pliego**

La signatura es una clave que sirve para identificar la posición que debe ocupar un pliego dentro de la encuadernación. Cada pliego se marca fuera del área de impresión con un número consecutivo que indica el orden del pliego en el alzado. Este número está acompañado del nombre de la publicación y, a veces, de la indicación de la cara del pliego. En algunas ocasiones se utilizan letras mayúsculas en lugar de números.

La signatura se coloca al centro del medianil de encuadernación con letras finas y pequeñas, de manera que cuando quede encuadernado el libro o revista, las marcas queden del lado del lomo y pasen desapercibidas.

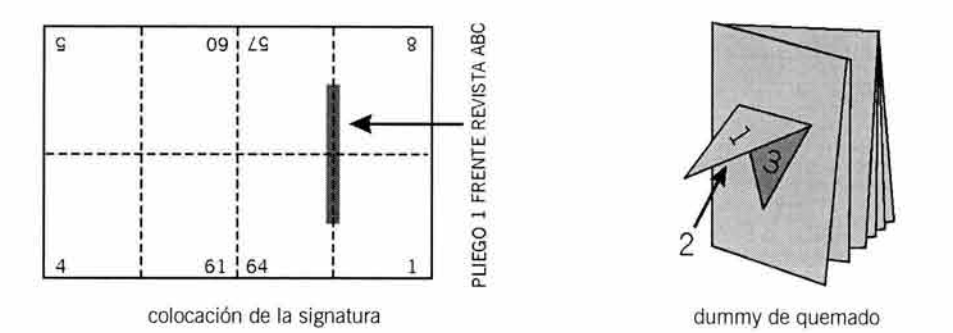

## 4.6. **Dummies**

El dummy es una maqueta o boceto del objeto que se va a obtener después de la impresión. Se usa como guía para el impresor o para que el cliente tenga una idea más clara del producto que va a recibir. Los dummies que se mencionan sólo se usan para fines de casado de páginas.

#### 4.6.1. **Dummy de quemado**

.Es la muestra del casado definitivo que se realiza para el impresor y en ella sólo se observa el casado, tal y como va a quedar en el impreso. Para hacer un dummy de quemado es necesario conocer la encuadernación, el plegado y la alzada correspondientes.

Para fabricarlo se doblan hojas tamaño carta, plegadas conforme a la encuadernación que se desea, y se hace un corte en forma de V o de cuadro en el centro del cuadernillo, asegurándose de traspasar todas las hojas con la navaja. Con este corte se podrán abrir "ventanas" para colocar la numeración de las páginas. A esta muestra también se le llama dummy de casado, o de impresor, o incluso serpentín numérico (Kloss: 209).

#### 4.6 .2. **Dummy de venta**

Se usa para planear la inserción de anuncios, insertos o desplegados y también sirve para revisar el diseño general antes de hacer las pruebas de color o las películas. Se realiza con impresiones a color, empleando el tamaño final de la publicación con todas las imágenes y textos finales. Estas hojas se unen por el centro con una grapa para mostrarle al cliente la posición real de las páginas. Al dummy de venta también se le llama maqueta.
capítulo VI Diseño del original para reproducción

Este capítulo está planteado como un manual para la elaboración del original de reproducción. Se incluye una guía de: cómo hacer la diagramación, cómo redactar las indicaciones al impresor, cómo hacer el tratamiento de imágenes, textos y zonas de color, cómo funcionan los códigos de impresión, cómo se protege el original, cómo se realiza el control de calidad y, por último, cuáles son las recomendaciones específicas para la elaboración de originales dirigidos a las técnicas de impresión más comunes.

Las secciones que se presentan, casi siempre estarán divididas en dos partes, una para la explicación del original mecánico y otra para describir el procedimiento del original digital.

## **1. Tipos de originales**

El original de reproducción se puede preparar de dos formas, manual o por medio de la computadora. El original que se hace por medio manual recibe el nombre de original mecánico. El original digital es el que está hecho utilizando la computadora como herramienta principal. Existe un tercer tipo de originales, que se usan para reproducción, pero no necesitan ajustes: las fotografías y las ilustraciones.

## **1.1. Original mecánico**

El original mecánico consiste en un soporte rígido y liso donde se trazan los elementos gráficos, que pueden ser de línea o de tono continuo, debidamente posicionados, trazados, pegados y protegidos con una o varias camisas (ver más adelante), de las cuales la externa sirve como protección.

Requiere de una planeación cuidadosa y una confección esmerada, pues cualquier error o defecto aparecerá en la película. En general, la limpieza y la precisión constituyen la base de una buena reproducción de cualquier original mecánico.

Los elementos gráficos que conforman original mecánico tienen como característica principal que son negros y están trazados sobre un fondo blanco.

Una de las desventajas de este sistema, es la forma de comunicación que existe entre el prensista y el diseñador, pues todas las indicaciones deben hacerse de forma escrita, y esto puede prestarse a confusiones si el impresor no puede interpretar bien la instrucción, debido a una redacción deficiente del diseñador.

## **1.2. Original digital**

Actualmente se utilizan originales hechos en la computadora para reemplazar a los originales mecánicos. Para hacer un original digital, se deben observar ciertas reglas que garanticen un resultado satisfactorio a la hora de reproducir los archivos generados.

Un punto importante es el hecho de que las indicaciones que se hacen al impresor no se ven, sino que toda la información está contenida en el archivo, lo cual significa que cualquier error es responsabilidad directa del diseñador gráfico que realizó el original digital.

Esto ha traído como consecuencia que los nuevos diseñadores gráficos, que apenas se integran al campo laboral, busquen con cierta preocupación una capacitación más intensa en esta área, pues los conocimientos que adquieren en sus estudios profesionales a veces no son suficientes para cubrir las demandas del ámbito profesional.

El proceso DTP implica conocer bien cada uno de los pasos a seguir para crear una publicación en una estación de trabajo propia.

Preparar adecuadamente un archivo que va a ser filmado o impreso requiere cuidar ciertos detalles que garantizarán una salida sin problemas. Esto se logra eliminando del archivo cosas innecesarias, utilizando las fuentes que son compatibles con cada sistema de salida, haciendo bien los traslapes en las zonas de color, creando una buena digitalización con el tamaño y definición correctos, utilizando los formatos de archivos de acuerdo a lo que realmente se necesita y cambiando algunos parámetros en la ventana de impresión.

## **1.3. Original de imagen**

La mayoría de ias publicaciones llevan fotografías o ilustraciones en color. Este tipo de originales generalmente se envían junto con el original mecánico o digital, indicando la página donde deben colocarse.

Se trata de originales frágiles, que deben protegerse de cualquier cosa que los pueda maltratar, pues una fotografía o una ilustración dañados producirán una reproducción defectuosa, si es que se pueden reproducir.

A esto hay que sumarle que se debe prestar especial atención a la planeación de las imágenes. No es suficiente que se cuiden, sino que deben ser de muy buena calidad técnica para que se logre una buena reproducción. Si el original es deficiente, también se obtendrá una reproducción deficiente, pues el retoque digital nunca podrá mejorar una imagen mal elaborada desde el principio.

Por eso, para asegurar la obtención de imágenes de buena calidad es recomendable encargar esta tarea a un fotógrafo o ilustrador profesional.

# **2. Códigos para impresión**

El original debe contener las instrucciones necesarias para que el impresor pueda hacer su trabajo sin la presencia del diseñador. Esto requiere plasmar datos precisos pero breves, por lo cual se utilizan algunos signos claves en el original.

Todos los códigos de impresión se deberán trazar con líneas delgadas de color negro para asegurar el registro.

VI. DISEÑO DEL ORIGINAL PARA REPRODUCCIÓN

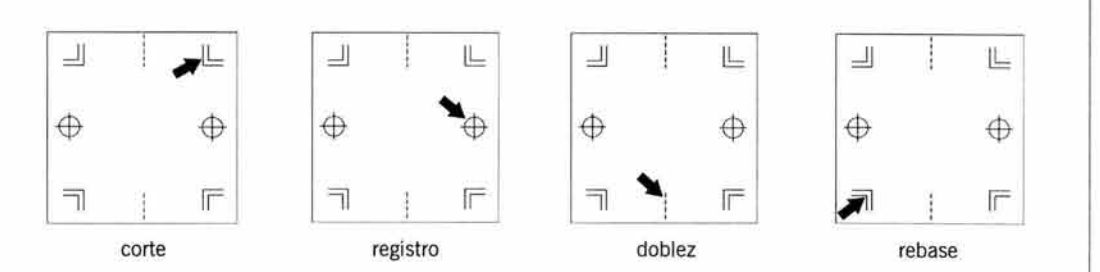

## a) **Marcas de corte**

Las marcas de corte delimitan el área de la impresión y se usan para cortar el papel a la medida final del impreso.

Se componen de dos líneas delgadas que forman una esquina y se trazan fuera del área de impresión del objeto, es decir, todos los elementos gráficos que se van a imprimir deben quedar dentro del área delimitada por estas marcas.

## b) **Marcas de registro**

Se usan para registrar o *casar* los colores de la cuatricromía, o sea, que quede un color exactamente encima de otro. Consiste en trazar una cruz con un círculo centrado que se coloca en los márgenes laterales o en el superior e inferior. Siempre va fuera del área de impresión.

## e) **Marcas de doblez**

Una línea compuesta con guiones largos indica que se debe doblar en ese punto. Este signo se usa para indicar el doblez en un impreso plano, como un tríptico, y se coloca fuera de la zona de corte.

#### d) **Marcas de rebase**

Algunas veces es necesario indicar si se necesita espacio para los rebases. Esto se marca colocando una pequeña "esquina" fuera de las marcas de corte.

## e) **Marcas de centro**

En ciertos trabajos es necesario especificar el centro de la impresión. Esto facilita el registro y la confección de la imposición. Para marcar un centro, simplemente se coloca una línea delgada, aproximadamente de 1 cm, exactamente a la mitad de la longitud comprendida entre las marcas de corte, sobre los cuatro márgenes.

## f) **Marcas de suaje**

El original que contiene marcas de suaje también se llama original de troquelado. Al hacer originales mecánicos que impliquen un corte especial para hacer etiquetas o cajas, se deben indicar las características de los cortes que el técnico interpretará para hacer el molde del suaje. Este original se realiza sobre una camisa o en un soporte aparte, y debe llevar las marcas de corte. Todas las líneas se trazan con negro.

## **•Doblez**

También se le llama hendido. Para indicar un doblez interior se emplean líneas discontinuas o de guiones largos. La pleca para hacer esta operación es de filo redondo o cuadrado, de esta forma sólo se marca un canal en la cartulina sin llegar a cortarla ni maltratarla. Un doblez exterior se marca intercalando guiones largos y grupos de tres puntos. 185

#### VI. DISEÑO DEL ORIGINAL PARA REPRODUCCIÓN

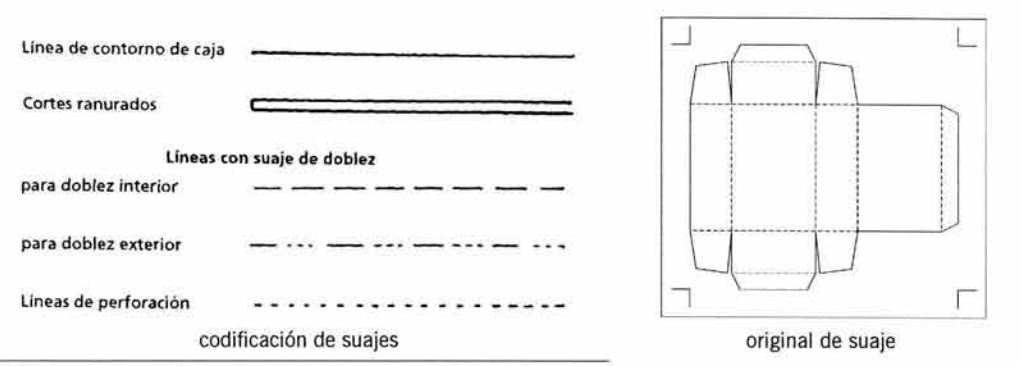

Losada, p. 163.

## **•Corte**

La línea continua significa que se debe cortar. Para señalar ranuras se dibuja el contorno de un rectángulo con la longitud deseada por uno o dos milímetros de ancho.

### **•Perforado**

Algunas cajas tienen una zona punteada donde se puede presionar con el dedo para abrir la caja. Estos perforados se indican con una línea punteada y pueden ser parciales o totales. **El** punteado parcial es el que se hace para desprender sólo una parte del impreso, como en las cajas de rollos fotográficos. **El** punteado total se usa cuando se requiere retirar una pieza completa, como en las cajas de pañuelos desechables. También se le llama punteado o desprendible.

## **•Kiss cutting**

Como se recordará (ver Capítulo IV), este tipo de corte consiste en cortar un papel con adhesivo dejando intacto el papel siliconado del soporte. La indicación es similar a la de corte, es decir, con una línea continua, pero indicando que es para medio corte.

# **3. Diagramación del original de reproducción**

La diagramación constituye el esqueleto de cualquier proyecto gráfico, por lo que su construcción debe estar planeada pensando en el uso que se le va a dar al objeto final, y también pensando en el tipo de reproducción y acabados que se van a efectuar.

**El** original de reproducción requiere una diagramación que ayude a colocar los elementos gráficos en su posición exacta, respetando los parámetros de la imposición planeada.

El primer paso es colocar las líneas guía para los rebases, los refines, y los medianiles. Después se colocan las guías para las columnas y las imágenes.

La diagramación debe estar diseñada previamente con su aspecto definitivo para evitar las modificaciones una vez que estén colocados el texto y las imágenes.

## **3.1. Formato**

Primero se debe definir el área de trabajo. Además del formato del impreso final, que es el tamaño definitivo del producto, se debe planear un espacio extra para la elaboración del original mecánico. En el original digital el formato se trata de forma distinta, pues se puede especificar de dos formas, dependiendo si se quieren marcas de corte automáticas o de colocación manual.

## **3.1.1. Mecánico**

El cartón o cartulina para hacer el original mecánico debe ser lo suficientemente amplio para contener los trazos de corte y registro. El tamaño del soporte se calcula agregando al área final del impreso un margen de 2.5 cm aproximadamente por cada lado y 3.5 cm en el margen superior, para sujetar la camisa. Este margen sirve también para colocar pequeñas indicaciones.

El formato puede ser cuadrado o rectangular, con orientación vertical u horizontal.

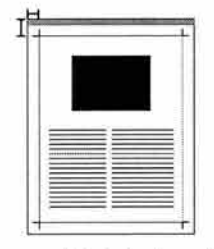

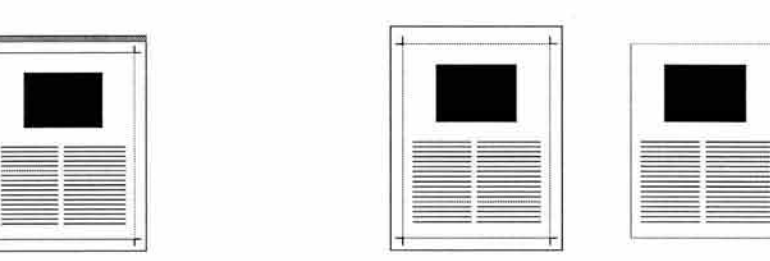

márgenes del original mecánico original digital: marcado manual y marcado automático

#### 3.1.2. **Digital**

El espacio del original digital se puede dimensionar de dos formas, dependiendo de la forma en que se hagan las marcas de corte. Si las marcas de corte se colocarán de manera automática, es decir, si el programa los colocará en el archivo, entonces se debe especificar el formato exacto del producto final, o sea, sin añadir ningún margen para las marcas de corte.

En el segundo caso, las marcas de corte se dibujan en la pantalla y debe considerarse el margen necesario para contenerlas. Este procedimiento se utiliza cuando se hacen rebases.

El uso de uno u otro método dependerá del uso del formato: si es un formato establecido en la lista de la computadora como, por ejemplo, tamaño carta, los registros se pueden poner de manera automática. O bien, uno puede especificar un formato personalizado y después activar las marcas automáticas. En el segundo caso, si las marcas de corte se ponen de manera manual, se tiene control sobre el grosor de la línea, pues con las marcas automáticas no se puede controlar este aspecto. Otra ventaja del trazado manual, de las marcas, es que se puede ocupar el espacio restante del espacio de trabajo para colocar elementos que no se incluirán dentro del original, pero que se guardarán en el mismo archivo; contrariamente a lo que sucede con el método automático de marcado, pues al establecer un formato con marcado automático, se filmará todo el contenido del archivo.

A partir de este momento, se puede hacer el vaciado de los elementos gráficos. Es importante resaltar que, aunque para hacer esta operación se puede usar la opción de copiado o copy-paste, esto no es muy recomendable, lo correcto es utilizar el menú de importar para adquirir los archivos que se necesitan.

## **3.2. Espacios de protección**

Los espacios de protección alrededor del formato final sirven para evitar filos blancos en los bordes de las imágenes sangradas y mutilaciones de texto o figuras cuando se realiza el refine. Bastan unos milímetros para asegurar un resultado sin estos defectos.

Estos espacios ya fueron comentados al final del capítulo anterior cuando se trató el tema de la imposición.

Todas las líneas de referencia para marcar espacios de protección en el original mecánico se deben trazar con color azul cyan, pues este tono es invisible en la película. En el original digital se pueden marcar como "no imprimibles".

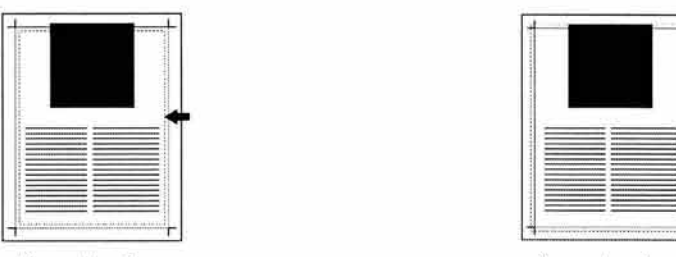

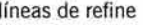

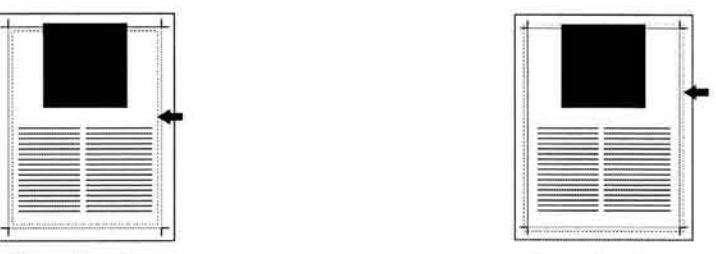

líneas de refine de rebase de rebase de rebase de rebase de rebase de rebase de rebase de rebase de rebase de

## **•Refine**

Las líneas del refine se colocarán a 3 o 5 milímetros hacia dentro de la zona de impresión, para que este espacio quede libre de cualquier elemento como texto o figuras.

## **•Rebase**

Las líneas de los rebases de imágenes o figuras se deben extender de 3 a 5 mm, por fuera de las marcas de corte, para evitar los filos blancos después del refine.

## **•Medianil**

De acuerdo con los parámetros marcados en el capítulo anterior, el ancho de los medianiles variará de acuerdo al tipo de encuadernación y de la prensa a utilizar.

## **•Encuadernación**

En caso de tener una publicación con muchas páginas se deberá añadir espacio adicional al medianil para compensar el espacio destinado al encuadernado.

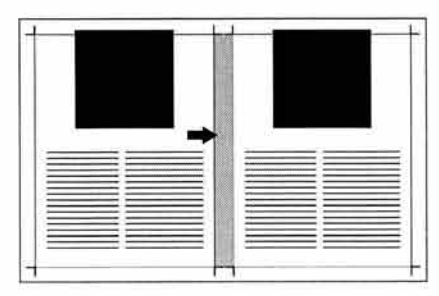

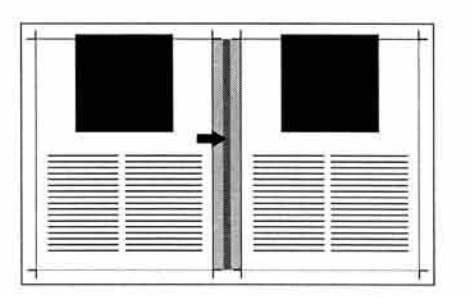

espacio del medianil espacio extra para encuadernación

## 3.3. **Trazos auxiliares**

Antes de agregar los textos, figuras o imágenes al original, se deben trazar algunas líneas que sirven como guías para posicionar cada elemento gráfico en su lugar exacto.

El área final del proyecto también debe estar delimitada en su perímetro, pues esta referencia ayuda a visualizar todo el conjunto para su revisión.

### 3.3.1. **Silueteado para objetos planos**

El perímetro de la figura se delimita con una línea fina de color cyan o amarillo, para que no se confunda con las otras líneas de apoyo. Este silueteado o keyline debe confeccionarse con las medidas exactas del tamaño y forma final, pues a partir de esta estructura se trazarán las líneas de los espacios de protección.

La denominación de keyline se utiliza para denominar el silueteado de envases plegables, es decir, cajas de cartón o cartulina; aunque el término también se extiende para trazar el perímetro de páginas de revista o cualquier tipo de publicación.

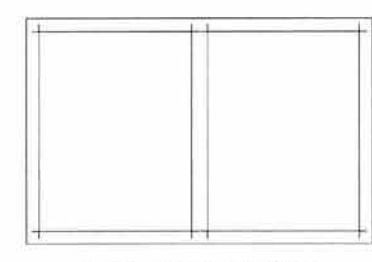

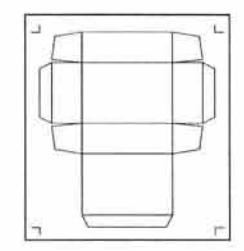

keyline para doble página **keyline** para caja de cartón

#### 3.3.2. **Silueteado para formas cónicas**

Los objetos que tienen forma cónica, como un cuello de botella o un envase plástico, requieren un ajuste en la línea de base de la tipografía. Esto se debe a que el uso de una línea de base horizontal provoca que la línea de texto sea percibida con una ligera curvatura. Para eliminar esta ilusión óptica, la línea de base se traza siguiendo la curvatura del envase, lo que producirá el efecto de que el texto tiene una disposición horizontal correcta, al ver el envase de frente.

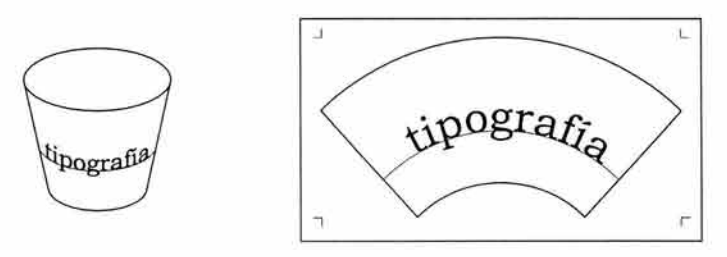

keyline para estampado de envase cónico con la línea de base curva para la tipografía

## 3.3.3. **Líneas de posicionamiento**

Como ya se mencionó, los trazos auxiliares o líneas de apoyo se deben trazar con un color que no sea percibido por la cámara fotomecánica, como el cyan o el amarillo. Si no se 189 cuenta con un instrumento de trazo en estos colores se puede utilizar un lápiz con mina dura, para que la línea sea muy tenue y se pueda borrar posteriormente.

Las líneas auxiliares son las que sirven de guía para colocar los elementos gráficos en su lugar correcto. De esta manera, todo quedará perfectamente alineado.

En el original mecánico se debe tener cuidado de afilar bien la punta del lápiz, pues un grosor amplio puede ser causa de desfases en la alineación de los elementos. Como es de suponer, con la computadora no se tiene este problema, pues se pueden colocar las líneas con una precisión de milésimas de milímetro y dar instrucciones para que los objetos se "peguen" a estas líneas, eliminando cualquier margen de error en la colocación de objetos .

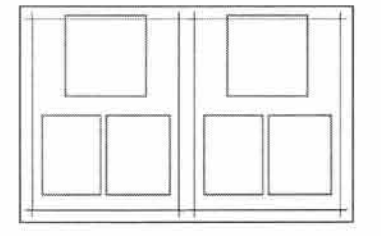

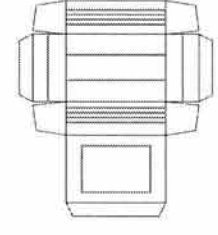

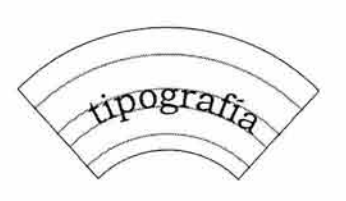

líneas guía (en gris) para diferentes formatos

## **4. Trazado de elementos gráficos**

Los elementos gráficos se componen de textos, figuras, fondos e imágenes. Cada uno debe prepararse adecuadamente para ser reproducido. En el original mecánico, los elementos se trazan directamente sobre el soporte o se pueden trazar en otro papel y pegarlos después. Para el original digital se necesita trazarlos primero en un programa de dibujo o de imagen, dándoles su forma y tamaño definitivos, y después posicionarlos en un programa integrador.

## **4.1. Líneas**

En varias ocasiones, se tendrá que hacer uso de líneas en diferentes grosores, ya sea para separar textos o para ornamentar todo el conjunto.

Dependiendo de la forma de la línea, se deberán utilizar los instrumentos adecuados, tanto en el original mecánico como en el original digital. Algunas líneas pueden trazarse a mano alzada, cuidando la dirección y el grosor.

## **4.1.1 . Mecánico**

En general, se debe evitar, en la medida de lo posible, el trazo de líneas muy delgadas, pues son propensas a taparse en la película o durante la impresión, además de que tienden a ensancharse en la superficie del papel. 190

Los trazos se harán siempre con tinta negra para que sean registrados por la cámara fotomecánica. Esto aplica para plecas de separador, corondeles y líneas de adorno. Si la línea debe llevar un color que requiera el uso de tramas, es recomendable hacerla un poco más gruesa de lo pensado, para evitar un desfase en el registro de los colores.

Un truco para evitar la clásica "gota", al principio o al final de la línea, consiste en comenzar la línea sobre una hoja de papel muy delgado o un pedazo de cinta adhesiva, para continuar sobre el soporte de manera normal. De esta forma la gota se quedará en la cinta y la línea trazada quedará con bordes rectos.

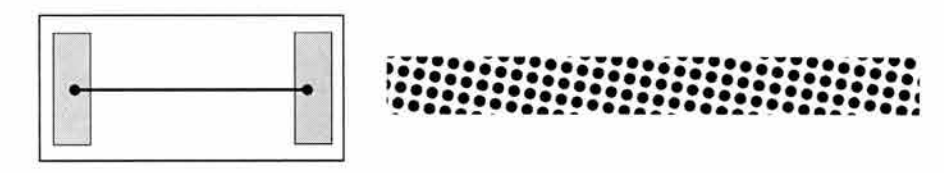

trazo sobre cintas para evitar el goteado aspecto de una línea con pantalla

## **4.1.2. Digital**

Las líneas digitales se caracterizan por su precisión, tanto de la longitud, como del grosor. El acercamiento o zoom es una herramienta indispensable para unir puntos de enlaces complicados o para situar la línea en el centro de otro objeto o de un área específica. Asimismo, la colocación de la línea se puede hacer de manera exacta .

## **4.2. Textos**

Los textos del original mecánico requieren que se tenga un cuidado mayor en la presentación, pues una ligera desviación en el montaje denotará descuido. Por otro lado, los textos digitales necesitan atención especial a detalles más específicos que tienen que ver con el proceso de preprensa e impresión. En cualquier caso, debe revisarse que no existan letras rotas o incompletas, o un cambio de fuente no intencional.

Esto debe hacerse después de revisar que todos los datos estén completos, pasando por la ortografía y la redacción<sup>51</sup>. Una consideración importante es que se deben trabajar con cuidado las letras con rasgos muy finos o de ojo<sup>52</sup> muy pequeño, pues en algunos casos la tinta se expande en el papel, eliminando algunos detalles.

#### **4.2.1. Mecánico**

Los textos deben estar limpios, libres de polvo, pelusas o manchas. Se deben procesar en fondo blanco con la tipografía negra para que la cámara pueda captar los rasgos.

En caso de hacer recortes en el material para corregir fragmentos del texto, es necesario cubrir con corrector las partes afectadas, pues de lo contrario, en la película se manifiestan unas líneas muy difíciles de eliminar debido a su cercanía con las letras.

#### VI. DISEÑO DEL ORIGINAL PARA REPRODUCCIÓN

Habemus enim eius modi senatugconsultum; verum inclusum, in tamquam in vagina reconditum, quo ex senatus consulto confesti interfectum esse<sub>@</sub>Catilina. convenit. Vivis<sub>s</sub> et vivis non ad deponen 1 ad confirmandam audaciam. Cupio, patres conscripti, me gsse ! cupio in tantis rei publicae periculis non dissolutum videri, sediam inertiae nequitiaequ@condemn@Castra/sunt in Italia contra pop Romanum in Etruriae faucibus conlocata<sub>s</sub> crescit in dies <u>singulos ho</u>  $numerusf$  eorum autem castrorum imperatorem ducemque hosti , moenia atque adco in senatu videtis intestinam aliquam cotidie perm **Las co lumnas o galeras se pegan en el original cuidando que las orillas estén bien adheridas al soporte. Se debe dejar un margen mfnimo de un milfmetro entre el texto y el borde del papel. Este espacio evita que Ja línea del papel aparezca en la película a un la.do de las letras.Las columnas o galeras se pegan en el original cuidando que las orillas estén bien**  adheridas al soporte. Se debe **dejar un margen mfnimo de un** 

texto corregido con recortes

espacio de protección

Sanders y Bevington, p. 30.

Las columnas o galeras<sup>53</sup> se pegan en el original cuidando que las orillas estén bien adheridas al soporte. Se debe dejar un margen mínimo de un milímetro entre el texto y el borde del papel. Este espacio evita que la línea del papel aparezca en la película a un lado de las letras.

Si se usa una impresión láser como original, se puede imprimir sobre papel couché paloma para obtener mayor blancura y mejor definición de los trazos. Como en este método se utiliza tóner, se debe tomar en cuenta que se corre el riesgo de que el tóner se desprenda por accidente y la porosidad del papel dificulte la reparación del daño. Una impresión láser se debe pegar con mucho cuidado, pues es muy fácil que queden restos de adhesivo en los dedos, llevándose el tóner en un descuido.

Por otro lado, una buena fotocopia puede sacar de apuros al más experto. Este tipo de original se debe cuidar igual que una impresión láser, pues también está impreso con tóner.

#### 4.2.2. **Digital**

El texto digital debe ser preparado cuidadosamente antes de enviarlo al programa integrador. Se debe capturar el texto, ya sea por medio del teclado o por un reconocedor de caracteres (ver Capítulo IV), para lo cual existen ciertas reglas que se deben respetar.

### a) **Captura del texto**

En caso de conocer los códigos de los estilos (ver más adelante Etiquetas de estilo) o dar el estilo directamente en pantalla, es recomendable asegurarse de que todas las características asignadas al texto van a pasar sin problemas al editor de publicaciones. En caso contrario, cuando no se piensa dar un formato específico al texto, lo mejor es alinear todo a la izquierda y separar los títulos y párrafos con líneas vacías. Asimismo, se debe usar la misma fuente en todo el escrito para optimizar el manejo de los datos.

El margen debe ser uniforme en todas las páginas de una misma captura. Esto facilitará el conteo de caracteres para hacer el cálculo tipográfico<sup>54</sup> de la publicación. El formato final se asignará en el programa de edición de textos. Los títulos y subtítulos también se alinean a la izquierda, separados por espacios o en mayúsculas. La interlinea debe ser sencilla dentro de los párrafos y doble para separar párrafos y títulos.

<sup>53</sup> Composición tipográfica de un ancho y alto específico, generalmente en forma de bloque.<br><sup>54</sup> Aunque en la computadora se saben exactamente cuantos caracteres existen en un documento digital, el cálculo tipográfico aún s perder tiempo formando páginas.

En caso de que se utilice el reconocedor de caracteres, se debe dar al texto capturado el tipo de fuente que se utilizará en la publicación. También se debe verificar que la información ha sido salvada como un archivo nativo de un procesador de texto y no como un archivo de datos de texto, es decir, no olvidar convertir el archivo TXT a un archivo ooc o similar.

## b) **Edición del texto**

Una vez que se ha capturado el texto se procede a editarlo, es decir, a darle formato con una fuente tipográfica específica, asignarle un estilo de diseño editorial y prepararlo para darle salida digital. Básicamente, la edición se prepara planeando los espacios de columnas, corondeles, medianiles y márgenes. Después se hace la elección de la tipografía y la colocación de las imágenes.

## e) **Uso de fuentes digitales**

A continuación se mencionan algunas recomendaciones para usar fuentes digitales:

- Tomar en cuenta que puntajes menores a 7 pts, así como líneas más delgadas de 7 pts tal vez no pueden salir bien impresos.
- Indicar en la orden de trabajo del buró de preprensa si se ha hecho alguna modificación a la tipografía, como condensar o estirar, cambiar el espaciado, etcétera.
- Asegurarse de usar siempre fuentes originales o, por lo menos, copiarlas bien.
- Usar un administrador de fuentes siempre que sea posible para liberar espacio en el CPU.
- Escoger las variantes tipográficas como negrita, cursiva o cualquier otra de origen , es decir, desde la ventana de fuentes y NO desde el menú principal.
- No manipular tipografía en un programa de edición de imágenes. Usar primero un programa de dibujo para trazar la tipografía y luego pasar la tipografía como dibujo al editor de imágenes para asignarle efectos especiales.
- Si se usan fuentes Truetype, se debe hacer una prueba para comprobar que se impriman correctamente, en caso contrario se debe convertir todo el archivo a PostScript.

#### d) **Etiquetas de estilo**

El uso de las etiquetas de estilo ahorra mucho tiempo en el proceso de la edición. Se puede definir a una etiqueta de estilo como una serie de atributos encadenados para asignarlos de manera automática a un texto. Estos atributos consisten, básicamente, en: tamaño del tipo, fuente, postura, caja, alineación del párrafo, espaciamiento vertical y horizontal, sangrías, numeración del párrafo, plecas o líneas arriba o abajo, tabuladores y algunos otros atributos. Como todos los datos de estas especificaciones se establecen de manera automática con presionar dos o tres teclas, se agiliza en gran medida el proceso de asignación de atributos para los párrafos de un texto largo.

Para hacer más eficiente el uso de esta herramienta, se debe planear con antelación cuáles serán las características que contendrá cada etiqueta de estilo, y a cada estilo asignarle una clave con el teclado que permitirá el uso del método abreviado.

El estilo denominado como "normal" se puede modificar para adecuarlo a nuestras necesidades, pues este estilo se asigna por defecto a todos los párrafos, a menos que se especifique lo contrario. Cada párrafo o línea que tenga características distintas a las del estilo normal debe tener su propia etiqueta de estilo con su nombre, y se harán tantas etiquetas como sea necesario: una para el título, otra para el subtítulo, etcétera.

Las etiquetas de estilo son muy prácticas cuando se quiere cambiar el formato de varios párrafos, pues con asignarle nuevos atributos a uno sólo, automáticamente todos los párrafos marcados con el mismo estilo cambiarán sus características.

## e) **Tablas**

La elaboración de tablas de datos requiere un cuidadoso uso del espacio y la tipografía. Las tablas se pueden generar de dos formas: con un cuadro automático y con tabuladores.

Una tabla de datos puede servir para fabricar columnas independientes de la diagramación base o para insertar datos numéricos alineados.

## *•Cuadro automático*

Una tabla se puede obtener de manera automática con una herramienta destinada a este propósito. Casi todos los procesadores de palabras tienen la herramienta para hacer tablas de manera automática.

Consiste en dibujar un enrejado con las casillas necesarias desde el principio, aunque se puede agregar o quitar posteriormente. Después, se puede modificar el grosor de la línea, el ancho o el alto de las casillas, el color de fondo y el ancho del margen interior. Es un método sencillo que permite alinear el texto de formas distintas en cada casilla; incluso se les puede asignar etiquetas de estilo diferentes.

## *•Tabuladores*

El uso de tabuladores requiere un mayor control del texto, pues requiere de la asignación de medidas exactas para posicionar cada tabulador. El procedimiento radica en determinar primero la posición del tabulador, midiendo la distancia desde el margen izquierdo hasta la posición deseada. Luego se inscribe esta medida en la ventana del tabulador y se indica si debe ser izquierdo, derecho, centrado o decimal.

La distancia por defecto de una tabulación es de media pulgada o 1.25 cm. Asignar tabuladores es un proceso lento, adecuado para tablas que contienen información escasa .

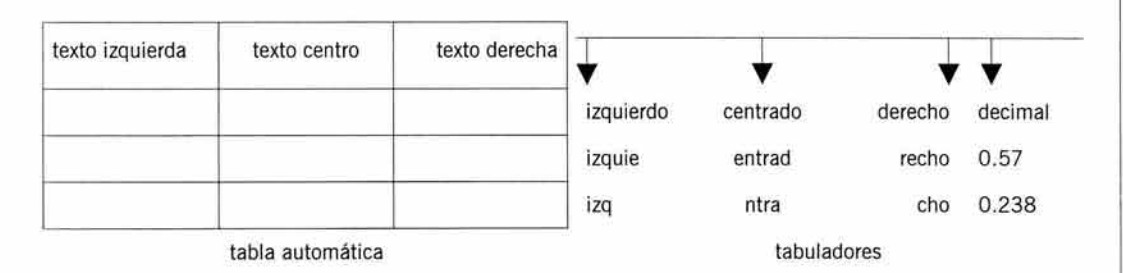

## 4.3. **Dibujos**

Los dibujos también requieren de un tratamiento específico, en especial si se trata de ilustrar un original mecánico, aunque el original digital también tiene sus detalles.

## 4.3.1. **Mecánico**

Preparar dibujos aptos para la reproducción requiere que el soporte sea blanco y los trazos negros, al igual que con los textos.

Estos trazos se pueden hacer directamente sobre el soporte, con tinta, o pegando una impresión láser. De preferencia, se deberán trazar sobre un papel resistente, flexible y cubierto, como el couché, que permite eliminar errores raspando la tinta de la superficie con una navaja.

La separación de las zonas de color para los dibujos será un tema tratado más adelante, y su complejidad o tratamiento dependerá de la cercanía de un color con otro y de la cantidad de tonos que deben ser reproducidos.

## 4.3.2. **Digital**

Como ya se mencionó, es importante hacer los dibujos con el mínimo posible de nodos para que el tamaño del archivo se reduzca y sea más rápido de procesar.

En los programas de dibujo se puede trazar a mano alzada con la facilidad de asignar el grosor de la línea o el relleno, y también se puede sacar provecho de las autoformas como el triángulo, el círculo, el cuadrado o un polígono. La ventaja de utilizar este recurso es la rapidez en la producción de figuras. Las autoformas se pueden modificar hasta obtener la forma definitiva de una figura.

## a) **Bézier**

El trazado a mano alzada o con autoformas utiliza el método vectorial para describir las figuras. Las formas bézier contienen información PostScript. Las palancas de los nodos permiten manipular las curvas hasta obtener la forma exacta que se requiere. Una práctica común es digitalizar un boceto como plantilla y trazar sobre él un dibujo bézier siguiendo los contornos de la figura.

## b) **Bitmap**

Las imágenes bitmap se obtienen por medio del escáner. Pueden ser a color o en blanco y negro. Dependiendo del formato que se utilice serán las posibilidades de modificación de la imagen. Por ejemplo, el formato TIFF permite modificar los tonos o agregar pantallas, el EPS no admite este tipo de alteraciones, pero sí se pueden obtener silueteados y fondos transparentes . Como se puede observar, es importante la previa planeación del trabajo para asignar el formato adecuado a cada tipo de imagen.

## **4.4. Fotografías**

La colocación de fotografías en el original de reproducción se puede volver compleja, como en el original digital, o simple, como en el original mecánico.

## 4.4.1. **Mecánico**

Para un original de línea se pueden utilizar reproducciones velox (ver Capítulo II), que aparentan un tono continuo con puntos en alto contraste. Debe tenerse el cuidado de obtener velox de puntos relativamente grandes para asegurar que la cámara pueda captarlos sin perder detalle. Los velox se pegan directamente en el soporte del original mecánico, dejando un espacio de 2 mm alrededor de la figura, para que las líneas del papel no queden junto a la imagen en la película.

La fotografía o ilustración se marca con un cuadro de papel de color rojo o negro. Esto permitirá que quede una ventana transparente en la película, que posteriormente será cubierta por el medio tono de la fotografía.

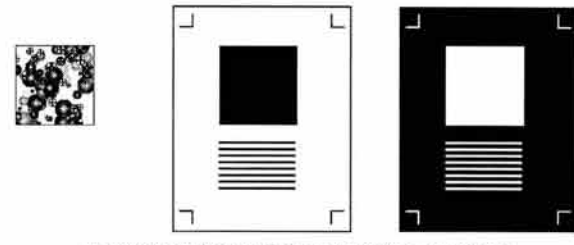

marcado de fotografías en el original mecánico

#### 4.4.2. **Digital**

Seguramente, las imágenes que se utilizarán en una publicación, o en cualquier otro impreso, tendrán que modificarse de alguna manera para mejorarlas o simplemente para manipularlas. El proceso para obtener una imagen digital comienza cuando se digitaliza la fotografía, pues desde este momento se pueden ingresar los parámetros de la resolución adecuada.

La captura de imágenes se compone de dos pasos: primero se debe digitalizar la imagen en baja resolución para poder posicionarla en el archivo definitivo de la formación .

Una segunda digitalización tendrá lugar con un escáner en alta resolución, para sustituir las imágenes de posicionamiento. El hacer esto permite mejorar la rapidez con la que opera el programa de edición, pues procesará más rápido las imágenes en baja resolución.

Las imágenes se deben ingresar en modo TIFF en RGB para manipularlas o corregirlas y el resultado deberá ser guardado en EPS con modo de color CMYK para su colocación final.

#### a) **Digitalización**

Antes de ingresar en el escáner el valor de la resolución en DPI, se debe determinar qué sistema de impresión se va a utilizar y sobre qué tipo de papel, para calcular la lineatura óptima de salida. Aunque el escáner convierte la imagen a píxeles para que se pueda visualizar en el monitor, los valores de DPI y LPI asignados a dicha imagen se conservan, mientras el tamaño de la fotografía no se altere.

La resolución que asigna el escáner debe ser diez *veces* menor que la resolución de la filmadora, es decir, que si una fotografía ingresa por medio del escáner a la computadora con 230 DPI, en la filmadora deberá salir a 2300 DPI.

Algunos archivos pasan por un amplio recorrido desde la digitalización hasta la salida de la impresión, por lo que es importante tomar en cuenta la impresión final para calcular la resolución de ingreso. En la siguiente página se muestra un esquema de la conversión de resolución, dependiendo en qué dispositivo se encuentre la imagen.

Para escoger los DPI de salida adecuados se multiplica la lineatura de impresión x 20. Por ejemplo, si se quiere imprimir en la prensa a 133 líneas se necesita una resolución en filmadora de 2700 DPI (133 x 20 = 2660). La misma imagen se debe digitalizar a 270 DPI.

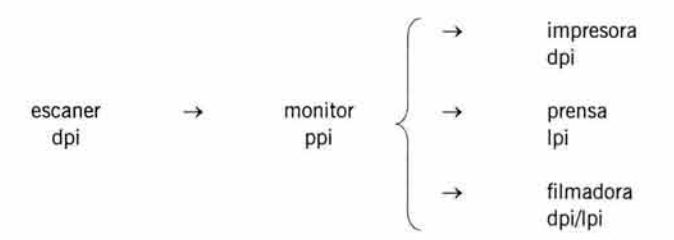

¿cómo se calcula la resolución a la que se debe digitalizar?

En nuestro ejemplo, se multiplica por dos la lineatura de impresión:  $2 \times 133 = 266$  y se redondea la cifra a la decena superior, en caso de no contar con un escáner de alta definición. El factor 2 se usa para la mayoría de las imágenes, sin embargo, se puede manejar un rango de l. 5 para fotografías de poco contraste, 2 para fotografías con nitidez intermedia y 2.5 para las que se deben reproducir con mucho detalle.

Si se quiere mejorar la fotografía, se obtendrá más detalle si se reduce la fotografía digitalizada directamente en el programa de manipulación de imágenes, que asignándole más resolución en el escáner, es decir, no se debe sobrepasar el rango de digitalización acorde a la lineatura de salida, pues entonces se generará información innecesaria que provocará un sobrepeso en el archivo.

#### b) **Redimensionado de la imagen digital**

Una vez que se le ha asignado su posición final a la imagen, no se debe ampliar o reducir más del 20% para evitar la pérdida de definición, si se desea un mayor porcentaje de ampliación o reducción es más recomendable volver a digitalizar la imagen en el tamaño definitivo desde el principio.

Esto se produce porque la cantidad de información de la imagen (los pixeles) no varía, lo que varía es la resolución en DPI. Para ejemplificar esta explicación se debe imaginar una imagen digital como un contenedor con partículas. Si el contenedor se hace más pequeño, las partículas se amontonan hasta quedar unas encima de otras. Si el contenedor se hace más grande, las partículas quedarán dispersas y se empobrecerá el detalle de la imagen.

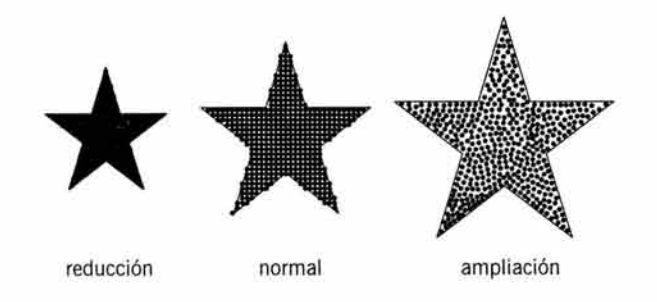

La ilustración demuestra por qué cuando se reduce una imagen la resolución aumenta, y por qué cuando se amplía la misma imagen, la resolución disminuye. Si se quiere calcular la resolución final, se debe hacer una operación matemática que de un resultado inversamente proporcional al porcentaje de ampliación o reducción.

## **5. Tratamiento de las zonas de color**

La reproducción de varios colores implica una distribución especial de los elementos gráficos involucrados. Esta distribución se puede efectuar de varias maneras distintas, dependiendo de la complejidad de los trazos y del efecto que se desea lograr.

## **5.1. Mecánico**

Debido a que todos los elementos se presentan en blanco y negro en el original mecánico, es necesario planear la disposición de las partes que conforman una figura para que el fotocromista<sup>55</sup> pueda reproducir los tonos que se requieren. En el original mecánico existen dos formas de separar las zonas de color de una imagen, segmentando la figura en el mismo soporte, o bien, realizando un original para cada color.

## 5.1.1. Segmentación

Una figura se puede dividir en varias zonas que permitan la reproducción de colores distintos en cada una. Existen tres métodos para segmentar un dibujo.

El primero consiste en que cada área debe respetar la regla "blanco o negro", para lo cual se procederá a hacer lo siguiente: un área se rellena de negro y las áreas circundantes se dejan sin rellenar, delineándolas con una línea negra muy fina. Esto separará cada área para facilitar la separación de los colores en las películas.

Otra forma de segmentar una figura es delineando cada color con la línea fina, que asegura un registro perfecto.

En el tercer procedimiento no se segmenta la figura, sino que se deja completa y es en la camisa (ver más adelante) dónde se marca la segmentación con líneas de guiones.

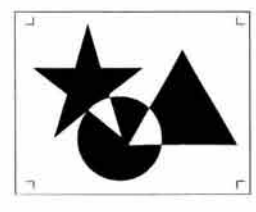

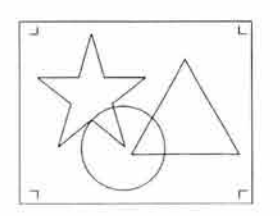

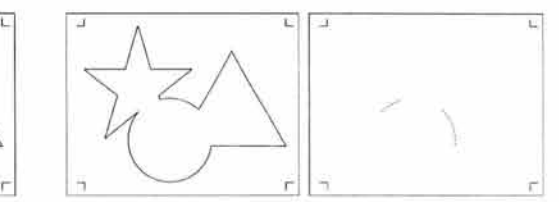

blanco / negro líneas líneas líneas líneas líneas en la camisa

## 5.1 .2. Originales separados

Otra forma de indicar una separación de colores consiste en agrupar los elementos de un mismo color y colocarlos en una camisa. Se utilizan tantas camisas como sea necesario.

La camisa también se utiliza cuando en el original de base no caben todos los elementos que se van a fotografiar, es decir, cuando existen figuras o textos que tienen que colocarse sobre otros elementos de color distinto.

55 El fotocromista es el técnico encargado de hacer las películas de separación de color.

Una condición para lograr la separación en el original es que se pueden agrupar en un solo soporte todos los elementos posibles, siempre y cuando no se toquen por ninguno de sus lados. De esta manera se puede controlar mejor la cantidad de elementos en un plano.

Este sistema es especialmente útil para serigrafía, pues esta técnica de impresión requiere hacer la separación de colores desde el original mecánico. Para hacer un original adicional, se usa una camisa de un papel resistente que permita elaborar los trazos con tinta y pegar los textos. También debe llevar las marcas de corte y de registro para hacer coincidir las películas de todos los originales.

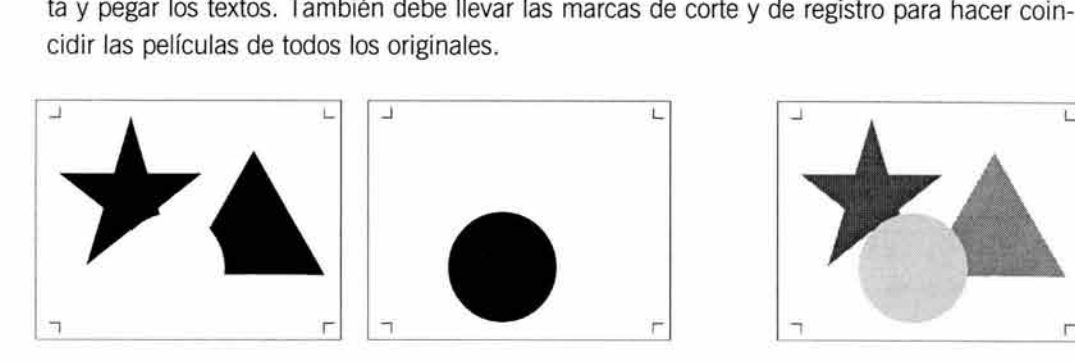

originales separados impresión

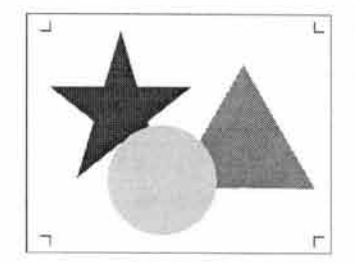

## **5.2. Digital**

Cuando dos o más colores se deben imprimir uno junto al otro, es necesario hacer ciertos ajustes para evitar mezclas de color no deseadas o por el contrario, ocasionar filos blancos entre uno y otro color.

Son tres las operaciones que se deben realizar para evitar estos defectos. Aunque las tres son necesarias en el archivo digital, también es posible aplicarlas al original mecánico.

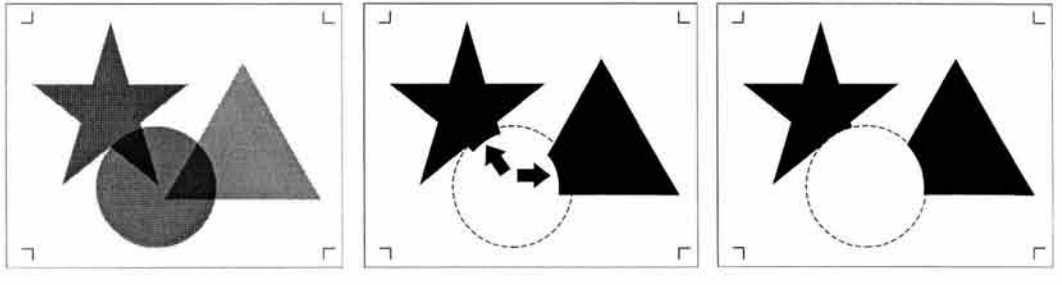

sobreimpresión

traslape

calado

#### 5.2.1. **Sobreimpresión**

Se trata de imprimir una tinta sobre otra, por lo que los colores se mezclan. Sirve para imprimir líneas o textos de color negro sobre fondos más claros. Se realiza seleccionando el objeto y asignando la opción overprint.

Se aplica con más frecuencia a los objetos negros, porque esta tinta cubre las demás sin que el tono se ensucie. También se puede aplicar overprint cuando se desea mezclar dos tonos para obtener un tercero, por ejemplo, si se aplica overprint a una figura cyan para imprimir sobre un fondo amarillo, la intersección de las dos figuras quedará verde.  $199$ 

## **5.2.2. Traslape**

Un traslape se puede definir como el borde de un objeto que queda encima de otro objeto para evitar filos blancos, por lo que también recibe el nombre de hinchado. Se puede hacer añadiendo un fino contorno a las figuras, que debe ir con el mismo color del relleno para que no se note a simple vista . **El** ancho de este contorno puede ser controlado con valores de fracciones de puntos, pero es mejor dejar el valor de trapping que asigna el programa de manera automática.

Es importante señalar que el contorno se aplica en los dos lados del borde de la figura, es decir, la mitad del grosor queda adentro de la figura y la otra mitad del grosor del contorno queda por fuera.

Sin embargo, se deben realizar ciertos ajustes cuando no se desea ensanchar toda la figura con el contorno. En estos casos, se deberán manipular los trazos de tal manera que sólo se extienda la sección de la parte de la figura que esté en contacto con otra figura.

## 5.2.3. **Calado**

También se le denomina knock-out. Esta operación deja un hueco en uno de los objetos. generalmente el inferior, y se usa para registro cerrado, que se utiliza para registrar elementos muy pequeños o muy finos, por lo que debe ser muy exacto. En este caso, un rebase normal haría estas figuras más grandes. Como ejemplo de esto se puede mencionar a la tipografía pequeña de un color que se coloca sobre un fondo de un color distinto. Si se aplicara trapping, se ensancharía el grosor de las letras, lo cual tendría como resultado que en lugar de tener tipografía fina, se tendría un texto en negrita.

## **6. Protección del original**

Todos los originales deben protegerse de la suciedad o de un posible maltrato involuntario. Para eso existen diversos sistemas de protección que evitarán que el original se estropee durante el proceso de fotografiado o de filmación.

## **6.1. Camisas**

En este caso bastará con poner encima del original mecánico una hoja de papel vegetal , bond o una mica transparente. El papel vegetal de peso mediano y la mica de 7 puntos son más recomendables porque se puede apreciar el contenido del original sin descubrirlo.

Las camisas se usan como protección, como original adicional o para contener las indicaciones al impresor. **El** montaje de las camisas requiere de una operación muy sencilla y práctica de la cual se pueden hacer diversas variantes. Primero se cubre con cinta adhesiva, o cinta mágica, el borde superior del original mecánico, de manera que el margen quede cubierto, del borde hacia dentro, aproximadamente 1.5 centímetros. La camisa se prepara pe- 200 gando la mitad del ancho de la cinta en toda la longitud del borde superior. La mitad que queda fuera de la camisa se pega en la cinta del original. Este sistema permite pegar y despegar la camisa sin que sufra ningún maltrato.

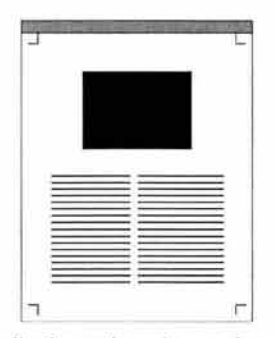

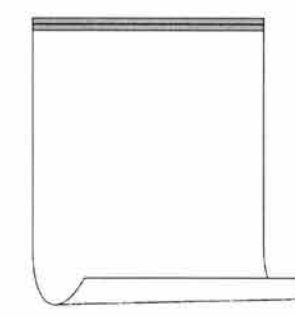

original con cinta adhesiva en la parte superior camisa con de cinta adhesiva a medio ancho

## **6.2. Discos**

El archivo del original digital sólo requiere protección si se transporta en un disco. Debe evitarse colocarlo cerca del calor o de cualquier objeto que pueda emitir ondas magnéticas. No debe tocarse la superficie del disco donde esta grabada la información. **El** disco debe estar protegido del polvo y la suciedad. Como una precaución extra, debe ser guardado con la información durante todo el tiempo que sea posible aún después de obtener el impreso.

## **6.3. Imágenes**

Todas las imágenes originales deben ser protegidas del polvo, humedad y suciedad y mantenerlas resguardadas hasta que se hayan obtenido las impresiones correspondientes.

Ilustraciones y dibujos originales deben tener una muy buena protección contra la humedad, la suciedad y los rayones. Si la imagen se encuentra en un soporte rígido se le pone una camisa de papel y encima otra camisa de cartulina gruesa de la forma que se explicó antes. **En** caso de que se utilice un soporte flexible para la imagen, se coloca un cartón rígido en la parte del reverso, del mismo tamaño del original, sin pegarlo a éste, para evitar que el original se quiebre o se doble, y se colocan las camisas de protección.

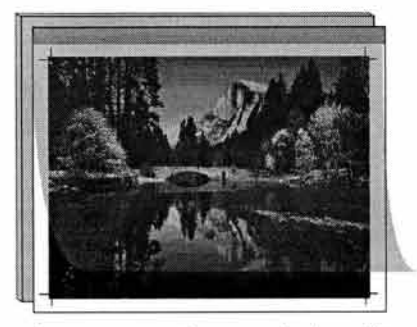

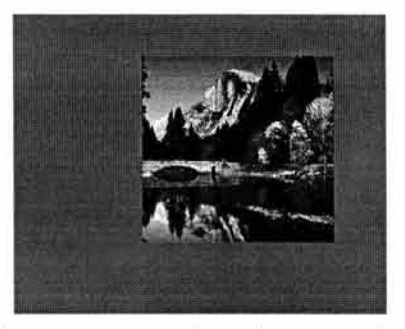

imagen con camisa y soporte de cartón imagen con ventana de papel para encuadre

En las camisas se anotan las especificaciones de reproducción y de ubicación de la imagen. Este tipo de originales se debe colocar dentro de una bolsa de plástico debidamente rotulada con todos sus datos.

Las fotografías en papel se deben montar detrás de una ventana hecha en papel rojo o naranja. La medida de la ventana dependerá del encuadre que se quiere reproducir. En el marco de la ventana se anotan los datos del número de foto, la página de la publicación dónde se colocará, el porcentaje de ampliación o reducción y la forma de reproducción de la imagen. Es recomendable transportar cada una de las fotografías montadas dentro de una bolsa de plástico transparente con una etiqueta de identificación.

A las transparencias se les quita la montura y se les da un tratamiento similar al de las fotografías en papel, es decir, se colocan dentro de una ventana, pero hecha con cinta adhesiva roja. También llevan los datos completos de su ubicación en el impreso y su forma de reproducción.

## **7. Indicaciones de impresión en el original mecánico**

El original digital no necesita indicaciones de impresión, pues toda la información de reproducción se procesa en el mismo archivo, sólo se indican los acabados en un reporte escrito llamado ficha técnica (ver Capítulo VII).

En cambio, el original mecánico requiere especificaciones debidamente redactadas, pues el impresor debe interpretarlas para hacer el trabajo. La camisa de indicaciones va por encima de todas las demás camisas, y en ella se anota la información de cómo se quiere reproducir ese original. Como las películas se elaboran a partir de los datos de la camisa, es muy importante que estos sean precisos y breves.

## 7.1. **Tamaño de las imágenes**

Para reproducir una imagen se debe anexar la fotografía original especificando el tamaño final al que ha de reproducirse. Esto se indica expresando la proporción de aumento o disminución. Por ejemplo, aumentar al 150 % quiere decir que la fotografía se hará 50 % más grande de su tamaño original; reducir al 75% significa que la imagen será reducida un 25 % de su tamaño actual.

Obviamente las fotografías e ilustraciones deberán mostrar el encuadre, es decir, la parte de la imagen que se quiere reproducir.

Otra forma de indicar la proporción consiste en especificar el tamaño exacto en centímetros que deberá tener la reducción o ampliación. Esta medida sólo se indica en uno de los lados de la imagen.

#### VI. DISEÑO DEL ORIGINAL PARA REPRODUCCIÓN

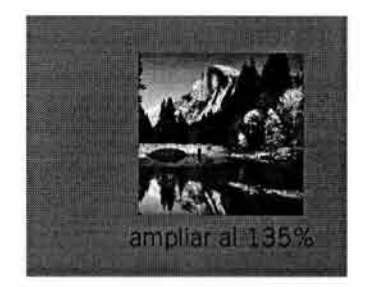

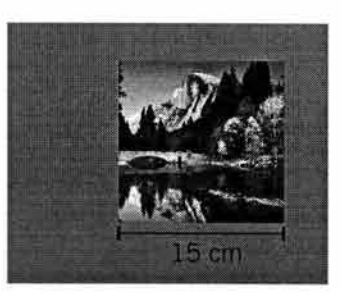

indicación con porcentaje indicación con medida exacta

## 7.2. **Modificación de imágenes**

En caso de que se requiera alguna modificación en la imagen, también se debe indicar en la camisa . Algunas modificaciones pueden ser: estiramiento, cambio de color, eliminar o añadir un objeto, hacer un fotomontaje o lo que se necesite.

También se debe indicar la forma de reproducción del color para esa imagen, es decir, si es medio tono, duotono, cuatricromía o cualquier otra .

## 7.3. **Indicaciones de color**

Cada elemento debe llevar la indicación del color en el que se va a reproducir. Se pueden crear claves de color iluminando los objetos y luego señalando en la parte inferior el código Pantone que le corresponde a cada uno. Esto es especialmente útil cuando se tienen muchos elementos en el original.

Sin embargo, la forma más común de hacer las indicaciones es señalar el objeto con una flecha y anotar las instrucciones sobre el margen.

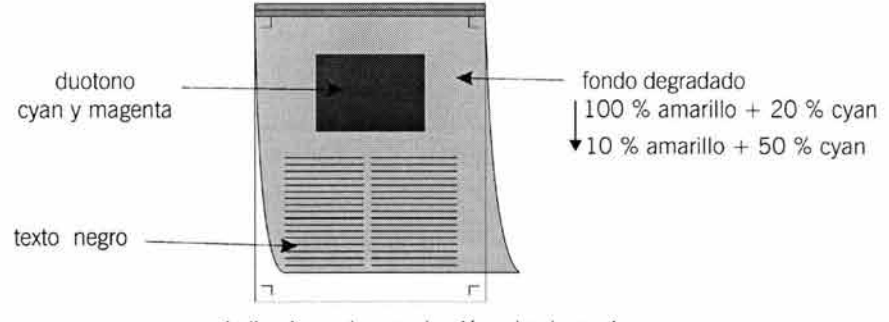

indicaciones de reproducción sobre la camisa

## 7.4. **Instrucciones especiales**

Para indicar un degradado se utiliza una flecha que señala la dirección en que se va a degradar el color, que puede ser horizontal, vertical o diagonal, y en cada extremo de esta flecha se anota el color Pantone o el porcentaje de CMYK requerido.

# **8. Control de calidad del original digital**

Después de formar el original digital se deben revisar ciertos puntos que ayudan a garantizar una salida correcta. Algunas de estas recomendaciones se pueden realizar desde la captura del texto o de las imágenes.

## 8.1. **Limpieza**

Se debe cuidar la limpieza del archivo que consiste en lo siguiente:

- Quitar de la pantalla los objetos que no se van a imprimir y guardarlos en un archivo aparte, en caso de que se desee filmarlos más tarde.
- Ahorrar nodos en los dibujos bézier. Cada nodo aumenta el tamaño del archivo, por lo que su proceso de salida será más lento. Utilizar sólo los nodos necesarios para describir las curvas de la figura.
- Evitar rellenar con patrones o texturas que se incluyen en los programas de dibujo. La mayoría causan conflictos en la filmadora. Mejor diseñar un patrón propio y guardarlo como imagen.
- No convertir a curvas un párrafo completo, sólo las palabras cortas de puntaje alto. Para darle efectos especiales a un título es mejor hacerlo en un programa de dibujo o de imágenes y después pasarlo como imagen al archivo final.
- No combinar archivos, es decir, pegar un archivo dentro de otro (paste in o paste into) o usar fuentes PostScript y Truetype combinadas.
- No reducir demasiado los gráficos o las fotografías, hacer las imágenes en su tamaño final desde la digitalización en el escáner.
- Evitar las capas superpuestas o layers, es mejor combinar las capas, o hacer flatten, para que el proceso de filmado sea más rápido.
- El rip de la filmadora buscará los archivos ligados al archivo que se va a procesar, por lo que es muy importante que las ligas (los archivos originales) estén disponibles en el mismo medio de almacenamiento en el que se enviará el trabajo.
- Para evitar, o por lo menos disminuir, las bandas en los degradados, no se deben asignar más de 25 o 26 pasos por cada 10% del tono, pues el equipo sólo puede procesar 256 tonos distintos. Además, se debe procurar asignarle a los degradados una resolución menor que la de la filmadora dividida entre 16.
- Para que las imágenes de alta resolución se desplieguen más rápido en el monitor y se impriman más rápido, se pueden girar un  $0.1^{\circ}$ , con este parámetro el giro no se nota.

## 8.2. **Indicaciones para salida digital**

En la ventana de impresión se revisan algunos puntos importantes. Estas indicaciones sirven para un programa de edición de publicaciones, desde donde es preferible que se mande el archivo a cualquier salida.

- Orientación y tamaño de la página correctos.
- Separación de color para imprimir CMYK activada. 204
- Marcas de registro y corte activadas o dibujadas en el original.
- Colores especiales activados. Colores que no se utilicen, borrados.

Los programas de edición también cuentan con ventanas especiales para establecer ciertos parámetros que nos ayudarán a mejorar la calidad de la imagen en la salida. A continuación se muestran algunos de los puntos más importantes.

## a) **Calibración del monitor**

(Monitor Setup) La opción Gamma controla los tonos claros y oscuros de una imagen. Se debe variar el valor de acuerdo a la absorción de tinta por el papel. Para papel periódico asignar 1.4-1.6, papel bond 1.6-1.8 y papel couché 1.8-2.0.

## b) **Tintas de impresión**

(Printing lnks Setup) En esta ventana se pueden arreglar tres cosas :

## **•Tintas**

(lnk colors) que se relaciona con el tipo de tinta que se usa sobre un determinado papel. *•SWOP* 

(Standard Web Offset Press) que elige el tipo de papel : periódico (newsprint), bond (uncoated) o couché (coated).

## **•Ganancia de punto**

(Dot Gain) indica el porcentaje de expansión de la tinta impresa: periódico 25-35%, bond 20-25%, couché 10-20%.

## e) **Selección de color**

(Separation Setup) Esta ventana ofrece dos secciones:

## **•Tipo de separación**

(Separation type) que compensa la cantidad de tinta negra que se agrega a los otros colores de la separación. Tiene dos opciones: UCR (Undercolor Removal) para periódico y bond poroso, y GCR (Gray Color Replacement) para bond liso y couché.

## **•Generación de negro**

(Black Generation), que ayuda a eliminar las zonas grises formadas por la combinación de cyan, magenta y amarillo. Se usa con el valor GCR y puede ser Ligero (light) para fotos a color, Medio (medium) para medios tonos y Oscuro (dark) para originales de alto contraste.

# **9. Adaptaciones en el original de reproducción**

Algunas veces se tendrá que diseñar el original orientado a una técnica de impresión específica, lo que obliga a hacer algunos ajustes en los trazos. Aunque en esta sección sólo se mencionan algunas de las técnicas de impresión, el diseñador deberá recopilar ejemplos de la técnica que desea emplear y analizar cuidadosamente las características formales de cada elemento compositivo.

Con los datos obtenidos puede elaborar una guía , o bien , puede preguntar al impresor si es permisible o no el uso de ciertos detalles en el original de reproducción.

## **•Original para flexografía**

Debido a la flexibilidad de la matriz que usa este método de impresión, el impreso presenta una ligera deformidad a lo largo, es decir, en el sentido en que da vuelta el cilindro impresor. Por esta cuestión técnica, es necesario elaborar el original teniendo en cuenta el estiramiento de la placa, de manera que todos los elementos deben compactarse en forma vertical un 3% para compensar el alargamiento de la impresión.

También es importante considerar que el encharcamiento de la tinta hace que los trazos muy finos se engrosen un poco, por lo que usar tipografía pequeña en negritas no resulta muy adecuado.

## **•Original para serigrafía**

Como ya existen en el mercado mallas muy cerradas, es decir, que tienen una cantidad muy grande de hilos, la definición ha mejorado mucho, sin embargo, es prudente no utilizar en el original líneas muy delgadas y largas o tipografía muy fina y pequeña.

Hay que recordar hacer la separación de las zonas de color.

## **•Original para hot stamping**

Este método de impresión requiere elementos en alto contraste. Se recordará que se tiene que preparar un molde de metal, por lo que tampoco son adecuados los trazos muy finos .

### **•Original para huecograbado**

Este sistema transfiere la imagen al papel por medio de celdillas, por lo que es muy adecuado para la reproducción de ilustraciones o fotografías, pero NO para transferir tipografía . Se deberá emplear la menor cantidad de texto posible cuando se utilice esta técnica .

### **•Original para holografía**

Un holograma requiere dibujos bien trazados con pocos elementos y líneas más gruesas de lo normal. La tipografía también queda mejor si es gruesa. Los fondos con texturas de letras o dibujos deben hacerse grandes.

#### **•Original para laminado**

Las plastas extensas son adecuadas para este sistema, que puede ser aplicado en toda la superficie del impreso o en algunas zonas, incluso en áreas delgadas y finas.

## **•Original para termografía**

El termograbado utiliza polvo, por lo que debe tener una zona de tinta lo suficientemente extensa para anclarse. Esto requiere trazos gruesos, pues los trazos muy finos no contienen la tinta suficiente para adherir las partículas que se fundirán.

#### **•Original para xerografía**

En general , la xerografía no reproduce muy bien los tonos continuos, por lo que es preferible utilizar velox para el original con imagen. La tipografía sólo tiene problemas cuando es de color, por lo que también es recomendable usar tramas punteadas para simular distintos tonos de grises. Un original de láser es perfecto para fotocopiarlo.

## **•Original para rotulación exterior**

El sand blast, el esmerilado, el troquelado de acero y el grabado en madera requieren zonas amplias para que la figura quede bien definida en su contorno. El original con trazos grandes y gruesos quedará muy bien con estas técnicas.

capítulo VII Planeación de impresos

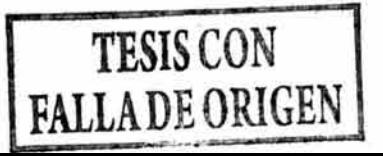

capítulo VII **Planeación de impresos** 

# **1. Selección de insumos y técnicas**

Para obtener un objeto de diseño gráfico que cumpla con las expectativas del diseñador y del cliente, se deben planear con cuidado todos los aspectos involucrados en la producción.

La elección del papel acorde a la técnica de impresión que se piensa utilizar es un paso inevitable de esta planeación.

También, deben estar previstos todos los acabados necesarios, pues estos datos sirven para graficar el original de reproducción y la imposición .

## **1.1. Tipo de papel**

El papel que se escoge para un trabajo debe ser afín al sistema de impresión que se piensa usar. Esto nos puede causar dudas cuando no sabemos cómo se comporta un papel cuando se usa determinado tipo de impresión, por ejemplo: un material absorbente no debe ser impreso con tintas muy fluidas o de secado lento.

Como una guía general, se pueden tomar en cuenta ciertos puntos básicos para la elección de un papel, por lo que se deben considerar los siguientes datos acerca del producto final: para qué se va a usar, en dónde y cómo se va a usar, los gráficos que se van a reproducir en él y el sistema de impresión que se va a emplear.

La lista siguiente es resultado de analizar algunos impresos con características específicas, por lo que el acabado real puede variar si se cambia el papel o las tintas, aún si se utiliza el mismo sistema de impresión.

### **•Libro de texto**

En general, los libros con texto corrido necesitan un papel de apariencia mate, grueso al tacto, que sea resistente al uso y en color blanco amarillento o crema. No es recomendable usar papeles muy blancos y brillantes, pues el reflejo dificulta la lectura y cansa la vista.

## **•Libro a color**

Los libros a color que tienen fotografías, ilustraciones y esquemas en la mayor parte de sus páginas tienen textos que sólo son explicativos de las imágenes, por lo que éstas últimas deben ser consideradas como punto de partida para la elección del papel.

Los papeles muy blancos y brillantes nos ofrecen una impresión colorida, pues las tintas se reproducen en su tono original, y también permiten la reproducción de detalles muy pequeños debido a la lisura del papel.

#### **•Sobrecubiertas y portadas**

Los libros y revistas se venden por una de dos razones: su contenido informativo o su presentación llamativa . Para la presentación es determinante el tipo de papel y el colorido de la impresión en la portada o sobrecubierta, por lo que lo más adecuado es imprimir sobre papeles y cartulinas estucadas que posean un buen brillo y blancura.

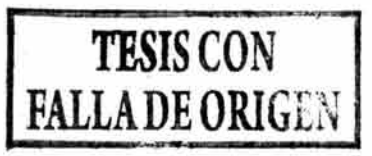

208

# **1. Selección de insumos y técnicas**

Para obtener un objeto de diseño gráfico que cumpla con las expectativas del diseñador y del cliente, se deben planear con cuidado todos los aspectos involucrados en la producción.

La elección del papel acorde a la técnica de impresión que se piensa utilizar es un paso inevitable de esta planeación.

También, deben estar previstos todos los acabados necesarios, pues estos datos sirven para graficar el original de reproducción y la imposición.

## **1.1. Tipo de papel**

El papel que se escoge para un trabajo debe ser afín al sistema de impresión que se piensa usar. Esto nos puede causar dudas cuando no sabemos cómo se comporta un papel cuando se usa determinado tipo de impresión, por ejemplo: un material absorbente no debe ser impreso con tintas muy fluidas o de secado lento.

Como una guía general, se pueden tomar en cuenta ciertos puntos básicos para la elección de un papel, por lo que se deben considerar los siguientes datos acerca del producto final: para qué se va a usar, en dónde y cómo se va a usar, los gráficos que se van a reproducir en él y el sistema de impresión que se va a emplear.

La lista siguiente es resultado de analizar algunos impresos con características específicas, por lo que el acabado real puede variar si se cambia el papel o las tintas, aún si se utiliza el mismo sistema de impresión.

## **•Libro de texto**

En general, los libros con texto corrido necesitan un papel de apariencia mate, grueso al tacto, que sea resistente al uso y en color blanco amarillento o crema. No es recomendable usar papeles muy blancos y brillantes, pues el reflejo dificulta la lectura y cansa la vista .

## **•Libro a color**

Los libros a color que tienen fotografías, ilustraciones y esquemas en la mayor parte de sus páginas tienen textos que sólo son explicativos de las imágenes, por lo que éstas últimas deben ser consideradas como punto de partida para la elección del papel.

Los papeles muy blancos y brillantes nos ofrecen una impresión colorida, pues las tintas se reproducen en su tono original, y también permiten la reproducción de detalles muy pequeños debido a la lisura del papel.

#### **•Sobrecubiertas y portadas**

Los libros y revistas se venden por una de dos razones: su contenido informativo o su presentación llamativa. Para la presentación es determinante el tipo de papel y el colorido de la impresión en la portada o sobrecubierta, por lo que lo más adecuado es imprimir sobre papeles y cartulinas estucadas que posean un buen brillo y blancura.

### **•Interiores en un color**

Algunas revistas se imprimen en un color utilizando medios tonos. Se puede imprimir sobre papeles de color blanco no cubiertos o incluso pueden emplearse papeles coloreados en tonos claros que tengan una buena lisura para ayudar a las fotografías.

## **•Interiores a todo color**

Una buena cantidad de revistas dedica gran parte de sus páginas a la publicidad, por lo que la reproducción del color exacto es muy importante. Los papeles estucados muy blancos y brillantes son los más utilizados para este tipo de reproducción.

#### **•Folletería**

Aquí entran trípticos, folletos, cuadernillos explicativos, propagandas, etcétera. Dependiendo de lo que se quiera promocionar será la selección de la apariencia del papel. Cuando están involucradas fotografías a color es mejor un papel claro y liso, si se maneja solamente texto algunos papeles con textura o coloreados pueden servir.

## **•Carteles**

La colocación de un cartel, así como su permanencia en ese lugar, influyen en la elección de la cartulina . Si un cartel que tiene que estar un tiempo prolongado a la vista, pero se va a colocar donde recibe la luz natural, necesita estar impreso sobre un papel que no se torne amarillo con los rayos solares.

Un cartel que se colocará en interiores no tiene este problema y se tiene mayor libertad de elección. En cualquier caso, de preferencia deberán ser papeles gruesos o cartulinas para que el cartel no se enrolle o quiebre, el acabado debe ser liso, pues esto es suficiente para reproducir una imagen a color con una lineatura media, ya que la distancia que elige el usuario para ver el cartel permite imprimir con una menor resolución.

#### **•Envases de cartón**

Dos ejemplos distintos de envases de cartón son los que contienen a las botellas de perfumes y las cajas para galletas.

En los envases de perfumería se pueden utilizar cartulinas con textura visual o táctil (gofradas) pues casi siempre se van a imprimir textos con impresión tipográfica o con hot stamping. Las cajas de galletas requieren un papel delgado muy brillante y blanco para reproducir la fotografía a color, y que sea flexible para poder forrar el cartón de la caja .

La tabla de la página siguiente contiene datos aproximados que pueden ser de ayuda para elegir un papel. Si no se tiene mucha experiencia con la planeación del impreso lo mejor es escuchar el consejo del impresor o pedirle que nos muestre un impreso en un papel parecido al que se piensa utilizar.

Una vez más, se reitera que puede haber excepciones y no necesariamente aquello que no es recomendable imprimir es imposible de obtener, por lo que se puede concluir que, en general, según la calidad del papel que se utilice va a ser la impresión que se puede obtener:

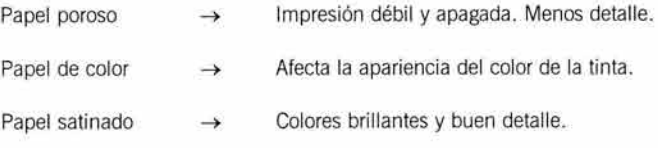

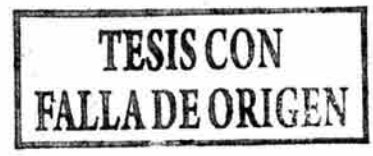

209

#### **•Interiores en un color**

Algunas revistas se imprimen en un color utilizando medios tonos. Se puede imprimir sobre papeles de color blanco no cubiertos o incluso pueden emplearse papeles coloreados en tonos claros que tengan una buena lisura para ayudar a las fotografías.

## **•Interiores a todo color**

Una buena cantidad de revistas dedica gran parte de sus páginas a la publicidad, por lo que la reproducción del color exacto es muy importante. Los papeles estucados muy blancos y brillantes son los más utilizados para este tipo de reproducción.

## **•Folletería**

Aquí entran trípticos, folletos, cuadernillos explicativos, propagandas, etcétera. Dependiendo de lo que se quiera promocionar será la selección de la apariencia del papel. Cuando están involucradas fotografías a color es mejor un papel claro y liso, si se maneja solamente texto algunos papeles con textura o coloreados pueden servir.

#### **•Carteles**

La colocación de un cartel, así como su permanencia en ese lugar, influyen en la elección de la cartulina. Si un cartel que tiene que estar un tiempo prolongado a la vista, pero se va a colocar donde recibe la luz natural, necesita estar impreso sobre un papel que no se torne amarillo con los rayos solares.

Un cartel que se colocará en interiores no tiene este problema y se tiene mayor libertad de elección. En cualquier caso, de preferencia deberán ser papeles gruesos o cartulinas para que el cartel no se enrolle o quiebre, el acabado debe ser liso, pues esto es suficiente para reproducir una imagen a color con una lineatura media, ya que la distancia que elige el usuario para ver el cartel permite imprimir con una menor resolución .

## **•Envases de cartón**

Dos ejemplos distintos de envases de cartón son los que contienen a las botellas de perfumes y las cajas para galletas.

En los envases de perfumería se pueden utilizar cartulinas con textura visual o táctil (gofradas) pues casi siempre se van a imprimir textos con impresión tipográfica o con hot stamping. Las cajas de galletas requieren un papel delgado muy brillante y blanco para reproducir la fotografía a color, y que sea flexible para poder forrar el cartón de la caja.

La tabla de la página siguiente contiene datos aproximados que pueden ser de ayuda para elegir un papel. Si no se tiene mucha experiencia con la planeación del impreso lo mejor es escuchar el consejo del impresor o pedirle que nos muestre un impreso en un papel parecido al que se piensa utilizar.

Una vez más, se reitera que puede haber excepciones y no necesariamente aquello que no es recomendable imprimir es imposible de obtener, por lo que se puede concluir que, en general, según la calidad del papel que se utilice va a ser la impresión que se puede obtener:

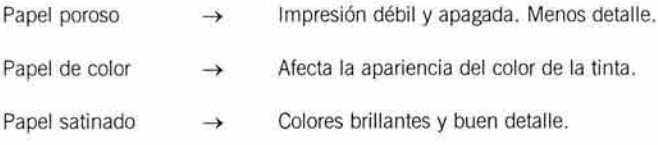

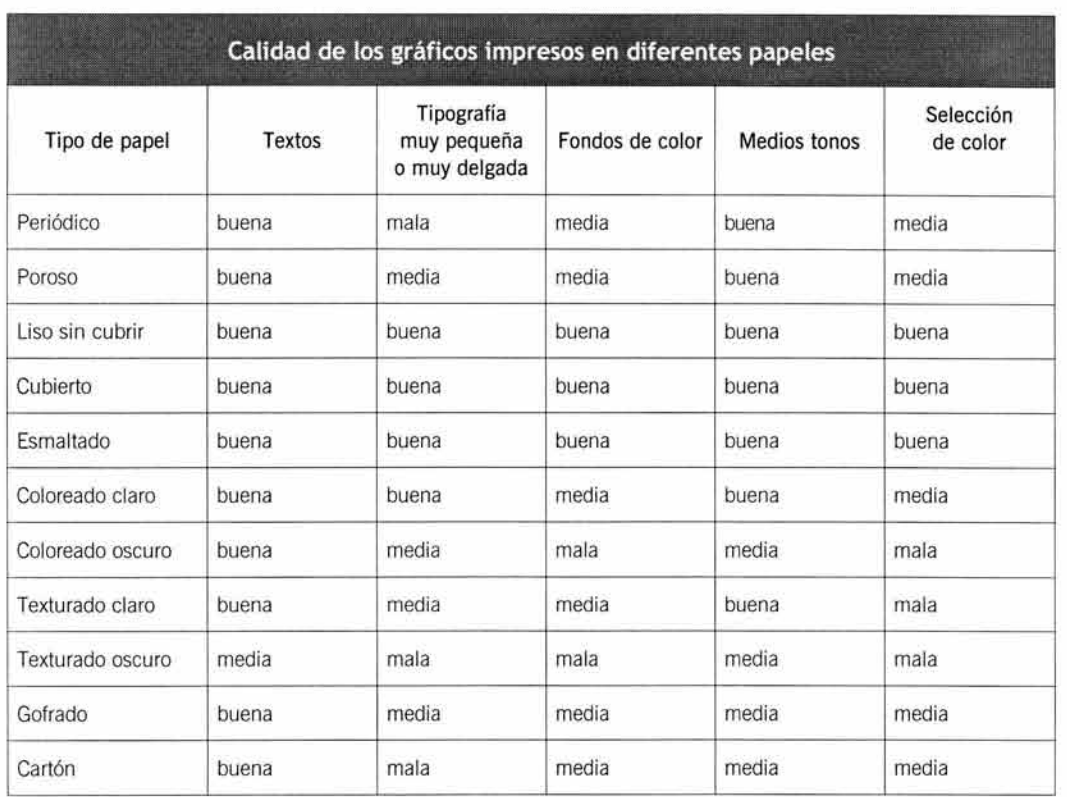

## **1.2. Cantidad de papel**

Las matemáticas están presentes en el trabajo de diseño, pues se deben emplear medidas precisas, porcentajes de color, cálculo de resoluciones, planeación de la imposición y la compra del material para producir un impreso.

Este último punto causa muchos dolores de cabeza si no se tiene la habilidad necesaria para obtener las cifras, por lo que en este trabajo se dedica un apartado a este tema.

A continuación se presentan dos formas de calcular el papel , la primera es para papel hojeado o extendido y la segunda es para bobinas en rollo.

#### 1.2.1. **Extendido**

Para calcular la cantidad de papel extendido se deben tener a la mano algunos datos importantes como el número de ejemplares que se requieren, la cantidad y medida de las páginas que conforman un ejemplar, el número de colores a imprimir, para determinar el desperdicio o merma, así como el tipo de prensa que se va a utilizar y el área de impresión.

Los datos siguientes ilustrarán un ejemplo de cálculo de papel extendido con las siguientes condiciones: 5 000 revistas tamaño carta, engrapadas, con 64 páginas a color, incluidos los forros , impresas en una máquina de una cabeza con un área de impresión de cuatro cartas.

Lo primero es determinar cuántos pliegos necesitamos para formar una revista. Si la hoja comercial estándar oscila alrededor de los 57 cm x 87 cm y en ella caben 8 cartas, entonces en una hoja de 57 x 87 caben 16 páginas; por lo tanto se necesitan 4 de éstas

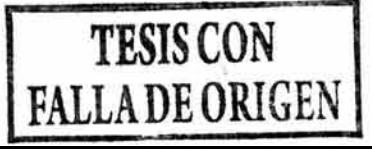

210

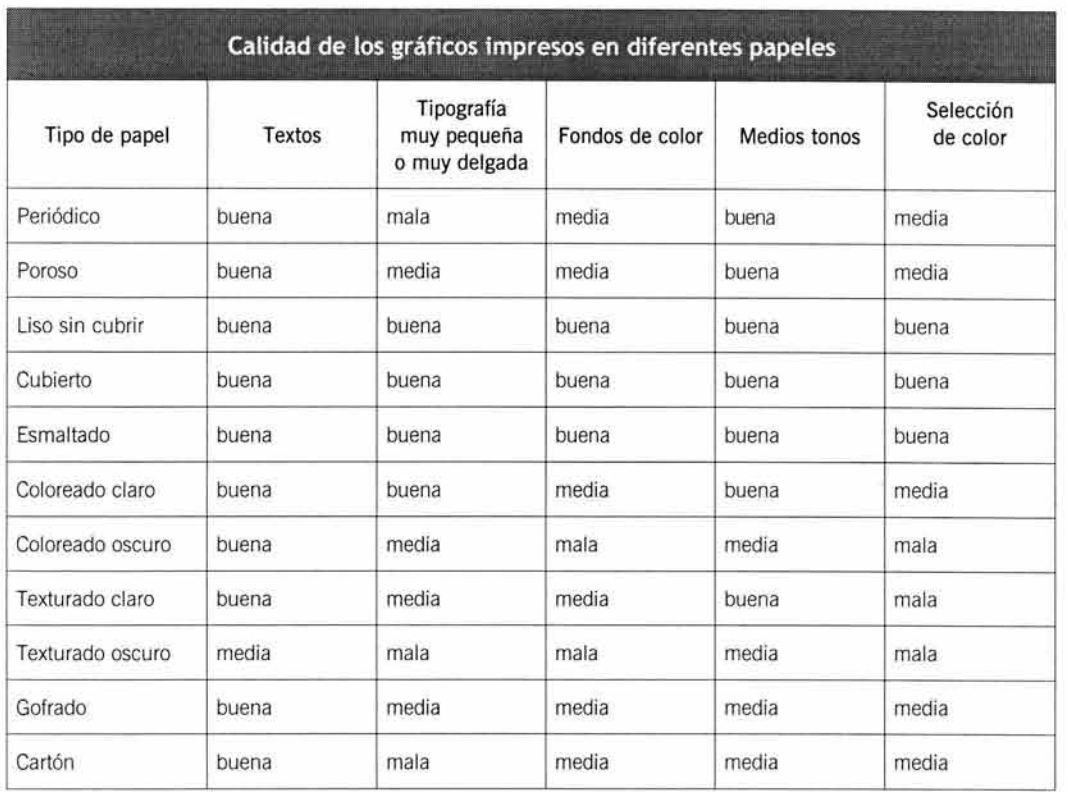

## 1.2. **Cantidad de papel**

Las matemáticas están presentes en el trabajo de diseño, pues se deben emplear medidas precisas, porcentajes de color, cálculo de resoluciones, planeación de la imposición y la compra del material para producir un impreso.

Este último punto causa muchos dolores de cabeza si no se tiene la habilidad necesaria para obtener las cifras, por lo que en este trabajo se dedica un apartado a este tema.

A continuación se presentan dos formas de calcular el papel, la primera es para papel hojeado o extendido y la segunda es para bobinas en rollo.

#### 1.2.1 . Extendido

Para calcular la cantidad de papel extendido se deben tener a la mano algunos datos importantes como el número de ejemplares que se requieren, la cantidad y medida de las páginas que conforman un ejemplar, el número de colores a imprimir, para determinar el desperdicio o merma, así como el tipo de prensa que se va a utilizar y el área de impresión .

Los datos siguientes ilustrarán un ejemplo de cálculo de papel extendido con las siguientes condiciones: 5 000 revistas tamaño carta, engrapadas, con 64 páginas a color, incluidos los forros, impresas en una máquina de una cabeza con un área de impresión de cuatro cartas.

Lo primero es determinar cuántos pliegos necesitamos para formar una revista. Si la hoja comercial estándar oscila alrededor de los 57 cm x 87 cm y en ella caben 8 cartas, entonces en una hoja de 57 x 87 caben 16 páginas; por lo tanto se necesitan 4 de éstas | 210

VII. PLANEACIÓN DE IMPRESOS

hojas, o pliegos 8 cartas, para hacer una sola revista . Entonces, se multiplican los 4 pliegos de cada revista por 5 000 ejemplares y resultan 20 000 hojas.

A esto se le debe agregar un número extra de pliegos que sirven para la merma que se produce al arreglar la máquina de impresión y para hacer los acabados. Esta merma consta de un 10 % a un 30 % de la cantidad total o más, dependiendo del número de tintas a imprimir, de la máquina en la qué se haga la impresión y del tipo de acabados que llevará el impreso. También influye el número de impresiones o tiros que se van a realizar. A mayor tiraje, menor desperdicio.

La tabla siguiente puede ser tomada como una guía inicial para calcular los desperdicios de papel. Está basada en la impresión offset sobre papel bond . Como siempre, la recomendación sigue siendo asesorarse con el impresor y aprovechar su experiencia.

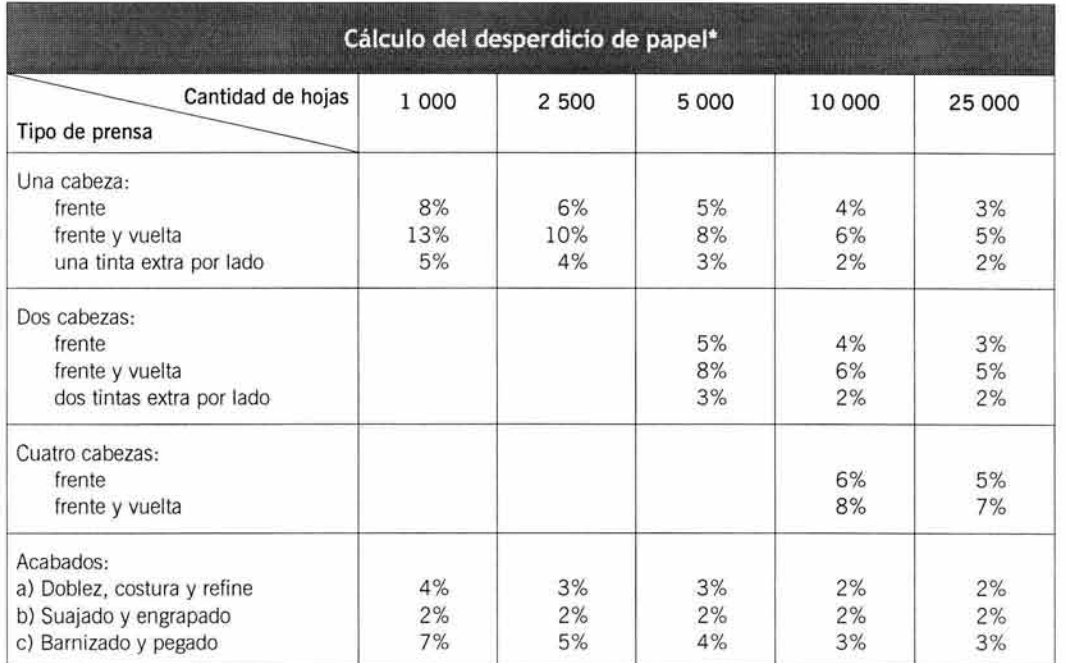

•Modificado del curso Planeación de los Costos Editoriales.

Por lo tanto, en nuestro ejemplo se necesita un 8% de merma:

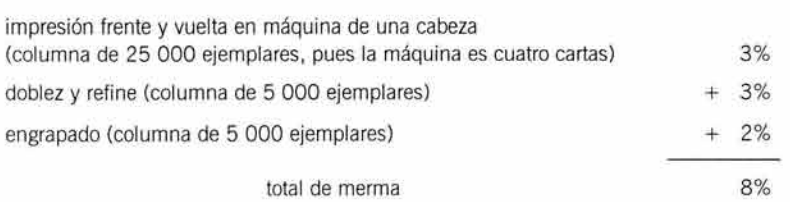

La cantidad total de papel es de

21 600 hojas = 20 000 hojas + 8 % de merma (1 600 hojas).

#### 1.2.2. **Bobina**

Para comprar bobinas de papel es necesario contar con el dato exacto de su peso en toneladas, por lo que en este caso se debe saber el gramaje del papel como dato adicional a los 211

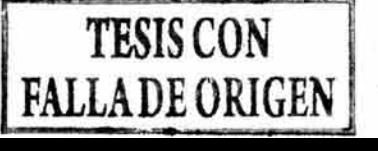

VII. PLANEACIÓN DE IMPRESOS

hojas, o pliegos 8 cartas, para hacer una sola revista. Entonces, se multiplican los 4 pliegos de cada revista por 5 000 ejemplares y resultan 20 000 hojas.

A esto se le debe agregar un número extra de pliegos que sirven para la merma que se produce al arreglar la máquina de impresión y para hacer los acabados. Esta merma consta de un 10 % a un 30 % de la cantidad total o más, dependiendo del número de tintas a imprimir, de la máquina en la qué se haga la impresión y del tipo de acabados que llevará el impreso. También influye el número de impresiones o tiros que se van a realizar. A mayor tiraje, menor desperdicio.

La tabla siguiente puede ser tomada como una guía inicial para calcular los desperdicios de papel. Está basada en la impresión offset sobre papel bond . Como siempre, la recomendación sigue siendo asesorarse con el impresor y aprovechar su experiencia.

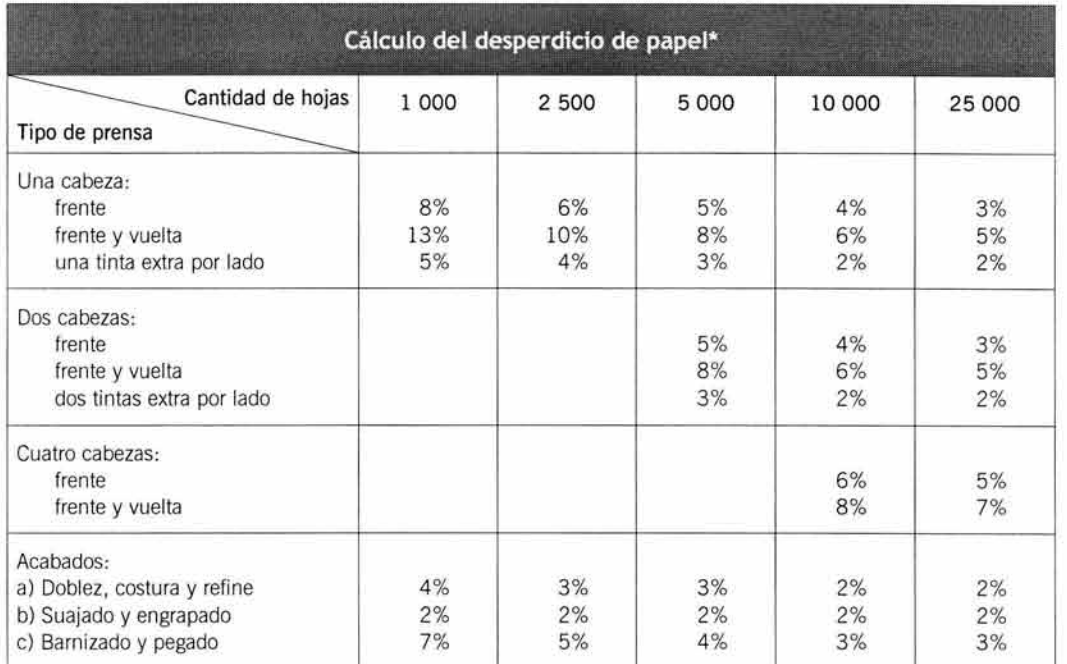

•Modificado del curso Planeación de los Costos Editoriales.

Por lo tanto, en nuestro ejemplo se necesita un 8% de merma:

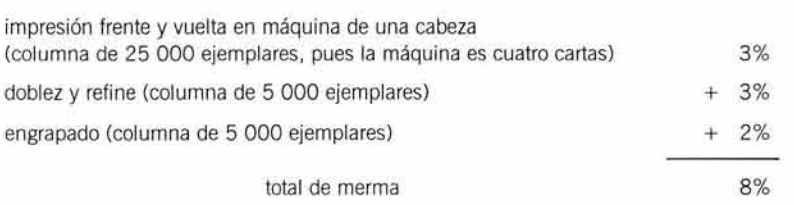

La cantidad total de papel es de

21 600 hojas = 20 000 hojas + 8 % de merma (1 600 hojas).

## 1.2.2. **Bobina**

Para comprar bobinas de papel es necesario contar con el dato exacto de su peso en toneladas, por lo que en este caso se debe saber el gramaje del papel como dato adicional a los  $\vert$  211

VII. PLANE ACIÓN DE IMPRESOS

otros datos mencionados en el cálculo de papel extendido. La fórmula para obtener el peso necesario de la bobina es la siguiente:

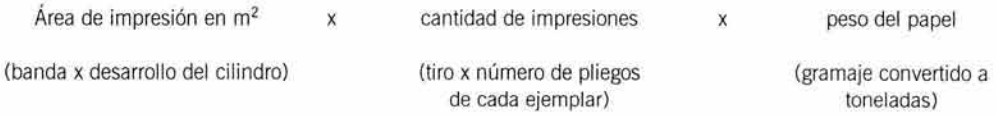

Antes de comenzar el cálculo recordemos que el gramaje del papel se calcula por metro cuadrado, por lo que hay que tener en cuenta que un metro cuadrado contiene diez mil centímetros cuadrados (100 cm de alto por 100 cm de largo).

Se debe hacer la conversión de gramos a toneladas: una tonelada equivale a mil kilogramos y cada kilo tiene mil gramos, por lo que una tonelada es igual a un millón de gramos.

Tomaremos los mismos datos del ejemplo anterior, es decir, revistas tamaño carta a color con 64 páginas, pero con un tiraje de 150 000 ejemplares y un papel de 90 gr para imprimir en una rotativa de cuatro cabezas.

Por lo general , el área de impresión rotativa es de 8 cartas así que se tomara está medida para el presente ejemplo:

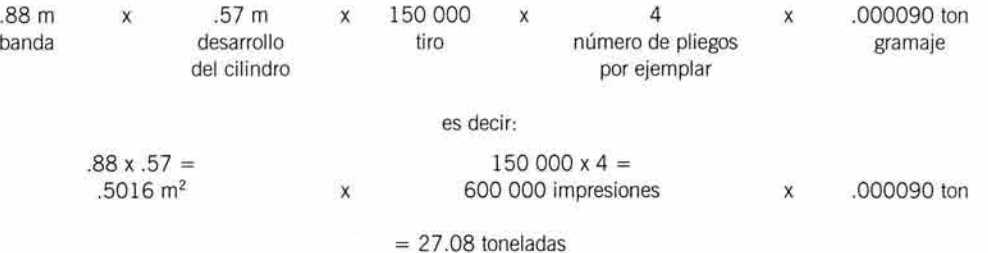

Obviamente a esto hay que agregar la merma, que es de aproximadamente un 11 % de los cuales 7% corresponden al arreglo de la máquina de cuatro cabezas (columna de 25 000 ejemplares) y el 4% restante a todos los acabados necesarios.

Entonces:  $27.08 + 11\%$  (2.97) = 30.05 toneladas.

Una entrevista con el impresor despejará todas las dudas en cuanto a la cantidad de papel necesaria, por lo que se recomienda hacer el cálculo y pedirle al impresor que él también lo realice, para comparar resultados y deliberar acerca de la cantidad exacta del pedido.

## 1.3. **Técnica de impresión**

El medio de impresión también debe ser tomado en cuenta, pues algunos papeles son más aptos para determinados tipos de impresión. Siempre se debe tener esto en cuenta al diseñar un proyecto, pues algunas veces los diseñadores nos dejamos llevar por la idea de la parte estética olvidando totalmente la parte técnica de la reproducción.

Se recordará que cada técnica de impresión tiene características de presión, tinta y resultados distintos, por lo que es un error común planear todo tipo de impresos tomando como base al offset, a la flexografía o a la serigrafía, por ser los procedimientos de impresión más comunes. Debe estudiarse con detenimiento el posible resultado de cada técnica que se considere para la reproducción de un trabajo, y para esto es muy útil analizar impresos reproducidos con la técnica seleccionada .

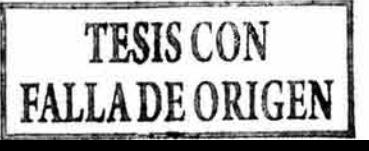

212
VII. PLANEACIÓN DE IMPRESOS

otros datos mencionados en el cálculo de papel extendido. La fórmula para obtener el peso necesario de la bobina es la siguiente:

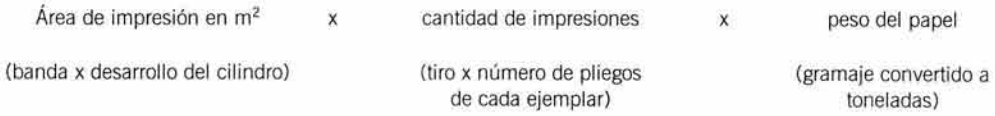

Antes de comenzar el cálculo recordemos que el gramaje del papel se calcula por metro cuadrado, por lo que hay que tener en cuenta que un metro cuadrado contiene diez mil centímetros cuadrados (100 cm de alto por 100 cm de largo).

Se debe hacer la conversión de gramos a toneladas: una tonelada equivale a mil kilogramos y cada kilo tiene mil gramos, por lo que una tonelada es igual a un millón de gramos.

Tomaremos los mismos datos del ejemplo anterior, es decir, revistas tamaño carta a color con 64 páginas, pero con un tiraje de 150 000 ejemplares y un papel de 90 gr para imprimir en una rotativa de cuatro cabezas.

Por lo general, el área de impresión rotativa es de 8 cartas así que se tomara está medida para el presente ejemplo:

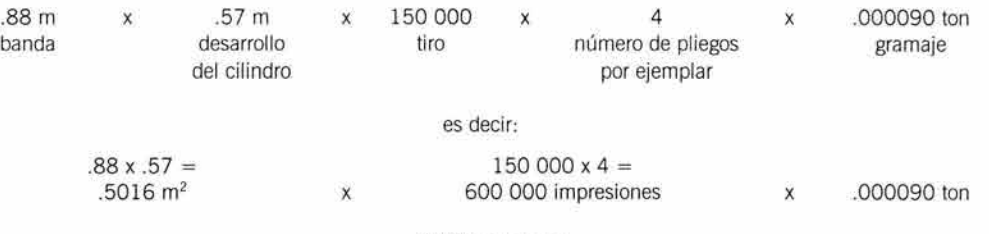

 $= 27.08$  toneladas

Obviamente a esto hay que agregar la merma, que es de aproximadamente un 11 % de los cuales 7% corresponden al arreglo de la máquina de cuatro cabezas (columna de 25 000 ejemplares) y el 4% restante a todos los acabados necesarios.

Entonces:  $27.08 + 11\%$  (2.97) = 30.05 toneladas.

Una entrevista con el impresor despejará todas las dudas en cuanto a la cantidad de papel necesaria, por lo que se recomienda hacer el cálculo y pedirle al impresor que él también lo realice, para comparar resultados y deliberar acerca de la cantidad exacta del pedido.

### 1.3. **Técnica de impresión**

El medio de impresión también debe ser tomado en cuenta, pues algunos papeles son más aptos para determinados tipos de impresión. Siempre se debe tener esto en cuenta al diseñar un proyecto, pues algunas veces los diseñadores nos dejamos llevar por la idea de la parte estética olvidando totalmente la parte técnica de la reproducción.

Se recordará que cada técnica de impresión tiene características de presión, tinta y resultados distintos, por lo que es un error común planear todo tipo de impresos tomando como base al offset, a la flexografía o a la serigrafía, por ser los procedimientos de impresión más comunes. Debe estudiarse con detenimiento el posible resultado de cada técnica que se considere para la reproducción de un trabajo, y para esto es muy útil analizar impresos reproducidos con la técnica seleccionada .

También es posible, en muchas ocasiones, que la elección de la técnica de impresión esté subordinada a la asignación de un presupuesto, por lo que se deben dedicar algunas horas al cálculo de presupuestos de producción. En esta situación es muy útil contar con varias imprentas con diversas técnicas que ofrezcan el servicio de maquila de impresión, pues esto resulta más económico que encargar el trabajo completo.

El siguiente cuadro muestra algunos datos comparativos acerca del papel más adecuado para cada técnica de impresión y, como siempre, la recomendación es analizar ejemplos.

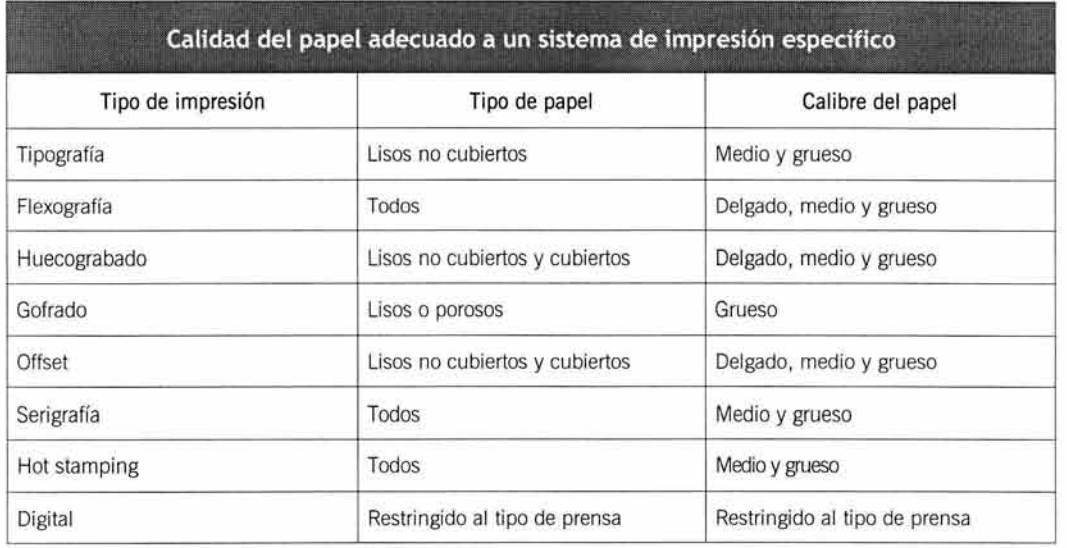

#### **1.4. Lineatura**

La lineatura que se empleará en una impresión depende de varios factores . Uno de ellos es el papel, pues se recordará que los papeles muy lisos y satinados permiten una lineatura mayor que los papeles porosos.

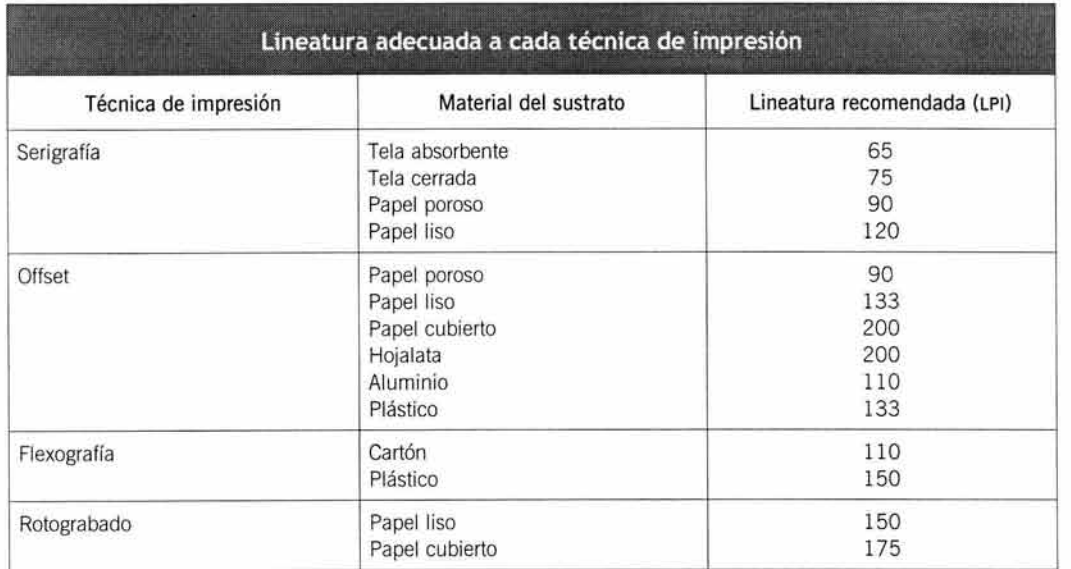

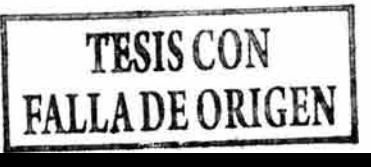

También es posible, en muchas ocasiones, que la elección de la técnica de impresión esté subordinada a la asignación de un presupuesto, por lo que se deben dedicar algunas horas al cálculo de presupuestos de producción. En esta situación es muy útil contar con varias imprentas con diversas técnicas que ofrezcan el servicio de maquila de impresión, pues esto resulta más económico que encargar el trabajo completo.

El siguiente cuadro muestra algunos datos comparativos acerca del papel más adecuado para cada técnica de impresión y, como siempre, la recomendación es analizar ejemplos.

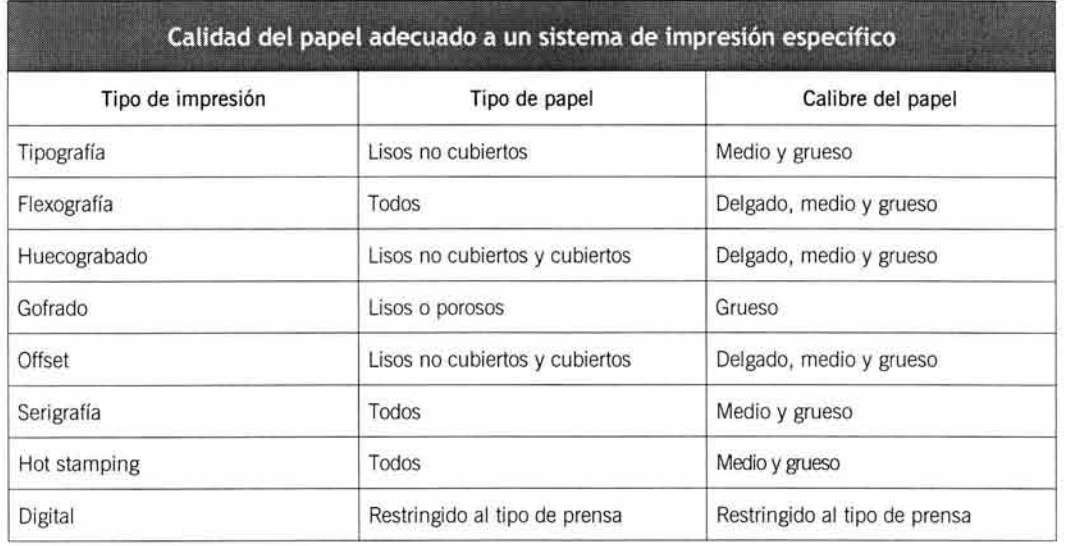

## **1.4. Lineatura**

La lineatura que se empleará en una impresión depende de varios factores. Uno de ellos es el papel, pues se recordará que los papeles muy lisos y satinados permiten una lineatura mayor que los papeles porosos.

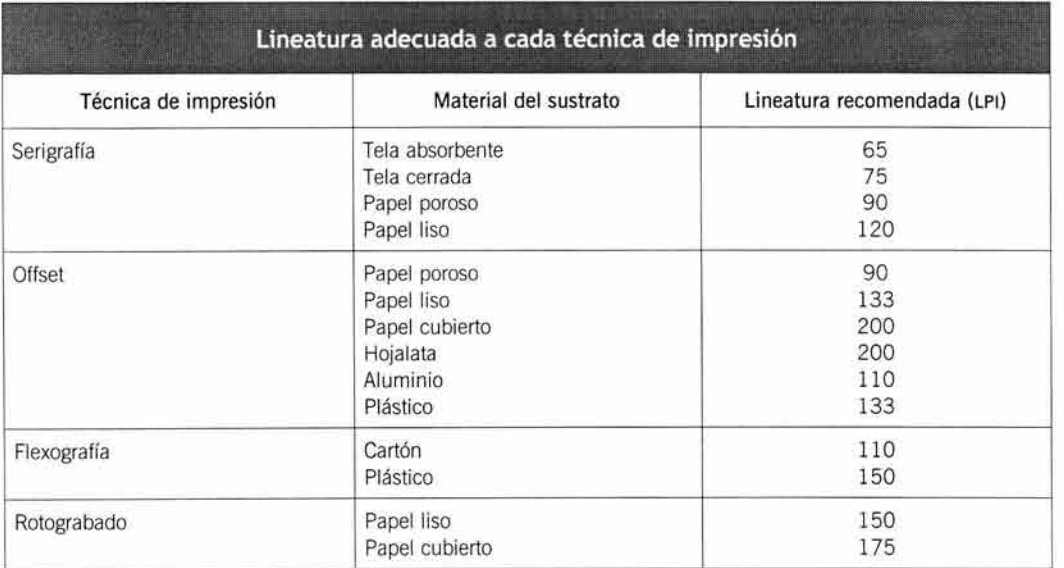

Otro punto a considerar es la técnica de impresión, pues no todas admiten una lineatura alta. También la tinta influye en la determinación de la lineatura, pues las tintas espesas requieren una lineatura abierta, a diferencia de las tintas muy líquidas, que se permiten el uso de lineaturas altas. Los datos mostrados en la tabla anterior son una guía que siempre debe consultarse con el impresor para asegurar una buena elección.

#### **1.5. Acabados**

El tipo de acabados que recibirá un impreso también debe ser un punto a considerar para la elección del papel. Si se requiere el empleo de acabados que precisan un manejo intenso del papel, se requerirá un sustrato resistente y flexible.

También hay que pensar si se aplicará un laminado, en tal caso se requiere un papel resistente al calor y a la humedad para que no se deforme.

Asimismo, un barniz aplicado en un papel absorbente puede producir arrugas.

#### 1.6. **Películas**

Elegir el lado de la emulsión y si es negativo o positivo requiere una investigación previa, pues estos factores dependen de cada sistema de impresión o incluso de una prensa específica. Algunas veces se requerirá un juego doble de películas para imprimir por ambos lados un objeto transparente, este efecto requiere de un registro exacto y de la preparación de una película con la emulsión arriba y la otra con la emulsión abajo para que la imagen quede exactamente empalmada por los dos lados del sustrato.

# **2. Optimización de recursos**

Existen algunos trucos para sacar el mayor provecho de una impresión, como pueden ser la restricción del número de tintas, la planeación de una imposición económica y el uso de efectos con las películas tramadas.

#### 2.1. **Restricción de tintas**

Si se pretende producir un impreso a color es posible obtener resultados aceptables si se utilizan tres tintas en lugar de cuatro. Este recurso es muy utilizado para producir impresos económicos donde se deben reproducir las fotografías de los productos que se ofrecen.

Se recordará que la mezcla de cyan, magenta y amarillo produce una mezcla de un color pardo oscuro, sin llegar a ser negro. Este tono es suficiente para imitar negro en reproducciones de tres colores.

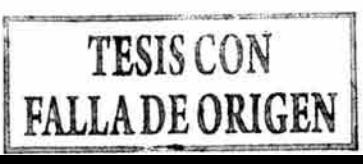

Otro punto a considerar es la técnica de impresión, pues no todas admiten una lineatura alta. También la tinta influye en la determinación de la lineatura, pues las tintas espesas requieren una lineatura abierta, a diferencia de las tintas muy líquidas, que se permiten el uso de lineaturas altas. Los datos mostrados en la tabla anterior son una guía que siempre debe consultarse con el impresor para asegurar una buena elección.

### 1.5. **Acabados**

El tipo de acabados que recibirá un impreso también debe ser un punto a considerar para la elección del papel. Si se requiere el empleo de acabados que precisan un manejo intenso del papel, se requerirá un sustrato resistente y flexible.

También hay que pensar si se aplicará un laminado, en tal caso se requiere un papel resistente al calor y a la humedad para que no se deforme.

Asimismo, un barniz aplicado en un papel absorbente puede producir arrugas.

## 1.6. **Películas**

Elegir el lado de la emulsión y si es negativo o positivo requiere una investigación previa, pues estos factores dependen de cada sistema de impresión o incluso de una prensa específica . Algunas veces se requerirá un juego doble de películas para imprimir por ambos lados un objeto transparente, este efecto requiere de un registro exacto y de la preparación de una película con la emulsión arriba y la otra con la emulsión abajo para que la imagen quede exactamente empalmada por los dos lados del sustrato.

# 2. **Optimización de recursos**

Existen algunos trucos para sacar el mayor provecho de una impresión, como pueden ser la restricción del número de tintas, la planeación de una imposición económica y el uso de efectos con las películas tramadas.

#### 2.1. **Restricción de tintas**

Si se pretende producir un impreso a color es posible obtener resultados aceptables si se utilizan tres tintas en lugar de cuatro. Este recurso es muy utilizado para producir impresos económicos donde se deben reproducir las fotografías de los productos que se ofrecen.

Se recordará que la mezcla de cyan, magenta y amarillo produce una mezcla de un color pardo oscuro, sin llegar a ser negro. Este tono es suficiente para imitar negro en reproducciones de tres colores. 214

Para lograr un efecto más profesional, se pueden retocar las fotografías para que los tonos oscuros sean más contrastados, esto se logra saturando las áreas que deben aparecer como negro en cada una de las imágenes de la separación. Este recurso también se puede aplicar para imprimir con dos tintas<sup>57</sup>, para lo cual debe estudiarse con cuidado la fotografía para encontrar los tonos adecuados a esa imagen.

#### 2.2. **Imposición económica**

Se trata de planear un casado de páginas que permita imprimir al mismo tiempo el frente y la vuelta de un impreso con una sola matriz de impresión. Esto se logra casando el contenido del frente con el de la vuelta en una imposición, con un juego de películas. Sólo se debe tener una certeza absoluta en la forma de voltear el pliego, que debe ser de bandera para que no se alteren los registros debido a la pinza.

#### 2.3. **Efectos con película tramada**

La película tramada puede ser muy versátil si se sabe utilizar con inteligencia. La introducción de zonas con porcentajes o pantallas de efectos especiales harán que un impreso monocromático se convierta en algo atractivo al poder obtener el color al 100%, zonas blancas y muchos tonos intermedios. Si se combinan dos colores, las posibilidades aumentan al emplear las mezclas de los dos tonos<sup>58</sup>.

# 3. **Presupuesto general de producción**

Cuando se tiene determinada la cantidad de papel se puede saber su costo fácilmente, pero para un presupuesto general es necesario saber los costos de todos los servicios que se necesitan para completar el trabajo.

Los costos de producción se pueden calcular preguntando el precio al proveedor, pero el costo de diseño requiere de asesorarse con otros diseñadores más experimentados o, en algunos casos extremos, con el mismo impresor.

Debe tomarse en cuenta que a veces es necesario aumentar otros costos extras como: traducciones, corrección de estilo, ilustraciones, fotografías, etcétera.

Para la mayoría de los proyectos se debe tratar de cotizar todo el trabajo terminado, lo que requiere tomarse el tiempo necesario para la correcta y clara planeación de cada una de las fases de diseño y producción y, si es posible, hacer un organigrama con tiempos

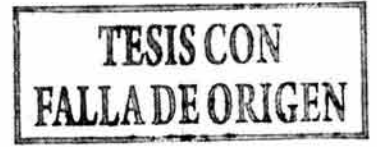

Para lograr un efecto más profesional, se pueden retocar las fotografías para que los tonos oscuros sean más contrastados, esto se logra saturando las áreas que deben aparecer como negro en cada una de las imágenes de la separación. Este recurso también se puede aplicar para imprimir con dos tintas<sup>57</sup>, para lo cual debe estudiarse con cuidado la fotografía para encontrar los tonos adecuados a esa imagen.

#### 2.2. **Imposición económica**

Se trata de planear un casado de páginas que permita imprimir al mismo tiempo el frente y la vuelta de un impreso con una sola matriz de impresión. Esto se logra casando el contenido del frente con el de la vuelta en una imposición, con un juego de películas. Sólo se debe tener una certeza absoluta en la forma de voltear el pliego, que debe ser de bandera para que no se alteren los registros debido a la pinza.

#### 2.3. **Efectos con película tramada**

La película tramada puede ser muy versátil si se sabe utilizar con inteligencia. La introducción de zonas con porcentajes o pantallas de efectos especiales harán que un impreso monocromático se convierta en algo atractivo al poder obtener el color al 100%, zonas blancas y muchos tonos intermedios. Si se combinan dos colores, las posibilidades aumentan al emplear las mezclas de los dos tonos<sup>58</sup>.

# 3. **Presupuesto general de producción**

Cuando se tiene determinada la cantidad de papel se puede saber su costo fácilmente, pero para un presupuesto general es necesario saber los costos de todos los servicios que se necesitan para completar el trabajo.

Los costos de producción se pueden calcular preguntando el precio al proveedor, pero el costo de diseño requiere de asesorarse con otros diseñadores más experimentados o, en algunos casos extremos, con el mismo impresor.

Debe tomarse en cuenta que a veces es necesario aumentar otros costos extras como: traducciones, corrección de estilo, ilustraciones, fotografías, etcétera.

Para la mayoría de los proyectos se debe tratar de cotizar todo el trabajo terminado, lo que requiere tomarse el tiempo necesario para la correcta y clara planeación de cada una de las fases de diseño y producción y, si es posible, hacer un organigrama con tiempos

<sup>57</sup> Cfr. Bridgewater y Woods, p. 18.<br><sup>58</sup> Un buen ejemplo es la revista Tiypo. Tipografía + Diseño, editada en México, D. F.

estimados de realización. La tabla muestra algunos de los parámetros a considerar para planear la cotización de un trabajo completo, el cual, casi siempre, se divide en dos partes, la fase de diseño y la fase de producción.

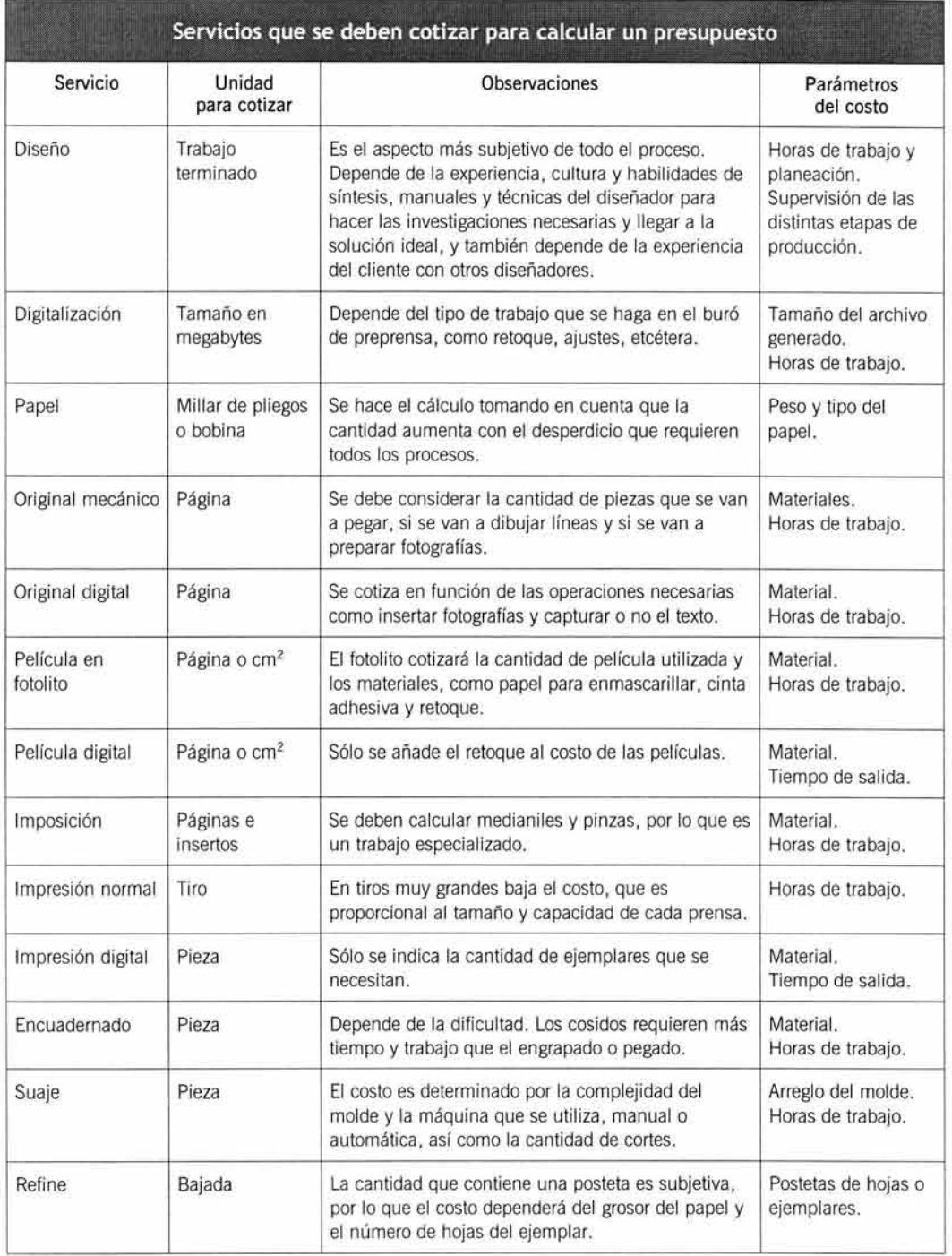

 $\sim$ 

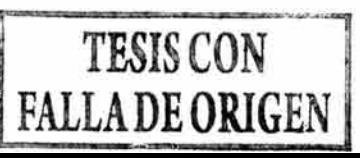

estimados de realización. La tabla muestra algunos de los parámetros a considerar para planear la cotización de un trabajo completo, el cual, casi siempre, se divide en dos partes, la fase de diseño y la fase de producción.

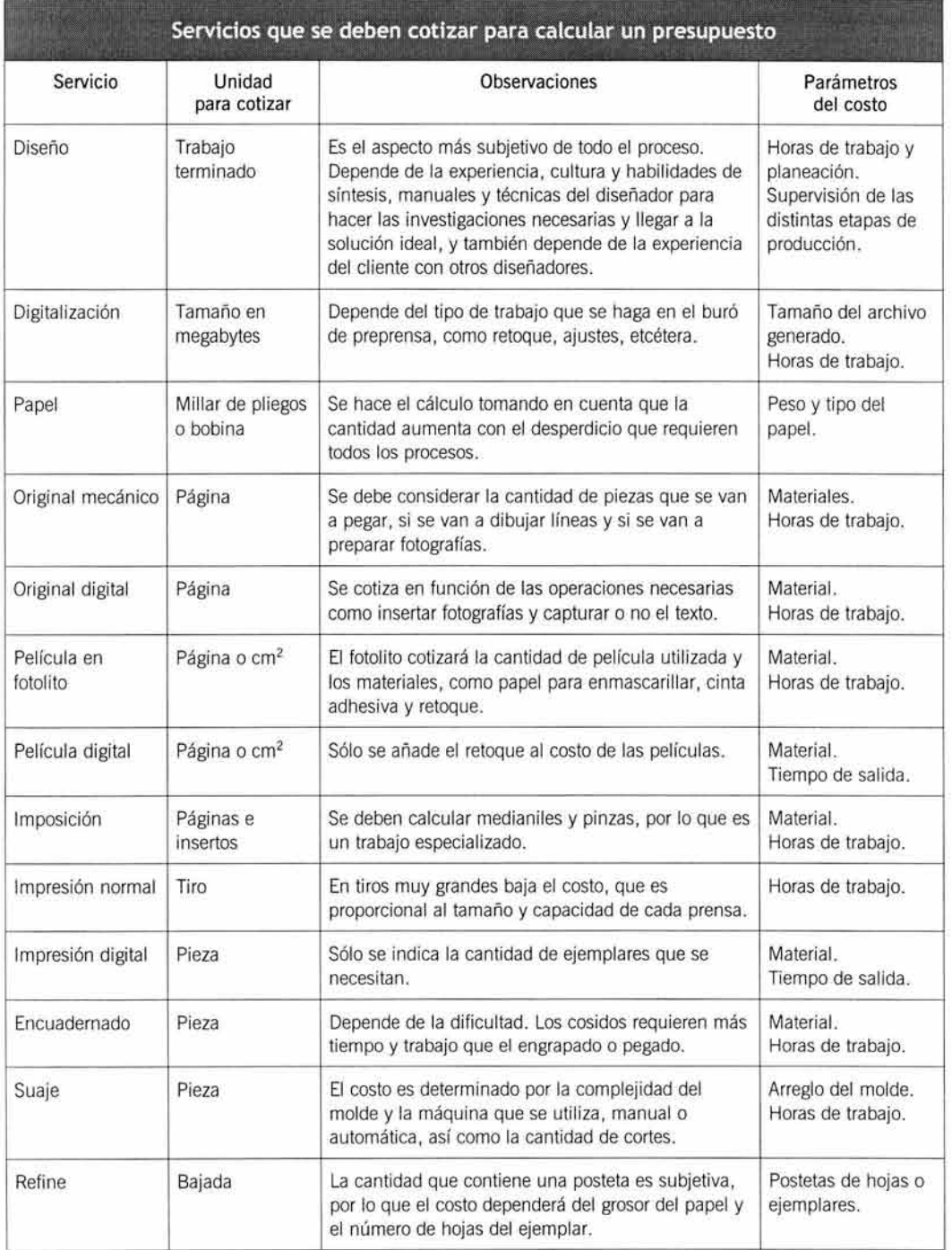

#### 3.1. **Fase del proyecto**

El diseño no sólo abarca la fase creativa de la resolución del problema y el planteamiento de la parte estética de presentación, incluye también la planeación de la producción. Esto quiere decir que el diseñador determinará el número de tintas y la calidad del papel, y también hará el diseño de la imposición.

La determinación de una tarifa de cobro por servicios profesionales de diseño gráfico es uno de los pasos más difíciles del presupuesto, pues se deben considerar varios factores para calcular el precio. Por ejemplo, ¿cuántas horas o días implica la planeación de la producción? ¿cuántas horas o días requiere la resolución del problema de comunicación? ¿con cuántos especialistas se tiene que tratar para obtener el producto terminado? ¿cuántas horas o días se emplearán para elaborar los originales de reproducción? Se puede hacer una amplia lista de todos los factores que se deben tomar en cuenta , por lo que es recomendable pedir consejo a un contador o administrador de servicios.

Este aspecto del cobro siempre implica un profundo conocimiento del campo laboral, para tener las referencias necesarias de cuánto y cómo se debe cobrar.

Si no se cuentan con las referencias necesarias para tomar una decisión en cuanto al precio de un servicio, se puede recurrir a bibliografía especializada<sup>59</sup> o también se puede pedir la misma cotización a un impresor de confianza.

#### 3.2. **Fase de manufactura**

En esta fase se incluyen los costos de los servicios e insumos que se piensan utilizar. Se debe incluir un margen de un 3% a 5% extra sobre el precio final para cualquier inconveniente que pueda surgir.

En esta etapa el cálculo del papel debe hacerse de una manera cuidadosa , pues este costo puede llegar a ser de hasta el 30% del total del trabajo completo.

Si el trabajo implica una supervisión del control de calidad, también se puede añadir un porcentaje por este servicio, pues algunos clientes prefieren obtener sólo los originales y mandar a hacer el trabajo con otra persona.

## **4. Ficha de producción**

Una ficha de producción es un reporte escrito donde se indican todos los procesos involucrados con un impreso. Es una herramienta muy útil, pues se evitan confusiones de cualquier tipo. Además, es una forma segura de archivar información acerca de cómo se hizo un impreso y esto facilita las consultas posteriores.

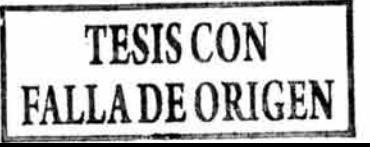

#### 3.1. **Fase del proyecto**

El diseño no sólo abarca la fase creativa de la resolución del problema y el planteamiento de la parte estética de presentación, incluye también la planeación de la producción. Esto quiere decir que el diseñador determinará el número de tintas y la calidad del papel, y también hará el diseño de la imposición.

La determinación de una tarifa de cobro por servicios profesionales de diseño gráfico es uno de los pasos más difíciles del presupuesto, pues se deben considerar varios factores para calcular el precio. Por ejemplo, ¿cuántas horas o días implica la planeación de la producción? ¿cuántas horas o días requiere la resolución del problema de comunicación? ¿con cuántos especialistas se tiene que tratar para obtener el producto terminado? ¿cuántas horas o días se emplearán para elaborar los originales de reproducción? Se puede hacer una amplia lista de todos los factores que se deben tomar en cuenta, por lo que es recomendable pedir consejo a un contador o administrador de servicios.

Este aspecto del cobro siempre implica un profundo conocimiento del campo laboral, para tener las referencias necesarias de cuánto y cómo se debe cobrar.

Si no se cuentan con las referencias necesarias para tomar una decisión en cuanto al precio de un servicio, se puede recurrir a bibliografía especializada<sup>59</sup> o también se puede pedir la misma cotización a un impresor de confianza.

#### 3.2. **Fase de manufactura**

En esta fase se incluyen los costos de los servicios e insumos que se piensan utilizar. Se debe incluir un margen de un 3% a 5% extra sobre el precio final para cualquier inconveniente que pueda surgir.

En esta etapa el cálculo del papel debe hacerse de una manera cuidadosa, pues este costo puede llegar a ser de hasta el 30% del total del trabajo completo.

Si el trabajo implica una supervisión del control de calidad, también se puede añadir un porcentaje por este servicio, pues algunos clientes prefieren obtener sólo los originales y mandar a hacer el trabajo con otra persona.

## **4. Ficha de producción**

Una ficha de producción es un reporte escrito donde se indican todos los procesos involucrados con un impreso. Es una herramienta muy útil, pues se evitan confusiones de cualquier tipo. Además, es una forma segura de archivar información acerca de cómo se hizo un impreso y esto facilita las consultas posteriores.

La práctica constante de este tipo de reportes recompensará al diseñador con una información documental bien ordenada y completa . Aunque es poco probable que un trabajo sea igual a otro, en cuanto a producción, si es posible rescatar algunos datos de un trabajo que se pueden aplicar a otro distinto.

La ficha de producción básicamente contiene información acerca de la descripción del impreso y la forma de obtenerlo. Entre más específicos y detallados sean los datos que contiene la ficha, más fácil le resultará al impresor producir ese impreso.

Para ilustrar el uso de la ficha de producción se muestran dos tablas con tres ejemplos de impresos detallando sus características de reproducción.

La guía aplica para cualquier tipo de impreso, añadiendo o quitando procesos para individualizar la ficha.

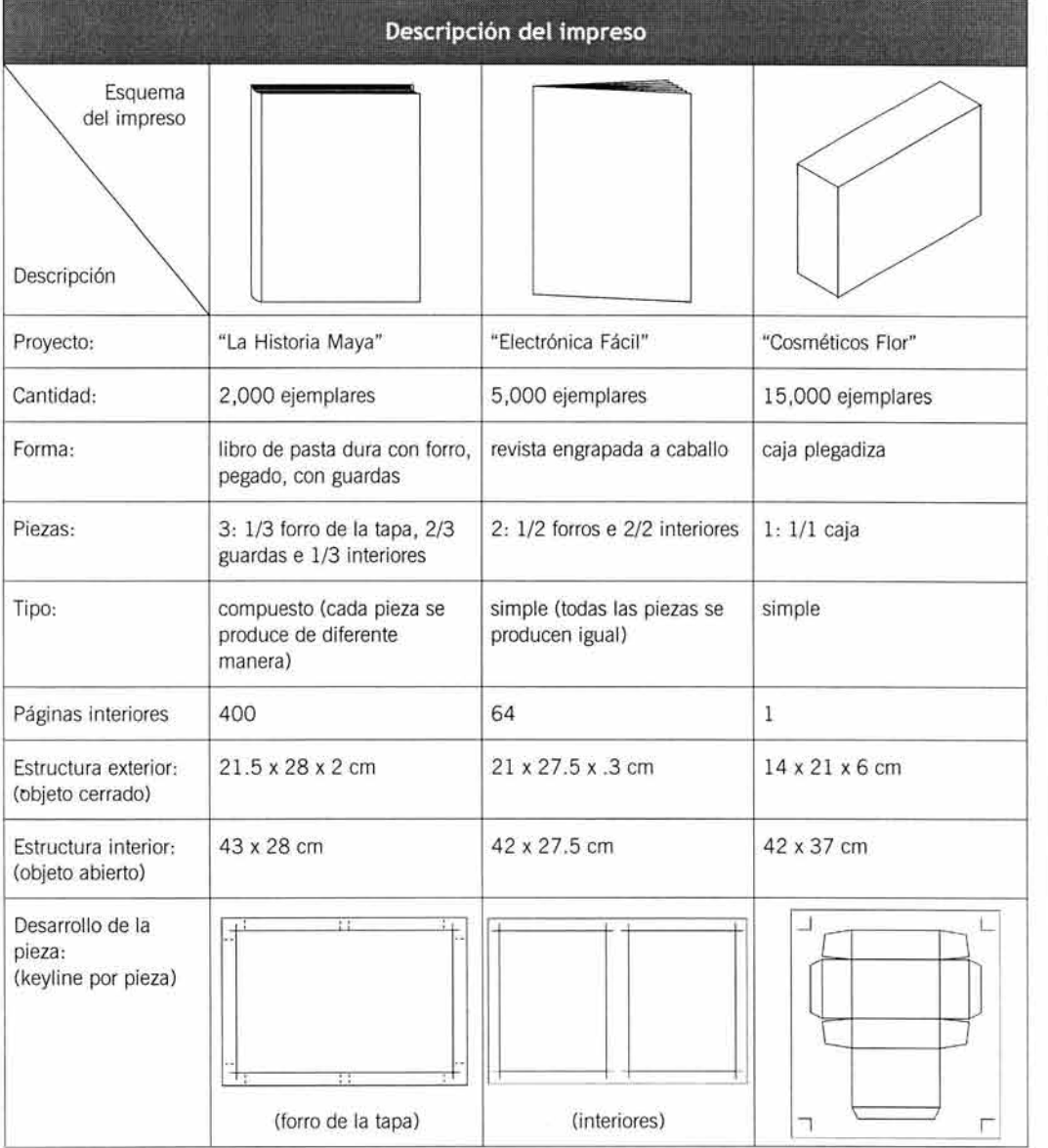

**TESIS CON FALLA DE ORIGEN** 

La práctica constante de este tipo de reportes recompensará al diseñador con una información documental bien ordenada y completa . Aunque es poco probable que un trabajo sea igual a otro, en cuanto a producción, si es posible rescatar algunos datos de un trabajo que se pueden aplicar a otro distinto.

La ficha de producción básicamente contiene información acerca de la descripción del impreso y la forma de obtenerlo. Entre más específicos y detallados sean los datos que contiene la ficha, más fácil le resultará al impresor producir ese impreso.

Para ilustrar el uso de la ficha de producción se muestran dos tablas con tres ejemplos de impresos detallando sus características de reproducción.

La guía aplica para cualquier tipo de impreso, añadiendo o quitando procesos para individualizar la ficha.

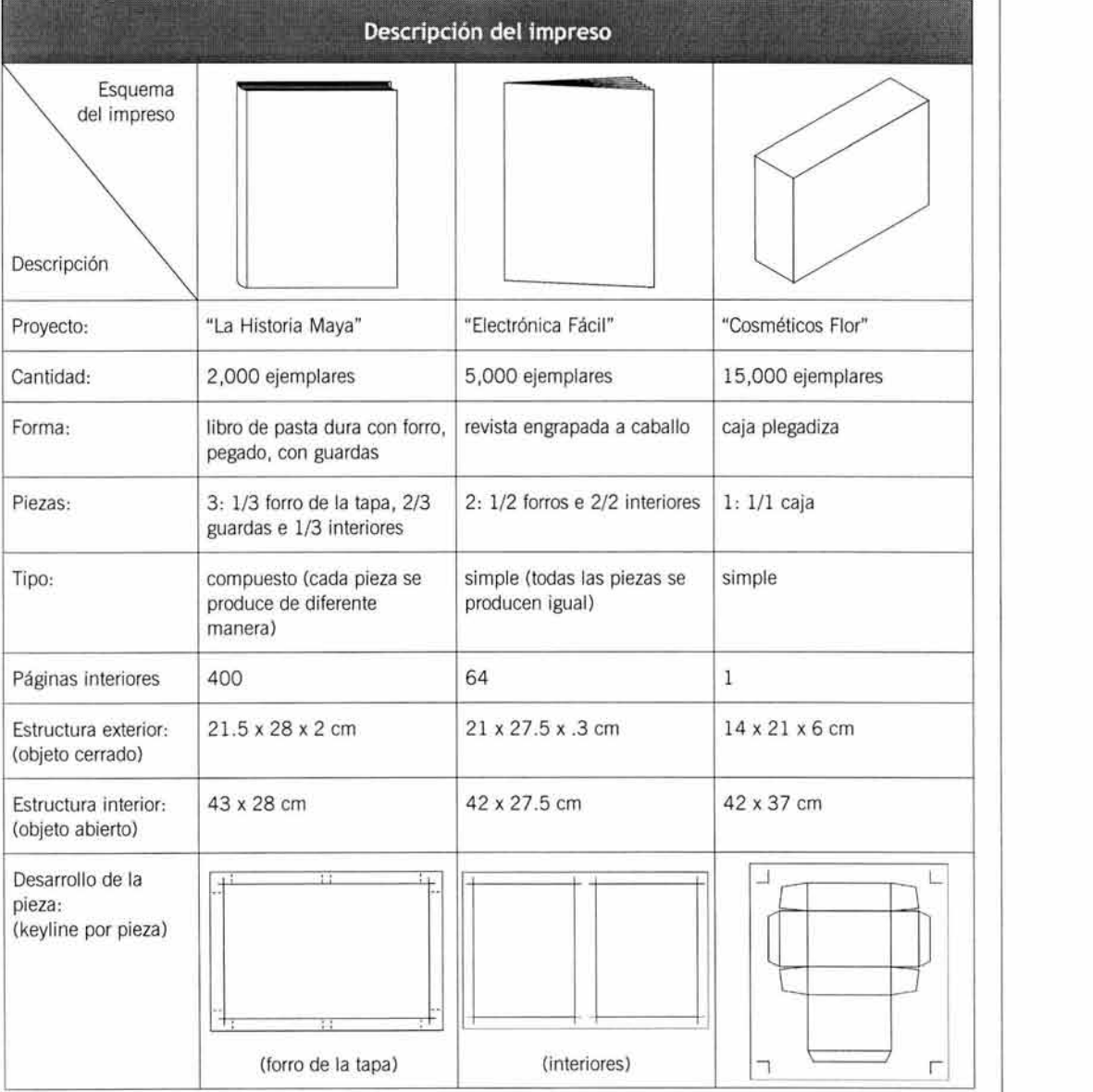

VII. PLANEACIÓN DE IMPRESOS

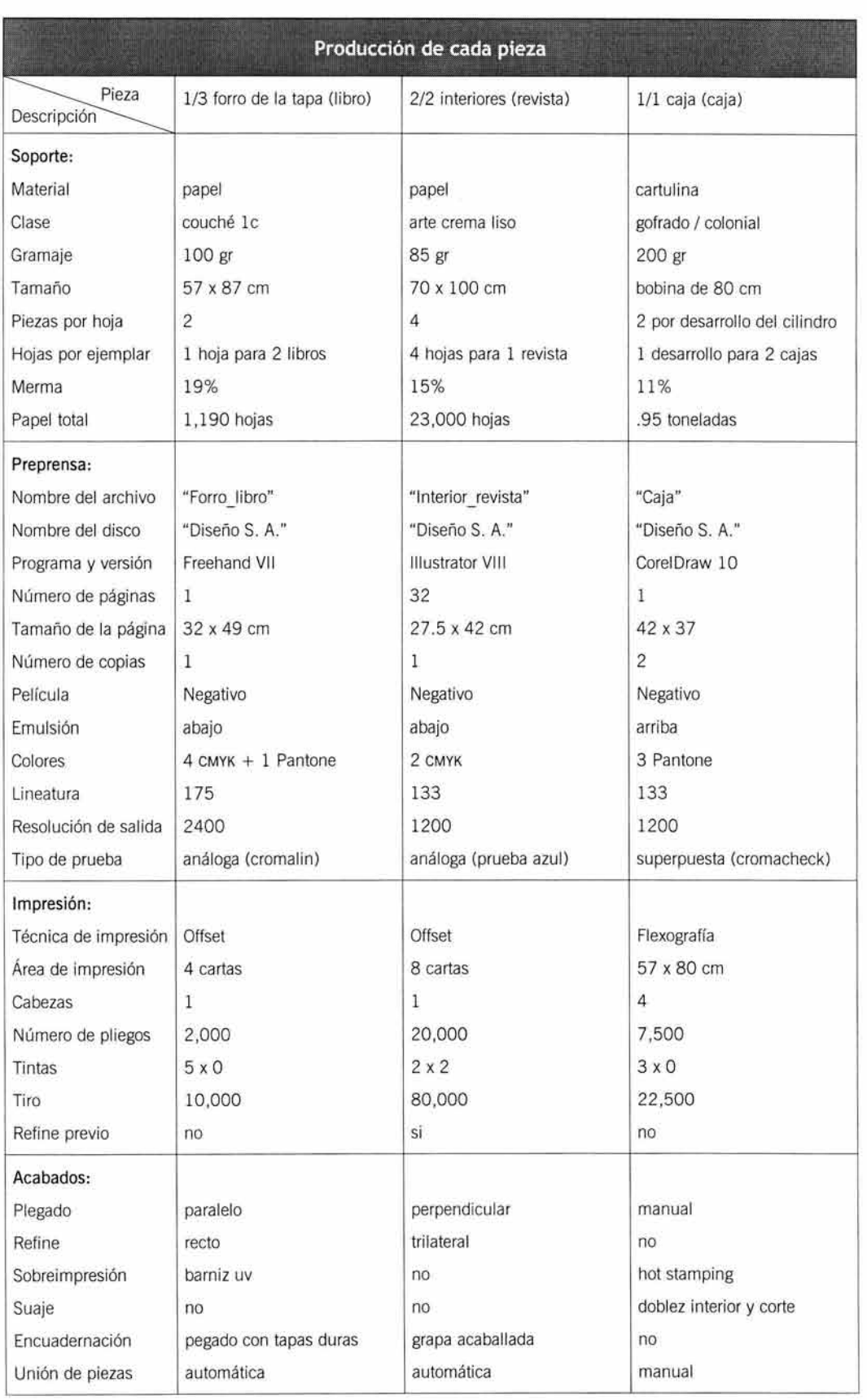

**TESIS CON FALLA DE ORIGEN** 

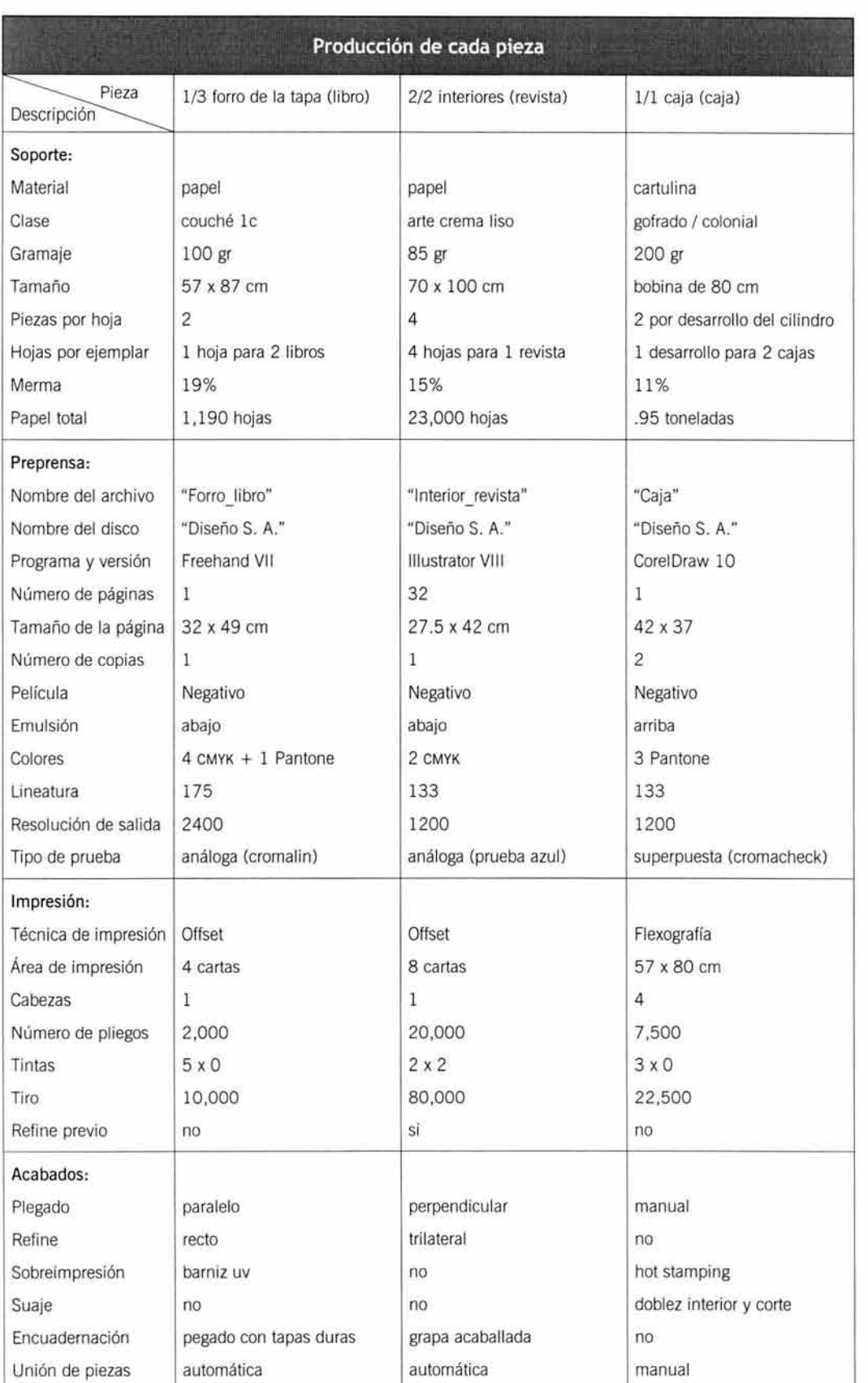

 $\sim$ 

Conclusiones

Con el presente trabajo de investigación me he convencido de que el diseñador gráfico actual no sólo debe estar capacitado para diseñar con eficacia sus proyectos gráficos; sino que también debe tener los conocimientos suficientes para poder reproducir esos proyectos de una forma adecuada .

Por esto, el profesional gráfico se debe preparar de una manera aceptable en lo que respecta a los sistemas de reproducción, explorar los distintos materiales sobre los que se puede imprimir y tener presentes las limitaciones de cada tipo de prensa y técnica de impresión.

Son muchos los casos en que, por falta de conocimientos, en la etapa de planeación se pasan por alto algunas reglas importantes de la reproducción, por lo que el impreso obtenido no tiene la calidad requerida o, en casos extremos, no se puede realizar.

Esto se traduce en una pérdida de tiempo y dinero, pues cuando el diseñador presenta los originales mecánicos al impresor, éste puede notar a simple vista las deficiencias, guardando alguna sugerencia de corrección que deriva en la consecuente sucesión de errores que, lamentablemente, siempre serán culpa del diseñador a la vista del cliente.

Para prevenir esto, el diseñador debe estar asesorado lo mejor posible acerca de la producción de impresos, pues, aunque él no realiza la impresión de manera directa, sí debe dar las indicaciones necesarias para que ésta se lleve a cabo.

Se hace entonces comprensible la necesidad de una capacitación plena en esta área , pues, en la mayoría de los casos, la calidad de la impresión de un producto permite que su apariencia ayude a persuadir al usuario a interesarse por su contenido y realizar la compra .

Debido a que, en muchas ocasiones, la capacitación en este rubro es insuficiente dentro de las licenciaturas relacionadas con la comunicación gráfica, el diseñador debe enfrentar los problemas de reproducción echando mano de su escasa o nula experiencia, o en el mejor de los casos, de la experiencia que han tenido otros diseñadores.

Las conclusiones de esta tesis pueden o no responder a los objetivos planteados en la introducción, pero me parece que lo valioso en este caso es crear un punto de partida para la reflexión dentro del ámbito de la docencia.

A los profesores nos corresponde diseñar los planes de estudio de tal manera que puedan egresar verdaderos especialistas comprometidos con la profesión que escogieron.

Se debe hacer un esfuerzo por cubrir la falta de capacitación , tanto teórica como técnica, en lo que respecta a la reproducción del proyecto gráfico. Esto puede ser posible modificando los planes de estudio actuales, y tales modificaciones deberán incluir asignaturas que contemplen no sólo la reproducción multimedia, sino también la reproducción impresa.

La planeación de cursos de especialización para difundir la utilidad de los procesos de reproducción , da a las universidades diversas oportunidades para ofrecer diplomados, especialidades o maestrías que tengan por objetivo la profesionalización en el área técnica de la reproducción gráfica.

Debido a la carencia de este tipo de capacitación, los egresados, y la mayoría de los profesionistas, buscan los cursos de especialización. Este tipo de estudiantes alimenta los grupos de "cursos" que no están reconocidos ni avalados por instituciones serias, y por lo tanto, la información que se brinda en ellos puede ser de dudosa procedencia. Además, estos cursos son caros, pues casi siempre son organizados por particulares oportunistas.

Existe tal cantidad de información con respecto a la impresión, que sobrepasaría la duración de los cursos de una licenciatura. Se deben aprender muchas cosas para llegar a ser experto en la reproducción gráfica y esta es la razón de que los egresados regresen a las aulas a completar su formación. 221

CONCLUSIONES

Debido a que "la práctica hace al maestro" quizás sea prudente implementar un pequeño taller de impresión en cada escuela. Aunque algunas universidades sí cuentan con instalaciones de este tipo, no se explotan al máximo las herramientas o algunas veces están vedadas a los estudiantes. Lo ideal sería que todas las escuelas contaran con medios para ofrecer este servicio.

También, podría ser factible que en los departamentos dedicados a la investigación dentro de las universidades, se pudieran concebir proyectos para recopilar información de primera mano y poder llevar a cabo un programa bibliográfico que puede aterrizar en una enciclopedia, un diccionario, pequeños tomos en forma de monografías o incluso discos compactos o un sitio en internet, todo acerca de la reproducción gráfica. Dicho proyecto podría ser realizado por varias personas, pues es mucha la información que se puede encontrar al respecto.

Mi condición de docente me permite darme cuenta de que un profesor no lo sabe todo y por supuesto, no tiene por qué saberlo. Aún los mejores maestros tienen lagunas, y esto es un incentivo para seguir investigando cada vez más acerca de un tema determinado.

La búsqueda de información para completar este trabajo me hizo revisar libros que nunca había consultado. Al revisarlos me di cuenta de que el contenido de una fuente de información no siempre nos brinda los datos que buscamos, y que tal vez esa información que no localizamos está escondida dentro de un documento que trata un tema distinto al objeto de nuestra investigación.

Es posible, además, establecer rutas de investigación para que los pasantes puedan desarrollar sus proyectos de tesis. Esto simplificaría la tarea de los estudiantes de buscar un tema, pues la mayoría realiza una propuesta de diseño gráfico para un caso real.

Otra ventaja sería que el documento generado se queda en la institución en forma de tesis, por lo que otros estudiantes podrían consultarlo con posterioridad. Con esto se puede llevar un control de los temas investigados para encausar nuevas investigaciones hacia los temas faltantes.

Si bien el diseñador gráfico tiene una buena idea de lo que espera obtener con un impreso, puede platicar con el impresor para que éste le ofrezca otras posibilidades para solucionar el problema de reproducción .

Los impresores son especialistas en su trabajo y no debemos olvidar esto cuando lleguemos a una imprenta a solicitar un servicio. Son muchos los términos técnicos que se emplean en la imprenta, por lo que la humildad de saber reconocer cuándo nos falta información puede hacer que se nos abran las puertas de todos los rincones de estos establecimientos.

Tal vez otra solución sea desarrollar carreras de las cuales egresen verdaderos especialistas en artes gráficas a nivel profesional, por ejemplo: diseñador editorial, diseñador de envases, diseñador de publicidad impresa, diseñador de señales, en fin, se pueden crear varias carreras derivadas del diseño gráfico que tienen que ver con la reproducción. Aunque ya existe oferta de algunas especialidades y diplomados de estas áreas, sería prudente que los estudios fueran más extensos para afianzar al máximo los conocimientos adquiridos.

El diseño gráfico siempre ha sido una carrera multidisciplinaria, pero actualmente la cantidad de información circundante hace imposible que un diseñador gráfico pueda resolver con certeza todos los problemas de comunicación visual a los que se enfrenta día con día, sería mejor comenzar a preparar verdaderos especialistas en cada área que resuelvan muy bien un tipo de problema específico.

**CONCLUSIONES** 

Un diseñador que sobresale por sus soluciones creativas y bien fundadas tiene ciertas características que lo distinguen de los demás. Tiene la curiosidad de internarse en los talleres de impresión, le gusta buscar información en documentos o preguntar a personas relacionadas con su profesión y en general se dedica a enriquecer sus conocimientos, no sólo acerca del diseño sino en todos los ámbitos profesionales y personales.

El diseñador gráfico produce en gran medida propuestas que están destinadas a la impresión en cualquier forma, ya sea que se reproduzca un solo ejemplar o miles de ellos.

En la medida en la que el diseñador se informe más acerca de los procesos de reproducción, utilizará esta información para planear mejor sus proyectos de diseño. Si se conocen los alcances y limitaciones de la maquinaria y las características de los insumos, se pueden lograr productos bien realizados en un corto tiempo y con un presupuesto justo.

Quizá esto sea un incentivo para que el propio diseñador investigue por su cuenta el funcionamiento de los dispositivos o el comportamiento de los materiales, como ya lo han hecho muchos diseñadores.

Debemos convencernos de que el trabajo de diseño requiere de un previo trabajo de investigación acerca de los antecedentes, actualizaciones y posibles resultados que afectarán lo que vamos a diseñar. Si el diseñador investiga bien, podrá ofrecer soluciones competentes y creativas.

Todos estos puntos permitirán al diseñador gráfico una mayor independencia de los fallos emitidos por el impresor, haciéndolo menos sujeto a disposiciones que desconoce o no domina con seguridad.

El método que se utiliza en docencia para planear los programas de las asignaturas<sup>∞</sup> también es útil para hacer investigaciones. Por sencillo que parezca, la actividad de describir las cosas en cada una de sus partes y sus funciones nos lleva a recopilar una gran cantidad de información que se puede clasificar y ordenar.

El método empleado en este trabajo es sólo uno entre varios de los que existen en el mundo pedagógico para planear contenidos de cursos, pero es el que me parece más sencillo y lógico por su facilidad de aplicación. Los estudiantes podrían aprender más y mejor si les inculcáramos el uso productivo de su curiosidad natural.

Con este proyecto se ha cumplido el objetivo de recopilar información que pueda servir a los recién egresados, pero lo más importante no es eso, sino crear conciencia dentro del gremio para fomentar la especialización y la investigación dentro de esta área.

Con estas propuestas doy por terminado este trabajo y sólo espero poder completarlo en un futuro próximo, pues al hacer el cierre de este texto, encontré más información para ampliarlo y corregirlo... Sólo me resta aguardar que este documento sea de alguna utilidad para todos los interesados en el tema, y también que sea un punto de partida para otras investigaciones educativas orientadas hacia este segmento industrial. Con esto intento promover la formación integral de un diseñador gráfico bien informado y con mayor participación en la planeación de sus propios proyectos.

Fuentes consultadas

# **Bibliografía**

- ARNHEIM, Rudolph. **Arte y percepción visual.** Nueva versión de María Luisa Balseiro. Alianza Editorial S. A., Madrid, 1999.
- BANN, David y Gargan, John. **Cómo corregir pruebas en color.**  Ediciones G. Gili, S. A. de C. V., México, 1992.
- BLACK, Alisan. **Typefaces for desktop publishing.** A user guide. Architecture Design and Technology Press, Great Britain, 1990.
- BLANCHARD, Gérard. **La letra.**  Ediciones CEAC, S. A., Barcelona, 2ª ed., 1990.
- BONSIEPE, Gui. **Del objeto a la interfase.** Mutaciones del diseño. Ediciones Infinito, Buenos Aires, 1999.
- BRIDGEWATER, Peter. **Introducción al diseño gráfico.**  Editorial Trillas, S. A. de C. V., México, 1992.
- BRIDGEWATER, Peter y Woods, Gerald. **Efectos en fotograbados tramados.**  Guía visual para potenciar las imágenes de trama . Editorial Gustavo Gili, S. A., Barcelona, 1993.
- BRIGGS, Asa y Burke, Peter. **De Gutenberg a internet.** Una historia social de los medios de comunicación. Aguilar, Altea, Taurus, Alfaguara, S. A. de C. V., Madrid, 2002.
- CRAIG, James. **Production for the graphic designer.**  Watson-Guptill Publications, New York, 2a ed., 1990.
- CRAWFORD, Tad & Doman Bruck, Eva . **Formatos legales y de negocios para diseñadores gráficos.** Una guía para el éxito. 36 formatos listos para usarse, listas para negociaciones, formatos desprendibles. Enrique Arellano & Co. S. A. de C. V./ Divine Egg Publicaciones, México, 2001.
- CUEVAS, Sergio, Peypoch, Joan y Salinas, Daniel. **Cómo y cuánto cobrar diseño gráfico en México.** Grupo XG Manuscrito, S. A. de C. V., México, 1999.
- DALLEY, Terence. **Guía completa de ilustración y diseño.** Técnicas y materiales. H. Blume Ediciones, Madrid, 1992.
- DAWSON, John. **Guía completa de grabado e impresión.** Técnicas y materiales. Tursen /H. Blume Ediciones, Madrid, 1996.
- DE BUEN Unna, Jorge. **Manual de diseño editorial.**  Editorial Santillana, S. A. de C. V., México, 2000.
- FERNÁNDEZ Ledesma, Enrique. **Historia crítica de la tipografía en la Ciudad de México.**  Universidad Nacional Autónoma de México, edición facsimilar, México, 1991.
- FIORAVANTI, Giorgio. Diseño y reproducción. Notas históricas e información técnica para el impresor y su cliente. Editorial Gustavo Gili, S. A., Barcelona, 1988.
- FORSSMAN, Friedrich y Willberg, Hans Peter. **Primeros auxilios en tipografía.** Consejos para diseñar con tipos de letra. Editorial Gustavo Gili, S. A., Barcelona, 2002.
- FUENMAYOR Pico, Ma. Elena . **Ratón, ratón ...** Introducción al diseño gráfico asistido por ordenador. Ediciones G. Gili, S. A. de C. V., México, 1996. **225** 225
- GooDMAN, Sue y Porter, Tom. **Manual de técnicas gráficas para arquitectos, diseñadores y artistas.** Ediciones G. Gili, S. A. de C. V., Barcelona, 1986.
- GóTZ, Veruschka. **Color & type for the screen.**  RotoVision SA, Switzerland, 1998.
- GRAY, Bill. **Consejos prácticos para diseñadores gráficos y dibujantes.**  Ediciones G. Gili, S. A. de C. V., México, 1989.
- GUILLAMET, Jaume. **Conocer la prensa.** Introducción a su uso en la escuela. Editorial Gustavo Gili, S. A., Barcelona, 1988.
- HERNÁNDEZ Hernández, Pedro. **Diseñar y enseñar.** Teoría y técnica de la programación y del proyecto docente. Narcea S. A. de Ediciones, Madrid, 2ª ed., 1995.
- HORTON, Sarah y Lynch, Patrick J. **Principios de diseño básicos para la creación de sitios web.** Ediciones G. Gili, S. A. de C. V., México, 2000.
- INTERNATIONAL Paper. **Manual de artes gráficas.** Una traducción de Pocket Pal. Productora de Papeles S. A., Colombia, 15ª ed., 1993.
- JOHN, Lynn. Cómo preparar diseños para la imprenta. Editorial Gustavo Gili, S. A., Barcelona, 1989.
- Karch, R. Randolph. Manual de artes gráficas. Editorial Trillas S. A. de C. V., México, 2ª ed. , 2ª reimp., 1995.
- KLoss Fernández del Castillo, Gerardo Francisco. **Entre el diseño y la edición.**  Tradición cultural e innovación tecnológica en el diseño editorial. Universidad Autónoma Metropolitana Xochimilco, México, 2002.
- LOSADA Alfara, Ana María. **Envase y embalaje.** Historia, tecnología y ecología. Designio, Libraria, S. A. de C. V., México, 2000.
- LYNCH, Patrick J. y Horton, Sarah. **Principios de diseño básicos para la creación de sitios web.** Editorial G. Gili, S. A. de C. V. , México, 2000.
- MARTÍN , Euniciano. **Artes gráficas.** Introducción general. Contiene las materias de iniciación comunes a todas las profesiones de artes gráficas. Ediciones Don Bosco, Barcelona, 3ª ed., 1975.
- MARTÍNEZ de Sousa, José. **Diccionario de tipografía y del libro.**  Editorial Paraninfo, S. A., Madrid, 3ª ed., 1995.
- MARTÍNEZ Leal, Luisa. **Treinta siglos de tipos y letras.**  UAM Azcapozalco y Tilde Editores, S. A. de C. V., México, 1990.
- MEGGS, Philip B. **Historia del diseño gráfico.**  McGraw-Hill lnteramericana Editores, S. A. de C. V., México, 3ª ed ., 2000.
- MOLES, Abraham A. **La Imagen.**  Editorial Trillas S. A. de C. V., México, 1991.
- MOLES , Abraham y Janiszewski, Luc. **Grafismo funcional.**  Ediciones CEAC, S. A., Barcelona, 2ª ed., 1992.
- MORVILLE, Peter y Rosenfeld, Louis. **Arquitectura de la información para el www.**  Diseño de sitios web de gran escala. McGraw-Hill lnteramericana Editores, S. A. de C. V., México, 2000.
- OLSON, David R. **El mundo sobre el papel.** El impacto de la escritura y la lectura en la estructura del conocimiento. Editorial Gedisa, S. A., Barcelona, 1997.
- Pozo Puértolas, Rafael. **Producción de proyectos gráficos.**  Elisava Edicions, Barcelona, 2000.
- RAGSA. **Glosario de términos para compradores de papel.**  Grupo Papelero RAGSA, México, 2ª ed., 2000.
- ROBLES Mac Farland, Marcela . **Diseño gráfico de envases.** Guía y metodología. Universidad Iberoamericana, A. C., México, 1996.

RODRÍGUEZ Tarango, José Antonio. **Introducción a la ingeniería de empaques.**  Para la industria de los alimentos, farmacéutica, química y de cosméticos. Productos de maíz S. A. de C. V., México, 2ª ed., 1990.

- ROTH, Lazlo y Wybenga, George. **The packaging designer's book of patterns.**  Van Nostrand Reinhold, New York, 1991.
- SANCLIMENT Gual, Julio. **Curso básico de las etapas de producción en las artes gráficas.**  Productora, Comercializadora y Editora de Libros S. A. de C. V., México, 2000.
- SANDERS , Norman y Bevington, William. **Manual de producción del diseñador gráfico.**  Editorial Gustavo Gili S. A., Barcelona, 2a ed., 1986.
- SANTARSIERO, Hugo M. **Producción gráfica.** Sistemas de impresión. Producción Gráfica Ediciones, Buenos Aires, 2001.
- SERRA y Oliveres, Antonio. **Manual de la tipografía española.** O sea, el arte de la imprenta. J. G. H. Editores, México, 1997, edición facsimilar.
- SEXE, Néstor. **Diseño.com.**  Editorial Paidos, Argentina, 2001.
- S1Ms, Mitzi . **Gráfica del entorno.** Signos, señales y rótulos . Técnicas y materiales. Ediciones G. Gili S.A. de C. V., México, 1991.
- SONSINO, Steven. **Packaging.** Diseño, materiales, metodología. Editorial Gustavo Gili S. A., Barcelona, 1990.
- TAMBINI, Michael. **El diseño del siglo XX.**  Ediciones B, S. A., Barcelona, 1997.
- TURNBULL, Arthur T. y Baird, Rusell N. **Comunicación gráfica.**  Tipografía , diagramación, diseño, producción. Editorial Trillas, S. A. de C. V., México, 2ª ed., 1990.
- VI DALES Giovannetti, Ma. Dolores. **El mundo del envase.** Manual para el diseño y producción de envases y embalajes. Ediciones G. Gili S.A. de C. V./ UAM-Azcapozalco, México, 1995.

#### -- **Antología de rotograbado.**

- Universidad Autónoma Metropolitana-Azcapozalco, México, 1998.
- Wooos, Louise. **Guía práctica artesanal de la estampación.**  Con las últimas técnicas, herramientas y materiales. Celeste Ediciones, S.A., Madrid, 1998.
- YELLAND, Jill. **Type survival kit.** For ali type emergencies. Press For Success, Australia, 2003, 3a ed.
- ZAVALA, Roberto. **El libro y sus orillas.**  Tipografía, originales, redacción, corrección de estilo y de pruebas. Universidad Nacional Autónoma de México, México, 3ª ed., 1ª reimp., 1997.

**La imprenta en España, Hispanoamérica y otros lugares.**  Editorial Ramón Sopena, S. A., Barcelona, 1978.

**Diccionario práctico de la lengua española.**  Espasa Calpe, S. A. Madrid, 1998.

## **Pequeño Larousse en color.**

Ediciones Larousse España. Madrid, 1992.

# **Hemerografia**

Micronotas, Microprint, DTP de México, S. A. de C. V., México.

ALJAMÍA. **La tinta electrónica.** Año 6, núm.3, 2000: 12-16.

BOTELLO, Salvador. **El grabado y qué se necesita.** Año 6, núm.3, 2000:6-10.

CHARABATI Asse, Fredy. **Prensa digital.** El nacimiento de una nueva industria, Año 1, núm.l, 1995:10-12.

**--Adiós a los negativos.** Año 4, núm.2, 1998: 18-19.

CORTÉS , César Daniel. **Overprint y trapping.** Año 4, núm.2, 1998:3-5.

DOMÍNGUEZ, Carlos G. **Tu computadora y tu scanner de cama plana.**  Año 2, núm. l, 1996:3-4.

--**Impresión digital y sus consideraciones.** Año 3, núm.l, 1997:3-4.

**-Impresión digital de gran formato.** Año 4, núm.1, 1998:3-5.

**--Sustratos, laminados y barnices.** Año 4, núm.l , 1998:6-7.

--**Impresión de color de alta fidelidad.** Año 5, núm.l , 1999:20-2 1.

ELGUERO H., Enrique. **Impresión digital rápida.** Año 3, núm.l , 1997:21-23.

-- **Cómo checar y corregir pruebas de color.** Año 4, núm.2, 1998: 14-16.

KRAYER Meixueiro, Axel M. **La preprensa hoy.** Año 4, núm.2, 1998:6-13.

**Métodos de impresión.** Año 5, núm.l, 1999:7-19.

-- Papel 2. **Tipos de papeles.** Año 6, núm.l , 2000:7-14.

-- **PDF, más que un formato de intercambio.** Año 7, núm.2, 2001:4-7.

--**Impresión serigráfica.** Año 7, núm.2, 2001:8-15.

- --**Impresión digital en plotter y serigrafía.** Año 7, núm.2, 2001: 16-20.
- -- **Empaque, envase y embalaje: materiales y medios de impresión.**  Año 8, núm.3, 2001:4-7.

-- **Parámetros de calidad en archivos comprimidos.** Año 8, núm.3, 2001: 13-16.

Lúdica, Collage Editores, S. A. de C. V., México.

BARRERA Arambarri, Eduardo. **Adobe Acrobat 3.** Año 1, núm. 1, 1998:82-83.

CODA, Luis Guillermo. **Corrección de color.** Año 1, núm. O, 1997:88-89.

**-- Formatos gráficos y su uso.** Año 1, núm. 2, 1998:84-87.

**--Tipografía digital.** Año 1, núm. 3, 1998:85-87.

-- **El diseño gráfico y los sistemas de impresión.** Año 3, núm. 9, 2000:81-85.

-- **La impresión de escritorio y el diseñador.** Año 1, núm. 1, 2000:86-89.

Qué, Grupo Pochteca, S. A. de C. V. México

**Cómo considerar el corte del papel.** Todo sobre el suajado, el grabado y el hot stamping. Núm. 1, [s. f.]: 2-3, 9-10.

-- **Offset sin agua.** Núm. 2:5-6.

**-- Características técnicas en la impresión.** Haciendo papel. Núm. 3:2-9.

-- **Aritmética del papel • La marca de agua • Todo sobre el suajado, el grabado y el hot stamping 2.** Núm. 4:2-8.

-- **Mallas más finas para la impresión de medios tonos.** Núm. 5:2-5.

-- **Capacidad de absorción de la superficie y sus efectos en la impresión moteada.**  Núm. 6:2-6.

**-- Propiedades del papel.** Núm. 7:5-29.

-- **Características del papel.** Núm. 8:4-31.

-- **El sistema de impresión offset.** Los originales. Núm. 9:2-10.

-- **Equipo, instrumentos y guías de ayuda para el control de calidad del impreso en Offset.** Los originales 2. Núm. 10:4-9, 13-14.

## **Documentos**

KIMURA Yoshida, Ofelia Fujiko. **Introducción a la autoedición.**  Edición particular, México, 1995.

SAGAHÓN, Leonel; Cemaj, Eduardo y Alvarado, Juan; . **Manual de preprensa digital.**  Opción Tronix, México, 1977.

VILCHIS Esquive!, Luz del Carmen. **Metodología de la preprensa electrónica.** Curso taller. Emphasis / Universidad Simón Bolívar, México, 1995.

**Producción Editorial.** Curso-taller editorial '95 / Panorámico. Versal, México, 1995.

**Capacitación en el área de impresión.** Curso de capacitación. Imprenta Refosa, México, 1997. 229

- **Conocimientos de fotomecánica para la línea y medio tono.** Curso de capacitación . Centro de Capacitación y Adiestramiento para Trabajadores de Artes Gráficas, México, 1991.
- **Encuadernación de libros.** Curso de capacitación Casa de la Primera Imprenta, UAM. México, 1996.
- **Planeación de los costos editoriales.** Curso de capacitación. Casa Universitaria del Libro, UNAM, México, 1996.
- **Producción y preprensa digital.** Diplomado. Universidad Simón Bolívar, México, 1999.

**Catálogo de las artes gráficas.** Editorial Solar, México, 2001.

**Manual de fotomecánica.** Universidad Autónoma Metropolitana-Xochimilco, México, [s. f.]

# **Información digital**

**Asociación Mexicana de Escuelas de Diseño Gráfico.** www.encuadre.org.mx

**Combustión Ingenieros Ltda.** www.cihologramas.com

**Directorio Nacional de las Artes Gráficas.** www.mexicografico.com

**Revista El impresor.** www.elimpresor.com .mx

**Equipo de preprensa digital.** www.pressmax.com

**Hologramas de México, S.A. de C. V. www.holomex.com.mx** 

**Impresión digital.** www.htech.com.mx

**Museo de la holografía.** www.museeholographie.com

**Tampografía.** www.grupocds.com

**Unos tipos duros.** Teoría y práctica de la tipografía www.unostiposduros.com

Índice temático

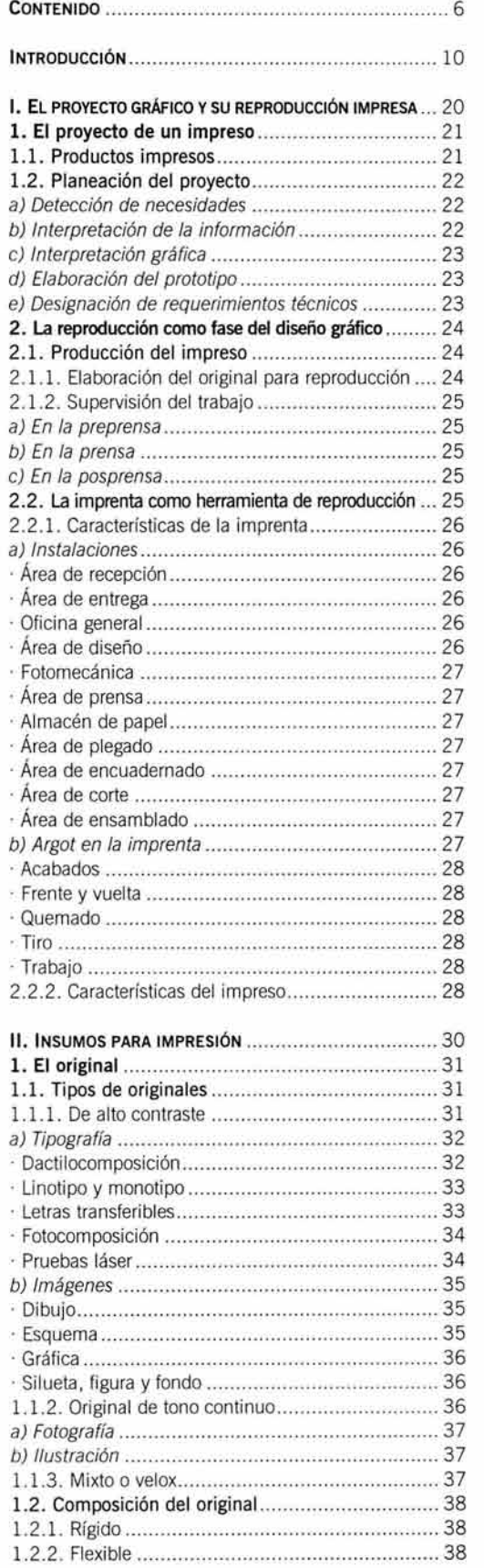

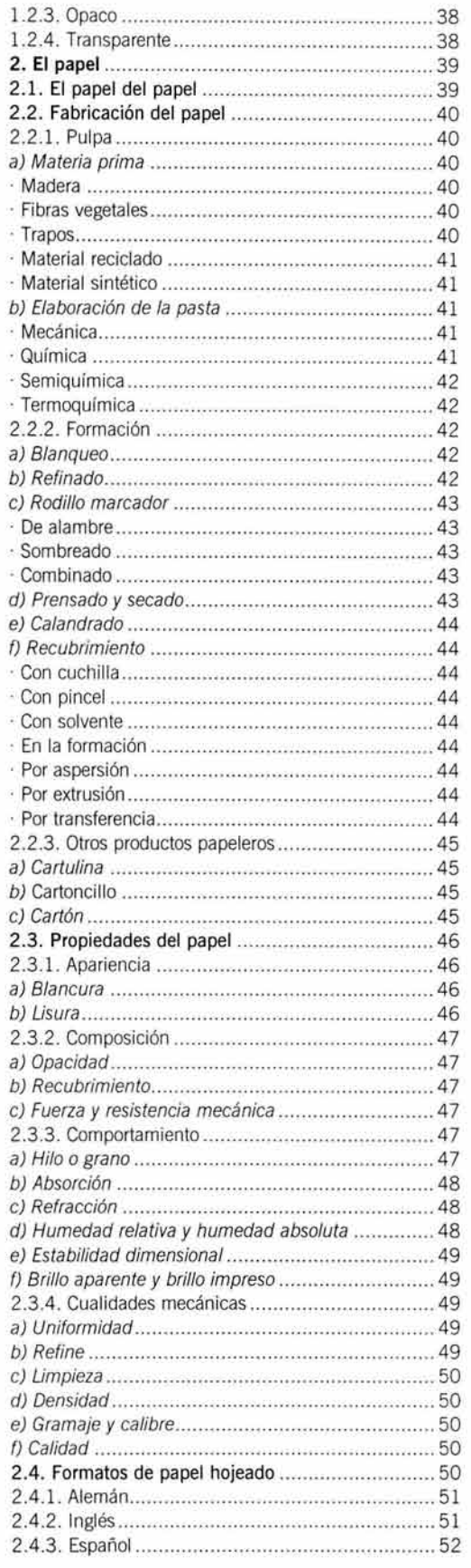

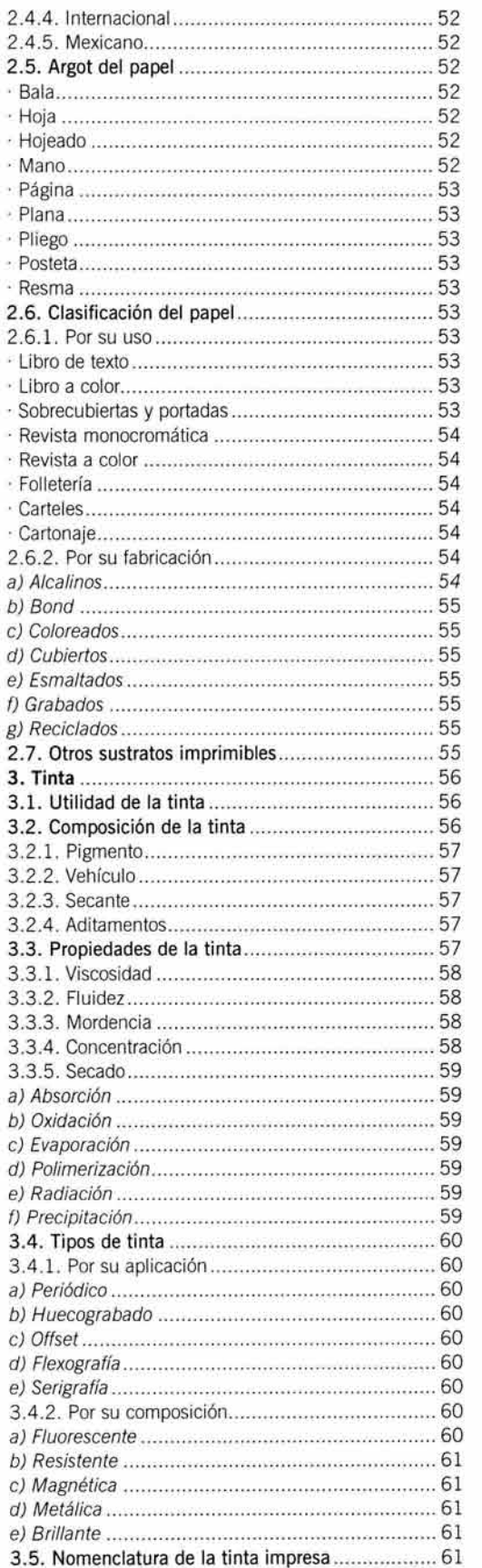

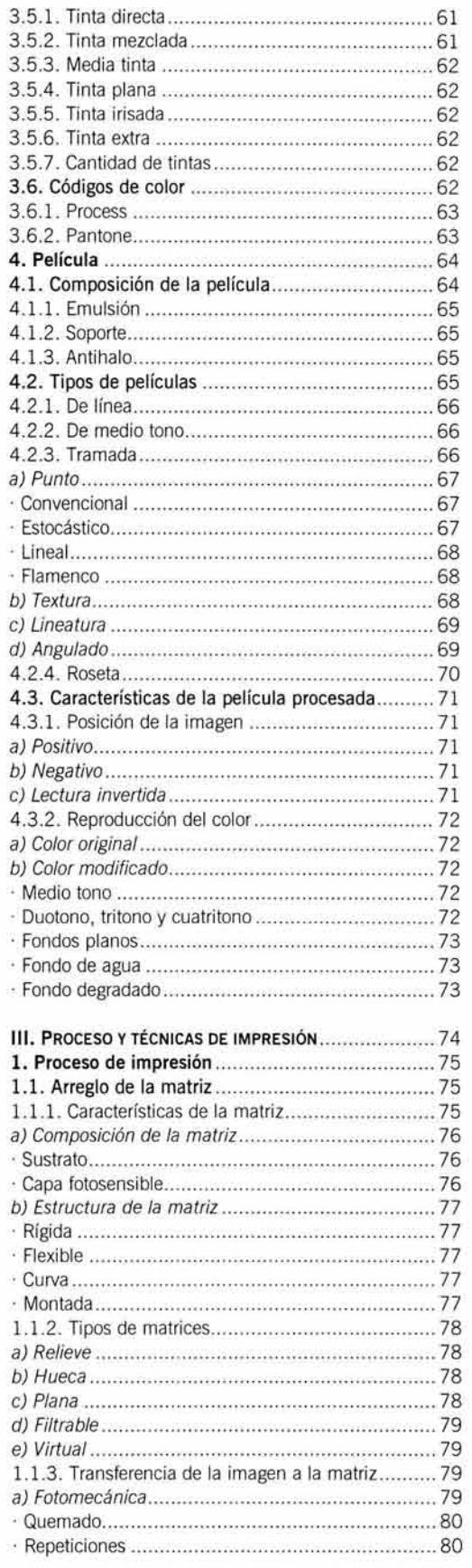

 $\overline{a}$ ٦

7

 $\epsilon$ 

ĭ

H

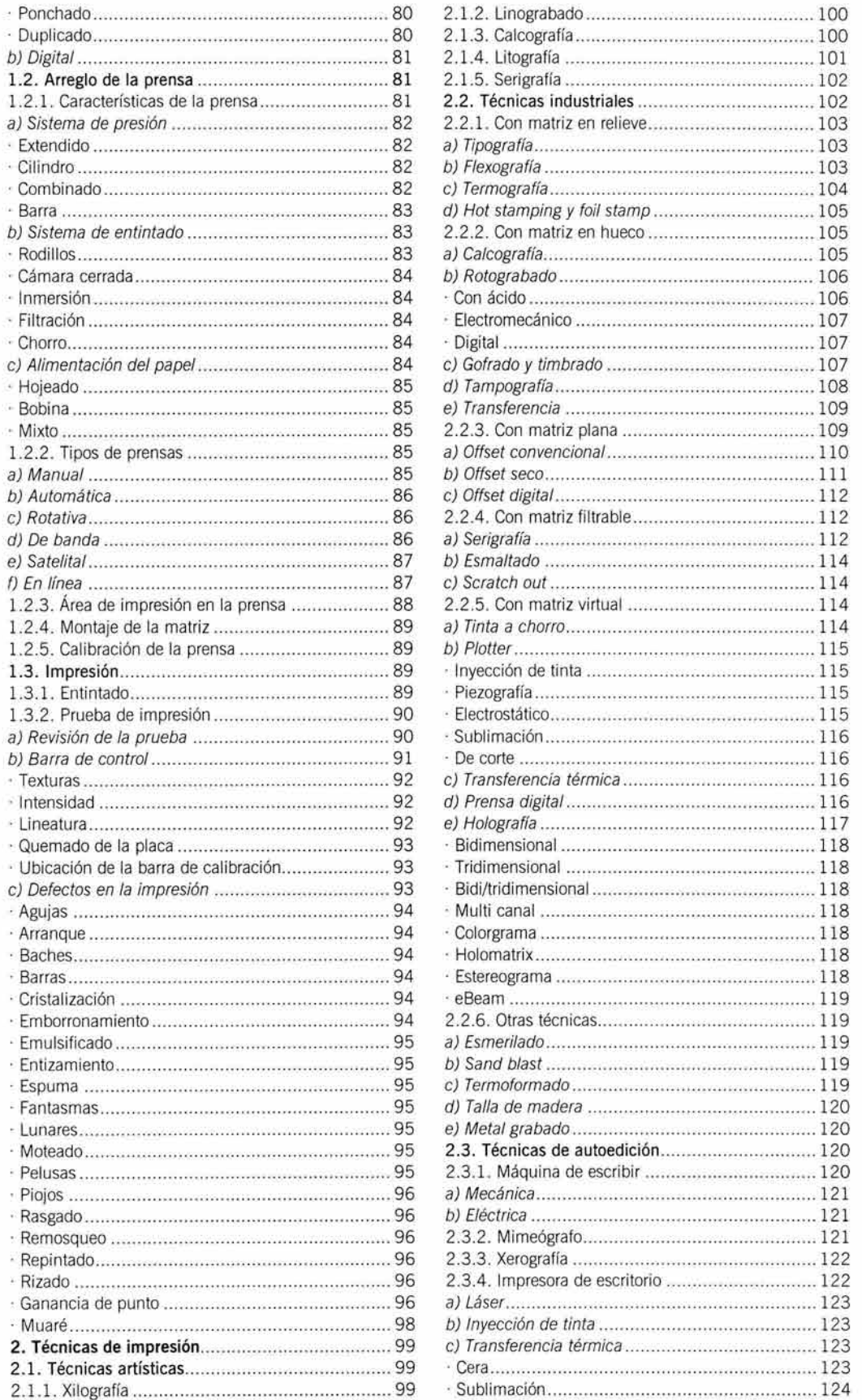

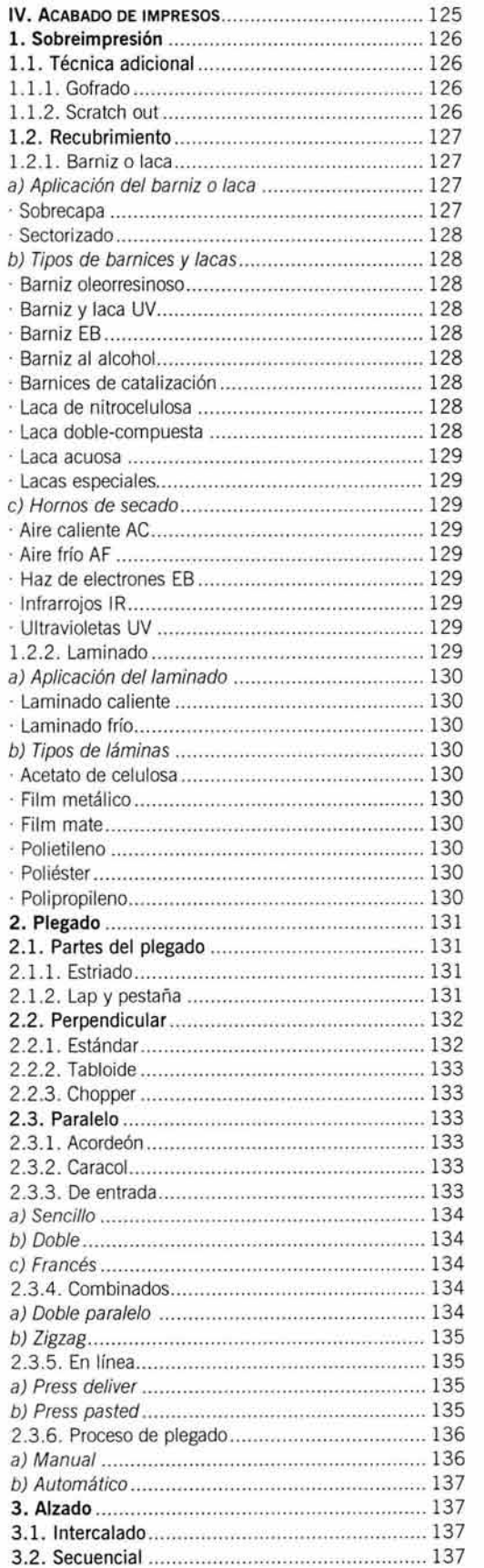

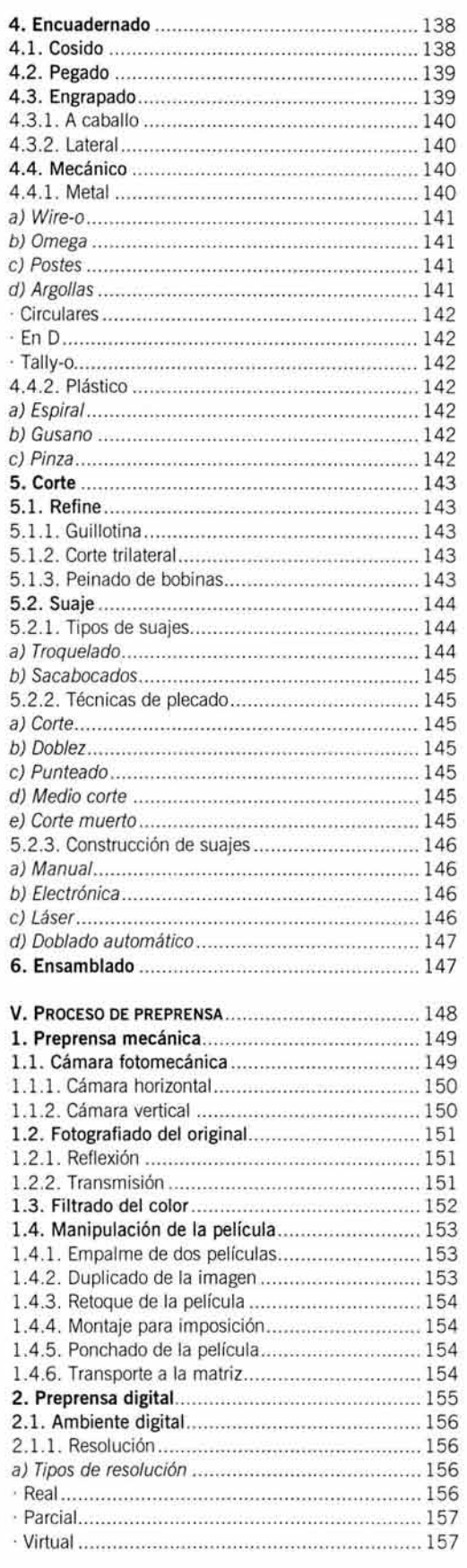

į,

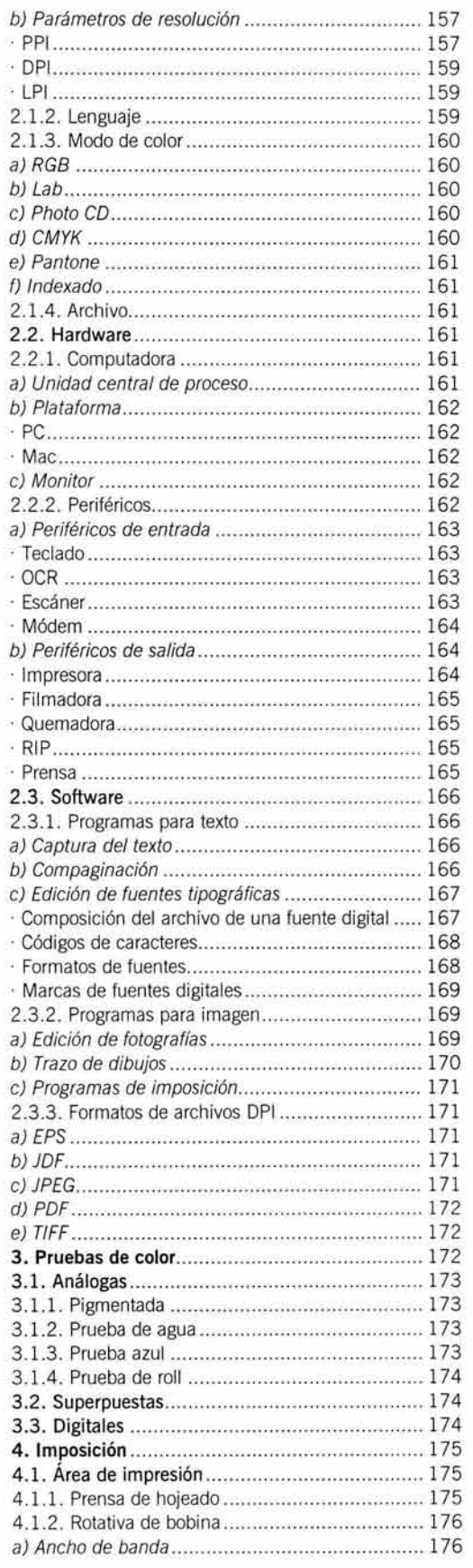

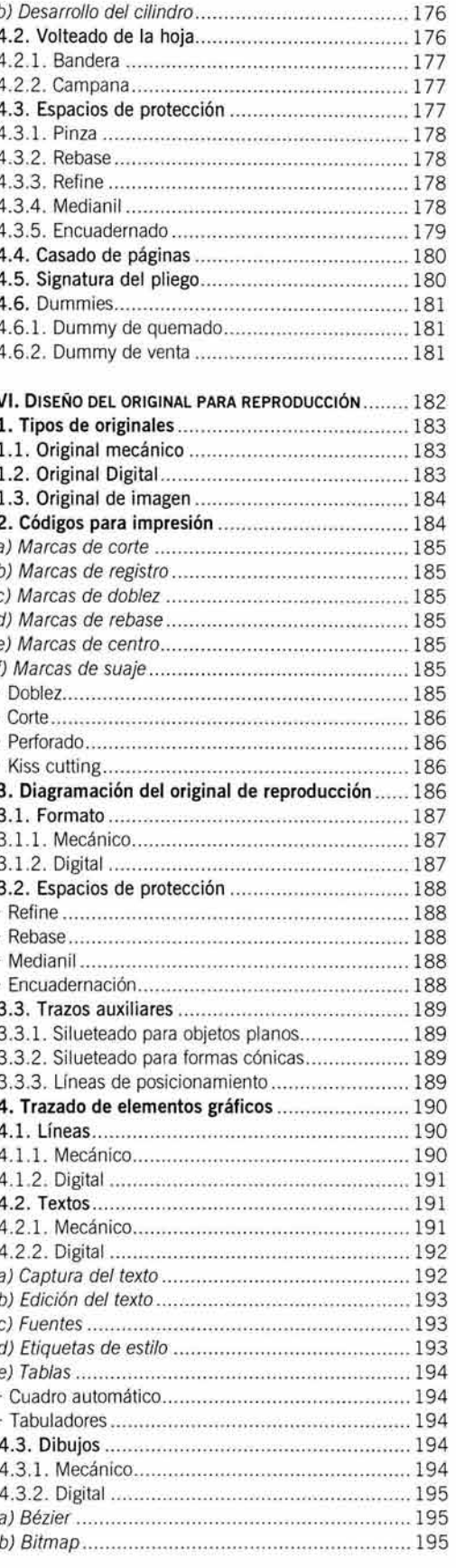

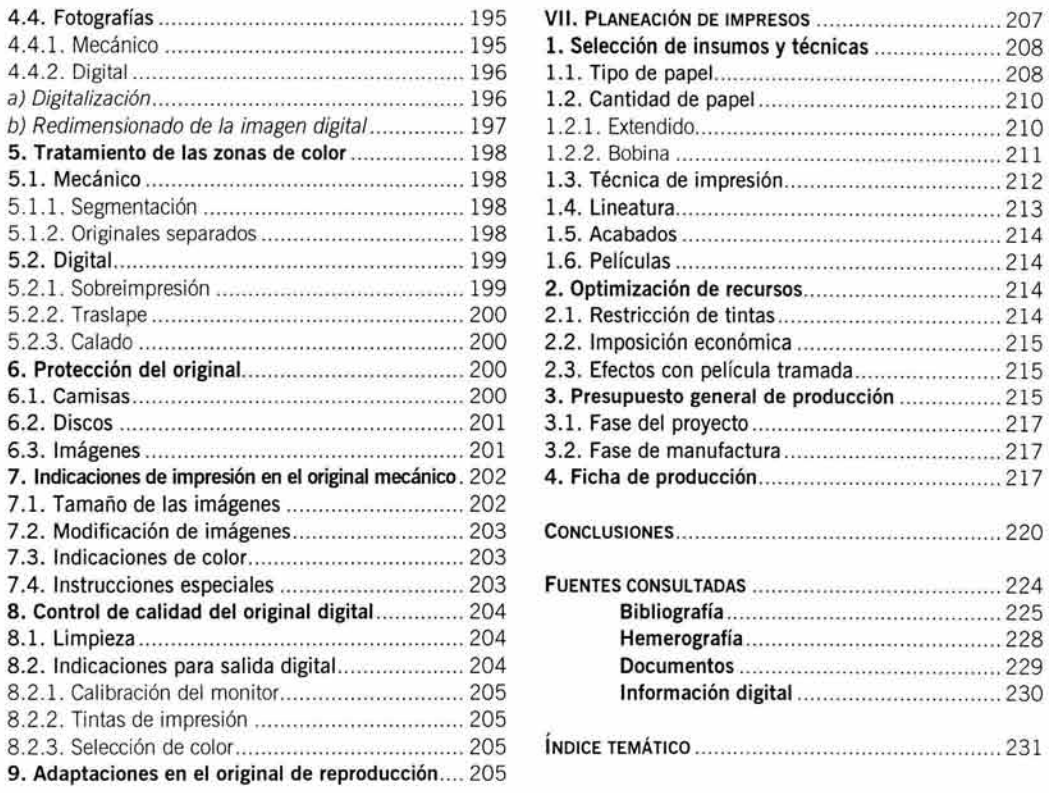

 $\bar{a}$  :

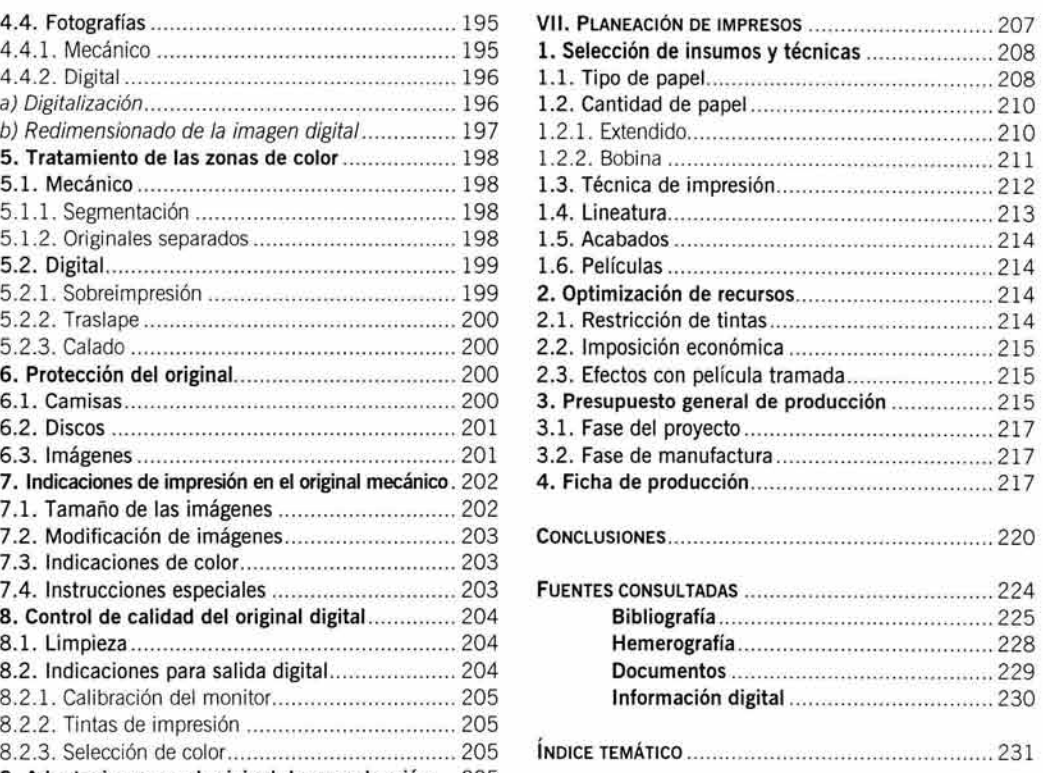